## **UNIVERSIDAD NACIONAL MAYOR DE SAN MARCOS**

FACULTAD DE INGENIERÍA DE SISTEMAS E INFORMÁTICA

E.A.P. DE INGENIERÍA DE SOFTWARE

# **Aplicación de métricas de calidad en uso utilizando la ISO 9126 para determinar el grado de satisfacción del Sistema Único de Matrícula**

## **TESIS**

Para optar el Título Profesional de Ingeniero de Software

## **AUTOR**

Romell Freddy DOMÍNGUEZ ZÁRATE

## **ASESOR**

Nora Bertha LA SERNA PALOMINO

Lima - Perú

2016

**Agradecimientos a mis padres que siempre me han impulsado a seguir adelante ante cualquier adversidad y tener muy presente el objetivo que uno se quiera trazar día a día.**

## **APLICACIÓN DE MÉTRICAS DE CALIDAD EN USO UTILIZANDO LA ISO 9126 PARA EVALUAR EL SISTEMA ÚNICO DE MATRICULA**

## **RESUMEN**

*La necesidad de evaluar un producto software a fin de corroborar la calidad que posee, nos lleva a plantear si luego del despliegue en producción aún la calidad del software se sigue manteniendo. En esta etapa el Sistema Único de Matrícula requiere una evaluación a nivel del usuario, para ello se ha utilizado el estándar internacional ISO 9126, la cual permitió establecer formalmente métricas a partir de las subcaracterísticas; se utilizó conjuntamente con buenas prácticas del WebQEM para el diseño de las encuestas, con el objetivo de obtener un estándar de puntuación que establezca la proporción de satisfacción que muestra ante los usuarios.* 

*El diseño de las métricas e indicadores empleados en el caso de estudio constituye uno de los aportes significativos del trabajo, se generaron metadatos provenientes de definiciones exhaustivas en términos de eficiencia, eficacia y satisfacción.* 

*Palabras claves: Calidad en Uso, WebQEM, ISO 9126, Web Testing, Métricas, Atributos de Calidad* 

## **ABSTRACT**

*The need to evaluate a software in order to verify its quality, leads us to ask if the quality remains after deployment. At this stage, the Single System of Registration requires an evaluation at user level, the international standard ISO 9126 has been used for that matter. This allowed formally establish metrics from the sub-features; it was used in conjunction with WebQEM good practices for survey design, in order to obtain a standard score that set the proportion of satisfaction from users.* 

*Design metrics and indicators used in the case study is one of the significant contributions; metadata from exhaustive definitions were generated in terms of efficiency, effectiveness and satisfaction.* 

*Key words: Quality in use, WebQEM, ISO 9126, Web Testing, Quality Metrics, Quality attributes* 

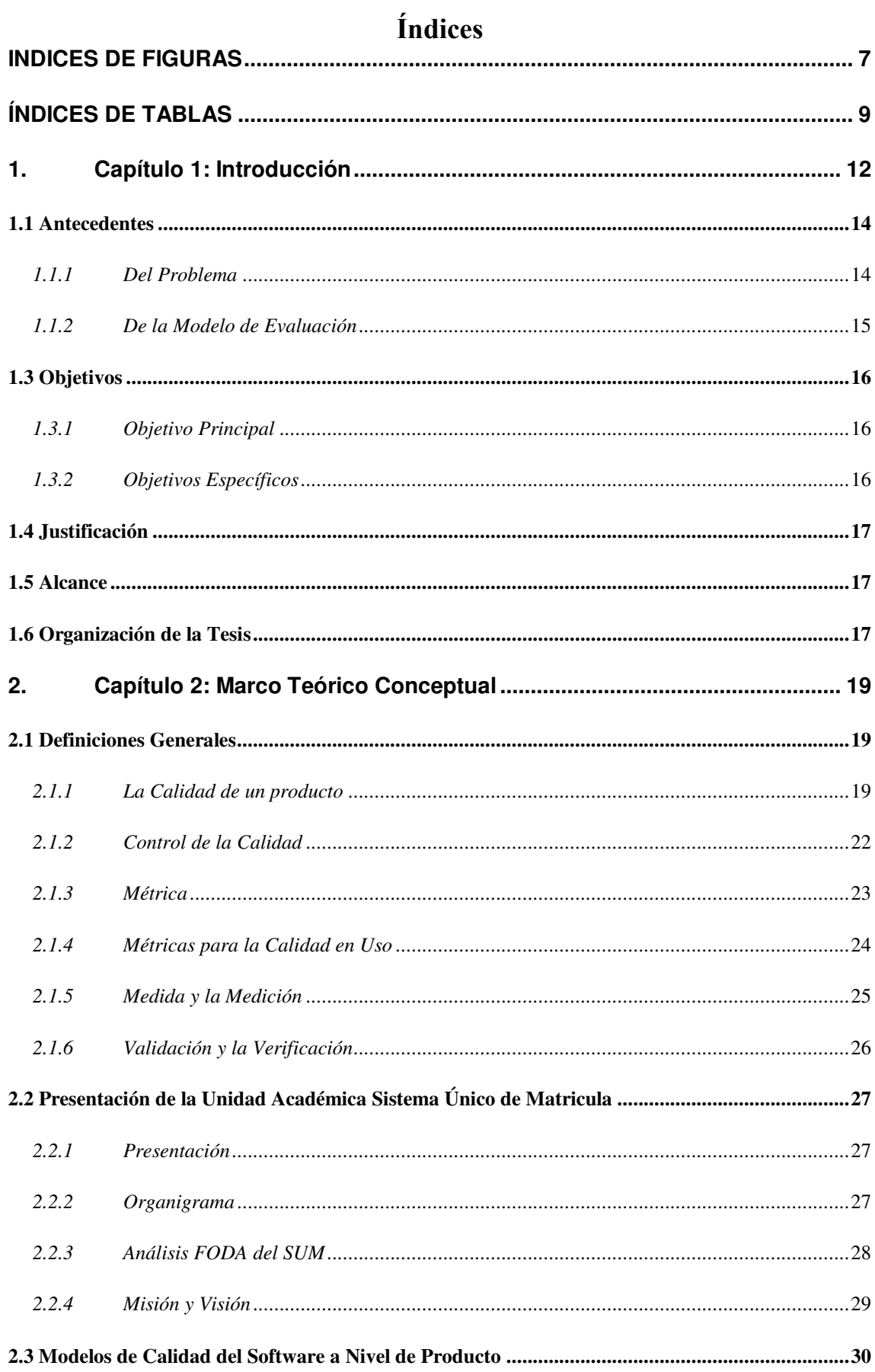

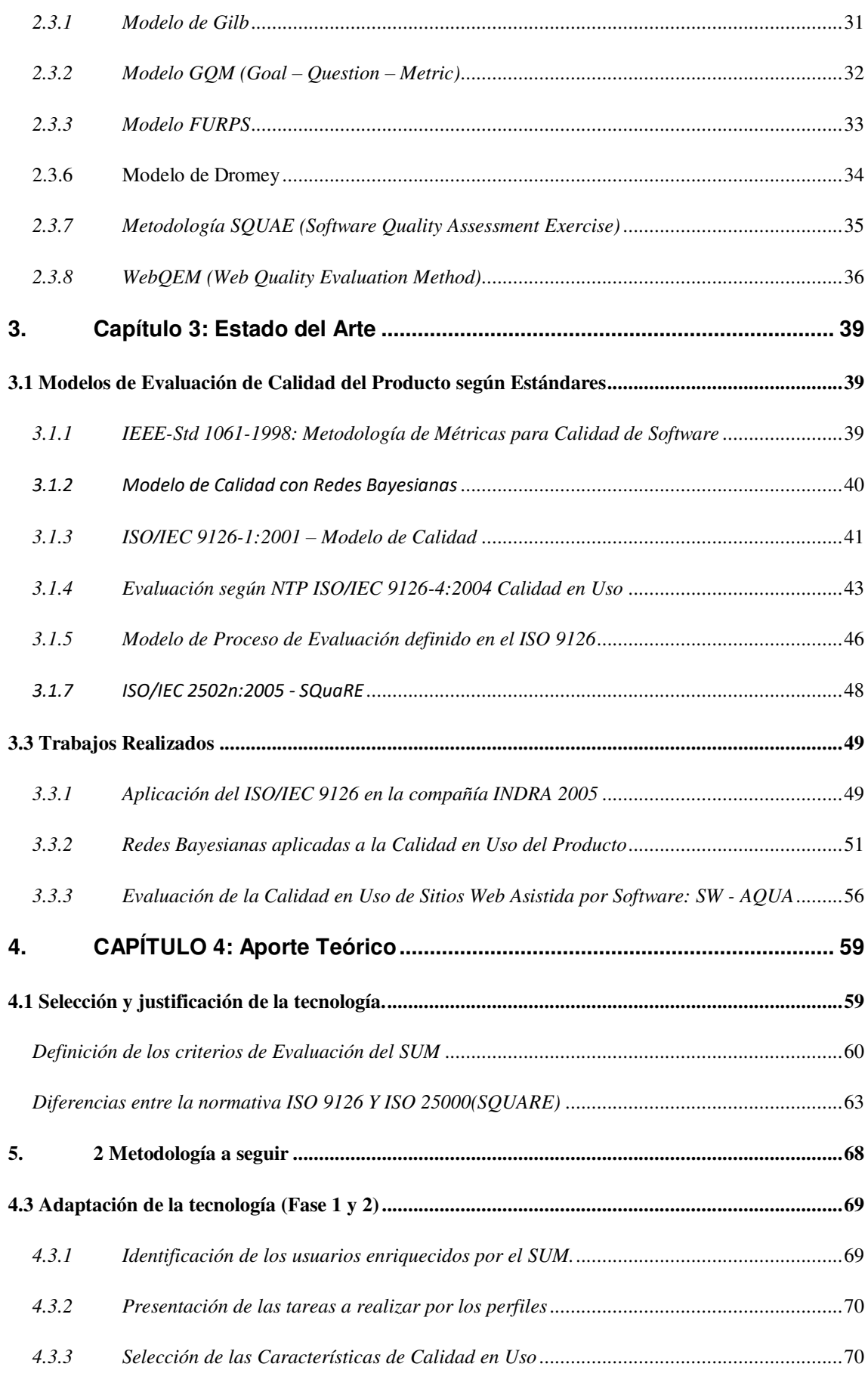

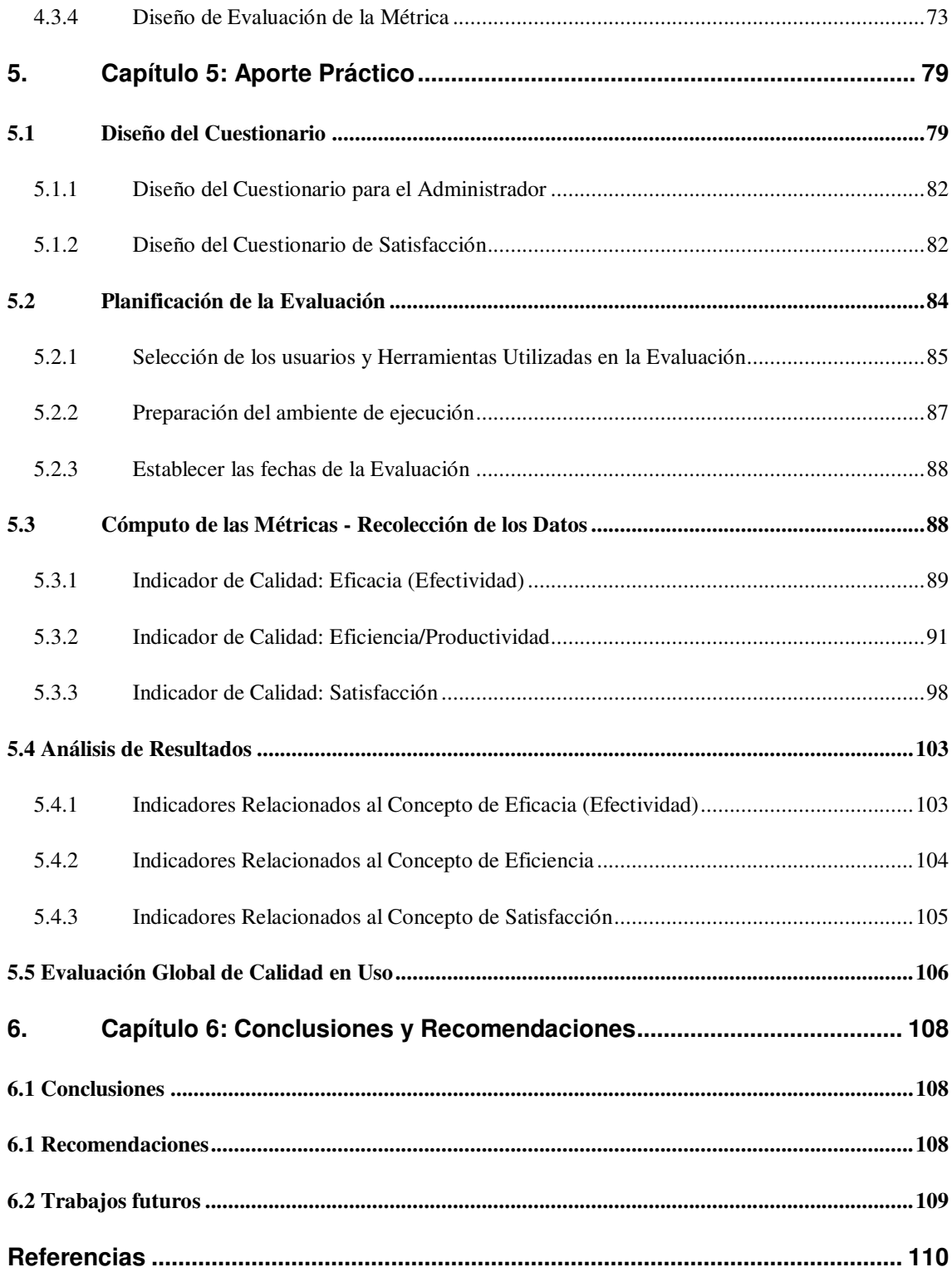

## **INDICES DE FIGURAS**

<span id="page-6-0"></span>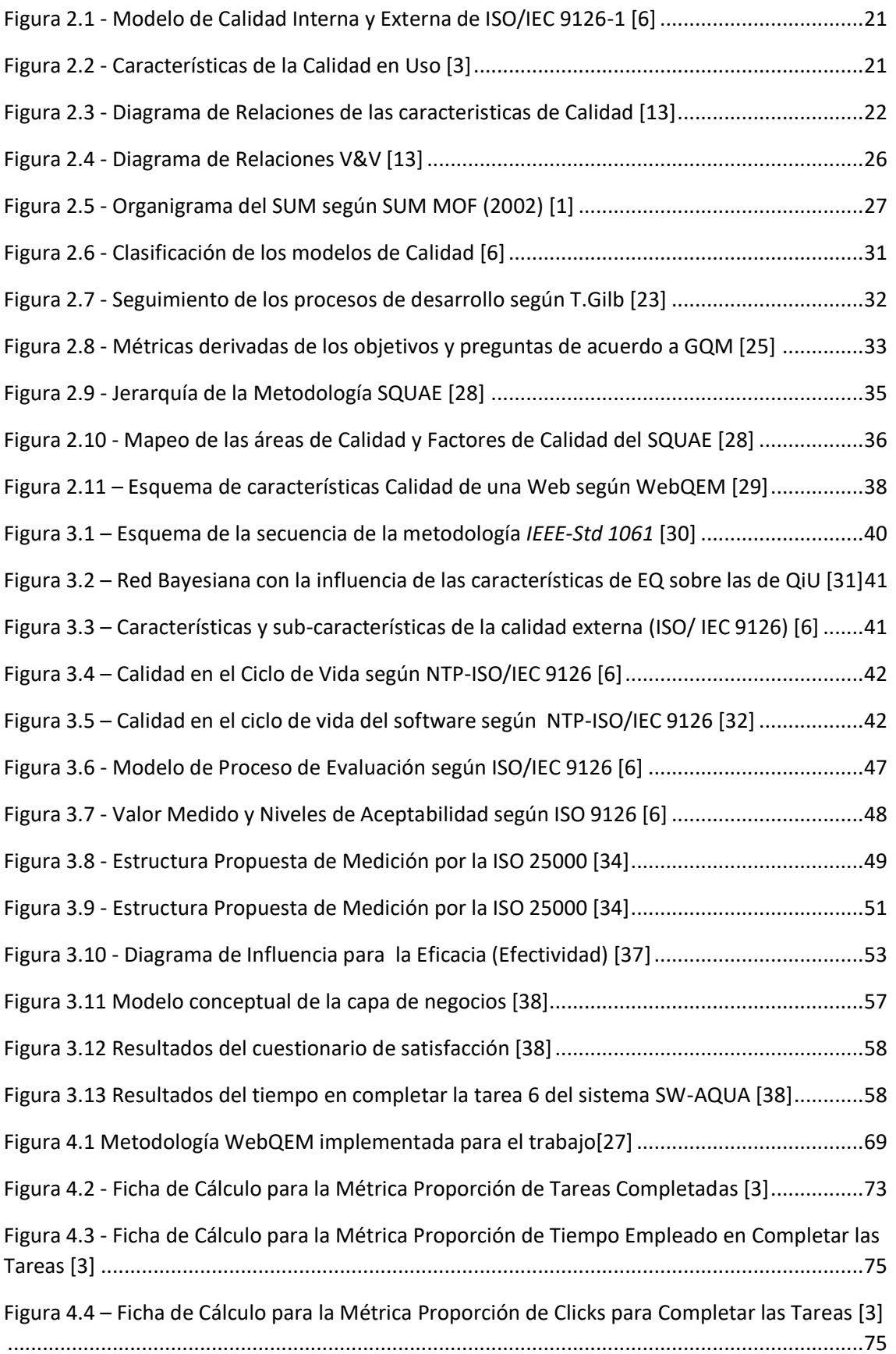

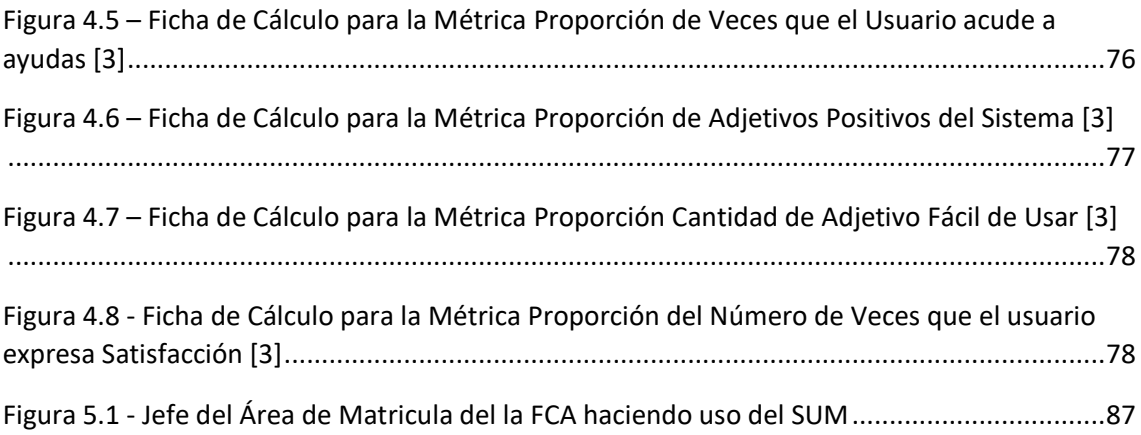

## **ÍNDICES DE TABLAS**

<span id="page-8-0"></span>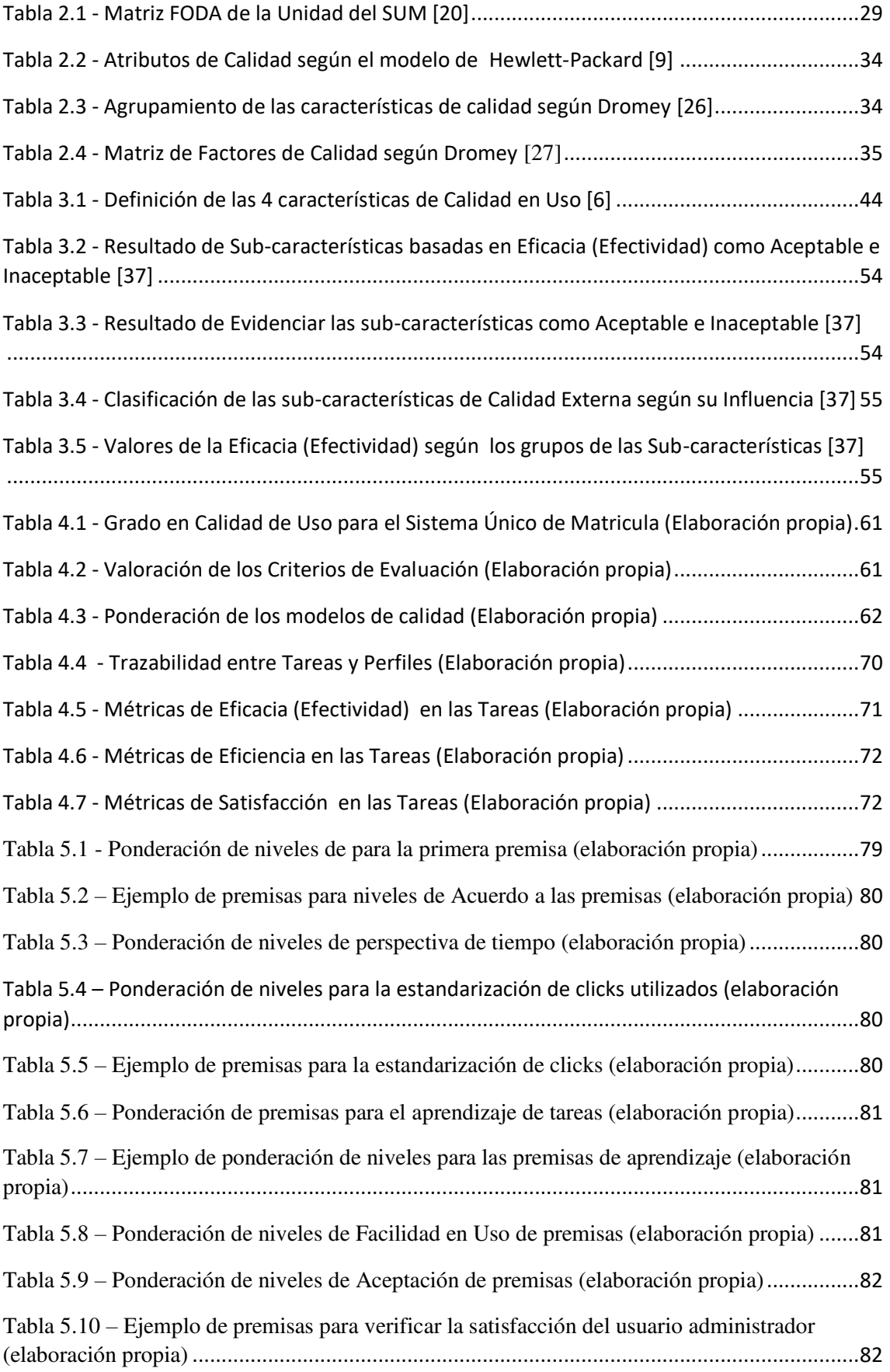

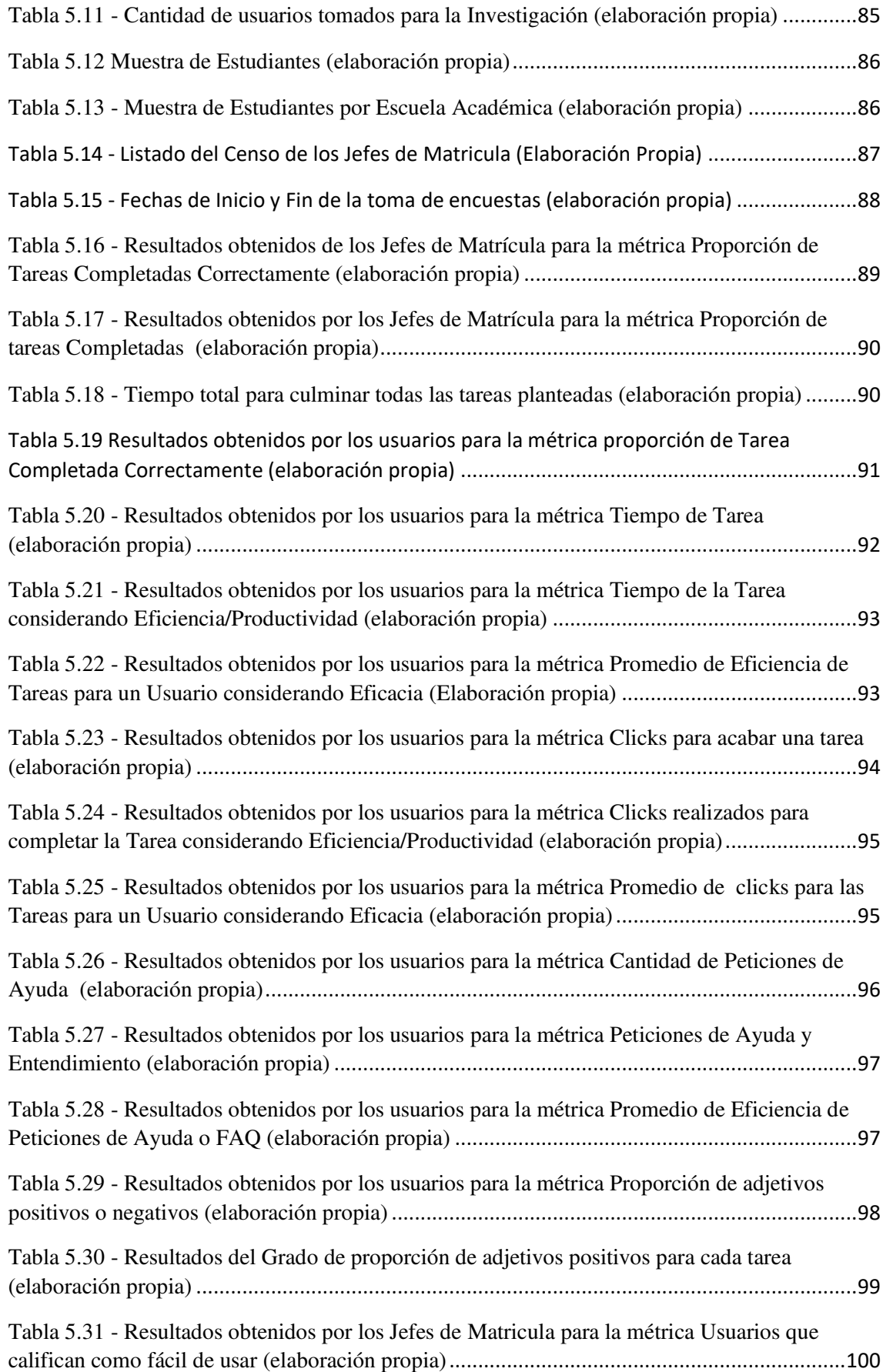

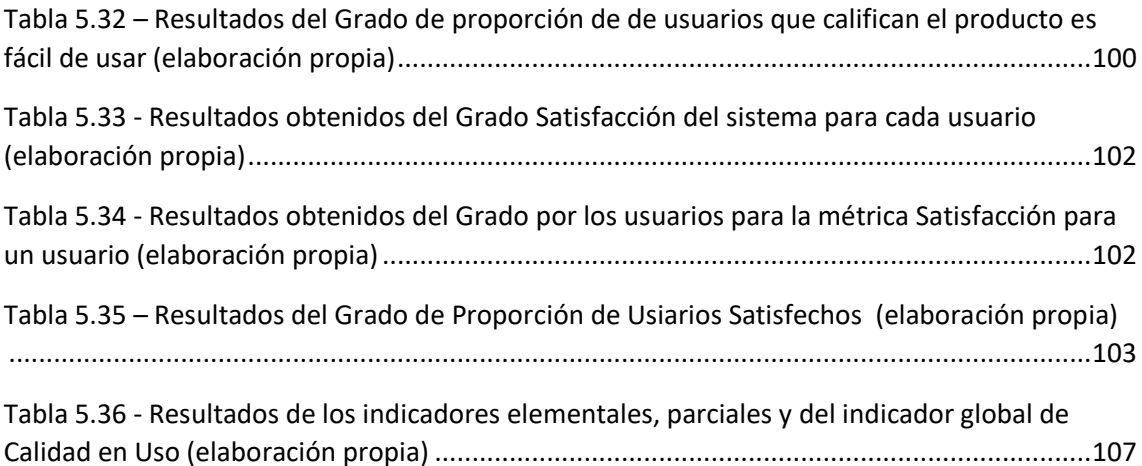

## **1. Capítulo ͳ: Introducción**

<span id="page-11-0"></span>En el presente capítulo se plantea la problemática existente en las áreas académicas administrativas en la utilización del Sistema Único de Matricula (SUM). Este sistema presenta distintos módulos para cada tipo de perfil que ofrece, los perfiles que brinda permite realizar el labor diario de las autoridades administrativas, al alumnado de la Universidad Mayor de San Marcos les brinda la visualización de sus records académicos a lo largo de su carrera universitaria y la posibilidad de ejercer su matrícula vía online desde cualquier medio de internet; para el perfil del profesor, registrar las actas de los cursos, y para los jefes de matrícula, administrar todo tipo de listas académicas para las peticiones necesarias en su día laboral. Después se presenta los antecedentes encontrados por parte de los usuarios, y sus inconveniencias tenidas antes de adquirir el sistema y los trabajos realizados en las jefaturas de matrícula y la poca capacidad de filtros proporcionados por el sistema.

El objetivo primordial de este presente trabajo es evaluar las características de usabilidad y calidad en uso, también se mencionan los alcances del trabajo debido a su implicancia con la diversidad de usuarios. El trabajo se realiza debido a la necesidad de conocer la satisfacción de la perspectiva de los usuarios al momento de hacer peticiones de servicios al sistema. Para finalizar la introducción de la tesis se presentará la organización del documento, mostrando los capítulos y subcapítulos los cuales se encuentran organizados en 6 capítulos.

#### *Organización de la Tesis*

La organización de este trabajo se encuentra organizada en 6 capítulos los cuales establecen una secuencia entre buscar la problemática, establecer el objeto de estudio, buscar metodologías capaces de resolver la problemática, en seguida poner en contexto la metodología cumpliendo el alcance permisible, a continuación se presenta el diseño de la metodología, con la que posteriormente se pueda presentar la planificación y ejecución del aporte práctico, para finalmente presentar los resultados y conclusiones.

En el Capítulo 1: Introducción, se plantea los antecedentes de la problemática en la UNMSM, conjuntamente con sus antecedentes, luego se presenta la metodología seleccionada para el presente trabajo, se define el objetivo principal, con sus objetivos específicos, su justificación y su respectivo alcance.

En el Capítulo 2: Marco Teórico Conceptual, Se describe el marco teórico conceptual conjuntamente con las herramientas y medidas que han ido mejorando las satisfacciones de los clientes, métodos para la recaudación de las características del producto y glosario de las palabras usadas en el trabajo

En el Capítulo 3: Estado del Arte, se describe las técnicas existentes para la evaluación de productos finales, también se muestra detalladamente el uso de estas e importancia de cada metodología y finalizando con la presentación de 2 trabajos realizados utilizando la ISO 9126-4.

En el Capítulo 4: Aporte Teórico, se presenta el aporte teórico de la norma ISO 9126, dónde se describe la selección y justificación de la metodología a seguir, se presenta los pasos de la adaptación de la tecnología, la selección de tareas y usuarios a evaluar, y finalmente el diseño y selección de las métricas para la evaluación

En el Capítulo 5: Aporte Práctico, se presenta el caso de estudio, como se diseñaron las encuestas tanto para el perfil seleccionado como para la evaluación integral de la satisfacción, luego se presenta la planificación de la evaluación, en donde se encuentra la preparación del ambiente como la selección de fechas de la evaluación. Para concluir el capítulo se presenta el cómputo de las encuestas distribuidas en 3 indicadores de calidad: Efectividad, Eficiencia y Satisfacción.

En el Capítulo 6: Conclusiones y Recomendaciones, se exponen las conclusiones específicas en relación a las sub-características de calidad, como las conclusiones del objetivo principal, en seguida se presenta las recomendaciones y trabajos a futuros.

## <span id="page-13-0"></span>*1.1 Antecedentes*

#### <span id="page-13-1"></span>*1.1.1 Del Problema*

La unidad académica de la universidad, es responsable de procesar la matrícula de pre y post grado de la Universidad Nacional Mayor de San Marcos, así como realizar los trámites académicos relacionados a este proceso, registrando el avance académico, cumpliendo y haciendo cumplir el reglamento general de matrícula.

En cada Facultad, el SUM tiene como responsable académico-administrativo al Decano y como responsables funcionales al Director Académico y al Director de la Unidad de Post Grado (UPG) respectivamente.

El SUM centraliza la información de la matrícula, otorgándole seguridad necesaria y evita su manipulación de terceros. Permitiendo proporcionar a las Facultades y los órganos de gobierno de la Universidad, información veraz y oportuna[1].

En el momento del estudio no existen modelos de estimación de productividad y evaluación de los software utilizados en las facultades, tampoco se tiene una método e cual refleje el estado del impacto del uso de herramientas utilizadas por la universidad, no se tiene una metodología para la identificación fallas o mejoras para los usuarios finales, tampoco existe medios de comunicación para reporte de errores. En caso de encontrar un defecto en el sistema no se está contando con un centro de ayuda informática disponible, donde se pueda reportar y resolver las incidencias de manera formal y a tiempo.

La calidad requiere de control y a su vez, se hace necesario un método universalmente aceptado que permita diagnosticar en forma ordenada aquello que deseamos resolver o mejorar[2].

Por ello la ruta que hay que tomar y adquirir es el uso de estándares, donde el presente trabajo propone el uso de Métricas de Calidad en Uso de Software empleando el ISO 9126-4[3] al Sistema Único de Matricula, donde se tendrá acceso a las actividades de una facultad de la Universidad Mayor de San Marcos, en este caso el estudio se presentara a la Facultad de Ingeniería de Sistemas e Informática.

#### <span id="page-14-0"></span>*1.1.2 De la Modelo de Evaluación*

La medición de la calidad de uso del software, es una disciplina joven que se ha convertido en un aspecto fundamental de la Ingeniería del software, aunque la Ingeniería del Software no haya alcanzado aún el grado de madurez que tienen otras ingenierías; Sin embargo, en la actualidad pocos dudan de la importancia de la medición para conseguir incrementar la calidad y la productividad en el desarrollo y mantenimiento del software[4].

Hace 27 años se definieron factores de calidad como los primeros pasos hacia el desarrollo de métricas de calidad del software como el de Boehm[5].

Muchos modelos de calidad de software, proveen métricas y mediciones para la evaluación de la calidad de software. Construir un modelo de calidad es bastante complejo y es usual que estos modelos descompongan la calidad del producto software, jerárquicamente en una serie de características y sub características que pueden usarse como una lista de comprobación de aspectos relacionados con la calidad.

La mayoría de las características que definen al software no se pueden cuantificar fácilmente; generalmente, se establecen de forma cualitativa, lo que dificulta su medición, ya que se requiere establecer métricas que ayuden a evaluar cuantitativamente cada característica dependiendo del tipo de software que se pretende calificar[6].

En este sentido se han realizado muchos trabajos que establecen propuestas para el establecimiento de los factores cualitativos que afectan la calidad del software.

La calidad de un producto de software se debe evaluar usando un modelo definido. Si bien se trata de un área desarrollada relativamente reciente en la ciencia, ya se encuentra aplicada en grandes instituciones y organizaciones en todo el mundo, siendo la base de la medición de la calidad para el desarrollo de la institución. Además, las medidas para software son herramientas importantes y piezas clave para la Mejora del Proceso Software en la institución.

El modelo de calidad, debe ser utilizado al fijar las metas de la calidad para los productos de software y los productos intermedios. La calidad del producto de software debería ser jerárquicamente descompuesta en un modelo de calidad constituido por características y sub características, las cuales se pueden utilizar como lista de comprobación de las mediciones relacionadas con la calidad.

Con lo expuesto anteriormente se ha decidido la utilización de la ISO 9126-2 [7] para la evaluación del SUM, desde una perspectiva de calidad del producto, donde se utilizara las métricas de calidad en uso. El cual contempla 4 características desde un enfoque de calidad a nivel de usuario: en uso de su productividad, de su trabajo, la seguridad de su rol y la satisfacción.

### *1.2 Definición del Problema*

Ahora bien, en las oficinas administrativas de la facultad, se encuentran distintas dificultades en los productos utilizados en el día a día, incluyendo al Sistema de Matricula, lo cual conlleva a plantear la inexistente evaluación de los servicios otorgados por la unidad del SUM. Por lo general no se preservan los procesos tanto como se deberían hacer y por ello hay una vasta dificultad con los productos adquiridos, muchos de los cuales se dejan en abandono por las claras deficiencias.

No existen modelos de estimación de coste de productividad y evaluación.

A su vez tampoco se encuentra con los medios para la identificación y evaluación de fallas en el software por parte de los usuarios (directores, administradores y alumnos) en las facultades.

Es por ello, que se quiere presentar una propuesta para la medición y evaluación externa; mediante la utilización de las métricas correspondientes, para determinar los parámetros del software otorgados por la unidad del SUM, teniendo en cuenta los requerimientos particulares del mismo en cuanto a los aspectos de uso. En este enfoque disciplinado para el desarrollo de dicha evaluación, se pretende aplicar los métodos y procedimientos de la ingeniería del software, los cuales ayudan a asegurar la calidad del mismo.

## <span id="page-15-0"></span>*1.3 Objetivos*

#### <span id="page-15-1"></span>*1.3.1 Objetivo Principal*

Aplicar el uso del estándar ISO/IEC 9126 de Calidad de Software, para evaluar la calidad en Uso del Sistema Único de Matricula de la Universidad Mayor de San Marcos (UNMSM).

#### <span id="page-15-2"></span>*1.3.2 Objetivos Específicos*

De igual forma, justificándonos del objetivo principal, se propone los siguientes objetivos específicos:

- OE1: Identificar y medir el rendimiento de las peticiones de servicios de las jefaturas de matrícula en las facultades de la Universidad Mayor de San Marcos.
- OE2: Aplicar el modelo de calidad de producto para el SUM por características y sucaracterísticas permitidas sobre los usuarios administrativos.
- OE3: Evaluar el comportamiento que tienen el sistema software sobre los usuarios teniendo en cuenta 3 características de calidad del software: Eficiencia, Eficacia y Satisfacción.
- OE4: Medir la calidad de Uso de los administrativos para el Sistema Único de Matricula.
- OE5: Identificar los defectos de la usabilidad del Sistema Único de Matricula, pudiendo evaluar el grado del impacto en la deficiencia de los usuarios.

## <span id="page-16-0"></span>*1.4 Justificación*

Alcanzar mayores niveles de madurez en la institución universitaria y las consiguientes certificaciones necesarias basadas en modelos y normas internacionales como ISO 9000, ISO 9126 o CMMI.

Utilizar por primera vez un estándar para medir los servicios que nos ofrece los centros información de datos de la universidad para su propio beneficio, para así impulsar a la mejora de la cultura de calidad entre los alumnos, profesores y autoridades involucrados en el proceso de desarrollo y uso de softwares proporcionados por la UNMSM.

El objetivo principal de la Ingeniería del software, es obtener productos de alta calidad, para ello es necesario evaluar los productos software que se dispongan en cualquier área de la universidad para mejorar la calidad del servicio académico. La calidad requiere de control y a su vez, se hace necesario un método aceptado que permita diagnosticar en forma ordenada aquello que deseamos resolver o mejorar.

## <span id="page-16-1"></span>*1.5 Alcance*

La presente tesis tendrá los siguientes alcances:

- $\checkmark$  El trabajo a desarrollar ayudará a la evaluación de los sistemas desarrollado por las áreas de desarrollo en la universidad.
- Se realizará el estado del arte de medición de la calidad, métodos y métricas para el análisis del sistema del caso de estudio en la etapa de producción.
- $\checkmark$  Se realizará un análisis comparativo de los distintos modelos de calidad de producto software, y se determinara cual es el más adecuado a utilizar.
- $\checkmark$  Se realizará el estudio del caso, donde se utilizará ISO 1926-4 Calidad en Uso del Producto.
- $\checkmark$  Se hará una evaluación a las características que afecten las sub-características fundamentales en el labor diario de los usuarios.
- $\checkmark$  Sólo se aplicará a las funcionalidades que se tenga permitido el acceso, en los distintos niveles o roles funcionales.

## <span id="page-16-2"></span> *1.6 Organización de la Tesis*

La presente tesis está organizada en 6 capítulos que a continuación se explican brevemente:

En el Capítulo 1.- Se describe la Introducción, sobre el proceso, las dificultades y obtener un producto de alta calidad, para la aplicación en el Sistema Único de Matrícula (SUM).

En el Capítulo 2.- Se describe el Marco Teórico Conceptual, conjuntamente con las herramientas y medidas que han ido mejorando las satisfacciones de los clientes. Las definiciones de los conceptos de verificación y validación, características, definiciones y diferencias entre entornos de pruebas y entornos de operacionales, definición y diferencias entre ejecución de pruebas y la ejecución operacional en el entorno de usuario, métodos para la recaudación de las características del producto, Marcos Conceptuales y Glosario, etc.

En el capítulo 3.- Se describe el Estado del Arte, donde se detallan las técnicas existentes para la evaluación de productos, donde se expondrá una descripción de las tomas de decisiones SQuaRE[8], FURPS[9], McCall[10], Boehm[5]. También se mostrará detalladamente la utilización e importancia del estándar.

En el capítulo 4.- Se describe el Aporte Teórico, donde se presenta la norma ISO 9126-2 Ingeniería de Software - Calidad del producto. Parte 4. Métricas de Calidad en Uso [3], donde se describirá la justificación del uso y el aporte que conlleva la utilización de esta Norma Técnica.

En el Capítulo 5.- Se describe el Aporte Práctico, donde se presenta el estudio del caso, el cual trata sobre el Sistema Único de Matricula, que se desarrolló para la UNMSM. Se aplicará al estudio del caso, las métricas requeridas por sus características para su evaluación a niveles de roles de usuario que el sistema posee. También se adapta la metodología WebQEM[11] con el marco de Trabajo de la ISO, luego se presenta el diseño del cuestionario para los administrativos, Jefes del Área de Matricula y el cuestionario de satisfacción, en el siguiente punto se define la planificación de la Evaluación, donde se prepara la muestra para ser analizada y se establecen las fechas de evaluación.

En el Capítulo 6.- Se expone la Conclusión general y las conclusiones específicas de acuerdo a cada objetivo específico, inmediatamente se presentan las Recomendaciones y observaciones levantadas al realizar el estudio. Y para finalizar el trabajo se presenta los trabajos a futuros que incurren después de haber obtenido los resultados y las enseñanzas dejadas.

## **2. Capítulo ʹ: Marco Teórico Conceptual**

<span id="page-18-0"></span>En este capítulo se presentan los conceptos previos para la realización del trabajo de investigación, muchos de los conceptos han sido citados de la institución de regulación de estándares ISO, conceptos de calidad, requerimientos de calidad, la planificación de la calidad, el control de la calidad de un producto software, las características y sub-características presentes en todo software. Los indicadores necesarios para parametrizar la usabilidad de un sistema identificando como este repercute en las actividades de los usuarios, también es necesario establecer las métricas de validación, para ello se contó con las métricas de calidad en uso ISO 9126-4, hay que tener cuidado en identificar que se va a medir y que se va a verificar. Se presenta el caso de estudio donde se abarca la presentación de la Unidad Académica de Matricula, su organigrama y los objetivos que tiene para la universidad, así como las fortalezas y debilidades presentes en sus objetivos operativos, estos presentes en misión y visión.

Para terminar con el Marco Teórico Conceptual se presenta los modelos de calidad existentes a nivel de producto, donde la principal perspectiva es la del usuario final, entre estas metodologías y modelos de evaluación: El modelo Glib; GQM (Meta-Pregunta-Métrica Goal-Question-Metric por sus siglas en ingles); el modelo FURPS (características funcionales y no funciones); Metodología de Dromey, que es una evolución del modelo de Gilb; la metodología SQUAE (Ejerción del aseguramiento de la calidad del software) la cual es un borrador que pretende aplazar a la ISO 9124 Calidad del Software; y por último la metodología WebQEM, la cual ha sido adaptada para este trabajo de acuerdo a tres características tomadas de la norma ISO 9126- 4 calidad en uso.

#### <span id="page-18-1"></span>*2.1 Definiciones Generales*

Para la realización de los conceptos expuesto en este trabajo se han extraído las definiciones expuestas en las Normas ISO /IEC 2382-37 Tecnología de la Información: Términos Fundamentales [12], como en los estándares ISO 9000 [13], NTP-ISO/IEC 12207 Tecnología de la Información [14] y NTP-ISO/IEC 9126 Calidad del Software [6].

#### <span id="page-18-2"></span>*2.1.1 La Calidad de un producto*

La Calidad es el grado en el que un conjunto de características inherentes cumple con los requisitos, entonces ¿qué es un requisito?, un requisito viene a ser la necesidad establecida implícita u obligatoria. También se puede considerar como la totalidad de las características de un producto o servicio que le confieren aptitud para satisfacer necesidades establecidas e implícitas. Estos requisitos de calidad pueden ser categorizados en clases de calidad para productos, los productos son el resultado de un proceso en esta filosofía, entiéndase como el proceso del ciclo de vida del software, la etapa post-desarrollo.

Un Modelo calidad es un conjunto de características y la relación entre las mismas, que conforman la base para especificar los requerimientos de calidad y la evaluación de calidad. Los modelos de calidad utilizan métricas, para evaluar las características, cabe destacar que los modelos nos brindan un marco de descomposición, un software en atributos medibles, mas no nos brinda de cómo implementarlo, depende de cada institución el uso adecuado que le den para poder llegar a los objetivos planteados para su propio benéfico.

Las métricas internas miden el software en sí mismo, las métricas externas miden el comportamiento del sistema basado en computadora que incluye el software, y las métricas de calidad en uso miden los efectos de uso del software en un contexto de uso específico.

#### La Calidad Interna

La definición dada por el estándar 9126-1 nos presenta como: "La totalidad de atributos de un producto que determina su capacidad de satisfacer necesidades explícitas e implícitas cuando es usado bajo condiciones específicas", esta definición nos limita el entorno en donde se tiene que llevar acabo la medición y evaluación.

La calidad interna de un producto software puede ser medida y evaluada por características o rasgos estáticos de documentos, estos podrían ser los documentos de requerimientos del sistema, de la arquitectura, los diagramas de análisis y diseño, componentes software, etc. La evaluación de estas características se realiza en etapas tempranas del ciclo de vida del software, donde se puede medir, evaluar y controlar la calidad interna del producto software a construir. Un buen control interno no necesariamente garantizara ni asegurará la calidad externa del producto.

#### La Calidad Externa

De acuerdo con el estándar 9126, el cual que extrae las definiciones de calidad interna y externa de la ISO 14598-1, la calidad externa de un producto es "el grado en la que un producto satisface las necesidades explícitas e implícitas cuando se utiliza bajo condiciones especificadas".

La calidad externa de un producto software, es hasta qué punto un producto satisface necesidades explícitas e implícitas cuando es usado bajo condiciones especificadas. Esta puede ser medida y evaluada por medio de propiedades dinámicas del código ejecutable en un sistema de computación, esto se realiza cuando un módulo o la aplicación completa es ejecutado en una computadora o en una red simulando lo más cercanamente posible al de un ambiente real. Esto se realiza en las etapas de control de calidad del ciclo de vida del software, donde se comprueba el estado operativo del software [7].

El modelo de calidad interna y externa está formado por las características mostradas en la Figura 2.1: (1) Funcionalidad, (2) Confiabilidad, (3) Facilidad de uso, (4) Eficiencia, (5) Facilidad de mantenimiento y (6) Portabilidad.

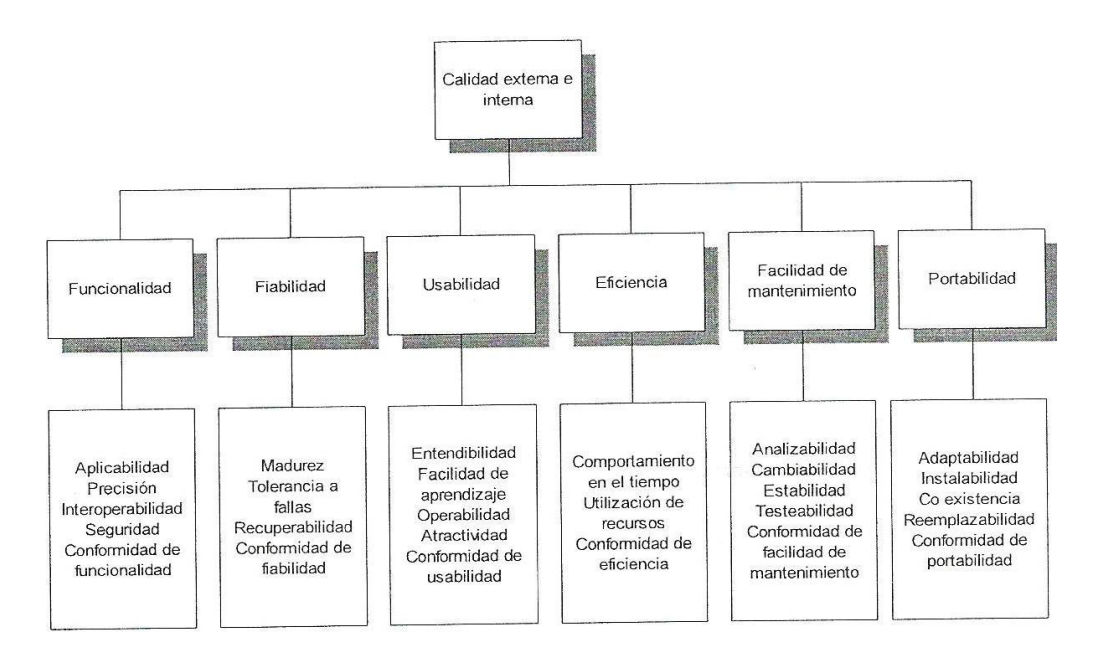

**Figura 2.1 - Modelo de Calidad Interna y Externa de ISO/IEC 9126-1** [6]

#### <span id="page-20-0"></span>La Calidad en Uso

La calidad en uso, es la medida en que un producto usado por usuarios específicos satisface sus necesidades para lograr metas especificadas con eficacia, productividad y satisfacción en contextos de uso específicos de su empleo. Mientras que la capacidad de empleo es la característica cualitativa del software. Las características de la calidad en uso presentadas en la ISO 9126 son 4: (1) la Eficacia (Efectividad), (2) la Productividad, (3) la Seguridad, (4) la Satisfacción [3]. En la Figura 2.2 se presenta de manera gráfica las características que afectan a la calidad en uso:

a. **Seguridad** (safety en inglés), es la capacidad del software para cumplir con los niveles de riesgo permitidos tanto para posibles daños físicos como para posibles riesgos de datos.

b. **Satisfacción** (satisfaction en inglés), es la capacidad del software de cumplir con las expectativas de los usuarios en un contexto determinado.

c. **Productividad** (productivity en inglés), capacidad del software de permitir a los usuarios gastar la cantidad apropiada de recursos en relación a la Eficacia (Efectividad) obtenida.

d. **Eficacia (Efectividad)** (effectiveness en inglés), capacidad del software de facilitar al usuario alcanzar objetivos con precisión y completitud.

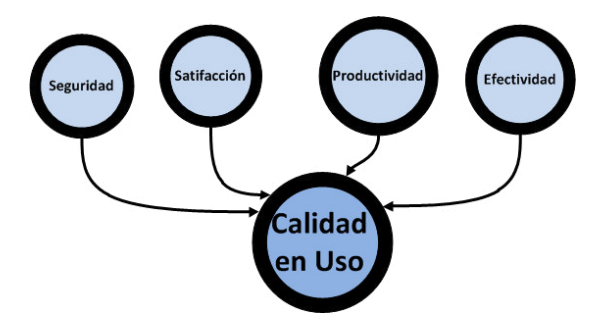

**Figura 2.2 - Características de la Calidad en Uso** [3]

<span id="page-20-1"></span>*Gestión de la Calidad de Software* 

Antes de hablar sobre la gestión de la calidad de un producto software, se define la gestión de la calidad como un conjunto de actividades de la organización que determinan la política de la calidad, los objetivos y las responsabilidades que se implementan.

La gestión de la calidad de software es una actividad esencial en cualquier organización o área de software para asegurar la calidad de sus productos, y la competitividad frente a la oferta del mercado. La actividad más importante de la gestión es determinar la calidad, los objetivos y las responsabilidades, la gestión se debe realizar mediante la implementación procesos de planificación, control, aseguramiento y el mantenimiento de la calidad. En esta gestión de calidad del software se estructura en 3 actividades principales según Sommerville:

- 1. **Garantía de la calidad** El establecimiento de un marco de trabajo de procedimientos y estándares organizacionales que conduce a software de alta calidad
- 2. **Planificación de la calidad** En la cual se seleccionan procedimientos y estándares adecuados a partir de este marco de trabajo y se adaptan para un proyecto software específico.
- 3. **Control de la calidad** Definir y alimentar a los procesos que garanticen el seguimiento de la calidad del proyecto por parte del equipo de desarrollo.

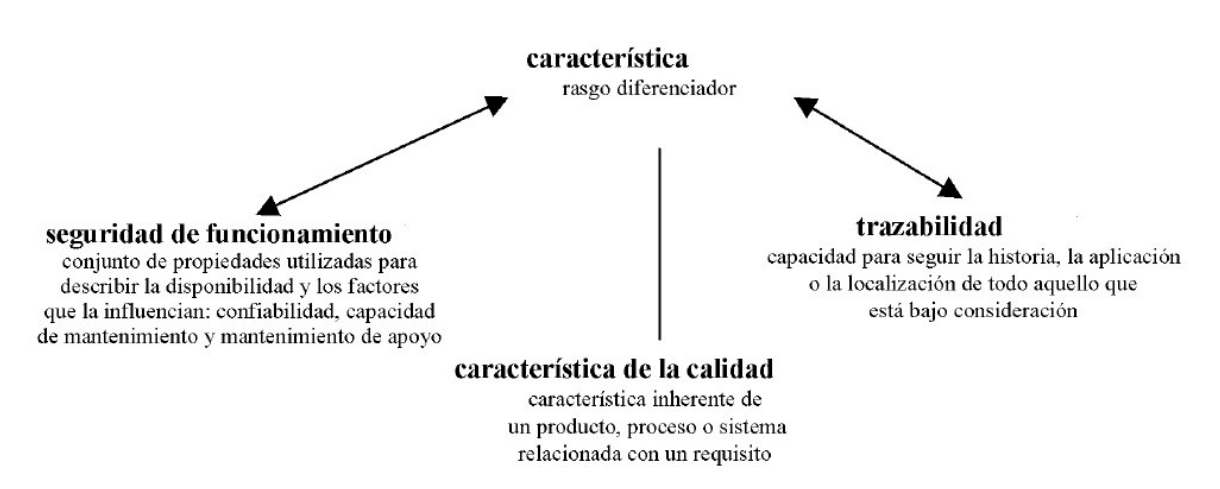

**Figura 2.3 - Diagrama de Relaciones de las caracteristicas de Calidad** [13]

### <span id="page-21-1"></span><span id="page-21-0"></span>*2.1.2 Control de la Calidad*

Un buen Ingeniero del Software utiliza mediciones que evalúan la calidad del análisis y los modelos de diseño, el código fuente y los casos de prueba que se han creado al aplicar la Ingeniería de Software. Para lograr estas evaluaciones de la calidad en tiempo real, el Ingeniero debe utilizar medidas técnicas que evalúan la calidad con objetividad, no con subjetividad.

La Auditoria de la Calidad es llevada a cabo en un entorno operativo por el auditor de calidad, encargado de efectuar el proceso, donde se examina sistemáticamente e independientemente con el fin de determinar si las actitudes y los resultados relativos a la Calidad satisfacen las disposiciones preestablecidas, y si estas disposiciones son aplicadas en forma efectiva y son apropiadas para alcanzar los objetivos. Esto se puede enmarcar con el uso de la Trazabilidad, representa la capacidad de reconstruir la historia del producto, su fabricación por medio de identificaciones registradas.

Para ser posible el aseguramiento de la calidad, las 7 herramientas de la calidad son herramientas de análisis que permiten estudiar los procesos con la finalidad de mejorarlos. Las siete herramientas son: *Diagrama de Causa-Efecto, Planilla de Inspección, Gráfico de Control, Diagrama de Flujo, Histograma, Gráfico de Pareto y Diagrama de Dispersión*. Estas herramientas impulsan el mejoramiento de la calidad en la organización para poder poseer una conducta de Mejora Continua, en la cual se busca aumentar de manera progresiva la calidad de los productos, servicios o procesos. La continuidad apoya al "Mejoramiento de la Calidad", actos promovidos en toda la organización con el fin de aumentar la Eficacia (Efectividad) y la eficacia de las actividades y de los procesos para brindar beneficios adicionales a la organización y a sus clientes.

## <span id="page-22-0"></span>*2.1.3 Métrica*

Una métrica es un método definido de medición y su escala de valoración, pueden ser internas o externas, y directas o indirectas, donde se incluyen métodos para categorizar los datos o información cualitativa. Las métricas evalúan los "atributos", los cuales son característica física o abstracta mensurable de una entidad, pueden ser internas o externas. Las métricas poseen módulos de evaluación, estos son paquetes de tecnología de evaluación para una característica o sub característica de calidad de un producto software específico, los cuales pueden ser de cualquier tipo de medida relacionada con el sistema, proceso o documentación del software [15] [6].

Las métricas son de control o de predicción, ambas pueden influir en la gestión de la calidad del producto software. Las métricas de control suelen estar asociadas con los procesos, mientras que las métricas de predicción lo están a los productos.

Las métricas del producto se dividen en dos clases, las cuales se encuentras relacionadas con diversos atributos de calidad:

- **Las métricas dinámicas,** que son recogidas por las mediciones hechas en un programa en ejecución.
- **Las métricas estáticas,** que son recogidas por las mediciones hechas en las representaciones del sistema como el diseño, el programa o la documentación.

La medición del software se refiere a derivar un valor numérico desde algún atributo del software o del proceso software

#### *Las Métricas Internas*

Miden el software en sí mismo y pueden ser aplicadas a un software no- ejecutable (como una especificación o código fuente) durante el diseño y la codificación. En el desarrollo de un software, los productos intermedios deben ser evaluados usando métricas internas que permitan medir las propiedades intrínsecas, incluyendo aquellas que pueden derivarse de comportamientos simulados, esto es indicado en la NTP ISO/IEC 9126. El propósito principal de esta métrica interna es asegurar que se logre la calidad externa y la calidad de uso requerida, como fase intermedia donde se puedan ajustar las medidas, y estas a su vez repercuten en las características del software antes de ser concebido. La métrica interna proporciona a los usuarios, evaluadores, verificadores y desarrolladores el beneficio que puedan evaluar la calidad del software y problemas derivados de la calidad antes que el software sea puesto en ejecución.

#### *Las Métricas Externas*

Son medidas derivadas del comportamiento del mismo, a través de la prueba, operación y observación del software. Antes de adquirir o usar un software, éste debe ser evaluado usando las métricas basadas en los objetivos del área usuaria de la institución relacionados al uso, explotación y dirección del producto, considerando la organización y el ambiente técnico. La métrica externa proporciona a los usuarios, evaluadores, verificadores y desarrolladores, el beneficio que puedan evaluar la calidad del software durante las pruebas o el funcionamiento.

#### *Relación entre métricas internas y externas*

La relación entre las métricas internas y externas, cuando los requisitos de calidad del software ya se encuentran definidos, se listan las características o sub características de calidad del software que contribuyen a dichos requisitos. Entonces, las métricas externas apropiadas y los rangos aceptables son especificados para cuantificar el criterio de calidad que valida que el software satisface las necesidades del usuario. Las métricas evaluadas poseen un nivel de puntuación, el cual es el punto en la escala ordinal que es utilizado para categorizar una escala de medida, es decir definir los niveles de aceptabilidad. Luego, los atributos de calidad interna del software se definen y especifican para planear y finalmente lograr *la calidad externa y calidad en el uso* requeridas, para construirlos durante el desarrollo del producto[16].

### <span id="page-23-0"></span>*2.1.4 Métricas para la Calidad en Uso*

Las métricas propuestas en la NTP ISO 9126-4 posee el objetivo de medir atributos de calidad en uso. Según el propio reporte, las métricas no constituyen un conjunto detallado, en sí los evaluadores y auditores pueden modificar estas métricas y añadir otras no detalladas en la misma norma técnica.

Estas métricas en teoría son aplicables a cualquier tipo de producto software, aunque hay que tener en cuenta las clases de software existentes y su uso objetivo.

De la misma manera no se establece rangos de valores de las métricas a niveles establecidos o grados de cumplimiento, dado que en la ISO 9126 considera que estos valores deben definirse para cada producto software o parte de software de acuerdo a su naturaleza y contexto organizacional.

#### *Métricas de Eficiencia*

Las métricas de eficiencia permiten evaluar si las tareas realizadas por los usuarios alcanzan las metas específicas con exactitud y completitud en un contexto de uso especificado. No tienen en cuenta cómo fueron alcanzadas esas metas sino solamente en qué medidas fueron alcanzadas.

#### *Métricas de Productividad*

Las métricas de eficiencia permiten evaluar los recursos que consumen los usuarios en relación a la Eficacia (Efectividad) alcanzada en un contexto especificado en uso. El recurso más común a consumir es tiempo para completar la tarea. Otros recursos podrían ser esfuerzo, materiales o un eventual costo financiero de uso de recursos.

#### *Métricas de Seguridad*

Las métricas de seguridad están orientadas a evaluar el nivel de riesgo de dañar personas, instalaciones, software, propiedades o el entorno en un contexto especificado de uso. Esto incluye la salud y la seguridad de los usuarios y de terceros por el uso, como también las consecuencias físicas o económicas indeseadas.

#### *Métricas de Satisfacción*

Para medir la satisfacción del usuario normalmente se utilizan cuestionarios, compuestos de un conjunto diversas preguntas cuyo objetivo es considerar aspectos como la complejidad de las interfaces, la calidad de la documentación, la facilidad y contenidos de la ayuda o la adecuación de la funcionalidad entre otros.

## <span id="page-24-0"></span>*2.1.5 Medida y la Medición*

### *La Medición*

Una medida es empleada como métrica para asignar un valor al atributo de una entidad, esta puede ser numérica o categoría de un conjunto. En el proceso se tiene que realizar una calibración en la comparación de un instrumento o sistema medible para detectar cualquier desviación. Produciendo una medida, la cual según la ISO 9126 se puede clasificar como: Una medida interna es una medida del producto en sí, ya sea directa o indirecta; la cual comprende evaluar uno o más atributos diferentes con mediciones derivadas de las internas.

La medición requiere que identifiquemos atributos por entidades claramente definidas. Luego, asignamos valores cuantificables a las entidades de una manera que refleja nuestra comprensión intuitiva acerca del atributo de la entidad. Por lo tanto, la medición directa de un atributo particular, debe estar precedido por la comprensión intuitiva de ese atributo. Esta comprensión intuitiva conduce a la identificación de las relaciones entre las entidades. Por ejemplo, el procedimiento almacenado de una base de datos la cual puede representarse como "óptimo", "más óptimo que" y "mucho más óptimo que".

Para medir un atributo, definimos las relaciones correspondientes en algún sistema numérico; entonces la medición asigna números a las entidades de tal manera que estas relaciones se conservan. Esta relación entre el dominio y las relaciones se llama la "la representación de la condición".

Muchos atributos de interés en la ingeniería de software no son directamente medibles. Esta situación obliga a los evaluadores a utilizar un conjunto de medidas, con reglas para combinar los elementos del conjunto en una medición más amplia. Definimos tipos de escala de estos en una forma similar a las medidas directas, y por lo tanto podemos determinar cuando los estados y las operaciones son significativos[17].

#### *La Escala y sus variantes*

La escala es un conjunto de valores con propiedades definidas, una *escala nominal* que corresponda a un conjunto de categorías; una **escala ordinal**: que corresponda a un conjunto ordenado de puntos; una **escala de intervalo**: que corresponda a una escala ordenada con puntos equidistantes; y una **escala de ratios** que no sólo tiene puntos equidistantes sino que posee el cero absoluto[18].

En general, puede haber muchas maneras de asignación de números que satisfacen la condición representación. La naturaleza de las distintas asignaciones determina el tipo de escala para el atributo. Hay cinco tipos de escalas conocidas: nominal, ordinal, intervalo, proporción y absoluta. El tipo de escala de una medida determina el tipo de declaraciones que significativamente puede hacer uso de la medida. En particular, el tipo de escala nos dice qué tipo de operaciones que podemos realizar. Por ejemplo, podemos diseñar una evaluación para calcular la escala de ratios (ratio-scale en inglés), pero no nos servirá para las escalas ordinales (ordinal-scale en inglés).

### <span id="page-25-0"></span>*2.1.6 Validación y la Verificación*

La prueba del software es un elemento de un tema más amplio que, a menudo, es conocido como verificación y validación (V&V). La definición de V&V comprende muchas de las actividades a las que nos hemos referido como garantía de calidad de software (Security Quality Assesured, SQA). La V&V abarcan una amplia lista de actividades SQA que incluye: revisiones técnicas formales, auditorias de calidad y de configuración, monitorización de rendimientos, simulación, estudios de factibilidad, revisión de la documentación, revisión de la base de datos, análisis algorítmico, pruebas de desarrollo, pruebas de validación y pruebas de instalación.

Los términos "válido" y "verificado" se utilizan para designar el estado correspondiente, garantizando su conformidad, en la Figura 2.5 se aprecia las relaciones entre las actividades de evaluación de un producto software de acuerdo a la NTP ISO/IEC 9126.

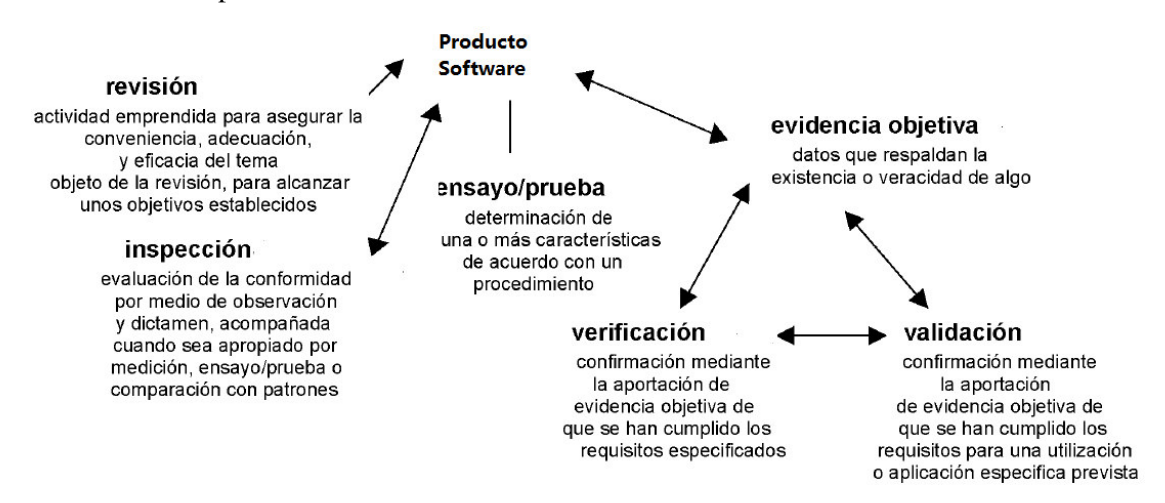

Figura 2.4 - Diagrama de Relaciones V&V [13]

### <span id="page-25-1"></span>*Validación*

Forma parte del ciclo de la calidad mediante la comprobación por examen y aportes que los requisitos particulares han sido previstos y hayan sido satisfechos. La confirmación mediante el suministro de evidencia objetiva de que se han cumplido con los requisitos para una utilización o aplicación específica prevista. Las condiciones de utilización para la validación pueden ser reales o simuladas.

#### *Verificación*

Es la confirmación mediante la aportación de evidencia objetiva de que se han cumplido los requisitos especificados. Puede comprender acciones alternativas en donde métodos derivados son usados para su construcción y diseño similar probado, la elaboración de marcos de trabajo de pruebas, tales como casos de pruebas y demostraciones, y la aceptación por los stakeholders en la documentación presentada antes de su despliegue en entornos de producción, a lo que finalmente se denomina como 'La Confirmación'. La confirmación puede comprender acciones tales como:

- 1. La elaboración de cálculos alternativos.
- 2. La comparación de una especificación de un diseño nuevo con una especificación de un diseño similar probado.
- 3. La realización de ensayos o pruebas.

4. La revisión de los documentos antes de su liberación.

Según Boehm[13] la mejor forma de diferenciar a la verificación y validación de un producto software es realizando las siguientes preguntas:

> *Verificación: "¿Estamos construyendo el producto correctamente?" Validación: "¿Estamos construyendo el producto correcto?"*

## <span id="page-26-0"></span>*2.2 Presentación de la Unidad Académica Sistema Único de Matricula*

## <span id="page-26-1"></span>*2.2.1 Presentación*

El Sistema Único de Matrícula (SUM), es una unidad del área académica de la universidad que depende directamente del Vicerrectorado Académico, y que está descentralizado funcionalmente en las facultades. En cada Facultad, el SUM tiene como responsable académico-administrativo al Decano y como responsables funcionales al Director Académico y al Director de la Unidad de Post Grado (UPG) respectivamente.

La comisión de reorganización en sesión N. 179 del 5 de marzo de 1999 y por Resolución Rectoral N. 01480-CR-99, aprueba la puesta en marcha del SISTEMA ÚNICO DE MATRÍCULA DE LA UNIVERSIDAD NACIONAL DE SAN MARCOS.

El 17 de marzo de 1999 se conforma un equipo responsable de la implementación del Sistema Único de Matrícula, presidido por el licenciado Isaac Canales Quevedo, quien con apoyo de la Red Telemática será encargado de implementar de equipos, muebles, entre otros.

El primer local que ocupó fueron tres ambientes de la Oficina General de Bienestar Universitario para primera instalación del servidor principal, la oficina administrativa de capacitación y de coordinación del proyecto del Sistema de Matrícula. El 19 de Agosto de 1999 por R.R. N. 05383-CR-99, se aprueba el Reglamento General de Matrícula de la Universidad, instrumento normativo de los procesos de matrícula que inicia en el año 2000[19].

## <span id="page-26-2"></span>*2.2.2 Organigrama*

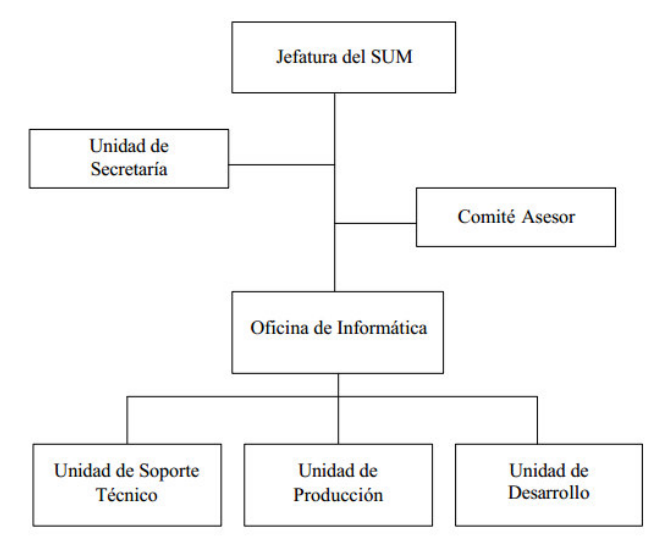

<span id="page-26-3"></span>**Figura 2.5 - Organigrama del SUM según SUM MOF (2002)** [1]

## <span id="page-27-0"></span>*2.2.3 Análisis FODA del SUM*

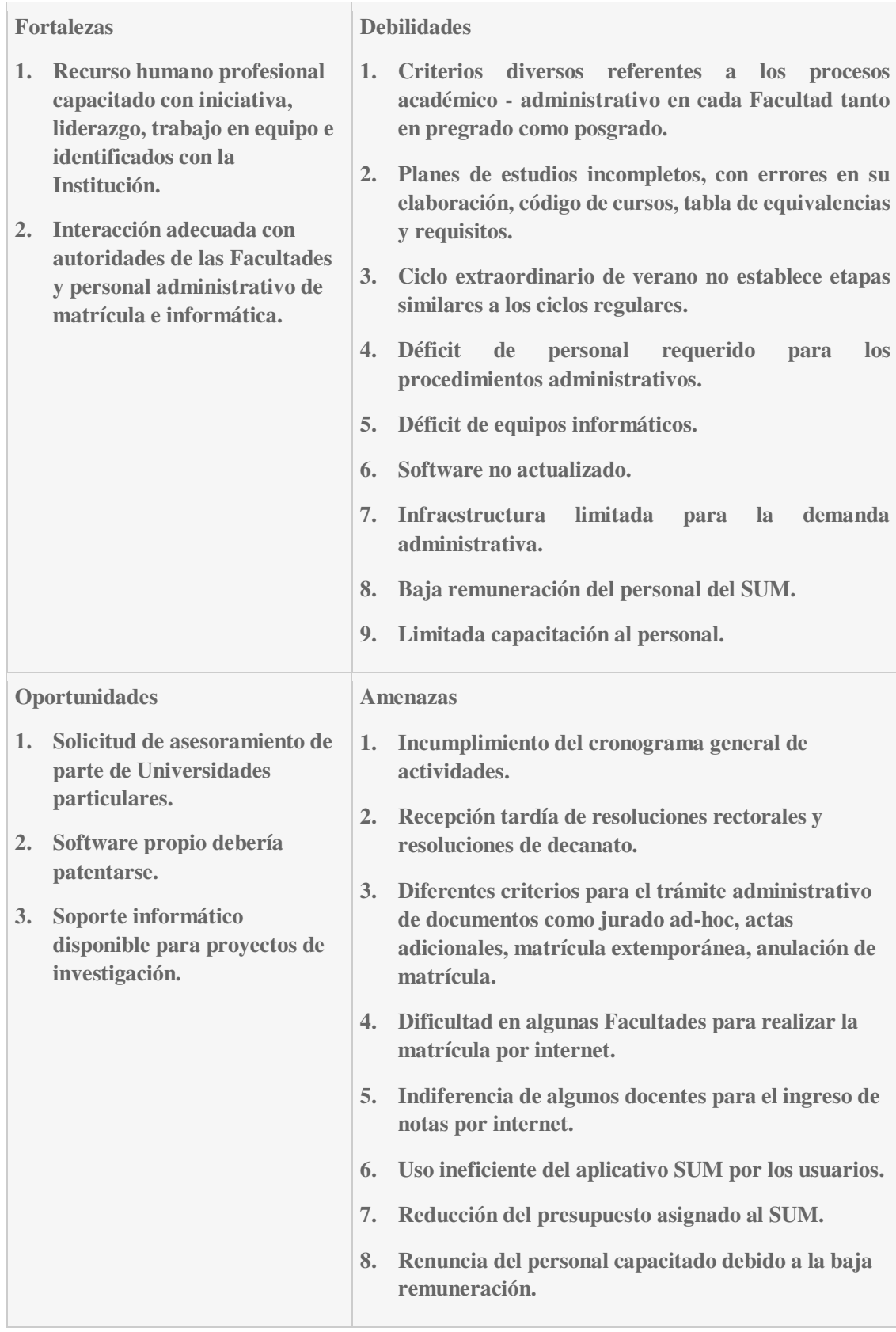

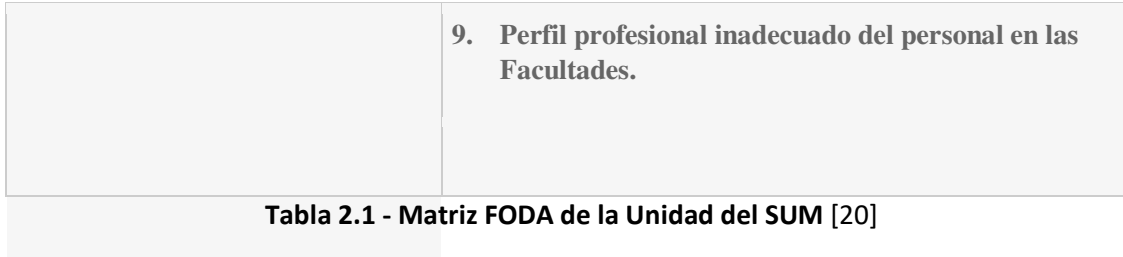

## <span id="page-28-1"></span><span id="page-28-0"></span>*2.2.4 Misión y Visión*

La importancia del SUM se refleja a continuación [21]:

- Permite que el proceso de matrícula en la Universidad sea más ágil, ordenado y técnico.
- Permite centralizar la información sobre matrícula, dándole la seguridad necesaria y evita su manipulación.
- Permite proporcionar a las Facultades y los órganos de gobierno de la Universidad, información veraz y oportuna.

La misión del Sistema Único de Matrícula está reflejada en sus objetivos, que son los siguientes:

- Viabilizar, simplificar, capacitar y asesorar los procesos académicos-administrativos de la matrícula, tanto en pregrado como posgrado de la Universidad Nacional Mayor de San Marcos.
- Planificar, organizar y ejecutar los procesos de matrícula de los estudiantes de pre y post grado.
- Optimizar los procesos referentes a matrícula, emisión de actas, certificados de estudios y generación de información estadística.
- Estandarizar los procesos y normas en relación con la matrícula, historial académico del estudiante, actas, certificados de estudios y procesos afines; así como brindar las medidas de seguridad necesarias y permitir su control y auditoria.
- Planificar, dimensionar y diseñar los sistemas de información en el ámbito de las funciones del Sistema Único de Matrícula.

#### **Objetivos Específicos del Sistema Único de Matrícula** [21] **:**

*Objetivo 1:* La matrícula por internet en un 80% para pre y posgrado.

*Objetivo 2:* Registrar la programación de cursos. Ingreso de notas vía internet para docentes responsables de cursos.

*Objetivo 3:* Capacitar al personal de matrícula de la Facultades tanto en pre y posgrado.

*Objetivo 4:* Optimizar el uso de los equipos de cómputo del Sistema Único de Matrícula.

*Objetivo 5:* Recepcionar y aclarar el tiempo de atención de los expedientes que llegan al SUM (actas adicionales, convalidación, jurado ad-hoc, reactualización de matrícula, opiniones, verificación de historiales, entre otros).

*Objetivo 6***:** Editar el boletín informativo del SUM.

*Objetivo 7***:** Actualizar el aplicativo del Sistema Único de Matrícula.

#### **Funciones Generales del Sistema Único de Matrícula** [21]**:**

- Planificar, organizar y ejecutar los procesos de matrícula de los estudiantes de pre y postgrado.
- Desarrollar y generar nuevas aplicaciones para optimizar los procesos referentes a matrícula, emisión de actas, certificados de estudios y generación de información estadística.
- En relación con la matrícula, historial académico del estudiante, actas, certificados de estudios, y procesos afines, el SUM, deberá estandarizar los procesos y normas, brindar las medidas de seguridad necesarias y permitir su control y auditoría.
- Proponer normas y procedimientos académicos y administrativos relacionados con la matrícula y procesos afines.

## <span id="page-29-0"></span>*2.3 Modelos de Calidad del Software a Nivel de Producto*

Las propuestas existentes de modelos de calidad se pueden apreciar en la Figura 2.7 clasificar según si tienen un enfoque de modelos de calidad fijos, a medida o mixtos. En los modelos de calidad existentes de calidad contienen factores de calidad posibles a evaluar y que subconjuntos de estos usar para un proyecto en concreto. Estos factores se encuentran en una jerarquía de niveles, este criterio toma métricas, los de más bajo nivel, para medir cada factor, los de más alto nivel.

Existen modelos de calidad orientados al producto software que siguen el enfoque jerárquico como el modelo McCall, el modelo de Boehm y el enfoque más industrial FURPS, la ventaja de los modelos fijos es proporcionar una vista común y comparable que se reutiliza en cada proyecto.

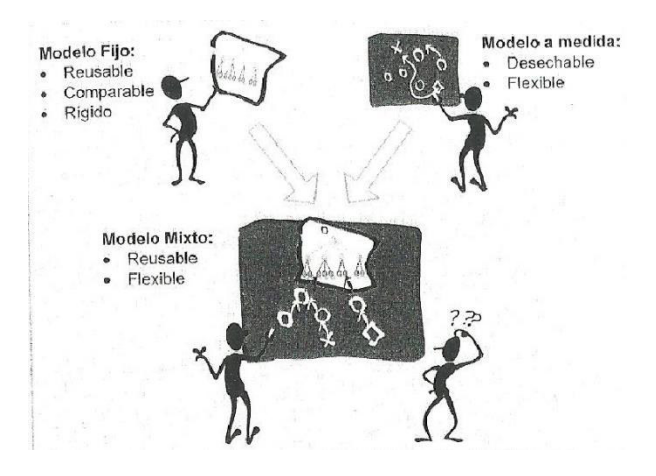

**Figura 2.6 - Clasificación de los modelos de Calidad** [6]

<span id="page-30-1"></span>También existen modelos de calidad a medida, construidos a partir de la identificación de los objetivos a alcanzar, los cuales no poseen un listado de elementos de partida, como el modelo GQM (Goal-Question-Metric) utilizando el estándar IEEE 1061[22], la ventaja de estos modelos es de permitir su total adaptabilidad, sin embargo tienen un alto costo de fabricación y los factores personalizados hacen que la reutilización del modelo sea más complicado.

Los modelos de calidad mixtos, se crean por la necesidad de integrar las mejores prácticas de diferentes conocimientos ya existentes comprobados, la idea principal es combinar las ventajas de dos modelos de calidad orientados al producto final. Usualmente se pretende fabricar características más abstractas para poder usarlas en la mayor cantidad de proyectos posibles, en este grupo se pueden encontrar el modelo de Gilb y el modelo propuesto por el estándar ISO/IEC 9126, la ventaja de estos modelos es la capacidad de ser refinados y realizados para un proyecto particular.

## <span id="page-30-0"></span>*2.3.1 Modelo de Gilb*

Es un modelo que permite determinar una lista de características que definen la calidad de la aplicación. Puede ser de 2 tipos: (1) Originales y (2) de modelos tradicionales. En el libro que Gilb escribió en 1988 propone la implementación de una especificación de requisitos de calidad a un alto nivel para cada proyecto, el cual debe ser realizado por los usuarios y analistas de sistemas de forma simultánea, este enfoque está asociado a la filosofía QFD (Quality Function Deployment), la cual pretende transformar las demandas impuestas por el usuario en calidad para el diseño del producto software. Las características se pueden medir mediante varias sub características o métricas detalladas, puede ver la figura 2.8 donde se muestra el aprendizaje, la selección, la validez, el detalle y la identificación de las características. Para cada una de ellas, se deben especificar los siguientes conceptos[23] :

- 1. Nombre y definición de la característica
- 2. Escala o unidades de medición
- 3. Recopilación de datos o prueba
- 4. Valor previsto
- 5. Valor óptimo
- 6. Valor en el sistema actual
- 7. Comentarios.

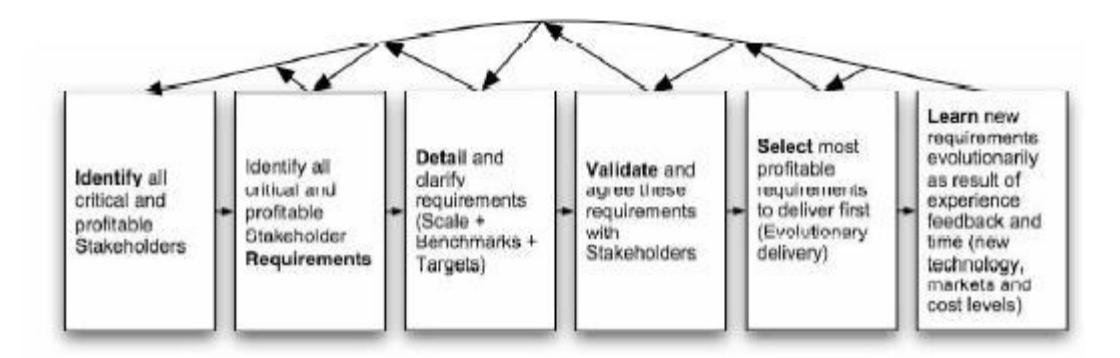

**Figura 2.7 - Seguimiento de los procesos de desarrollo según T.Gilb** [23]

<span id="page-31-1"></span>El modelo puede reflejar un procedimiento para la búsqueda de un conjunto más competitivo de los requisitos a través de análisis de los actores es más completo. Note que es iterativo, y probablemente eterna, siempre y cuando las cosas estén cambiando.

El objetivo de QFD es traducir criterios a menudo aspectos subjetivos de calidad en los objetivos que se puedan cuantificar y medir, por ello se pueda utilizar para diseñar y fabricar un producto. Es un método complementario para determinar cómo y dónde las prioridades se deben asignar en el desarrollo de productos[24].

## <span id="page-31-0"></span>*2.3.2 Modelo GQM (Goal – Question – Metric)*

El modelo GQM de Basili y Rombach, este modelo propone el paradigma GQM para evaluar la calidad de cada proyecto de desarrollo software. Este modelo utiliza una propuesta para definir un modelo de calidad orientado al proceso, como también puede ser usado para un producto final software, hasta obtener las métricas respectivas con el análisis e interpretación de los datos de las mediciones respectivas [25].

Otro aspecto preponderante en el enfoque GQM es la interpretación de los datos recolectados en función de las preguntas a partir de las cuales se derivaron esas medidas.

Las metas, preguntas y las medidas se muestran en la Figura 2.8:

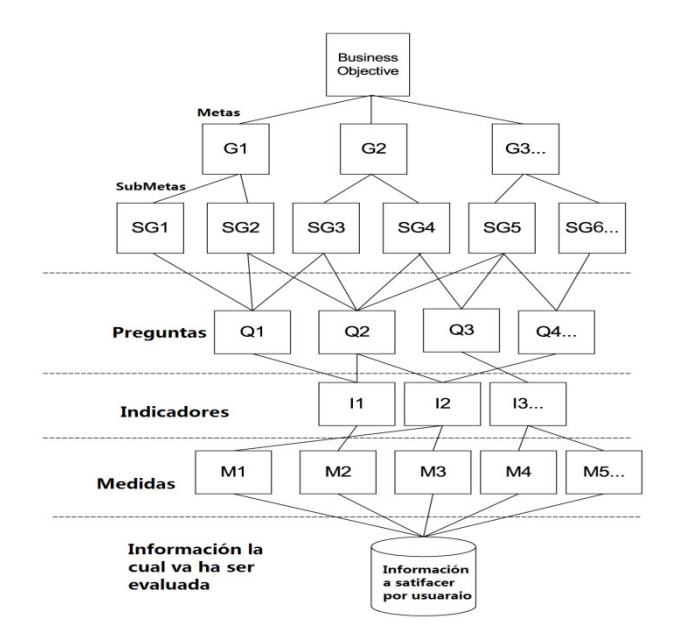

**Figura 2.8 - Métricas derivadas de los objetivos y preguntas de acuerdo a GQM** [25]

<span id="page-32-1"></span>La idea fundamental del GQM es la medición orientada a objetivos / metas, la cual está basada en el contexto. De acuerdo a esto, el modelo de medición tiene 3 niveles:

- Nivel Conceptual (Goal): una meta está definida para un propósito específico, de acuerdo a las necesidades del negocio de la organización.
- Nivel Operacional (Question): es un conjunto de preguntas que son utilizadas para caracterizar la forma de realización de una meta específica.
- Nivel Cuantitativo (Metric): es un conjunto de datos que está asociado a toda pregunta de manera cuantitativa

Los métodos que pueden mejorar utilizando el enfoque son la productividad, la fiabilidad, la estimación, presión de los plazos. GQM posee un enfoque útil para decidir que medir. Es un enfoque orientado a metas, por lo tanto, permite a los tomadores de decisión, elegir aquellas métricas que se relacionen a las metas más importantes de los problemas más urgentes.

#### <span id="page-32-0"></span>*2.3.3 Modelo FURPS*

Robert Grady y Hewlett Packard propusieron el modelo FURPS[9], en donde las características se descomponen en 2 categorías de requisitos: Requisitos funcionales y los requisitos no funcionales. En los Requisitos funcionales (F) se definen por la entrada y salida, mientras que en los requerimientos no funcionales (URPS) consisten en usabilidad, rendimiento, fiabilidad y compatibilidad. Es importante tener en cuenta atributos dominio ANC portabilidad producto de software específico no se aborda en este modelo. [9]

El modelo cuenta con 5 características de calidad del software: (1) Funcionalidad, (2) Facilidad de uso, (3) Confiabilidad, (4) Performance y (5) Facilidad de soporte. Además, plantea 2 categorías de requerimientos, estas 2 categorías pueden ser utilizadas como requisitos que debe cumplir el software, las cuales son:

1. Requerimientos Funcionales (F): especifican funciones que el sistema debe ser capaz de realizar, sin tomar restricciones físicas a consideración, y se definen a través de las entradas y salidas esperadas.

2. Requerimientos No Funcionales (URPS): Usability (Facilidad de uso), Reliability (Confiabilidad), Performance y Supportability (Facilidad de soporte). Describen atributos del sistema o atributos del ambiente del sistema.

Los atributos de calidad propuestos por Hewlett-Packard proporcionan una visión más clara de la descomposición de los atributos de la calidad para un producto software. Es estos atributos que impactan durante todo el ciclo de vida del producto:

| Atributos de Calidad        | Descripción del atributo de Calidad                                                                                              |
|-----------------------------|----------------------------------------------------------------------------------------------------|
| <b>Funcionalidad</b>        | Son los conjuntos de características de las capacidades que brinda el<br>software                                                |
| <b>Facilidad de Uso</b>     | Son las características perceptivas por el usuario                                                                               |
| <b>Confiabilidad</b>        | Son el grupo de atributos que garantizan la credibilidad del sistema con<br>respecto a las fallas presentadas en el uso          |
| <b>Performance</b>          | Es el rendimiento a las peticiones del usuario: tiempo de recuperación<br>de información, la utilización de los recursos del CPU |
| <b>Facilidad de Soporte</b> | Es el conjunto de elementos de configuración del software                                                                        |

**Tabla 2.2 - Atributos de Calidad según el modelo de Hewlett-Packard** [9]

### <span id="page-33-1"></span><span id="page-33-0"></span>**2.3.6 Modelo de Dromey**

El modelo de Dromey propone un marco de trabajo para la construcción y el uso de un modelo práctico de calidad para evaluar la determinación de requisitos, diseño y las fases de ejecución. Esta información puede ser usada para elaborar, comparar y evaluar la calidad de los productos de software. También, permite aumentar el entendimiento respecto de la relación entre los atributos y las sub características de calidad.

El modelo de Dromey propone 3 modelos para cada etapa del proceso de desarrollo: (1) modelo de requerimientos, (2) modelo de diseño y (3) modelo de calidad de la implementación. Las características de calidad planteadas en este modelo (Tabla 2.3) son: Funcionalidad, Confiabilidad, Facilidad de mantenimiento, Eficiencia, Portabilidad y Facilidad de uso.

Estas características pueden ser agrupadas de acuerdo a diversos aspectos a tener en cuenta en la implementación: (1) La Corrección, (2) Los Aspectos internos, (3) Los Aspectos del contexto y (4) Los Aspectos descriptivos.

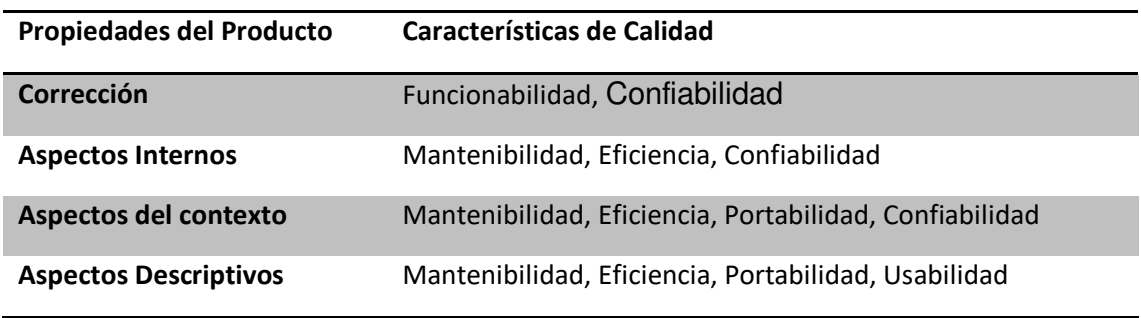

#### **Tabla 2.3 - Agrupamiento de las características de calidad según Dromey** [26]

<span id="page-33-2"></span>El modelo de Dromey propone una matriz que relaciona las características de calidad respecto de la Norma ISO 9126-1. En la Tabla 2.4 presenta un mapeo entre las características del producto y los atributos de alto nivel, el cual es utilizado en las evaluaciones del producto de software.

|                                 | <b>Correctness Properties</b> |                   |                    |         |                              |                       |                 |               | <b>Structural Properties</b> |             |                      |                    |                              |       |                                     |                                 |                  |                                       | <b>Modularity</b><br><b>Properties</b> |                                 |                |                  |                    |               | Descriptivel<br><b>Properties</b> |                              |  |
|---------------------------------|-------------------------------|-------------------|--------------------|---------|------------------------------|-----------------------|-----------------|---------------|------------------------------|-------------|----------------------|--------------------|------------------------------|-------|-------------------------------------|---------------------------------|------------------|---------------------------------------|----------------------------------------|---------------------------------|----------------|------------------|--------------------|---------------|-----------------------------------|------------------------------|--|
|                                 | nda<br>i<br>E<br>h<br>ь<br>в  | g<br>š<br>ı.<br>Ī | <b>CHANGE</b><br>Ë | 医第四十四指数 | 上耳<br>Man Ha<br>$\mathbf{u}$ | <b>PROPRESIV</b><br>ж | <b>THE READ</b> | 网络圣圣圣圣圣圣<br>T | 파탄록 고다난<br>man<br>M<br>n     | ram an<br>š | 보면의 제 이 제 제 제 제<br>я | Į<br><b>NAHHER</b> | н<br>덞<br><b>PORDOR</b><br>븦 | 日本阿尔宁 | 흉<br>us<br>T<br>Î<br>$\blacksquare$ | яĒ<br>a p<br>H<br>E D<br>Н<br>т | ¥<br>L<br>I<br>ě | P<br>å<br>k<br>풀<br>R.<br>Į<br>в<br>п | 세번 집에 이 없는<br>대해 도전적 위치                | в<br>Ĭ<br>5<br>8<br>0<br>ł<br>룜 | <b>THERMAN</b> | <b>DE ERR HU</b> | <b>MB NHK</b><br>Ě | 대해 너 게게 다 봐도록 | ě<br>282<br>医白尾<br>D              | マロ 民族<br>ビザーメント あい<br>÷<br>х |  |
| <b>Functionality</b>            | V                             | √                 | √                  | V       | ν                            | V                     | v               | √             | ₹                            |             |                      |                    |                              |       |                                     |                                 |                  |                                       |                                        |                                 |                |                  |                    | ν             |                                   |                              |  |
| <b>Reliability</b>              | √                             | √                 | J                  | v       | ٧                            | ٧                     | v               | v             | V                            |             |                      |                    |                              |       |                                     |                                 |                  |                                       | V                                      | ν                               |                |                  |                    | V             |                                   |                              |  |
| Usability                       |                               | √                 |                    |         |                              |                       |                 | √             |                              |             |                      | √                  |                              |       |                                     |                                 |                  |                                       |                                        |                                 |                |                  |                    | √             | √                                 | V                            |  |
| <b>Efficiency</b>               |                               |                   |                    |         |                              |                       |                 |               |                              | √           |                      | √                  | J                            | √     |                                     |                                 | V                |                                       |                                        |                                 |                |                  |                    |               |                                   |                              |  |
| Maintainability<br>Porta bility |                               | √                 |                    |         | J                            | V                     | V               | J<br>J        | v                            | J           | V                    | J                  | J                            | J     | √<br>√                              | V                               | V                | J<br>ν                                | $\sqrt{2}$<br>V                        | J<br>√                          | V<br>V         | V<br>V           | √                  | V<br>v        | J<br>v                            | V<br>V                       |  |
| <b>Reusability</b>              |                               |                   |                    |         |                              |                       |                 |               |                              |             |                      |                    |                              |       | √                                   | ν                               |                  | V                                     | V                                      | V                               | √              | v                | √                  | J             | J                                 | V                            |  |

**Tabla 2.4 - Matriz de Factores de Calidad según Dromey** [27]

#### <span id="page-34-2"></span><span id="page-34-0"></span>*2.3.7 Metodología SQUAE (Software Quality Assessment Exercise)*

Esta metodología fue desarrollada por MITRE Corporation y se basa en el concepto de establecer una jerarquía en la cual los conceptos relacionados al riesgo del ciclo de vida están compuestos de factores tangibles y medibles. Es una metodología que permite cuantificar los riesgos asociados al software. SQUAE provee un conjunto de herramientas y métodos de evaluación que dan una medida consistente de la calidad del software y sus riesgos asociados.

El método de SQUAE está basado en el modelo de Boehm, McCall y Dromey.

Los factores se establecen en un contexto en el cual las métricas, la documentación y la codificación pueden ser usadas para generar un perfil de las fortalezas y debilidades del diseño y de la implementación del sistema [27].

El objetivo de esta metodología es producir un sistema de evaluación, que satisfaga el objetivo de producir resultados confiables en todas las etapas del ciclo de vida del software. La jerarquía impuesta por el modelo, presentado en la figura 2.9, nos refleja a medida que nos acercamos a los atributos, se hace más mesurable para poder ser medido.

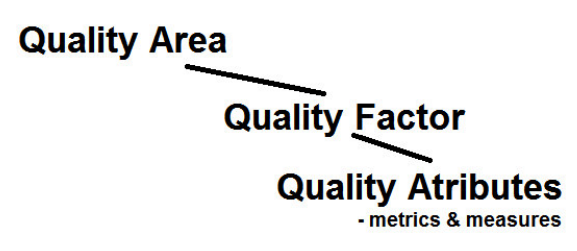

**Figura 2.9 - Jerarquía de la Metodología SQUAE** [28]

<span id="page-34-1"></span>Esta metodología plantea "factores de calidad" que sirven como base medible para la definición de las 4 áreas de calidad (mantenimiento, disponibilidad, portabilidad y el carácter descriptivo), Estas áreas son definidas por medio de atributos y porcentajes usados en el proceso de evaluación, las cuales se pueden apreciar en la Figura 2.15, los factores de calidad (la coherencia, la independencia, la modularidad, la documentación, la auto descripción, control de anomalías, y la simplicidad del diseño) son menos abstractos que las áreas de calidad y proveen una estructura para medir la calidad de un sistema. No obstante, las áreas de calidad se pueden expresar como la suma de varios factores que abarcan aspectos del concepto a medir.

*Para cada atributo de un factor se define lo siguiente: (1) alcance de la evaluación, (2) dato del atributo, (3) criterio para la evaluación y (4) contexto de la evaluación. Esto significa especificar un criterio en la evaluación.* 

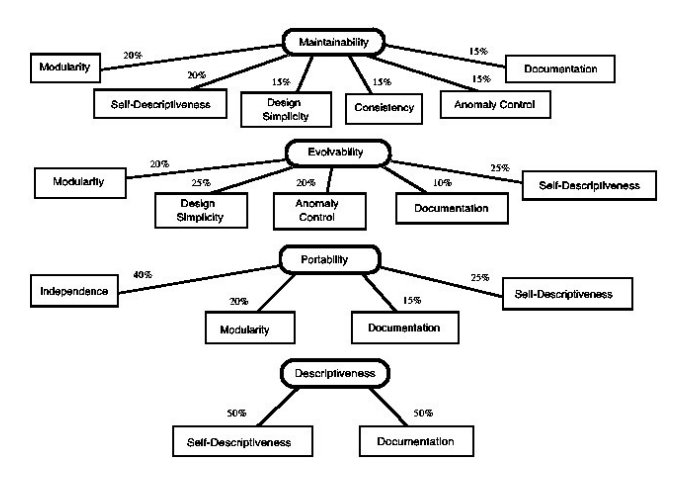

**Figura 2.10 - Mapeo de las áreas de Calidad y Factores de Calidad del SQUAE** [28]

## <span id="page-35-1"></span><span id="page-35-0"></span>*2.3.8 WebQEM (Web Quality Evaluation Method)*

Los desarrollos centrados en la Web desarrollada por Luis Olsina, en los más diversos dominios de aplicación como comercio electrónico, sistemas académicos, financieros, entre otros, se están tornando cada vez más en sistemas complejos. La complejidad en la evaluación es producto de la gran cantidad de características y atributos que pueden intervenir en los requerimientos de calidad y en las varias relaciones existentes entre los atributos, sub características y características, entre otros aspectos[29].

WebQEM puede ser usada para evaluar diversos dominios de aplicación de acuerdo a los distintos puntos de vista y objetivos de evaluación. La definición y la especificación de los requerimientos de calidad son actividades esenciales en el proceso de evaluación. Una de las metas principales de la evaluación y comparación de calidad de una Web, radica en comprender el grado de cumplimiento de un conjunto de características y sub características con respecto a los requerimientos de calidad que hayan sido establecidos por los usuarios. La metodología WebQEM[29], la cual plantea 4 características de calidad con sus respectivas sub características y atributos.

Dado un proceso de evaluación y en consideración de un dominio Web, podríamos ver fácilmente que no necesariamente todos los atributos deben existir simultáneamente; podría ser necesario un Mapa del Sitio, o una Tabla de Contenidos, o un Índice.

Las características de calidad planteadas son: (1) Facilidad de Uso, (2) Funcionalidad, (3) Confiabilidad y (4) Eficiencia.

#### **1. Facilidad de Uso**

- 1.1. Comprensibilidad Global del Sitio
	- 1.1.1.Esquema de Organización Global
	- 1.1.2.Calidad en el Sistema Informático
	- 1.1.3.Visita Guiada Orientada al Usuario
	- 1.1.4.Mapa de Imagen
- 1.2. Mecanismos de Ayuda y Retroalimentación en línea
	- 1.2.1.Calidad de la Ayuda
	- 1.2.2.Indicador de Ultima Actualización
		- 1.2.2.1. Global (de todo el sitio Web)
		- 1.2.2.2. Especifico (para cada tarea)
	- 1.2.3.Directorio de Direcciones
	- 1.2.4.Facilidad FAQ
	- 1.2.5.Retroalimentación
- 1.3. Aspectos de Interfaces y Estéticos
	- 1.3.1.Cohesividad al Agrupar los Objetos de Control Principales
	- 1.3.2.Permanencia y Estabilidad en la Presentación de los Controles Principales
	- 1.3.3.Aspectos de Estilo
	- 1.3.4.Preferencia Estética
- 1.4. Misceláneas
	- 1.4.1.Soporte a Lenguaje Extranjero
	- 1.4.2.Atributo "Qué es lo Nuevo"
	- 1.4.3.Indicador de Resolución de Pantalla

## **2. Funcionalidad**

- 3.1 Aspectos de Búsqueda y Recuperación
	- 2.1.1.Mecanismo de Búsqueda en el Sitio Web
	- 2.1.2.Mecanismos de Recuperación
- 2.2. Aspectos de Navegación y Exploración
	- 2.2.1.Navegabilidad
	- 2.2.2.Objetos de Control de Navegación
	- 2.2.3.Predicción de Navegación
- 2.3. Aspectos del Dominio orientados al Estudiante
	- 2.3.1.Relevancia de Contenido
	- 2.3.2.Servicios Online

## **3. Confiabilidad**

- 3.1 No Deficiencia
	- 3.1.1.Errores de Enlaces

3.1.2.Errores o Deficiencias Varias

## **4. Eficiencia**

4.1. Performance

4.1.1.Páginas de Acceso Rápido

- 4.2. Accesibilidad
	- 4.2.1.Accesibilidad de Información
	- 4.2.2.Accesibilidad de Ventanas

# **Figura 2.11 – Esquema de características Calidad de una Web según WebQEM** [29]

# **3. Capítulo ͵: Estado del Arte**

En este capítulo se abarca trabajos relacionados con la evaluación de métricas de calidad en uso, usabilidad, comprensión de uso, Eficacia (Efectividad) al realizar las funcionalidades, eficiencia al ejecutar las tareas, y la satisfacción que muestran o expresan los usuarios luego de haber usado el software para sus tareas diarias.

En la primera parte se precisan los modelos de evaluación de calidad del producto de acuerdo a los estándares existentes, el cual se detalla con más profundidad la NTP ISO/IEC Calidad en Uso, las características que esta implica, junto con el proceso de evaluación definido en el ISO 9126.

Después se presenta los trabajos realizados, donde se puede apreciar a detalle la aplicación del estándar ISO 9126 bajo dos perspectivas de uso distintas, la primera donde es utilizada para la evaluación de los sistemas en su conjunto de la compañía INDRA, esta medida se desarrolla con los jefes de proyectos de software en la organización mediante un censo a sus usuarios potenciales de los sistemas que ofrecen para sus módulos administrativos.

 En la aplicación de Redes Bayesianas aplicadas a la Calidad en Uso del Producto se muestra cómo una compañía de software que produce, vende y mantiene aplicaciones para construcción y arquitectura. Se enfoca en la calidad de uso de los productos software que la compañía vende y mantiene.

# *3.1 Modelos de Evaluación de Calidad del Producto según Estándares*

## *3.1.1 IEEE-Std 1061-1998: Metodología de Métricas para Calidad de Software*

Es una metodología de requerimientos de calidad, donde se identifican, implementan, analizan y evalúan que los procesos y productos software sobre las métricas definidas, la metodología es usada durante todo el ciclo de vida del software, este estándar contiene:

### **1. Visión general**

- **1.1 Alcance**
- **1.2 Audiencia**
- **1.3 Conformidad**
- **2. Definiciones**
- **3. Marco de métricas de calidad de software**
- **4. Metodología de métricas de calidad de software** 
	- **4.1 Establecer los requisitos de calidad de software** 
		- **4.1.1 Identificar una lista de posibles requisitos de calidad**

**4.1.2 Determinar la lista de los requisitos de calidad** 

**4.1.3 Cuantificar cada factor de calidad** 

**4.2 Identificar las métricas de calidad de software** 

**4.2.1 Aplicar el marco de las métricas de software** 

**4.2.2 Llevar a cabo un análisis de costo-beneficio** 

**4.2.3 Comprometerse con los riesgos de las métricas establecidas** 

**4.3 Implementar las métricas de calidad de software** 

**4.3.1 Definir los procedimientos de recolección de datos** 

**4.3.2 Prototipo del proceso de medición** 

- **4.3.3 Reunir los datos y calcular los valores de indicadores**
- **4.4 Analizar los resultados de las métricas de software** 
	- **4.4.1 Interpretar los resultados**
	- **4.4.2 Identificar la calidad del software**
	- **4.4.3 Hacer predicciones de calidad de software**
	- **4.4.4 Asegurar el cumplimiento de los requisitos**
- **4.5 Validar las métricas de calidad de software** 
	- **4.5.1 Aplicar la metodología de validación**
	- **4.5.2 Aplicar los criterios de validez**
	- **4.5.3 Procedimiento de validación**

**Figura 3.1 – Esquema de la secuencia de la metodología** *IEEE-Std 1061* [30]

## *3.1.2 Modelo de Calidad con Redes Bayesianas*

Debido a que la ISO 1926, no proporciona una relación entre la calidad externa con la calidad en uso. El uso de redes bayesianas abre muchas posibilidades, para eso es necesario utilizar modelos estadísticos y herramientas que sean capaces de realizar análisis hacia delante (de la calidad externa a la calidad en uso) y hacia atrás (de la calidad en uso a la calidad externa). Debido a la necesidad del uso hacia atrás, las técnicas clásicas, como el Análisis de Componentes Principales o Modelos Lineales de Regresión, no son adecuadas ya que no permiten realizar este tipo de análisis. Para representar esa influencia causal es necesario definir una tabla de probabilidad para cada modelo.

Al realizar una evaluación entre las características internas y las características de la calidad en uso, se tiene un grafo de relaciones mostrada en la Figura 3.2, donde se puede apreciar que las características externas pueden afectar a una como a muchas características de calidad en uso, haciendo dificultoso hallar una relación directa de causa-efecto entre estas.

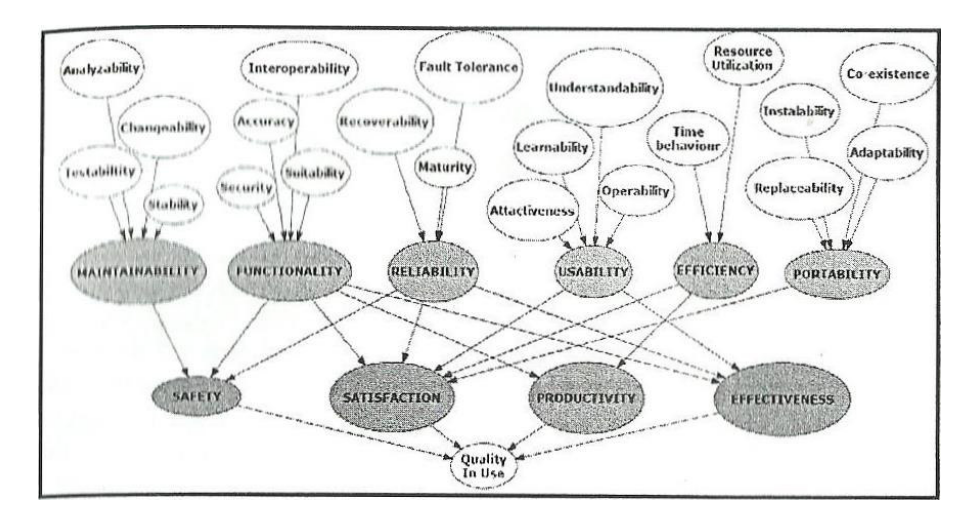

**Figura 3.2 – Red Bayesiana con la influencia de las características de EQ sobre las de QiU** [31]

#### *Uso de Redes Bayesianas para la Evaluación de la Calidad en Uso*

Teniendo en cuenta la estructura jerárquica de características de la calidad externa y de la Calidad en Uso, así como las bases de construcción de las redes bayesianas en Moraga et al (2008) se presenta las posibles aproximaciones para la construcción de una red que permita relacionar la calidad externa con la calidad en uso.

El siguiente paso consiste en establecer la relación entre las características de calidad externa y las características de calidad en uso. En la Figura 3.3 se muestra la influencia directa entre las sub características de la calidad externas (EQs) sobre las de calidad en uso (QiU), la red bayesiana pretende eliminar las EQ haciendo una relación directa sin obstáculos. Para establecer esta relación es necesario determinar qué características de calidad externa van a afectar a cada una de las características de calidad en uso.

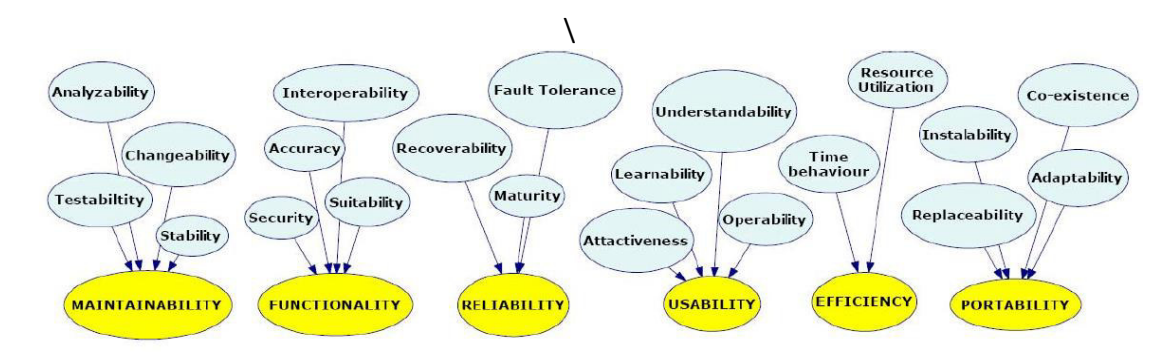

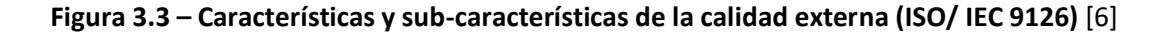

### *3.1.3 ISO/IEC 9126-1:2001 – Modelo de Calidad*

Es la primera parte de la ISO 9126 donde se describe el modelo de calidad del producto de software. La primera parte del modelo especifica 6 características de calidad interna y externa, las cuales están divididas en sub características, son manifestadas externamente cuando el software es utilizado como parte de un sistema, y son un resultado de atributos internos del software. La calidad externa evalúa que el software satisfaga las necesidades del usuario teniendo en cuenta las condiciones especificadas. Esta calidad es medible en el comportamiento del

producto. La calidad interna evalúa el total de atributos que un software debe satisfacer teniendo en cuenta condiciones especificadas. Esta calidad es medible a partir de las características intrínsecas [32] [7].

Las características definidas son aplicables a todo tipo de software. Las características y sub características proveen una terminología consistente respecto de la calidad del producto del software.

Esta Norma permite especificar y evaluar la calidad del software desde distintas perspectivas, las cuales están asociadas a la adquisición, requerimientos, desarrollo, uso, evaluación, soporte, mantenimiento, aseguramiento de la calidad, y auditoria del software.

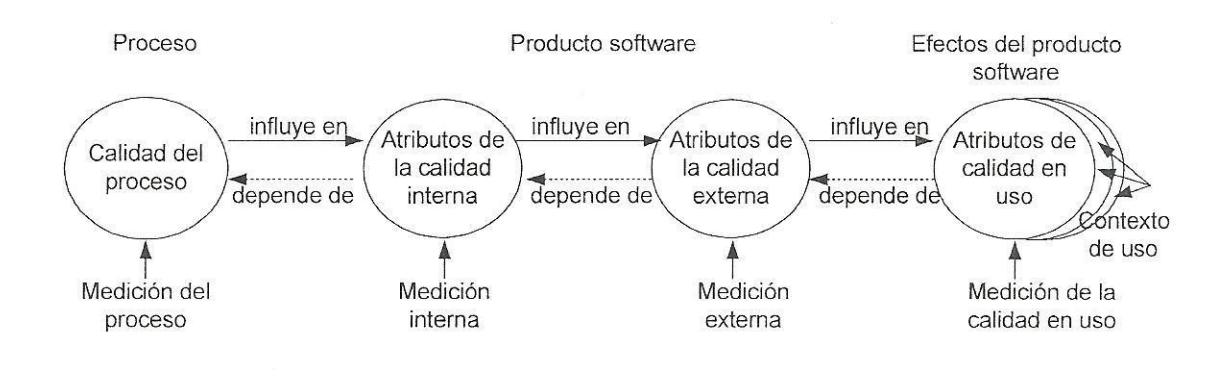

**Figura 3.4 – Calidad en el Ciclo de Vida según NTP-ISO/IEC 9126** [6]

La calidad del proceso contribuye a mejorar la calidad del producto, y la calidad del producto contribuye a mejorar la calidad en uso. Evaluar y mejorar la calidad de un proceso contribuye a mejorar la calidad del producto; y esto contribuye a mejorar la calidad en uso. De manera similar, evaluar la calidad en uso puede mejorar la calidad del producto, y evaluar un producto puede mejorar un proceso, esto se puede apreciar en el ciclo de la Calidad de la Figura 3.4.

En la Figura 3.5 se aprecian las necesidades de calidad del usuario que contribuyen a especificar los "requisitos de calidad externa", los cuales contribuyen a especificar los "requisitos de calidad interna". La "calidad interna" indica la existencia de "calidad externa" y ésta indica la existencia de "calidad en uso".

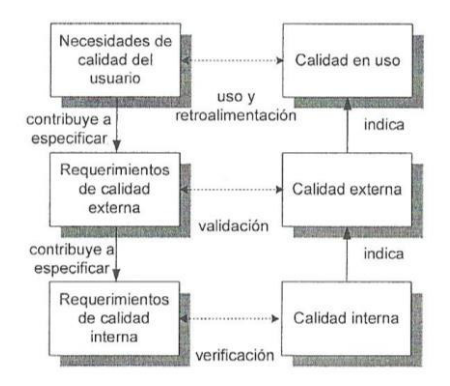

**Figura 3.5 – Calidad en el ciclo de vida del software según NTP-ISO/IEC 9126** [32]

El modelo de calidad de NTP ISO 9126-1[7] establece 3 niveles: (1) Característica, (2) Sub características y (3) Métricas. La Norma Técnica Peruana 9126-2:2004 define métricas externas. La NTP 9126-3 define métricas internas e NTP 9126-4 define métricas en calidad en uso para la medición de características o sub características.

Las métricas internas pueden ser aplicadas a un software no ejecutable durante el diseño y la codificación. Las métricas externas se utilizan en el software ejecutable.

La Norma Técnica Peruana ISO/IEC 9126-2:2004 provee métricas externas y la NTP ISO/IEC 9126-3:2004 provee métricas internas para la medición de atributos a través de 6 características de calidad externa definidas en la ISO/IEC 9126-1. El modelo de calidad interna y externa está formado por las características mostradas en la Figura 2.1: (1) Funcionalidad, (2) Confiabilidad, (3) Facilidad de uso, (4) Eficiencia, (5) Facilidad de mantenimiento y (6) Portabilidad. En la Figura 2.2 se presentaba de manera gráfica las características que afectan a la calidad en uso: (1) la Eficacia (Efectividad), (2) la Productividad, (3) la Seguridad, (4) la Satisfacción.

# *3.1.4 Evaluación según NTP ISO/IEC 9126-4:2004 Calidad en Uso*

Las métricas de calidad en uso miden los efectos de uso del software en un entorno particular de uso.

Estas métricas miden si el producto software se conciernen con los requerimientos especificados por los usuarios para así obtener los objetivos específicos con eficiencia, productividad, seguridad y satisfacción (las cuatro características del usuario) en un contexto de uso específico. Esto solo es llevado a cabo en un ambiente de sistema realista. Las métricas listadas en la NTP ISO 9126-4 no están destinadas a ser un conjunto exhaustivo de forma similar como la NTP ISO 9126-2 y la NTP ISO 9126-3, los auditores pueden seleccionar métricas de acuerdo a la necesidad.

 La norma cuenta con una explicación de cómo aplicar las métricas de calidad del software para cada característica durante el ciclo de vida del producto software.

El concepto de calidad en uso (bajo este nombre o con sinónimos, como veremos) ha estado revisándose en la literatura y en la práctica a lo largo de los últimos quince años. En lo que concierne a software, su significado ha evolucionado acompañando a la notable evolución de la industria del software en ese período. La metamorfosis que ha tenido en los últimos años es cada vez más fundamental.

A continuación, se presenta el modelo de calidad en uso relacionada directamente con el sistema del SUM, adoptando la base del modelo para nuestra evaluación.

Las características de la calidad en uso como ya se explicó, se encuentran agrupadas en 4 categorías, a continuación, se muestra en la tabla 3.1 con las definiciones para cada característica extraídas de la norma ISO 9126:

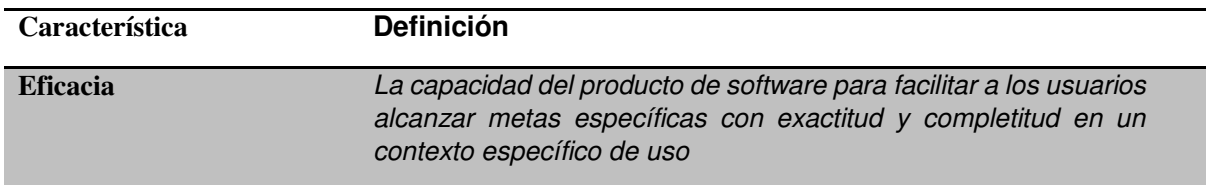

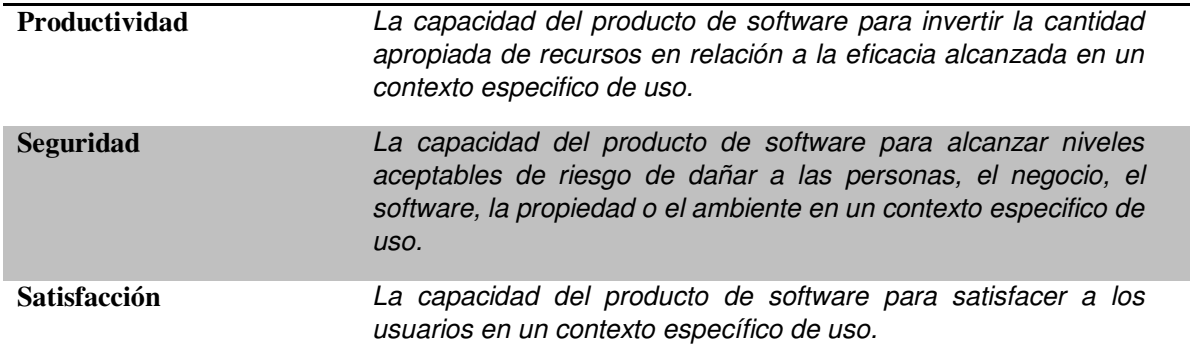

### **Tabla 3.1 - Definición de las 4 características de Calidad en Uso** [6]

## *Relación entre las 3 métricas*

La relación existente entre los 3 aspectos de calidad de producto software puede sintetizarse de la siguiente modalidad: medir y determinar la calidad en uso, mediante de métricas e indicadores puede apoyar a ratificar la calidad externa del software. Las métricas de la calidad en uso evalúan el grado de excelencia de un producto y puede ser usada para validar el grado en que el software satisface con los requerimientos especificados por los usuarios. A su vez, medir y evaluar la calidad externa puede ayudar a validar la calidad interna. Análogamente, darse cuenta de los atributos convenientes del software para calidad interna es un pre requisito para lograr la conducta externa requerida, y considerar los atributos apropiados del software para el comportamiento externo es un pre requisito para alcanzar calidad en uso.

## *Criterios para Medir y Evaluar Calidad en Uso*

La evaluación de calidad en uso se puede considerar el enfoque que posee un producto en funcionamiento, y es necesario para su uso la implementación de un contexto real de trabajo en el que el software será utilizado, en cuanto al perfil de usuario, el equipamiento y las tareas a realizar. Teniendo en cuenta estas restricciones, y la orientación del interés para la universidad Mayor de San Marcos, esto es evaluar sistemáticamente calidad en uso de la aplicación Web (El Sistema Único de Matricula, SUM), será adoptada la norma para identificar las sub características más relevantes de calidad en uso.

#### *Procesos para Evaluación de Calidad en Uso*

El proceso de soporte es aplicable dentro de los procesos principales del ciclo de vida del software prescripto en el estándar NTP ISO 12207 [14], estas son: (1) Aseguramiento de calidad, (2) Verificación, (3) Validación, (4) Revisión conjunta y (5) Auditoria.

El estándar 12207 menciona 4 de carácter obligatorio: repetitividad, reproducibilidad, imparcialidad y objetividad. El estándar nos brinda 5 actividades/procesos para que los auditores lleven el procedimiento de auditoria sobre la calidad en uso:

- a. Establecer los requerimientos de evaluación.
- b. Especificar la evaluación en base a los requerimientos de evaluación y sobre la descripción del producto provista por quien solicita la evaluación.
- c. Diseñar un plan de evaluación basado en la especificación de la evaluación; aquí se deben tener en cuenta los componentes del software a ser evaluado y los métodos y herramientas propuestos por el evaluador.
- d. Ejecutar el plan de evaluación, que consiste en inspeccionar, modelar, medir y testear el producto y sus componentes conforme al plan. Todo lo realizado por los evaluadores deber ser registrado y los resultados obtenidos colocados en un borrador del reporte de evaluación.
- e. Concluir la evaluación, que consiste en la entrega del reporte de evaluación y la desinstalación o destrucción, por parte del evaluador, tanto del producto como de sus componentes, cuando éstos han sido enviados en forma independiente sólo para su evaluación.

El análisis del estándar nos presenta el procedimiento de la evaluación de usabilidad de la interface Web, este grupo de actividades concretas que se desarrollan normalmente como parte del proceso de evaluación de usabilidad nos garantiza que el sistema desarrollado alcance el nivel esperado por los usuarios. Dichas actividades corresponden a 12 actividades se presentan a continuación:

- 1. Especificar las metas de evaluación
- 2. Determinar los aspectos a evaluar de la Interfaz de Usuario
- 3. Identificar el perfil de los usuarios de usabilidad
- 4. Seleccionar métricas de usabilidad
- 5. Seleccionar el/los método/s de evaluación
- 6. Seleccionar Tareas
- 7. Diseñar experimentos
- 8. Capturar datos de usabilidad
- 9. Analizar e interpretar los datos
- 10. Realizar críticas y sugerir mejoras a la Interfaz de Usuario
- 11. Iterar el proceso si fuera necesario
- 12. Presentar los resultados

El significado y las relaciones entre términos como calidad y calidad en uso permiten concluir, inicialmente, en que calidad no es un concepto absoluto y que existen diferentes perspectivas sobre calidad, teniendo en cuenta un producto de software o bien un producto de software en uso. Tanto calidad interna como calidad externa y calidad en uso, como se enfoca en la norma ISO 9126-1, pueden especificarse, medirse y finalmente evaluarse considerando que cada perspectiva tiene su valor agregado en una estrategia de aseguramiento de calidad y a lo largo de todo el ciclo de vida de un producto software. Sin embargo, el objetivo final es alcanzar la calidad en uso.

La evolución en la teoría y la práctica del concepto calidad en uso, que partió de una idea sencilla pero discutible como facilidad de uso y se arribó, aunque no podría decirse que, en forma definitiva, a un modelo de calidad en uso más amplia.

## *Usabilidad y Calidad en Uso*

Los términos usabilidad y calidad en uso han estado empleándose como sinónimos en la comunidad de Ingeniería de Software e Ingeniería Web por un largo período.

El término usabilidad tiene su origen en el concepto de "usuario amigable" ("user friendly", en inglés), pero que esta frase fue adquiriendo un sentido muy ambiguo y extremadamente subjetivo, posteriormente reemplazado por el término "usabilidad". Luego usabilidad fue definida como una característica principal de la calidad de un producto de software, en el estándar ISO 9126 y fue aplicada también en el ISO 9126-1, esta vez con calidad en uso, que ofrece una idea más amplia y completa de calidad que usabilidad.

En el 2001 el estudio "Introducing Usability" [33] se empleó la usabilidad directamente en términos de calidad en uso, ahí se menciona que "Una definición de usabilidad es calidad en uso", remitiéndose directamente a el estándar ISO 14598-1.

Otros autores como Jakob Nielsen, quien ha estado trabajando en evaluación de usabilidad a los comienzos de los 90, no elabora una definición precisa de usabilidad, sino que a través de una serie de heurísticas que han sido empleadas consistentemente a lo largo del tiempo y en diferentes dominios (especialmente en comercio electrónico), ofrece criterios cualitativos para evaluar usabilidad. Según Nielsen, Usabilidad se constituye en base a cinco atributos: Facilidad de Aprendizaje (Learneability), Eficiencia (Efficiency), Facilidad de Memorización (Memorability), Baja Tasa de Errores (Errors –low rate-) y Satisfacción (Satisfaction).

Por otra parte la ISO 9241-11 propone una definición más concreta de usabilidad, en esta norma la "calidad en uso" posee un concepto más amplio, debido a que es influenciado por otras características que definen la calidad del producto, mientras que la "usabilidad" se emplea en aspectos difusos el término usabilidad literalmente, pero se remarca que mantiene una sintonía con la definición dada para calidad en uso del estándar ISO 9126-1.

La diferencia, más allá del nombre que se ponga al concepto de Calidad en Uso o Usabilidad, solamente radicaría en que en el estándar ISO 9126-1, el cual posee seguridad (safety) como característica adicional a eficacia, productividad (ligado a eficacia) y satisfacción. En cambio en el estándar sobre ergonomía se consideran por separado cuestiones de salud y seguridad.

# *3.1.5 Modelo de Proceso de Evaluación definido en el ISO 9126*

La descripción que presentare a continuación representa a todas las etapas y actividades en el modelo de proceso de evaluación de la Norma Técnica Peruana ISO 9126, se presenta el esquema de trabajo para aplicar el proceso de evaluación en la Figura 3.6:

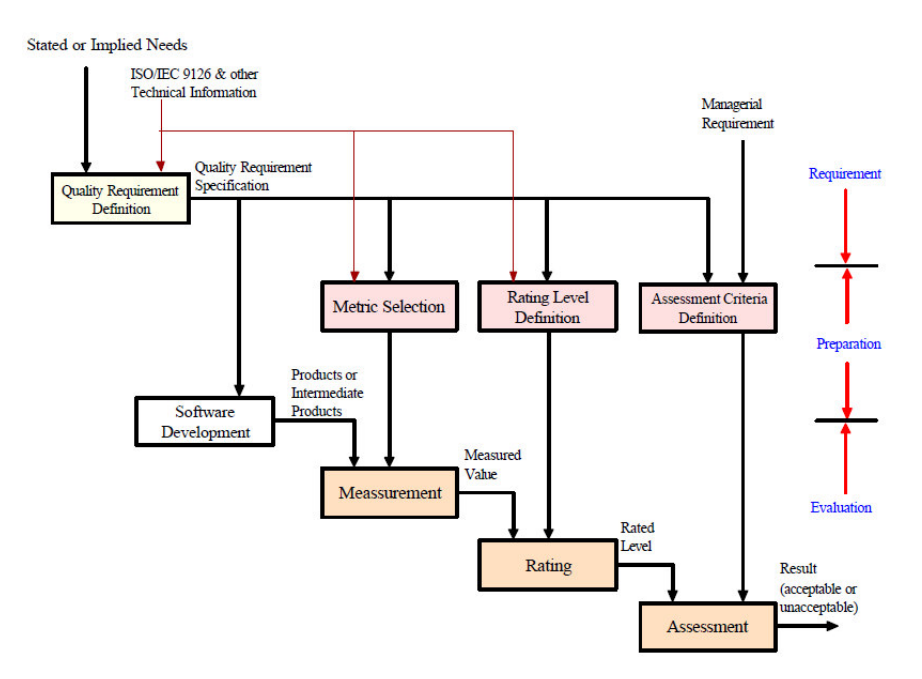

**Figura 3.6 - Modelo de Proceso de Evaluación según ISO/IEC 9126** [6]

El modelo de proceso de evaluación presentado por la ISO, se puede aplicar apropiadamente en cualquier parte del ciclo de vida de un producto software. En la norma técnica peruana, se aprecian las tres fases fundamentales del modelo, a continuación se listara dichas etapas:

- *Definición de Requerimientos de Calidad*
- *Preparación de la Evaluación*
- *Procedimiento de Evaluación*

En la fase de **Definición de Requerimientos de Calidad** se determinan que requerimientos tienen que cumplir, esta etapa debe ser llevada de manera objetiva, en términos de los atributos (y preferible en sub-características). Antes de comenzar se debe tener como entrada estarán presentes estas características del software, en términos de requerimientos de calidad. Los requerimientos deben ser entendibles en la mayor de los casos por el usuario, o terceros al producto.

La fase siguiente es la **Preparación de la Evaluación**, de acuerdo con la NTP específica tres pasos generales a realizar:

- *1. Selección de las Métricas de Calidad*
- *2. Definición de los Niveles de Puntaje*
- *3. Definición de los Criterios de Valoración*

El primer paso *"Selección de las Métricas de Calidad"*, las personas encargas a evaluar deben decidir y seleccionar las métricas directas debido a que las características definidas en el estándar son de muy alto nivel, las métricas seleccionadas, deben de distinguirse en la etapa de producción en donde el usuario va a realizar las actividades.

En el segundo paso "Definición de los Niveles de Puntaje", se debe definir los niveles de satisfacción. Esto es necesario debido a que el valor de una métrica, es mapeado en un rango de una escala, que no expresa el nivel de satisfacción. Por esta razón, la NTP indica que se deben de definir grados (rango de valores) de satisfacción de requerimientos, en la NTP también se indica que ningún nivel de puntaje general es posible, debido a que la calidad se refiere a las necesidades dadas en el contexto aplicado y el nivel de evaluación que se requiera.

En el tercer paso "Criterios de Valoración", los evaluadores deben definir procedimientos para asumir los resultados de las diferentes características, esto puede ser llevado a cabo mediante tablas de decisión o promedios pesados, donde se puede incluir tiempo y como costos.

En la fase final, la NTP presenta Procedimiento de Evaluación se especifican tres pasos generales:

- Medición
- Puntaje
- Valoración

El primer paso, la "Medición", donde deben las métricas seleccionadas aplicadas al producto de software, obtienen como salida un valor en la escala de medición, el nivel de satisfacción que debe de tener se para ser aceptado es con respecto al usuario de la aplicación esto se puede apreciar gráficamente en la Figura 3.7, donde se ve la relación entre el valor de la medición y la satisfacción por parte del usuario.

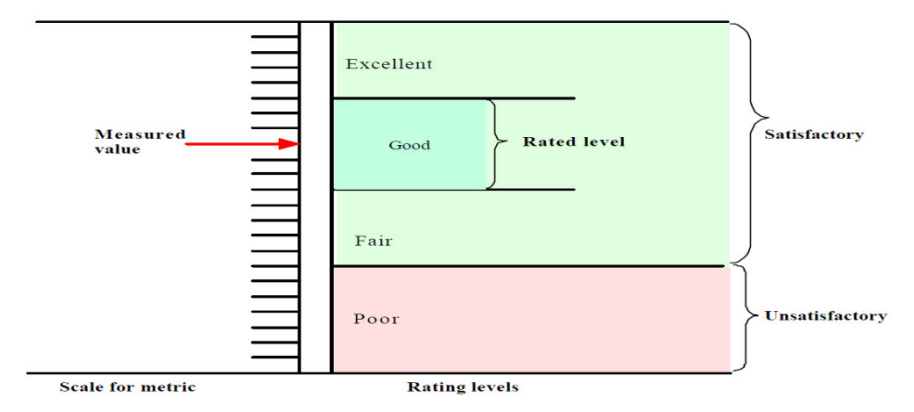

**Figura 3.7 - Valor Medido y Niveles de Aceptabilidad según ISO 9126** [6]

El próximo paso a tomar es el "Puntaje", se determina el nivel de puntaje alcanzado a partir del valor determinado en el paso anterior.

Para finalizar la evaluación, es hacer la "Valoración", en este proceso el resultado es una declaración de la calidad del producto software. Dicho resultado se puede comparar con otros aspectos de manera que la decisión gerencial será la que determine la aceptación o el rechazo de la versión del producto software.

#### *3.1.7 ISO/IEC 2502n:2005 - SQuaRE*

SQuaRE (Software Quality Requirements and Evaluation) es una nueva serie de normas que se basa en ISO 9126 y en ISO 14598 (Evaluación del software) [8].

SQuaRE incluye un estándar de requerimientos de calidad. El propósito de la división para la medición es representado en la Figura 3.8, donde se aprecia la estructura del modelo para la realización del procedimiento de la medición y evaluación:

- 1. Modelo y guía para la Medición (ISO 25020)
- 2. Primitivas de Medición (ISO 25021)
- 3. Medición de la Calidad Interna (ISO 25022)
- 4. Medición de la Calidad Externa (ISO 25023)
- 5. Medición de la Calidad en Uso (ISO 25024).

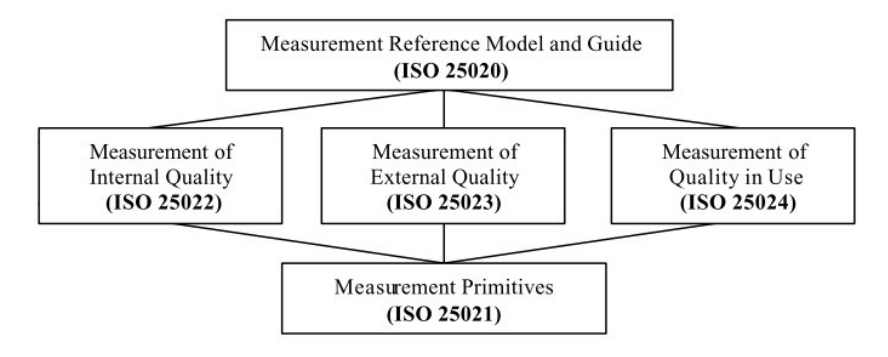

**Figura 3.8 - Estructura Propuesta de Medición por la ISO 25000** [34]

El punto crítico para poder hacer una buena eficiencia del uso de SQuaRe es la coordinación del contenido de ISO 9126 y del contenido de la ISO 15939:2002 (Measurement Information Model). Esto permite el análisis de un proceso en 4 pasos [34] :

- 1. Identificación de los requerimientos.
- 2. Identificación del contexto donde se lleva a cabo.
- 3. Uso de medidas tomadas a partir de la preparación de la data
- 4. La comparativa y el análisis de los resultados

Para poder seguir con una metodología que se adecue a la organización y a la aplicación, se cuenta con los siguientes pasos:

- 1. Recopilar los datos
- 2. Preparación de los datos.
- 3. Análisis de los datos.

# *3.3 Trabajos Realizados*

## *3.3.1 Aplicación del ISO/IEC 9126 en la compañía INDRA 2005*

En el trabajo "Medida de las sub-características de Capacidad de Análisis y Capacidad de cambio mediante ISO/IEC 9126͟ por Jesús María Minguet Melián, Trabajo de Investigación por la Universidad Nacional de Educación a Distancia, Cuba en 2005 [35].

Para la adaptación del modelo para el estudio se utilizó conjuntamente la norma ISO 14598, con estas se pudo tener la base de los objetivos de negocio especificados para el producto y las necesidades del evaluador.

# *Presentación del caso de estudio*

En este trabajo el objetivo era medir las características de los productos software desarrollados por la empresa INDRA, el trabajo abarco un total de 126 aplicaciones, INDRA es una compañía global de consultoría para los sectores de transporte y tráfico, energía e industria, Administración

Pública y Sanidad, Servicios Financieros, Seguridad y Defensa , y de medios y telecomunicaciones [36].

Para el trabajo se utilizó la ISO 9126-2, con la que pudo seleccionar la característica más importante para la compañía INDRA, la cual fue la "Facilidad de mantenimiento".

A partir de esta característica se identificaron dos sub-características: "Capacidad de Cambio o Mantenibilidad" y "Capacidad de Cambio o Cambiabilidad" para definir las métricas a evaluar:

- 1. Soporte a la función de diagnosis
- 2. Datos registrados durante la operación
- 3. Tiempo de análisis del fallo
- 4. Éxitos al encontrar causas de fallo
- 5. Monitorización del estado durante la operación

## *Método de análisis empleado*

En este trabajo se gestionó de manera directa con la visión de los usuarios y los desarrolladores, para ello se aplicaron las siguientes estrategias:

- 1. Checklist para los usuarios, donde expresaban su valoración para las características de calidad. Estos resultados englobaban el valor total que le daban a sus productos.
- 2. Entorno de trabajo, las métricas tenían que evaluarse en entornos de producción con el usuario a cargo.
- 3. La aplicación de plantillas estándar, no importa el tipo de desarrollo, donde se asignaban valores límites y su desglose en categorías.
- 4. La utilización de las plantillas, para poder obtener valores límites sobre las métricas, criterios de evaluación por categoría y su nivel de sub-características y característica.

Luego de realizar la realización del proceso de evaluación de las 126 aplicaciones se calcularon los ponderados de las métricas para el atributo mantenimiento, se obtuvo la tabla de resultados (figura 3.10) con las ponderaciones, mostrando los límites inferiores (cuarta columna) y límites superiores (quinta columna) junto a los pesos para cada categoría (EXELENTE=3, BUENO=2, ACEPTABLE=1, POBRE=0), en la última columna se presenta el valor asociado a la medida de la métrica (sólo se mostrará la categoría que obtuvo la métrica ):

| <b>Métrica</b>                                           | <b>Método</b>                                                                          | Categoria        | Lim. Inf.               | Lim. Sup.      | Peso                    | Valor        |
|----------------------------------------------------------|----------------------------------------------------------------------------------------|------------------|-------------------------|----------------|-------------------------|--------------|
|                                                          | M1 Porcentaje de fracasos al M1_Global=(3*M1_Severidad_Alta+2*M1_Severidad_M EXCELENTE |                  | $\overline{0}$          | 7,5            | 3                       |              |
| analizar las incidencias                                 | edia+M1 Severidad Baja)/6                                                              | <b>BUENO</b>     | 7.5                     | 17             | $\overline{2}$          | 16,36        |
|                                                          |                                                                                        | <b>ACEPTABLE</b> | 17                      | 25             | 1                       |              |
|                                                          |                                                                                        | <b>POBRE</b>     | $\overline{25}$         | 100            | $\overline{0}$          |              |
| Métrica                                                  | Método                                                                                 | Categoria        | Lim. Inf.               | Lim. Sup.      | Peso                    | Valor        |
| M2 Backlog<br>de                                         | incidencias M2=(A/B)*100                                                               | <b>EXCELENTE</b> | $\bf{0}$                | 0.75           | 3                       |              |
| pendientes de analizar                                   |                                                                                        | <b>BUENO</b>     | 0,75                    | 1,5            | $\overline{2}$          | 1,25         |
|                                                          |                                                                                        | <b>ACEPTABLE</b> | 1.5                     | 3              | 1                       |              |
|                                                          |                                                                                        | <b>POBRE</b>     | 3                       | 100            | $\overline{0}$          |              |
| <b>Métrica</b>                                           | <b>Método</b>                                                                          | Categoria        | Lim. Inf.               | Lim. Sup.      | Peso                    | Valor        |
| Backlog de incidencias $M3 = (A/B)^*100$<br>M3           |                                                                                        | <b>EXCELENTE</b> | $\bf{0}$                | 1              | 3                       |              |
| pendientes de solucionar                                 |                                                                                        | <b>BUENO</b>     | 1                       | 3              | $\overline{2}$          |              |
|                                                          |                                                                                        | <b>ACEPTABLE</b> | 3                       | 5              | 1                       | 3,04         |
|                                                          |                                                                                        | <b>POBRE</b>     | 5                       | $\overline{0}$ | $\overline{0}$          |              |
| Subcaracterística                                        | <b>Método</b>                                                                          | Categoria        | Lim. Inf.               | Lim. Sup.      | Peso                    | Valor        |
|                                                          | M4 Porcentaje de fracasos al M4 Global=(3*M4 Severidad Alta+2*M4 Severidad M EXCELENTE |                  | $\bf{0}$                | 5              | 3                       |              |
| solucionar la incidencia                                 | edia+M4 Severidad Baja)/6                                                              | <b>BUENO</b>     | 5                       | 12.5           | $\overline{2}$          |              |
|                                                          |                                                                                        | <b>ACEPTABLE</b> | 12.5                    | 25             | $\vert$                 | 19.96        |
|                                                          |                                                                                        | <b>POBRE</b>     | 25                      | 100            | $\overline{0}$          |              |
| <b>Métrica</b>                                           | <b>Método</b>                                                                          | Categoria        | Lim. Inf.               | Lim. Sup.      | Peso                    | Valor        |
| <b>M5 Backlog de Cambios</b>                             | $M = 1 - A/B$                                                                          | <b>EXCELENTE</b> | $\bf{0}$                | 5              | 3                       |              |
|                                                          |                                                                                        | <b>BUENO</b>     | 5                       | 10             | $\overline{2}$          |              |
|                                                          |                                                                                        | <b>ACEPTABLE</b> | 10                      | 25             | $\blacksquare$          | 17,3         |
|                                                          |                                                                                        | <b>POBRE</b>     | 25                      | 100            | $\bf{0}$                |              |
| <b>Métrica</b>                                           | Método                                                                                 | Categoria        | Lim. Inf.               | Lim. Sup.      | Peso                    | Valor        |
| M6 Densidad de defectos por $M=(\Sigma A/\Sigma B)^*100$ |                                                                                        | <b>EXCELENTE</b> | $\bf{0}$                | 3              | 3                       |              |
| punto función                                            |                                                                                        | <b>BUENO</b>     | $\overline{3}$          | $\overline{5}$ | $\overline{2}$          |              |
|                                                          |                                                                                        | <b>ACEPTABLE</b> | 5                       | 15             | $\blacksquare$          | 12,9         |
|                                                          |                                                                                        | <b>POBRE</b>     | 15                      | 100            | $\bf{0}$                |              |
| <b>Subcaracteristica</b>                                 | <b>Método</b>                                                                          | Categoria        | Lim. Inf.               | Lim. Sup.      | Peso                    | Valor        |
| <b>MA-Capacidad Análisis</b>                             | $M1+M2$                                                                                | <b>EXCELENTE</b> | $6\phantom{a}$          | $6\phantom{a}$ | 3                       |              |
|                                                          |                                                                                        | <b>BUENO</b>     | 4                       | $6\phantom{a}$ | $\overline{2}$          | 5            |
|                                                          |                                                                                        | <b>ACEPTABLE</b> | $\overline{2}$          | 4              | $\overline{\mathbf{1}}$ |              |
|                                                          |                                                                                        | <b>POBRE</b>     | $\overline{0}$          | $\overline{2}$ | $\overline{0}$          |              |
| <b>Subcaracteristica</b>                                 | <b>Método</b>                                                                          | Categoria        | Lim. Inf.               | Lim. Sup.      | Peso                    | <b>Valor</b> |
| <b>MC-Capacidad Cambio</b>                               | MC=0,5*M3+0,5*M4+3*M5+6*M6                                                             | <b>EXCELENTE</b> | 30                      | 30             | $\overline{3}$          |              |
|                                                          |                                                                                        | <b>BUENO</b>     | 20                      | 30             | $\overline{2}$          |              |
|                                                          |                                                                                        | <b>ACEPTABLE</b> | 10                      | 20             | $\blacksquare$          | 11           |
|                                                          |                                                                                        | <b>POBRE</b>     | $\overline{0}$          | 10             | $\mathbf{0}$            |              |
| Característica                                           | <b>Método</b>                                                                          | Categoria        | Lim. Inf.               | Lim. Sup.      | Valor                   |              |
| Mantenibilidad                                           | $MA+MC$                                                                                | <b>EXCELENTE</b> | $6\phantom{a}$          | $6\phantom{a}$ |                         |              |
|                                                          |                                                                                        | <b>BUENO</b>     | 4                       | 4              | z                       |              |
|                                                          |                                                                                        | <b>ACEPTABLE</b> | $\overline{\mathbf{2}}$ | 2              |                         |              |
|                                                          |                                                                                        | <b>POBRE</b>     | $\bf{0}$                | $\bf{0}$       |                         |              |

**Figura 3.9 - Estructura Propuesta de Medición por la ISO 25000** [34]

## *Conclusiones del trabajo*

En conclusión, el modelo obliga a disponer: (1) definir responsabilidades en la ejecución de actividades, (2) mecanismos de comunicación entre los diferentes tipos de usuario y (3) una adecuada gestión de las actividades de mantenimiento y desarrollo.

La aplicación del modelo produjo los siguientes inconvenientes: (1) Filtrado de información por tipo de tecnología, (2) recoger información asociada a las pruebas y (3) hallar el origen de las incidencias.

La aplicación del modelo ISO 9126 permitió la evaluación de los productos, la evaluación del equipo de mantenimiento, la posibilidad de establecer requisitos de aceptación asociados a productos y la capacidad organizativa del equipo de mantenimiento. Cabiendo la posibilidad de adaptación a la ISO 25000, que aún se encuentran en etapa de borrador.

# *3.3.2 Redes Bayesianas aplicadas a la Calidad en Uso del Producto*

El trabajo "An Analysis of the Software Components Quality in Use using Bayesian Networks" realizado por M. F. Bertoa, M. A. Moraga, M. C. Morcillo, C. Calero llevado a cabo en las instalaciones de la Universidad de Málaga (Málaga, España) el año del 2010, analiza las diferentes posibilidades para modelar las relaciones de las características de calidad, proporcionando una herramienta útil para identificar la relación e influencia de la Calidad Externa sobre la Calidad en Uso, enfocándose en los componentes software [37].

#### *Presentación del caso de estudio*

El estudio es realizado en una compañía de software que produce, vende y mantiene aplicaciones para construcción y arquitectura. Se enfoca en la calidad de los componentes software, en este contexto los usuarios son los desarrolladores de sistemas cuya tarea es integrar los componentes de software para construir aplicaciones que la compañía vende y mantiene.

#### *Método de análisis empleado*

Para cada nodo externo será necesario definir una o varias medidas que deberán ser calculadas preferiblemente de forma automática.

- 1. El dominio de la aplicación, referentes al contexto de uso particular.
- 2. La Tabla de probabilidades de las características identificadas
- 3. La Validación del modelo para el componente software
- 4. Finalmente, los resultados para el componente identificado.

#### *La adaptación de la red a un contexto determinado*

En primer lugar, será necesaria la adaptación de los nodos. Este paso va a intentar responder a dos preguntas fundamentales, tomando como consideración que se posee un buen conocimiento del contexto del modelo de Calidad ISO/IEC 9126:

- (1) ¿Son las características y sub-características de la ISO/IEC 9126 aplicables en el contexto?
- (2) ¿Faltan características y/o sub-características en la red?
- *A. Dominio de aplicación*

En esta etapa se definió la relevancia de cada sub-características de la calidad externa y su influencia sobre las características de la Calidad en Uso, dependieron en gran medida de dicho dominio y contexto de uso particular. Es en medida esencial la adaptación del modelo de calidad ISO a las necesidades particulares de la aplicación, y así poder determinar qué características no fueron relevantes en el dominio de la aplicación.

 Por ejemplo el caso del domino de la aplicación denominada CBSD donde se omitieron 2 características externas: Mantenibilidad y Portabilidad. Estas 2 características no tienen un carácter relevante para el usuario, puesto los usuarios son integradores de sistemas.

*B. Tablas de probabilidad*

Para la definición de los estados de los nodos se utilizó los estados: Aceptable e Inaceptable. Las tablas de probabilidad de los nodos iniciales son probabilidades a priori derivadas de la evaluación de las sub-características de la Calidad Externa.

Con el fin de resumir el estudio tomaremos la Eficacia (Efectividad) como característica de la calidad en uso, en la figura 3.11 se muestra la red construida para la característica Eficacia (Efectividad). Con esto se obtuvieron las tablas de probabilidad de los nodos del primer nivel de la red correspondientes a las características de la calidad externa, se definieron teniendo en cuenta el grado de influencia sobre cada característica de la calidad en uso. Los valores de las tablas de

probabilidad de los nodos del segundo y tercer nivel de la red dependen del dominio de la aplicación y del objetivo de los usuarios.

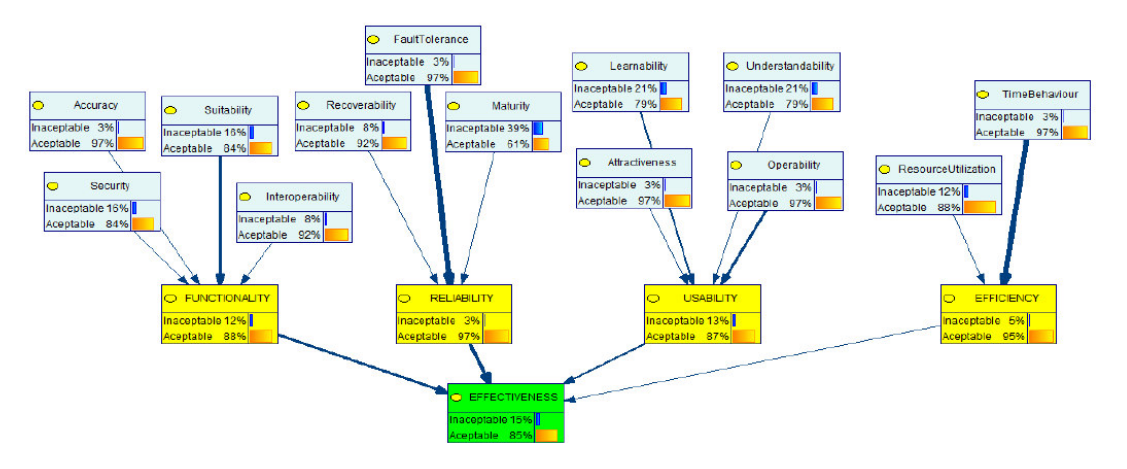

**Figura 3.10 - Diagrama de Influencia para la Eficacia (Efectividad)** [37]

Para calcular los valores se utilizaron encuestas, de esta manera los usuarios dan su opinión subjetiva para un conjunto de componentes software que utilizan en la construcción de componentes software. Con las respuestas obtenidas se analizaron las posibles observaciones anómalas o respuestas inconsistentes de los encuestados a la hora de obtener los parámetros de la red, debido a que también las tablas heredan estas inconsistencias. Esto produce la refinación de las tablas de probabilidades.

## *C. Validación del modelo*

Después de la construcción de las tablas se obtuvieron 4 redes (equivalentes a cada característica de la Calidad en Uso), se procede al proceso de validación. Para la validación se utilizó un conjunto de datos controlados por el usuario, en donde se incluía anomalías detectadas.

## *D. Resultados para los componentes software*

Para resumir el caso nos enfocaremos en la característica Eficacia (Efectividad), en la Figura 3.13 podemos ver la red diseñada con las 4 características (incluyendo sus sub-características) de la calidad externa. Eso nos permite observar que una influencia positiva o la negativa hace el aumento o disminución de ser Aceptable. Esto se hace evidente mediante la instanciación de un conjunto de sub-características significativas sobre la Eficacia (Efectividad).

A continuación, se remarcan el análisis de las sub-características encontradas.

1) Clasificación de las sub-características. Análisis hacia atrás.

Utilizando las probabilidades de la red bayesiana se ha clasificado las sub-características, mediante el uso de la red hacia atrás, podemos obtener dos clases: Esenciales y No Significativas. Esto se realiza mediante las observaciones de las probabilidades a priori de sus nodos cuando la red no presenta evidencia, en la tabla 3.3 aprecia esta separación de la influencia sobre la Eficacia (Efectividad) que han tenido las sub-características externas.

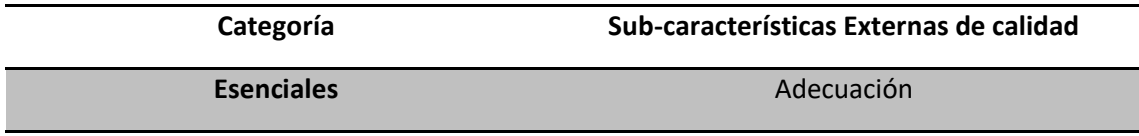

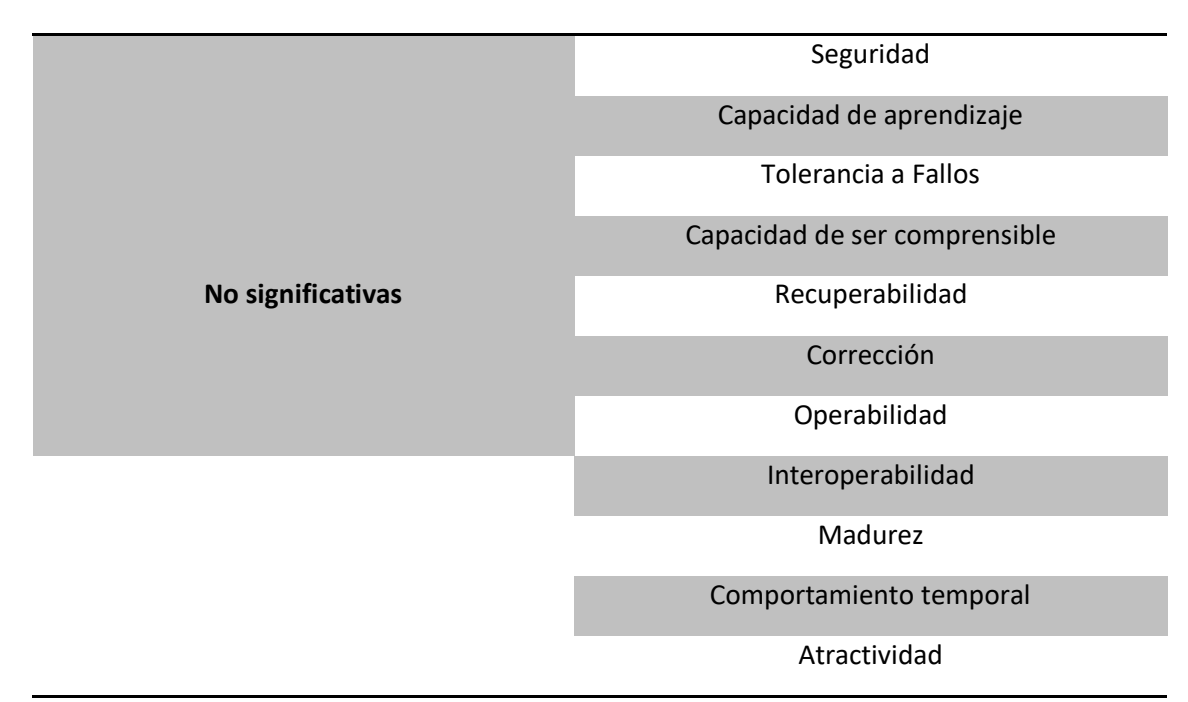

## **Tabla 3.2 - Resultado de Sub-características basadas en Eficacia (Efectividad) como Aceptable e Inaceptable** [37]

2) Clasificación de las sub-características. Análisis hacia adelante

Con esto no fue suficiente, para esto se hace un análisis de la red hacia delante, habiendo formado 3 grupos de características externas, se muestran en la tabla 3.4. El primero el de los 'Esenciales', el grupo de 'No significativas' y un grupo intermedio, el cual presenta una influencia difícil de analizar sobre la Eficacia (Efectividad).

| Categoría         | Sub-características Externas de calidad |  |  |  |  |  |
|-------------------|-----------------------------------------|--|--|--|--|--|
| <b>Esenciales</b> | Adecuación                              |  |  |  |  |  |
|                   | Tolerancia a fallos                     |  |  |  |  |  |
| No determinadas   | Seguridad                               |  |  |  |  |  |
|                   | Corrección                              |  |  |  |  |  |
|                   | Capacidad de ser comprensible           |  |  |  |  |  |
|                   | Recuperabilidad                         |  |  |  |  |  |
|                   | Corrección                              |  |  |  |  |  |
|                   | Operabilidad                            |  |  |  |  |  |
| No significativas | Interoperabilidad                       |  |  |  |  |  |
|                   | Madurez                                 |  |  |  |  |  |
|                   | Comportamiento temporal                 |  |  |  |  |  |
|                   | Atractividad                            |  |  |  |  |  |

**Tabla 3.3 - Resultado de Evidenciar las sub-características como Aceptable e Inaceptable** [37]

3) Clasificación de las sub-características utilizando los dos análisis

Utilizando los dos análisis con un conjunto de condiciones recogidas, se puede visualizar en la tabla 3.5 que ayudaran a clasificar el grupo intermedio en 2 agrupaciones: Secundarias y Auxiliares, dando así 4 conjuntos de influencias sobre la Eficiencia: El conjunto de Esenciales, el conjunto de Secundarias, el conjunto de Auxiliares y el conjunto de No significativos; ordenadas por su grado de influencia: Influencia alta, media, baja y muy baja/nula respectivamente.

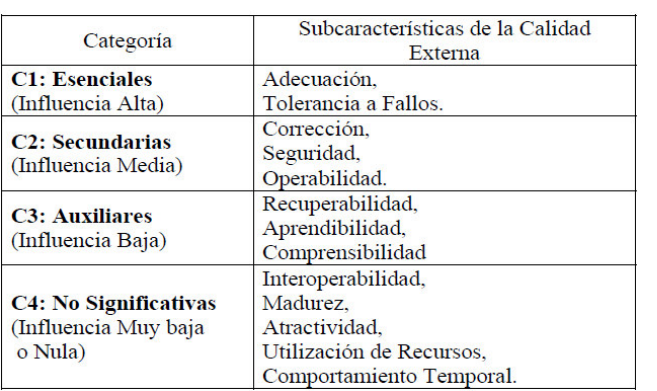

#### **Tabla 3.4 - Clasificación de las sub-características de Calidad Externa según su Influencia** [37]

4) Valoración de los resultados según las categorías

Este resultado nos indica qué conjunto de características debemos vigilar en el desarrollo del producto (Esenciales y Secundarias) y qué caracterizas vamos a poner una menor atención (Auxiliares y No Significativas). En la tabla 3.6 se muestra la influencia de cada categoría cuando todas las sub-características toman en mismo valor Aceptable (Gi = A) o Inaceptable (Gi = In).

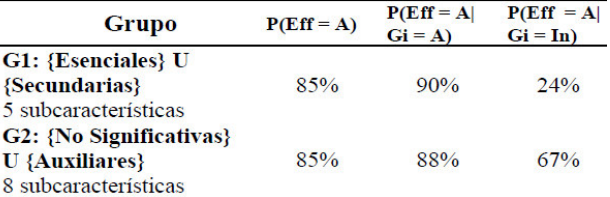

## **Tabla 3.5 - Valores de la Eficacia (Efectividad) según los grupos de las Sub-características** [37]

#### *Conclusiones del trabajo*

En principio cabe destacar el nivel de influencia de las sub-características de la Calidad Externa sobre las características de la Calidad en Uso puede variar entre los diferentes dominios de la aplicación. Las Redes Bayesianas pueden ser una herramienta muy eficiente para el personal de marketing que trabaja en compañías que venden y diseñan productos software, además las Redes permiten identificar las características del producto que no son realmente relevantes para el público objetivo, logrando así una reducción significativa en los costos de desarrollo y mantenimiento. Esta Red diseñada puede ayudar a compañías interesadas en seleccionar y utilizar productos software, a identificar cuáles son las características del producto realmente les interesada.

# *3.3.3 Evaluación de la Calidad en Uso de Sitios Web Asistida por Software: SW - AQUA*

El trabajo "Software Aided Quality in Use Assessment: SW - AQUA" realizado por R. M. Mario, G. C. Grabriel, E. C. Diana llevado a cabo en las instalaciones del Instituto Tecnológico de Mérida y del Instituto Tecnológico de Ciudad Madero (México) el año del 2008, desarrolla una herramienta para la evaluación de la calidad en uso de sitios web basada en el estándar ISO/IEC 9126-4. [38]

#### *Presentación del caso de estudio*

El estudio describe el desarrollo de una herramienta para la evaluación de la calidad en uso descritas en el estándar. Los resultados de la evaluación están basados en cuatro características: *efectividad, productividad, seguridad* y *satisfacción.* La herramienta de SW-AQUA fue desarrollada siguiendo la metodología del proceso unificado de desarrollo de software (UP). Para la prueba del software se diseñó un caso de estudio, el cual fue realizado con usuarios reales. También se presentan los resultados obtenidos en el caso de estudio, que muestran que es posible evaluar la calidad en uso de sitios web mediante la automatización de las métricas de calidad en uso. Por último, se mencionan las conclusiones a las que se llegaron al final de este trabajo.

#### *Método de análisis empleado*

Durante el desarrollo de la herramienta SW-AQUA se analizaron diversas herramientas de medición de calidad del producto software final, algunas de las herramientas más relevantes para medir la usabilidad que se llegan a mencionar en el artículo son:

a. WebSAT, es una herramienta analizadora de Web Estáticas, siendo un prototipo que inspecciona la composición HTML de una determinada web, permitiendo la obtención de potenciales problemas de usabilidad, para ello es requerido como entrada URL de la página a analizar, y como salida retorna una web a un determinado correo registrado con la medición de la usabilidad en entornos web.

b. WEBXM, es una herramienta que permite auditar problemas que impacten en la conformidad y efectividad de los sitios web. WEBXM permite describir los problemas de usabilidad presentes en el sitio, tales como errores, enlaces rotos, análisis de contenido y características de accesibilidad.

c. DRUM, es una herramienta para el análisis de video asistido por computadora, proporciona soporte a la evaluación observacional de la usabilidad y reducir el tiempo de análisis de video de 19 horas típicas a 1 o 3 horas. Dirigida a evaluadores como a usuarios de la industria para encontrar las necesidades identificadas en las pruebas de usabilidad.

En el estudio menciona que no todas las características de calidad pueden ser automatizadas totalmente. Para el desarrollo la herramienta de software SW-AQUA, se seleccionó el Proceso Unificado de Desarrollo de Software (UP), debido a que es un proceso de desarrollo de software de gran éxito para la construcción de sistemas orientados a objetos. Entre las fases tomadas del UP se describen a continuación:

- 1) Disciplina de Requisitos (Casos de Uso): Durante el análisis de requisitos se identificaron los siguientes Casos de Uso.
	- a. Caso de uso: administrar el sistema
	- b. Caso de uso: definir evaluación
	- c. Caso de uso: mostrar resultados
- d. Caso de uso: aplicar evaluación
- e. Caso de uso: administrar evaluador
- f. Caso de uso: administrar usuario
- g. Caso de uso: administrar evaluación
- 2) Modelo conceptual de la capa de negocios: Se realizó el modelo conceptual correspondiente al dominio del sistema. Los objetos que se muestran en la Fig. 3 corresponden a los objetos de la capa de negocios, por lo que son conocidos como "business objects". Los objetos identificados son: Componente, Tarea, Evaluación, Usuario, Producto, Sistema, Métrica, Evaluador y Cuestionario. En la capa de negocios se le llama "usuario" a la persona que participa en la evaluación del sitio web en cuestión.

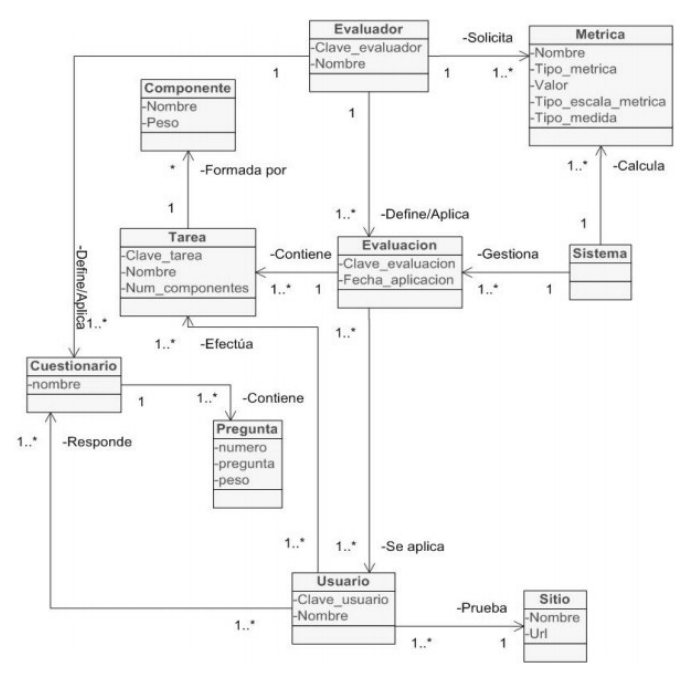

**Figura 3.11 Modelo conceptual de la capa de negocios [38]**

Como se puede apreciar en la Fig. 3.11 las tareas pueden estar compuestas o no de componentes. Si una tarea no tiene componentes se considera como de componente único.

Durante la medición de tiempos, se midieron tos tiempos para cada tarea realizada por cada uno de los usuarios. Las tareas realizadas fueron:

- a. Tarea 1. Autentificación en el SIE
- b. Tarea 2. Consulta de horarios
- c. Tarea 3. Consulta de especificaciones
- d. Tarea 4. Consulta de datos generales del alumno
- e. Tarea 5. Cambio de clave de acceso
- f. Tarea 6. Consulta de horarios de profesores.

La medición de tiempos se obtuvo mediante observación directa de los usuarios.

Para aplicar el cuestionario de satisfacción se tuvo que instalar el módulo cliente de SW-AQUA en ocho computadoras. Se inició la aplicación cliente y se configuró la conexión para que los clientes pudieran conectarse al servidor. Los usuarios contestaron el cuestionario y finalizaron la aplicación cuenteen la computadora que les correspondía. El evaluador monitoreó la aplicación del cuestionario en el módulo servidor, y por último, almacenó tos resultados en el sistema.

Tomando en consideración las características planteadas, se realizó la interfaz gráfica de usuario de la herramienta. La forma de realizar la evaluación de la calidad en uso se efectúa mediante los siguientes pasos:

- a. Dar de alta en el sistema a participantes y evaluadores.
- b. Definir las evaluaciones necesarias.
- c. Aplicar las evaluaciones.
- d. Revisar los reportes de resultados.

#### *Resultados del estudio*

El software ayudó al evaluador a llevar el control de la evaluación y a la correcta obtención de las métricas seleccionadas. En la tabla 3.12 se presentan los resultados ponderados del cuestionario de satisfacción de los usuarios us0012, us0015, us0016, us0022, us0027, us0028, us0029 y us0030. En donde se identificó que el valor máximo alcanzado por una tarea fue de 7.06 sobre 10 generado por un usuario us0022. El valor ideal o de máxima satisfacción fue de 6.76 y el valor mínimo fue de 5.88 obtenidos al ponderar cada una de las preguntas del cuestionario de satisfacción.

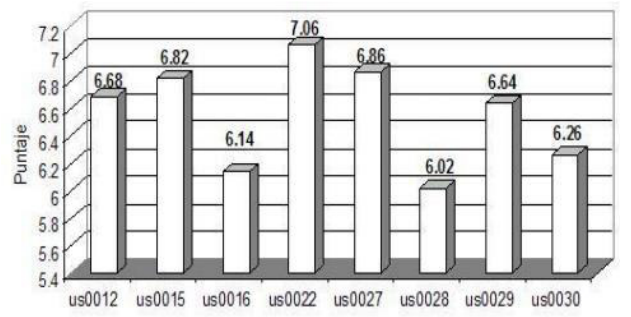

**Figura 3.12 Resultados del cuestionario de satisfacción [38]**

En la figura 3.13 se presenta una gráfica del tiempo total que les llevó a los usuarios realizar la tarea "consulta de horarios de profesores". Se pudo observar que el usuario us0012 requirió 132 segundos para completar la tarea, siendo este el valor más alto requerido para completar el cuestionario, en contraste al usuario us0027 que sólo necesito 72 segundos para completarla.

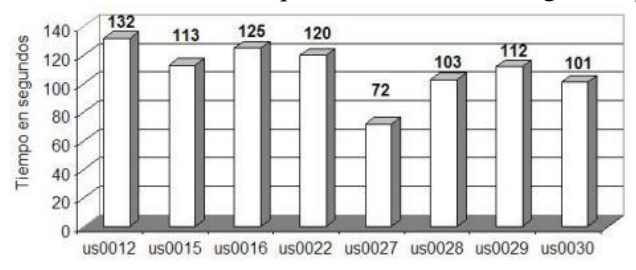

**Figura 3.13 Resultados del tiempo en completar la tarea 6 del sistema SW-AQUA [38]**

## *Conclusiones del trabajo*

La herramienta presentó Habilidad al momento de aplicar la evaluación del caso de estudio, y su utilización proporcionó datos confiables que permiten al usuario tener una idea acerca de la calidad en uso del sitio web evaluado. Los beneficios que proporciona la herramienta son: la rapidez al momento de realizar una evaluación de la calidad en uso de sitios web, la reducción de errores en la captura de información de la evaluación, y mayor precisión y exactitud en el cálculo de las métricas de la calidad en uso. Como trabajo futuro se pretenden realizar más casos de estudio con esta herramienta una vez agregadas otras características, para que de esa forma se realice una comparación y se obtengan datos estadísticos que ayuden a comprobar aún más su confiabilidad.

# **4. CAPÍTULO Ͷ: Aporte Teórico**

En el presente capítulo se desarrolla la solución al problema planteado, seleccionando la metodología de calidad de producto, a través de una evaluación comparativa de las características que son indispensables para la realización de la auditoria de calidad. Se presentan los criterios de evaluación de las metodologías que se han considerado factores factibles de acuerdo al alcance del trabajo. Se detalla el beneficio que reciben los usuarios por la evaluación del SUM

Una vez escogida la tecnología y sabiendo los usuarios que van a ser enriquecidos, se adaptará a los requerimientos de calidad de uso con la metodología, para ello se presenta las tareas a ser evaluadas, acto seguido se mencionarán las características del SUM y sub-características de acuerdo a la tecnología. Teniendo presentes las tareas de los usuarios y las métricas de evaluación de calidad de uso de la ISO 9126-4, se realizan matrices de trazabilidad entre las métricas y las tareas.

Para la selección de tareas se incurrió a examinar qué tareas son las más utilizadas por los usuarios, se detectaron 10 tareas: 3 para los estudiantes y 7 para los jefes del área de Matricula. En seguida se identifica las métricas que se pueden medir para establecer la satisfacción que tienen con el SUM.

Las siete (7) métricas seleccionadas de la ISO 9126-4, se encuentran agrupadas de acuerdo a tres características de la Calidad en Uso: 1 de Eficacia (Efectividad), 3 de Eficiencia o Productividad y 3 de Satisfacción. Para cada métrica se detalla la forma de ser encontrarla y medirla, otorgándole una ponderación de conformidad con los usuarios.

# *4.1 Selección y justificación de la tecnología.*

Hay que tener en cuenta que el uso de modelos de calidad de software, como la ISO 9126, otorga a la institución tener la oportunidad de reparar los procesos de software planteados por las áreas académicas, deteriorados con el avance de los años. De esta manera tener una competitividad necesaria dentro de las instalaciones de la UNMSM para alcanzar certificaciones internacionales, difundiendo una cultura de servicio para la realización de los usuarios del SUM. Con la aplicación de la ISO 9126 los estudiantes y administradores podrán incrementar su productividad e eficiencia en los procesos de matrículas y en los procesos de registros de actas.

La aplicación de la ISO 9126 permite tener una aceptación total por parte del alumnado y de la plana de administrados, con lo cual aumentaría la utilidad de la UNMSM y reducir costos innecesarios y mejorar la calidad de uso del SUM.

 Al área de desarrollo del SUM, se le brindaría la información de la evaluación para realizar una mejora continua en los servicios y mejorar la calidad de los procesos de software utilizados.

# *Definición de los criterios de Evaluación del SUM*

Para tener una visión del modelo a seguir que permita tener una mejor eficiencia en la calidad de uso del Sistema Único de Matrícula, se han considerado factores presentados en la norma ISO 9126-4, las cuales se han seleccionado 08 factores:

- 1) Tolerancia de errores.
	- Es el daño ocasionado por el software cuando surge algún percance, en caso de los administradores y los alumnos puedan generar actas erróneas.
- 2) Exactitud.
	- Es la capacidad de precisar con cálculos y controlar la medición del software, en caso de los administradores, la generación de reportes dónde el cálculo de las notas sea el incorrecto y para los alumnos es haberse inscrito en materias distintas a la aplicada.
- 3) Facilidad de auditoria.
	- Es el grado con el cual se puede realizar el proceso de auditoría y confirmar la utilización de los estándares de acuerdo a los lineamientos de la universidad Mayor de San Marcos.
- 4) Eficiencia de ejecución.
	- Es el nivel que cuenta el SUM para la ampliación del diseño arquitectónico de data y procesos de la universidad.
- 5) Independencia del hardware.
	- Es el nivel en que el sistema del SUM es independiente a las plataformas usadas por los alumnos y administradores.
- 6) Operatividad o facilidad de operación.
	- Es la facilidad de operación con el cual el sistema cuenta para la realización de las funcionalidades en tareas asignadas.
- 7) Simplicidad.
	- Es la facilidad con que los usuarios pueden entender el funcionamiento del sistema, adaptando las directrices del modelo para sus actividades.
- 8) Facilidad de formación.
	- Es el nivel de análisis que debe contar la tecnología al momento de verificar la capacidad que debe tener los usuarios ara comprender el uso de la herramienta.

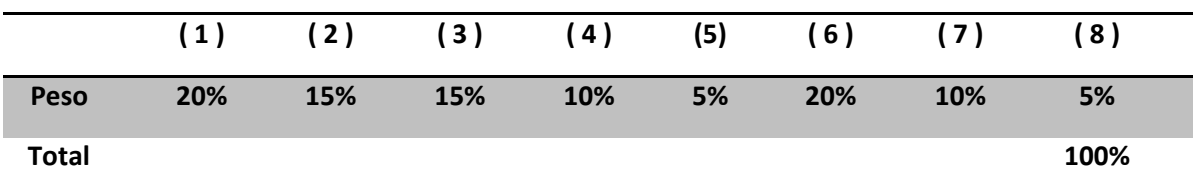

Estos factores de los modelos propuestos, evaluarán el grado de impacto para la realización de la calidad de uso del SUM:

## **Tabla 4.1 - Grado en Calidad de Uso para el Sistema Único de Matricula (Elaboración propia)**

En la tabla 4.1, se detalla el porcentaje que tiene cada criterio de evaluación para poder ser llevado a cabo la evaluación, la (1) tolerancia de errores es la parte más crítica, con un 20% pues podría acarrear serios problemas para mantener la consistencia de los datos almacenados y los utilizados en los entornos diarios. En los cuales se encontrarían la falla de una realización de matrícula, la inconsistencia de las notas registradas en un curso o la incapacidad de realizar la rectificación en una escuela.

La (2) exactitud y la (3) facilidad de auditoria son características que beneficiaran al momento de modelar e instanciar la auditoria de las funcionalidades que posee el SUM, cumpliendo con los lineamientos de la UNMSM, contando con una congruencia de los datos que se van adquiriendo en la medición del software.

La (4) eficiencia de ejecución con un 10% y la (6) facilidad de operación con un 20%, son criterios muy relacionados con las tareas que ejercen los usuarios con el SUM y su entorno. Ejemplos de estos criterios son las herramientas hardware con las que se tiene acceso y el ancho de banda que cuentan, las computadoras asignadas por el equipo de la facultad para el caso de los administradores.

El criterio de (5) independía del hardware es el más bajo, con 5%, debido a la innecesaridad de la plataforma de trabajo de los usuarios, específicamente hablando de los directores y administrativos cuentan con una única interfaz de escritorio en el área donde ejercen su cargo. El criterio de (7) simplicidad cuenta con un 10% por su trivialidad.

Por último, la (8) facilidad de formación es otro criterio de baja necesidad para la selección de la tecnología, ya que el entrenamiento que tienen nuevos usuarios con la herramienta, no es primordial a la hora de manipular la herramienta SUM.

Teniendo estos factores serán críticos para determinar cuál modelo es el mejor indicado para la realización de la medición de calidad. En la siguiente tabla (Tabla 4.2) se presentan las calificaciones correspondientes a los criterios de Evaluación, para ello se asumirá nota máxima de 5 y mínima de 0.

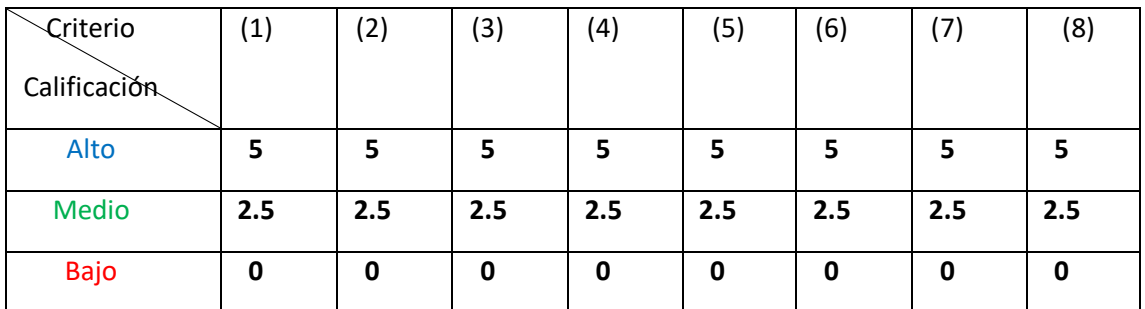

**Tabla 4.2 - Valoración de los Criterios de Evaluación (Elaboración propia)**

En la tabla de valoración (tabla 4.2) de los criterios para la selección tendrán los mismos puntajes, debido a que cada criterio posee un peso según lo que se requiere para su eventual implementación.

Una vez revisado el análisis realizado y haber mencionado en qué consisten los factores de los modelos de calidad, se realizará la evaluación comparativa de los modelos para la evaluación de los atributos que caracterizan la calidad de uso para los alumnos y administradores de la universidad, tomando como base los factores en la viabilidad de su uso, se realizará la comparación para los modelos de calidad, en la cual se busca tener un marco de evaluación viable para el presente trabajo.

Con estas ponderaciones de los factores de los modelos se procederá a medir el impacto que brindan los modelos para la calidad de uso de los administradores y directores.

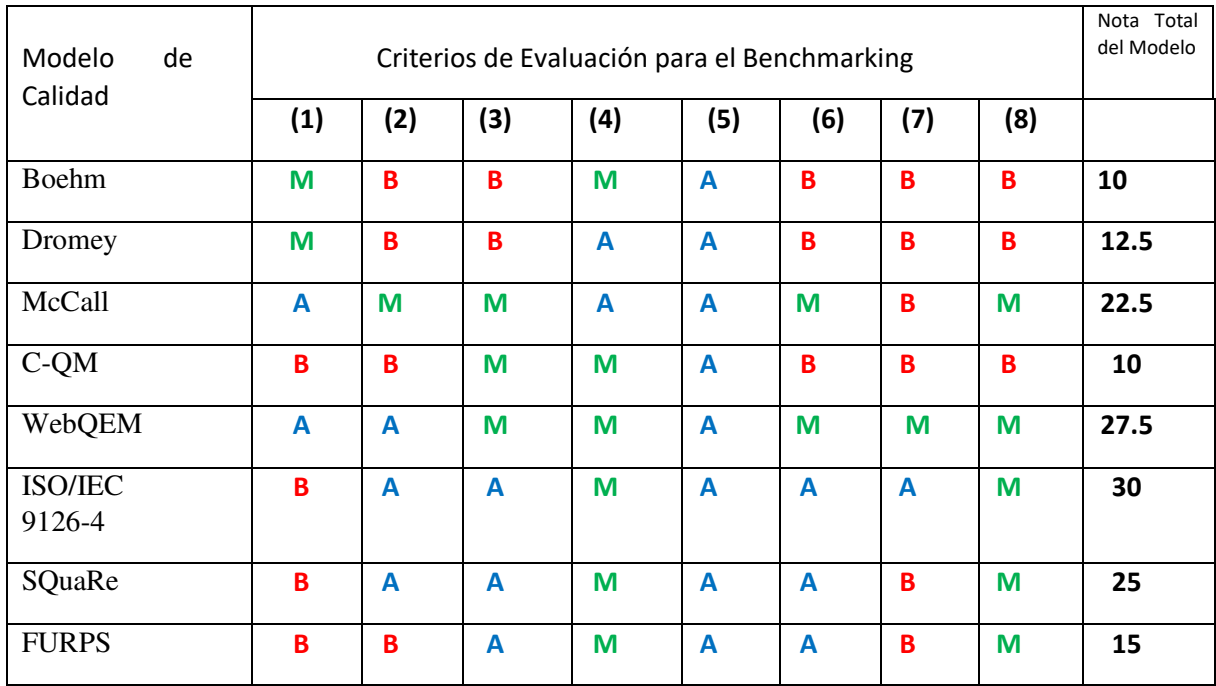

#### **Tabla 4.3 - Ponderación de los modelos de calidad (Elaboración propia)**

En la tabla 4.3 podemos apreciar que la norma ISO/IEC 9126-4 tiene una nota total más alta que las demás, con un ponderado de 30. En segundo lugar, se encuentra la metodología web WebQEM, esto es debido a que WebQEM posea un entorno de evaluación errores en los componentes software en un entorno web, no garantiza una buena envergadura en el análisis con respecto a la operatividad y eficiencia de ejecución de las tareas por partes de los docentes y alumnos. En cambio el uso de la ISO 9126-4 [3] nos brinda un marco más flexible a la hora de evaluar las herramientas de escritorio de los directores y administrativos, es aquí donde WebQEM presenta menor (b) facilidad de auditoria. También se puede apreciar que existe una similitud muy parecida entre las puntuaciones de la 9126-4 y SQuaRe, para ser exactos la diferencia de abarcar el estándar SquaRe es que la su dificultad en tener que habrá definido previamente los requisitos de calidad con otra metodología antes de comenzar de utilizarla, pues no tiene un proceso estándar para delimitar los requerimientos de calidad, produciendo un ponderado bajo (0 puntos) En cambio la 9126 permite definir las necesidades de usabilidad dentro de su misma definición de calidad en uso(con un valor de A, 5 puntos). Haciendo que SquaRe se posicione en tercer lugar como método de valuación para el presente trabajo para utilizar.

# *Diferencias entre la normativa ISO 9126 Y ISO 25000(SQUARE)*

En la siguiente tabla se puede apreciar las características semejantes entre las ISO, como el número de capas que poseen para su descomposición (3), que al ser estándares son flexibles para la clasificación del uso que se tenga que tratar para un determinado proyecto. Son adaptables para los tipos de evaluación que se tengan planeadas (calidad externa, calidad interna y calidad en uso).

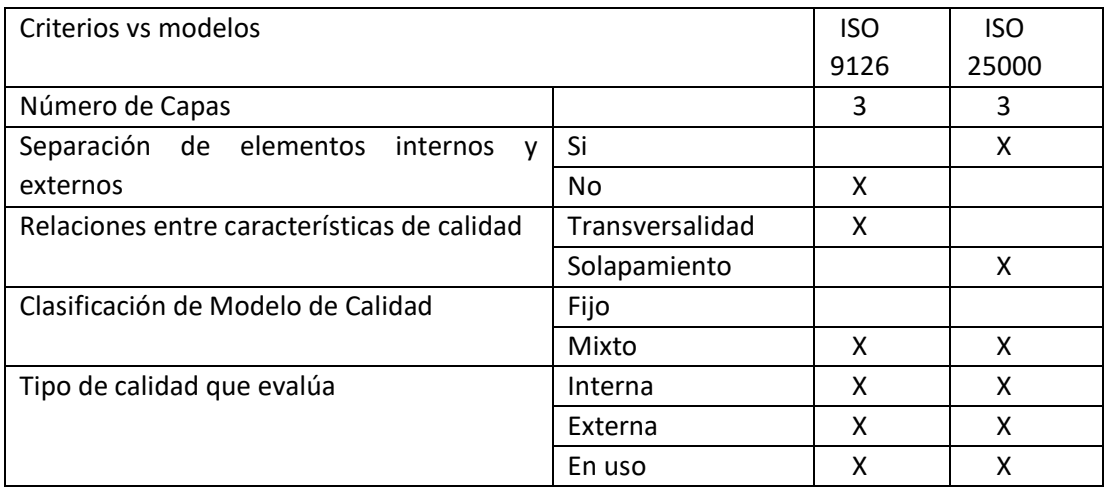

Cuadro comparativo de los modelos y estándares de calidad a nivel del producto

Agrega como característica de calidad interna y externa del producto software a:

En la ISO 25000 (SQUARE), modela entre sus características una visión de seguimiento en el ciclo de vida del software desde la concepción de sus requerimientos, manteniendo una coherencia entre los artefactos que se vayan construyendo como los artefactos y productos existentes en el ambiente donde se encuentra en uso, es por ello que define la característica de "Compatibilidad", que dentro de las sub-características define la coexistencia, la capacidad que tiene un sistema software para seguir funcionando bajo las directrices planteadas.

SQUARE también redefine la característica de seguridad, ajustándola para poder realizar un escrutinio más jerárquico para tener el control a nivel operacional. Considerando una vista del usuario final se tendría la definición de usabilidad más cercana plantada en la ISO 9241-11:

SQUARE modifica las características para poder soportar las tareas organizacionales que se tienen en paralelo al momento de ir construyendo el producto software. A continuación, se ve el impacto que se tiene sobre las partes beneficiarias:

- 1. En la efectividad, se puede manjar mejor la efectividad del usuario, la efectividad en las taras de la organización, y la efectividad en el mantenimiento sobre el soporte técnico.
- 2. En los recursos, se puede manejar la productividad del usuario con relación al tiempo, el coste Dinero-Eficacia (dinero) en la organización, y el coste de mantenimiento en el soporte técnico.
- 3. En las consecuencias adversas, se puede manejar el riesgo para el usuario con relación a la salud y seguridad, el riesgo comercial en la organización, y la corrupción y fallos del software en el soporte técnico.
- 4. En la satisfacción, se puede manejar la satisfacción del usuario desde un primer inicio, la satisfacción de la organización en la organización, y la satisfacción en el mantenimiento en el soporte técnico.

En este planteamiento se puede apreciar que SQUARE se requiere analizar en lo posible el esquema de procesos de calidad de la ISO 9241, para así trabajar en paralelo los:

- 1. Contener los requisitos y guías para las funciones de soporte tales como la planificación y gestión de la evaluación del producto software.
- 2. Tener previamente los requisitos y guías para la evaluación del producto software cuando la evaluación es llevada a cabo en paralelo con el desarrollo por parte del desarrollador.
- 3. Tener previamente los requisitos y guías para la evaluación del producto software sea llevado a cabo en función a los compradores que plantean adquirir o reutilizar un producto software existente o predesarrollado.
- 4. Tener previamente los requisitos y guías para la evaluación del producto software cuando la valuación es llevada a cabo por evaluadores independientes.
- 5. Tener previamente una correcta guía para la documentación del módulo de evaluación.

Agregar como característica de Calidad en Uso, la Completitud del Contexto para mantener la seguranza del proceso de construcción del software.

Se le agrego en su proceso de Especificar la Evaluación, el criterio de restricciones de evaluación. En este proceso maneja como entradas: las necesidades del cliente, las especificaciones del cliente, la especificación de requisitos de calidad del producto software y el producto software a evaluar. Teniendo en cuenta las herramientas y métodos de evaluación aplicables, como también los documentos y normas de referencia.

Con todas estas restricciones, entradas y recursos se puede establecer el propósito de la evaluación a nivel de procesos, obtener los requisitos de calidad del producto, mediante la correcta identificación de la actividad a evaluar y así poder definir el rigor de la evaluación.

Los resultados obtenidos de practicar este procedimiento son: la especificación del propósito de la evaluación y la especificación de requisitos a un alto nivel del plan de evaluación.

SQUARE se encuentra orientado a las empresas con su propio centro de desarrollo de software: Con el objetivo es controlar y mejorar la calidad de sus productos, identificar las características para asegurar un nivel de calidad comparativo con los de la competencia, para así poder posicionarlo en el mercado objetivo, generando ventas masivas del producto.

Un beneficio del uso de este estándar es conocer la calidad del producto que compra la empresa. Permite manejar y acordar el nivel que deben tener los servicios, minimizando los fallos que se identifican día a día, que influye directamente en costes finales a la universidad.

## *Criterios de evaluación entre la ISO 9126 y la ISO 25000 - SQuaRe*

A partir del análisis de los del estudio "Análisis comparativo de modelos y estándares para evaluar la calidad del producto de software" publicado en diciembre del 2015 [39], en los estudios comparativos analizados tomados de "Analysis of Software Quality Models for Organizations"[40] y de "Analytical Study of Maintainability Models for Quality Evaluation"[41] se pudieron identificar criterios comunes que diferentes autores utilizan para valorar los modelos y estándares de calidad del producto software, los nueve criterios de evaluación identificados se están utilizando para realizar la comparación entre la ISO 9126 y la ISO 25000- SQuaRe. A continuación, se listan los criterios tomados del estudio:

## 1. Características y sub-características cubiertas

Establece la jerarquía de características y sub-características de calidad definidas.

## 2. Estructura del modelo

Comprende la relación entre el número de capas o niveles de profundidad del modelo y los tipos de elementos utilizados en el modelo, para este caso de alto o bajo nivel para calificar, detallar y evaluar características observables de los componentes de software.

## 3. Propósito del modelo

Comprende dos dimensiones específico-general y reutilizable-descartable. Es importante tener en cuenta si el modelo es aplicable al producto final, sin tener que requerir a la examinación del proceso en el que fue construido. Se requiere que el modelo sea aplicable a un sistema que ya se encuentre en marcha. Esta característica se encuentra relacionada a la segunda dimensión de análisis.

4. Separación de elementos internos y externos dentro del mismo modelo Se maneja con el criterio de dominio, de acuerdo a la definición del modelo seleccionado.

5. Relaciones entre características de calidad

Se identifica a partir de que existen relaciones de solapamiento, transversalidad y dependencia entre las características de calidad. Con el fin de determinar cuántas de ellas participan en la descomposición jerárquica de otras de niveles superiores, cuáles se definen y evalúan transversalmente.

6. Relación de las métricas con las características de calidad

Para cuantificar mediante el uso de métricas asociadas al grado más detallado de la descomposición propuesto por la estructura del modelo y generalmente viene siendo las sub-características, generando la relación.

7. Clasificación del modelo de calidad (fijo, media y mixto)

Identificación de clasificación del modelo de calidad (fijo, medida, mixto). Si es específico será descartable y en caso de ser mixto dependerá del grado de detalle con que se haya construido. En caso sea a la medida implica que la definición de las características de calidad debe realizarse para cada proyecto a partir de los objetivos a alcanzar. Finalmente, en el caso sea mixto, es si se ha propuesto utilizar características de calidad más abstractas, reutilizando en la mayoría de los proyectos y refinando para cada proyecto en particular.

- 8. Tipo de proyecto al que se aplica
- 9. Tipo de calidad evaluada

A partir de estos 9 criterios se procede a la ponderación de acuerdo a la necesidad de evaluación del Sistema Único de Matricula, para la ponderación de los criterios se utilizará una escala numérica representada mediante 3 adjetivos calificativos (Alto, Medio y Bajo), teniendo en cuenta que cada uno de ellos posera un peso de mayor a menor respectivamente. Estos criterios deben alinearse a ayudar a establecer el grado de satisfacción de la calidad en uso, cumpliendo con los objetivos del estudio.

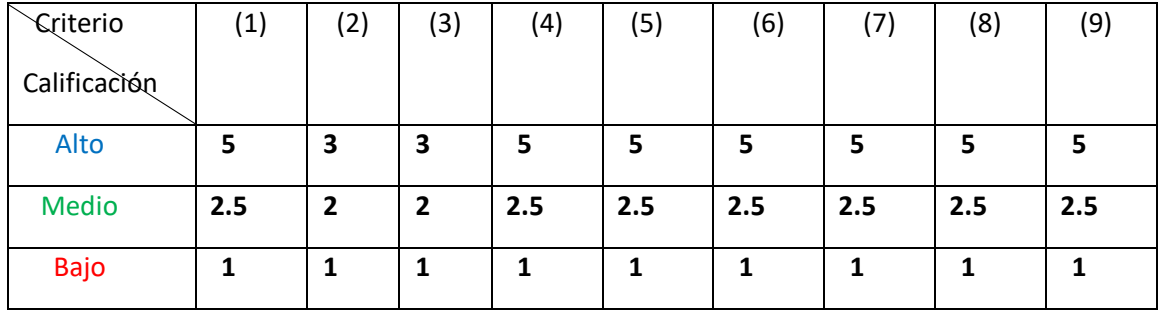

**Tabla 4.0.1 Ponderación de las dimensiones de calidad para selección del estándar (Elaboración propia)** 

En la ponderación se limitará a mantener una uniformidad entre los criterios de evaluación y los objetivos del presente trabajo. En la tabla 4.0.1, las ponderaciones para los criterios (1,4,5,6), se manejarán un rango simétrico (0, 2.5 y 5 puntos) indicando que existe una simétrica entre el valor medio y alto. Estos criterios evalúan por la capacidad que tenga el modelo al definir sus características, sus sub-características, y la relación hacia las métricas evaluadas, también se evalúa la especificación que se tiene para mantener la trazabilidad entre atributos que define. Para la estructura del modelo se evaluará como el modelo descompone las características teniendo en cuenta las características con las que cuenta el SUM, se manejará una puntuación secuencial (1, 2 y 3 puntos). Para el tercer criterio, "propósito del modelo", se tiene dos ambientes: si el modelo soporta la manipulación de características fijas generales a características específicas tendrá un valor de 2; en caso el modelo es reutilizable tendrá un valor de 5, al decir que es reutilizable, significa que las métricas obtenidas a partir del modelo puedan ser utilizados en proyectos de sistemas similares.

 En el tema de clasificación del modelo (séptimo criterio), se maneja la ponderación de acuerdo su nivel de abstracción, en caso de manejar un nivel fijo su valor nominal será 1, en caso proporcione solamente algunas características abstractas, el valor nominal será 2, y en caso presente una descomposición de características desde un nivel abstracto el valor nominal es 3. Para los criterios 8 y 9, se ajustará a la capacidad de medición de calidad en uso; Para el tipo de proyecto a que se aplica, es a un producto en uso, por consiguiente, se medirá si el modelo cuenta con una metodología de calidad manejo de uso y usabilidad, que también realice correctamente la diferencias entre ellas para tener una mejor precisión en el resultado del grado de satisfacción; Para el tipo de calidad evaluada, se precisará el grado de satisfacción garantizada de la calidad en uso; para ambos criterios se manejará la puntuación de 0, 2.5 y 5 puntos.

A continuación, se visualizará el desarrollo de la comparación entre las ISO 9126 y SquaRe, en la primera columna se nombra el criterio evaluado, en la segunda y tercera columna se muestran la escala que cumplen los estándares para cada criterio, y en las dos últimas se visualizan los valores nominales a partir de sus escalas. Finalmente, en la última fila se aprecia los puntajes finales obtenidas por las ISOs:

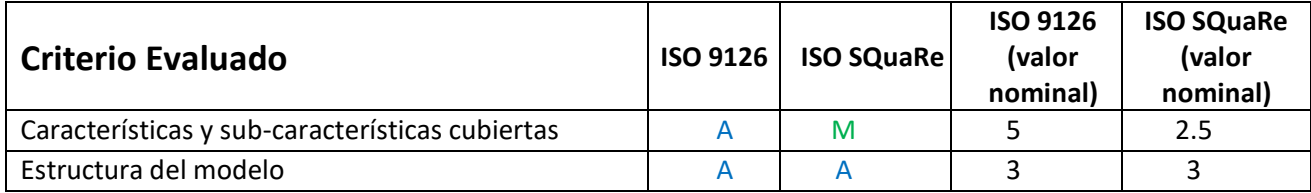

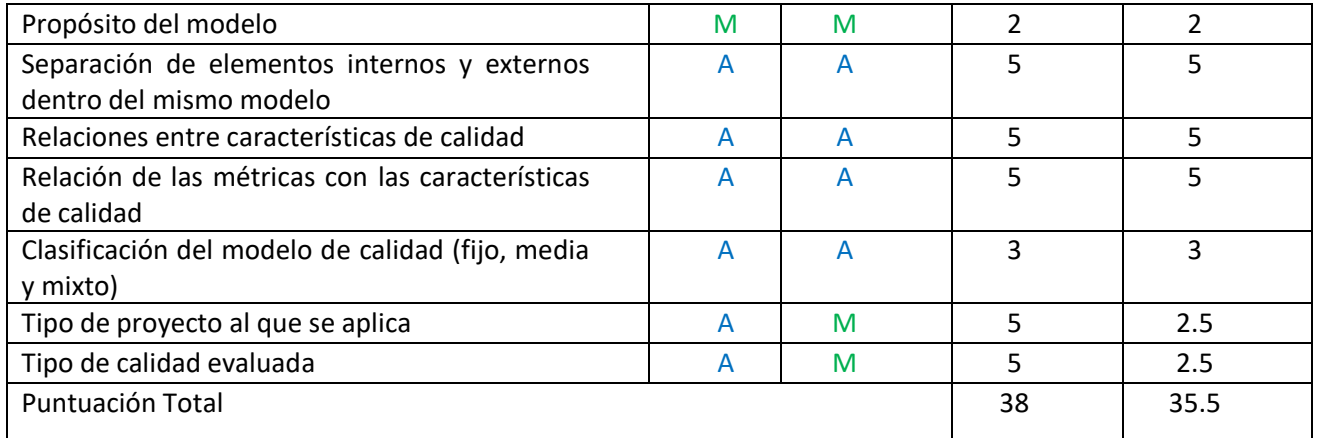

#### **Tabla 4.0.2 Desarrollo del criterio de evaluación de las ISOs 9126 y SQuaRe (Elaboración propia)**

En la tabla 4.0.2 se desarrolló los criterios de evaluación sobre las ISOs 9126 y su revisión la ISO SQuaRe. Como primer criterio, se trabajó sobre Características y sub-características cubiertas, SQuaRe no tiene en cuenta la característica de "facilidad de aprendizaje", siendo esta indispensable y recomendada para el análisis de expertos en términos de usabilidad; también en SQuaRe existen superposición de conceptos, como la definición de usabilidad como característica de calidad interna-externa, y llamar calidad en uso a otras características también vinculadas a la usabilidad. Otro punto esencial es que la ISO 9126, permite especificar los requerimientos de calidad en uso. En el segundo criterio, estructura del modelo, ambas poseen un modelo jerárquico degenerativo, partiendo desde las características y avanzando hacia las sub-características. En el tercer criterio se tiene la identificación del propósito del modelo, ambas pretenden evaluar la calidad en uso. Como cuarto criterio se inspecciona como la ISO realiza la separación de sus elementos internos y externos, en ambas ISOs contemplan la separación de los elementos internos y externos. Para el quinto y sexto criterio, se puede decir que, en ambos modelos, las características planteadas para la descomposición del producto software se encuentran relacionadas a la calidad del producto final, y por su naturaleza jerárquica, mantiene una relación de características-subcaracterísticas-métricas.

| <b>Criterios/Modelos</b>                    |                        |        | Dromey | McCall | <b>FURPS</b> | <b>SATC</b> | <b>NO-3</b> | WebQEM | ISO/IEC<br>9126 | ISO/IEC<br>25010 | SQAE |
|---------------------------------------------|------------------------|--------|--------|--------|--------------|-------------|-------------|--------|-----------------|------------------|------|
| Número de Capas                             |                        |        | 4      |        |              | 3           |             |        |                 |                  |      |
| Separación de elementos internos y externos | Sí                     | X<br>X |        |        |              |             |             | x      |                 |                  |      |
|                                             | <b>No</b>              |        | X      |        |              |             | x           |        |                 |                  | X    |
| Relaciones entre características de calidad | <b>Transversalidad</b> |        |        |        |              |             | X           |        |                 |                  |      |
|                                             | Solapamiento           |        | X      |        |              | x           |             | X      |                 | X                |      |
| Clasificación del Modelo de Calidad         | Fijo                   | x      |        |        |              |             |             |        |                 |                  |      |
| <b>Mixto</b>                                |                        |        |        |        | X            |             |             |        |                 |                  |      |
| Tipo de calidad que evalúa                  | Interna                | x      | X      | X      |              |             | X           |        |                 | x                | X    |
|                                             | Externa                | X      |        | X      | X            |             |             | X      |                 | x                |      |
|                                             | En uso                 |        |        |        |              |             |             |        |                 | x                |      |

**Tabla 4.0.3 Cuadro comparativo de los modelos y estándares de calidad a nivel del producto**[39]

Para el sétimo criterio se ha utilizado el estudio de "Análisis comparativo de modelos y estándares para evaluar la calidad del producto software" [39]. En la tabla 4.0.3, se puede apreciar la clasificación de ambos modelos es mixta, dando una clasificación de A, lo equivalente a 3 puntos para la tabla de resultados.

En el octavo criterio, se puede visualizar que la ISO SQuaRe presenta unas deficiencias en el tipo de proyecto al que se aplica, porque en el sistema único de matrícula no se tiene identificadas las métricas de creación del proyecto para el presente trabajo, puesto el sistema ya se encuentra en producción. Porque la usabilidad está estrictamente tratada desde una perspectiva de proceso, no centrada en el producto, esto genera un gran inconveniente con el objetivo del estudio al intentar estudiar el comportamiento actual, pues es requerido tener otro tipo de acceso al Sistema Único de Matrícula para poder realizar la evaluación del estado de satisfacción de Calidad en Uso.

 En el noveno punto, tipo de calidad evaluada, el SQuaRe maneja un conjunto de métricas proporciona sub-características que a su vez engloban de manera muy generar conceptos muy difícilmente medibles si no se descomponen como atributo, esto provoca una ambigüedad entre las definiciones de usabilidad y calidad en uso.

Con la sumatoria obtenida de los resultados de la tabla d desarrollo del criterio de evaluación de las ISOs (tabla 4.0.1), la ISO 9126 obtuvo una puntuación de 38 puntos en oposición a los 35.5 puntos obtenidos por la revisión SQuaRe, esto es debido principalmente por la ambigüedad existente entre sus definiciones de calidad en uso y usabilidad, otro punto a destacar es la necesidad de manejar la característica de "facilidad de aprendizaje" para cumplir con el objetivo del estudio.

# *5. 2 Metodología a seguir*

La normativa ISO 9126 ha sido seleccionada debido a que se encuentra en una etapa de madures más flexible que el estándar SQuaRE [8], debido a que está compuesto por otras ediciones representadas a través de familias o divisiones. Una de ellas ayuda a especificar los requisitos de calidad, los cuales podrán ser usados como insumos en el proceso de evaluación, otra al establecimiento de métricas por cada requisito de calidad definido, y la última considerada como relevante para este trabajo, ofrece las recomendaciones y directrices para la evaluación de productos de software por parte de evaluadores independientes, adquirientes o desabolladores.

Según lo planteado por la metodología WebQEM[27] conjuntamente con los pasos de la ISO 9126. Se puede apreciar 3 mejoras esenciales:

- Definición más clara de las características definidas en el modelo.
- Guía para la especificación de requisitos de calidad.
- Guía para la medición y evaluación de productos de calidad.

Siguiendo las buenas prácticas se ha determinado 4 fases dentro de la metodología:

- **1. Fase 1: Definir Tareas y Usuarios** 
	- **1.1 Identificar usuarios enriquecidos**
	- **1.2 Identificar Tareas de los usuarios**
- **2. Fase 2: Determinar Atributos y Métricas de Calidad** 
	- **2.1 Definir Métricas para las características de Calidad**
- **2.2 Refinamiento de Escenarios de Calidad**
- **3. Fase 3: Evaluar Atributos de Calidad** 
	- **3.1 Diseño de la evaluación**
	- **3.2 Ejecución de la Evaluación**
- **4. Fase 4: Análisis de Resultados Obtenidos** 
	- **4.1 Resultados de la Evaluación**
	- **4.2 Análisis de Resultados**

Figura 4.1 Metodología WebQEM implementada para el trabajo[27]

# *4.3 Adaptación de la tecnología (Fase 1 y 2)*

## *4.3.1 Identificación de los usuarios enriquecidos por el SUM.*

Los beneficios que brinda el SUM para los perfiles de acuerdo a la usabilidad:

**Perfiles de Usuario** 

#### **A. Alumno**

Los Alumnos reciben los beneficios de realizar la matrícula vía web, y tener la conformidad y satisfacción que ha realizado su proceso con éxito. Al tener un acceso directo al sistema de matrícula desde la web, el tiempo de realizar toda la matricula disminuye considerablemente. Otra tarea que es indispensable es la de poder tener un listado de las notas históricas obtenidas, donde el alumno tiene que tener la satisfacción de haber conseguido ver e imprimir su registro de los cursos

#### **B. Director Académico**

El director debe de obtener de manera efectiva y en un lapso prudente los registros académicos. Estos registros deben de ayudar a recuperar información histórica de la escuela profesional, permitiendo en fichas, historiales y reportes sobre alumnos y cursos de la escuela profesional. También tiene que tener la satisfacción que las consultas obtenidas por el sistema sean recuperadas de manera consistente.

#### **C. Administrativo**

Los Jefes del Área de Matrícula ejercen la labor de mantener el registro de los alumnos en los cursos para el SUM en los días de matrícula presencial, la apertura y asignación de cursos, y los retiros de los alumnos en determinados cursos en los días de rectificación, el SUM debe garantizar la Eficacia (Efectividad) de estas tareas, y que el tiempo de ser realizadas no sea tan pronunciado, puesto a que los procesos de matrícula presencial y rectificación. Otorgar satisfacción en el uso de la herramienta para realizar las tareas indicadas.

En la siguiente (sesión 4.3.2) se presenta la trazabilidad entre los perfiles y las tareas asignadas a ellos.

# *4.3.2 Presentación de las tareas a realizar por los perfiles*

En la tabla se muestra la consolidación de las tareas asociadas a cada perfil de usuario del sistema único de matrícula.

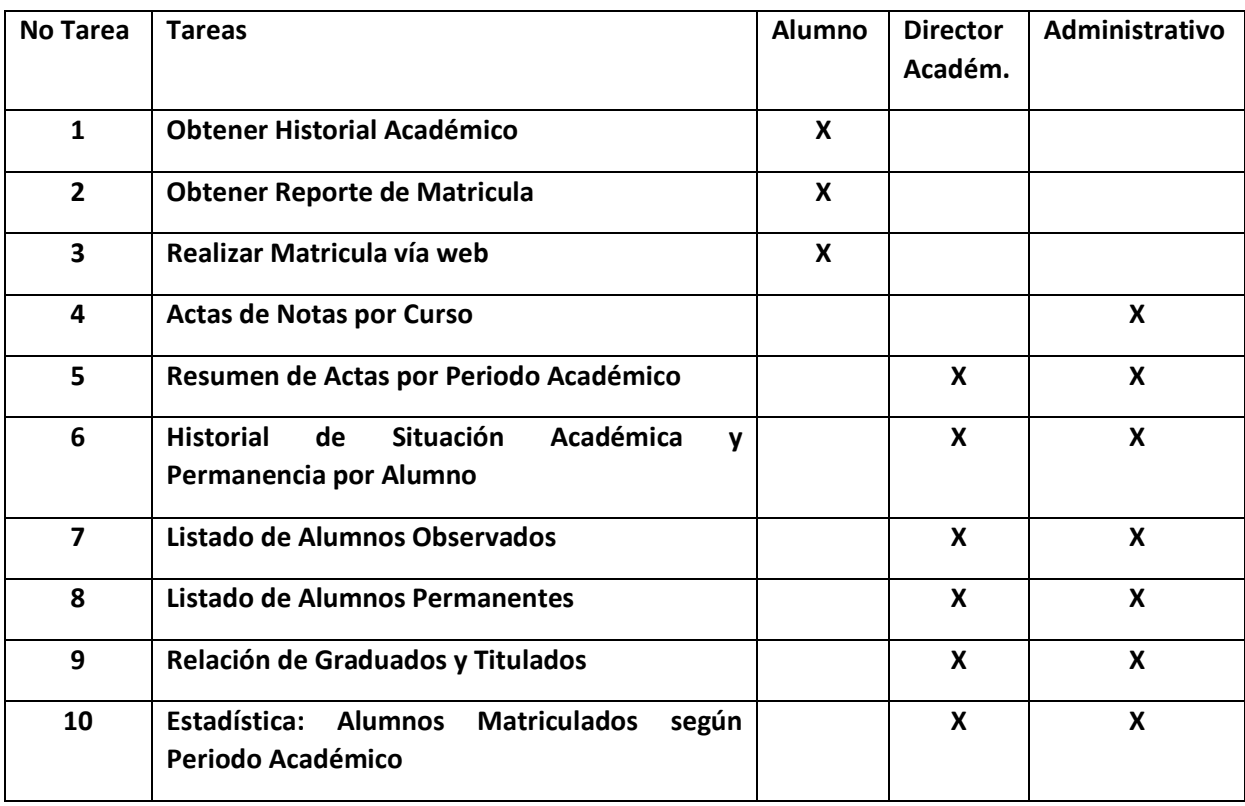

**Tabla 4.4 - Trazabilidad entre Tareas y Perfiles (Elaboración propia)** 

En la tabla 4.4 se presentan las tareas a ser evaluadas, las cuales serán examinadas para analizar el impacto que tienen sobre los usuarios, las tareas del (1) al (3) son las tareas que el alumno realiza, la tarea primordial para el alumno es (3) realizar matricula, donde el usuario tiene que estar conforme con el proceso dictado por la facultad. Desde la perspectiva del docente académico las tarea de (4) obtener lista de alumnos del curso asignad, de no ser así el docente seguirá solicitando a dirección el registro de manera presencial, haciéndolo perder confiabilidad en el uso del SUM para llevar a cabo su tarea. Los directores tienen que obtener información histórica de la escuela, para ello el software desplegado en sus instalaciones debe contar con un nivel de respuesta aceptable para él, ayudándolo a tomar decisiones en la escuela profesional. Un ejemplo: tener el Listado de alumnos observados, brinda al director tener explicaciones de los alumnos y poder realizar un seguimiento de los alumnos observados. En cambio los directivos manejan la asignación de cursos para los administradores y cursos, el SUM tiene que proporcionarle una interfaz adecuada para tener un mínimo costo y tolerancia ante fallas, para su recuperación.

# *4.3.3 Selección de las Características de Calidad en Uso*

Se presentan las métricas de Eficacia (Efectividad):

## **1) Métricas de Eficacia (Efectividad).**

1.1 Proporción de Tarea Completada Correctamente.

Número de veces que los usuarios solicitan ayuda por no saber qué hacer.

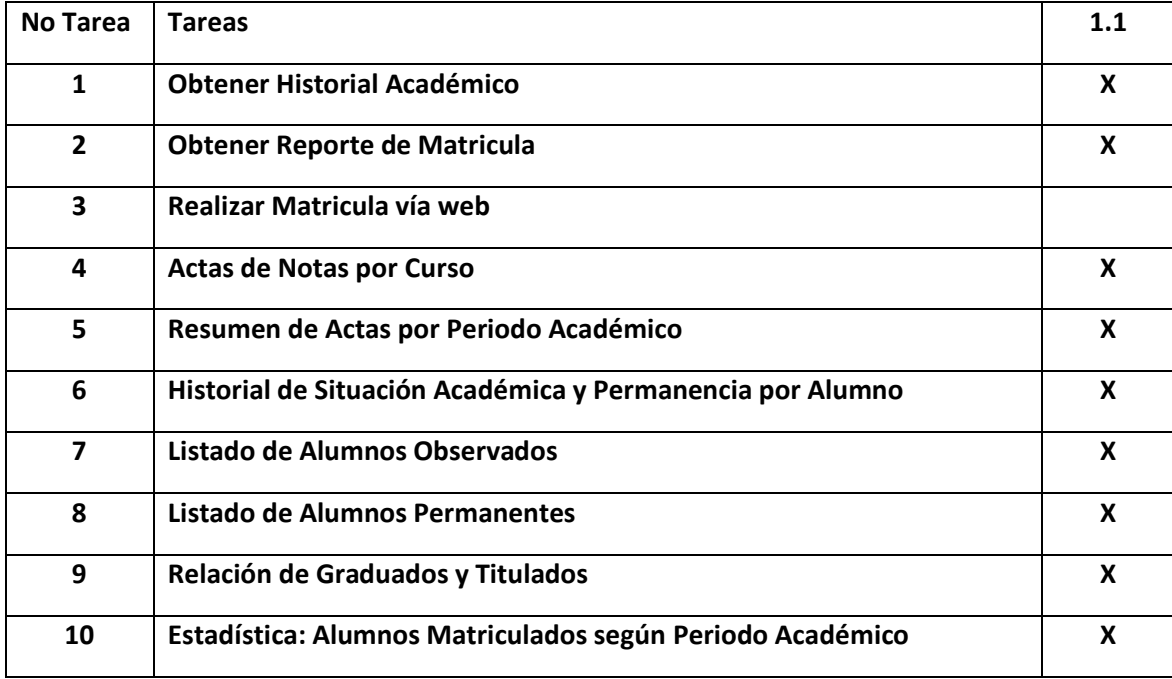

**Tabla 4.5 - Métricas de Eficacia (Efectividad) en las Tareas (Elaboración propia)** 

En la tabla 4.5 se muestra las métricas Eficacia (Efectividad), donde se puede apreciar que todas las tareas seleccionadas por los usuarios deben tener un grado de éxito de 100% para poder garantizar que el uso del SUM es confiable y no genere inconsistencia en los datos puestos por los perfiles, ejemplos de esto son: la no matrícula de un curso por parte del alumno, el ingreso de notas vacías por parte de los administradores, o la incapacidad de realizar alguna tarea de mantenimiento de los cursos, y con ello la mala asignación de un administrador a un curso que no le pertenezca.

Se presentan las métricas de Eficiencia:

## **2) Métricas de Eficiencia.**

2.1 Tiempo empleado en completar cada tarea.

2.2 Número de clicks realizados para completar una tarea.

2.3 Porcentaje o número de veces que se acude a ayudas, FAQ o similar.

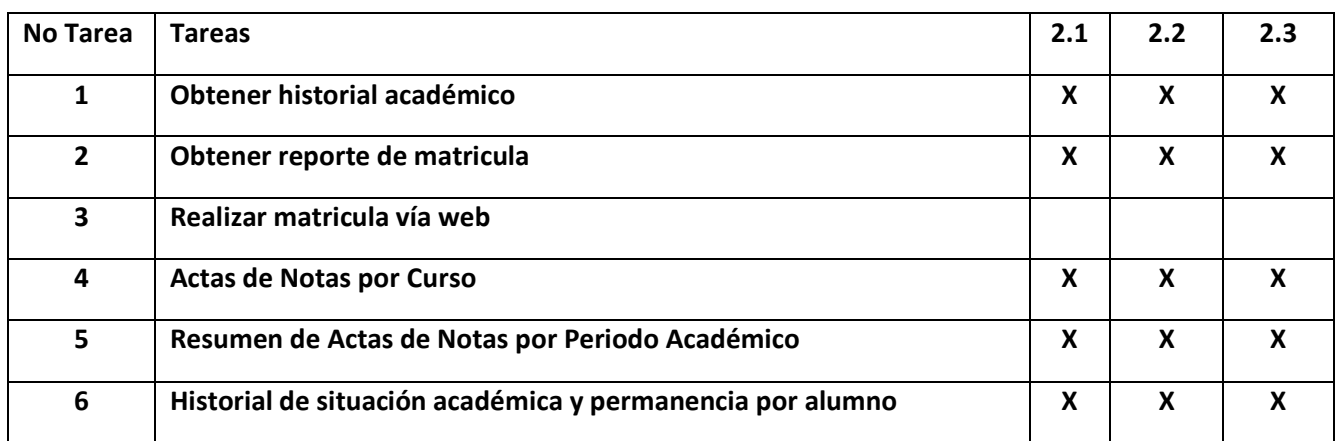

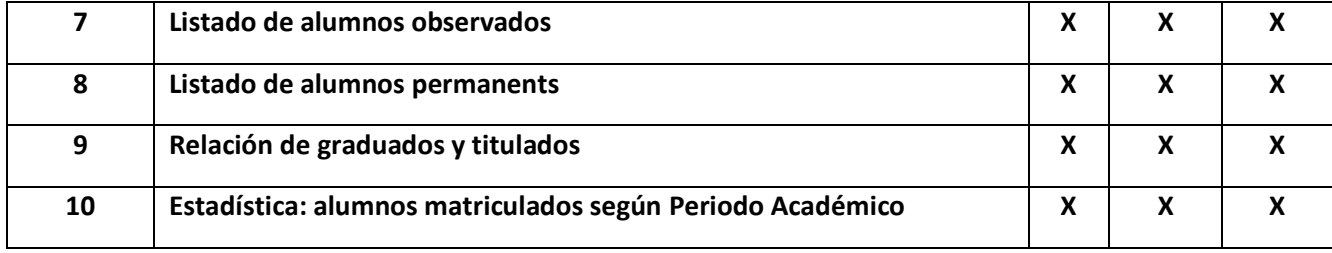

**Tabla 4.6 - Métricas de Eficiencia en las Tareas (Elaboración propia)** 

En la tabla 4.6 se aprecia que es indispensable medir el tiempo empleado en la realización de las tareas, observar las tareas del administrativo se debe realizar de manera eficiente ya que cualquier fallo podría generar una inconsistencia en los datos de la universidad

Se presentan las métricas de Satisfacción:

#### **3) Métricas de Satisfacción**

- 3.1 Proporción de adjetivos positivos o negativos que cada usuario de al producto.
- 3.2 Porcentaje de usuarios que califican el producto más fácil de usar que cualquiera de la competencia directa.
- 3.3 Número de veces que el usuario expresa satisfacción o insatisfacción.

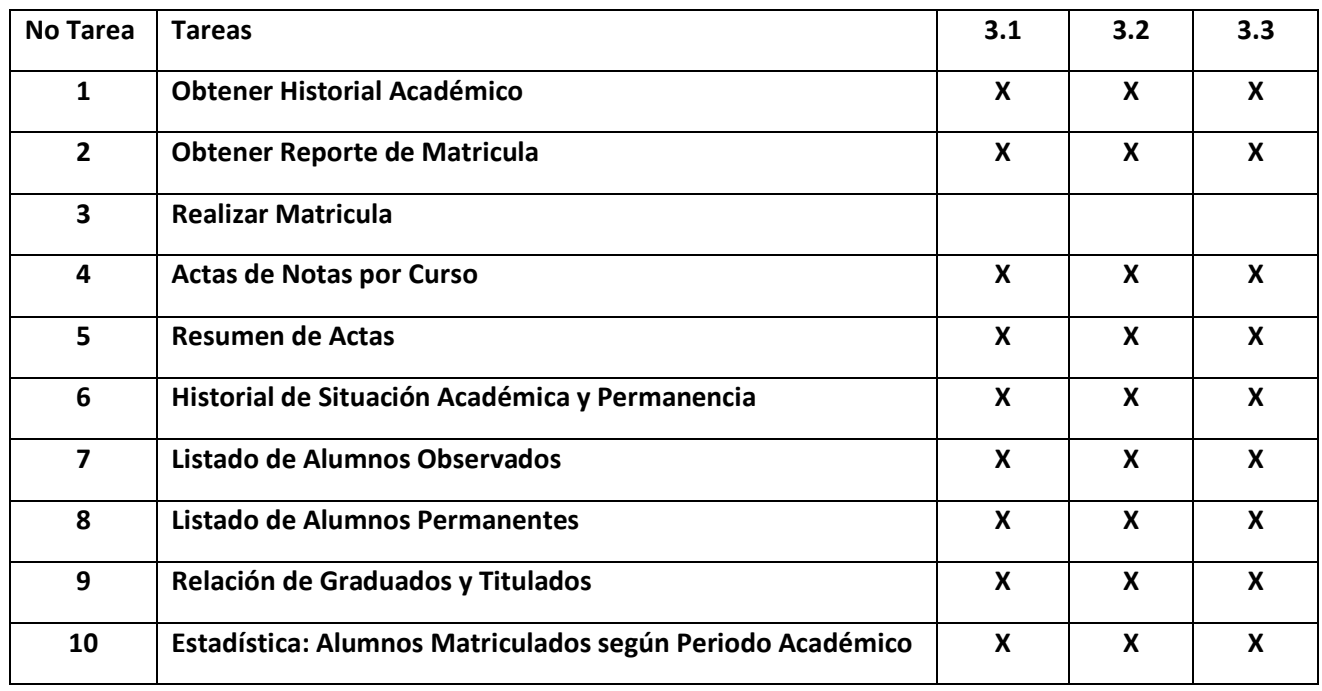

**Tabla 4.7 - Métricas de Satisfacción en las Tareas (Elaboración propia)** 

En la tabla 4.7, se muestra las métricas de satisfacción, donde se examina que los procesos brinden una correlación directa con el beneficio de utilizar el SUM. Todas las tareas deben de expresar cómo muestran su satisfacción.
# **4.3.4 Diseño de Evaluación de la Métrica**

#### *Indicadores Relacionados a la Satisfacción*

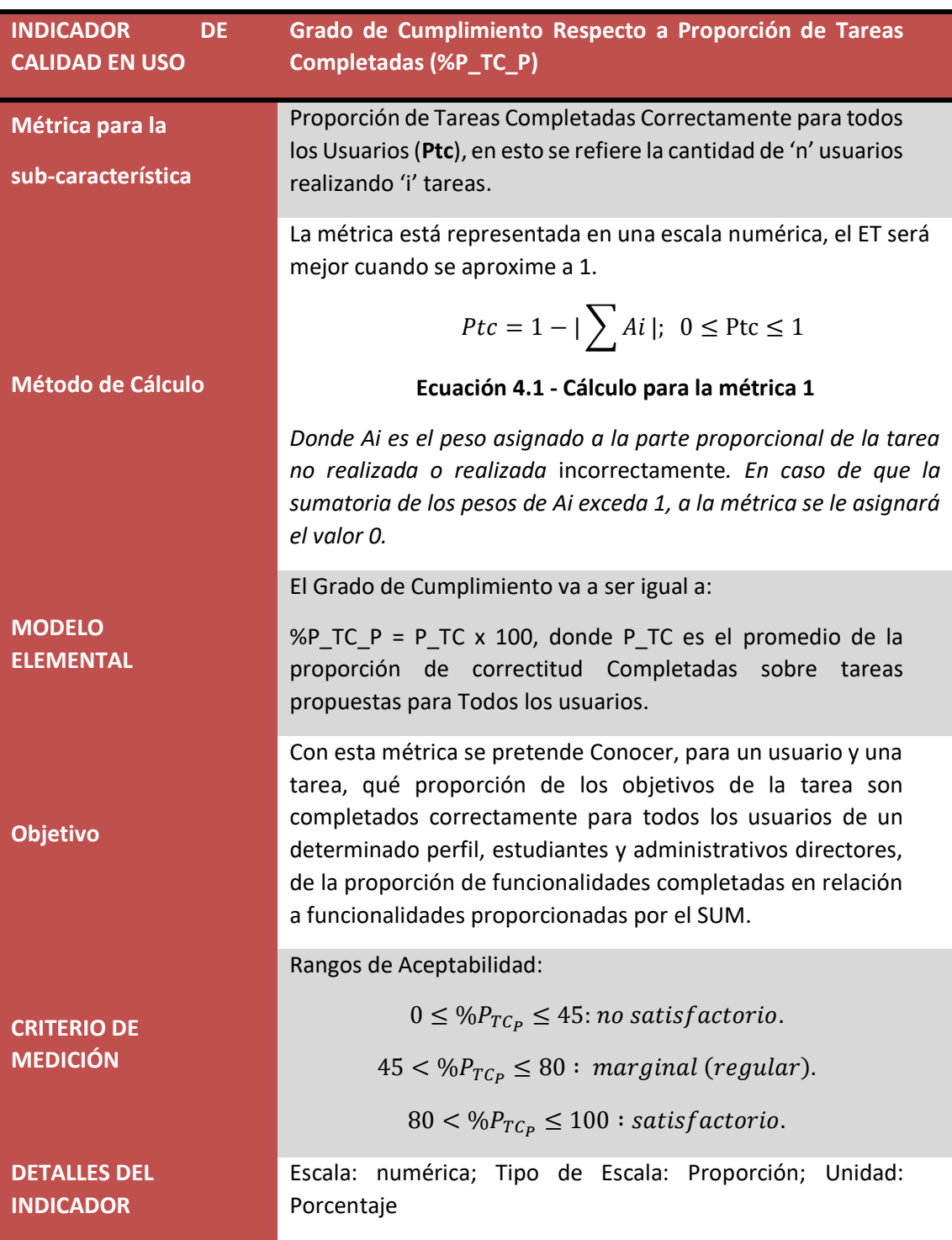

**4.3.4.1 Métrica:** Proporción de Tarea Completada Correctamente.

**4.3.4.2 Métrica:** Tiempo empleado en completar cada tarea.

**Figura 4.2 - Ficha de Cálculo para la Métrica Proporción de Tareas Completadas** [3]

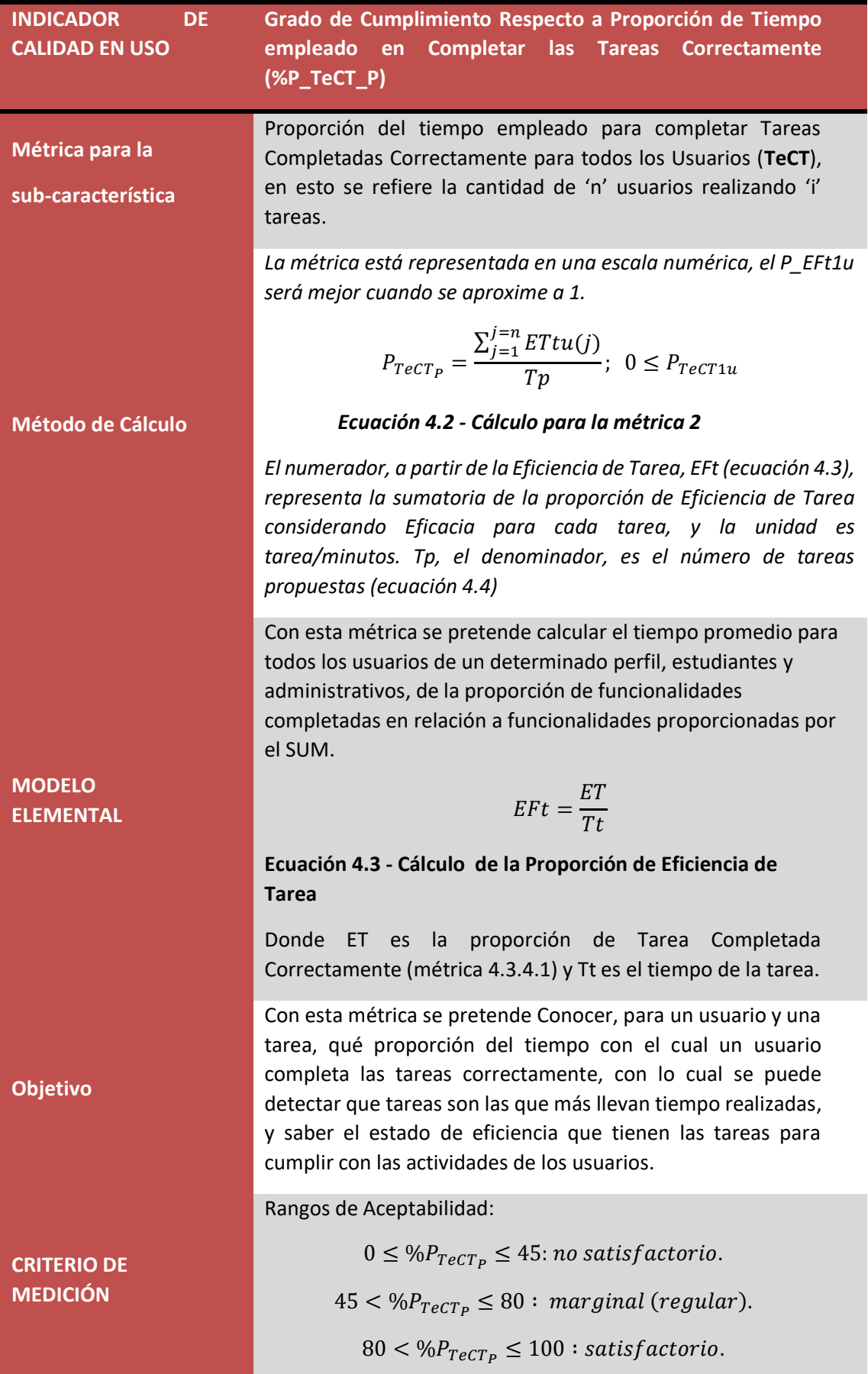

## **Figura 4.3 - Ficha de Cálculo para la Métrica Proporción de Tiempo Empleado en Completar las Tareas** [3]

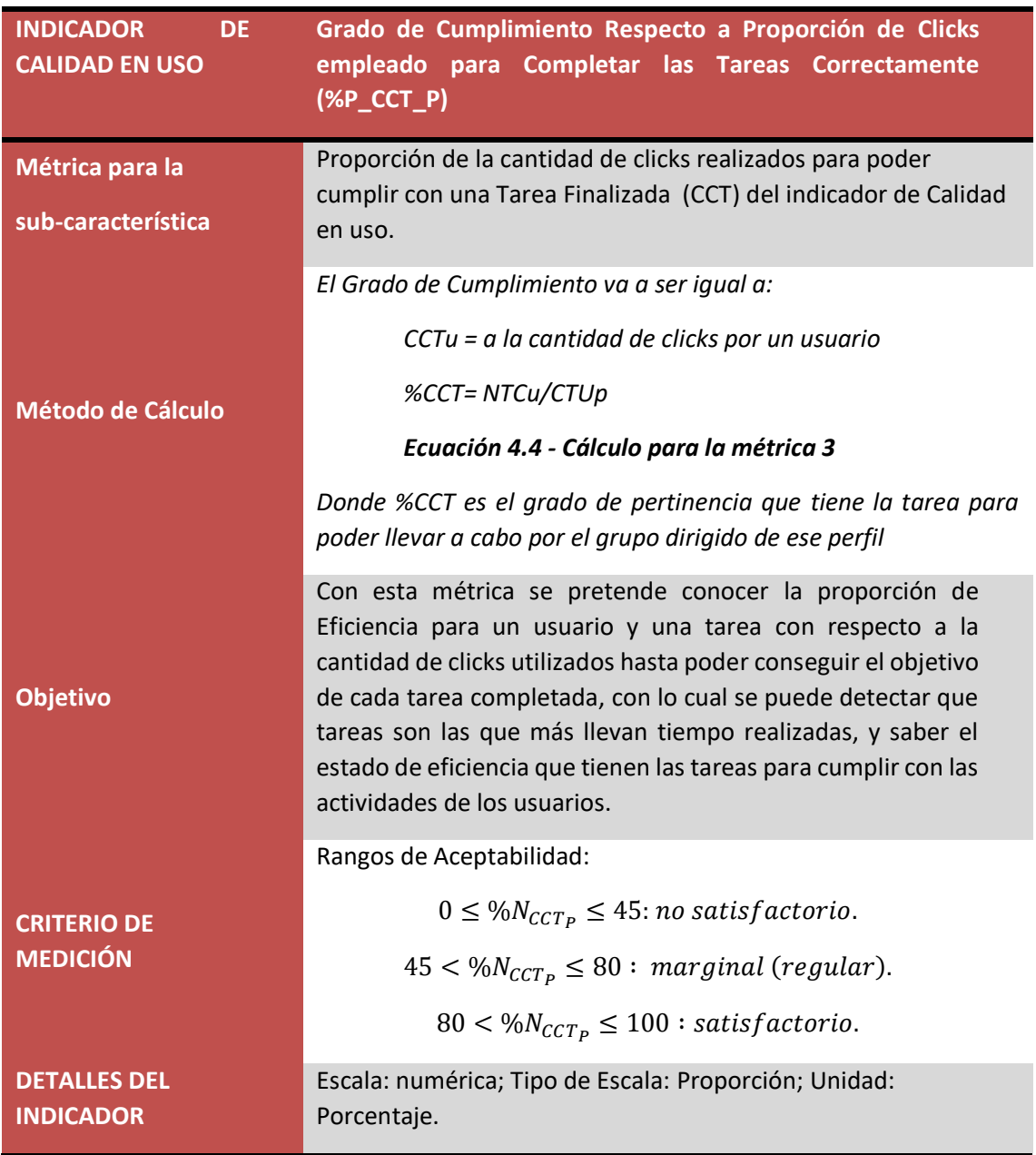

#### **4.3.4.3 Métrica:** Número de clicks realizados para completar una tarea**.**

**Figura 4.4 – Ficha de Cálculo para la Métrica Proporción de Clicks para Completar las Tareas**  [3]

> **4.3.4.4 Métrica:** Porcentaje o número de veces que se acude a ayudas o FAQ**.**

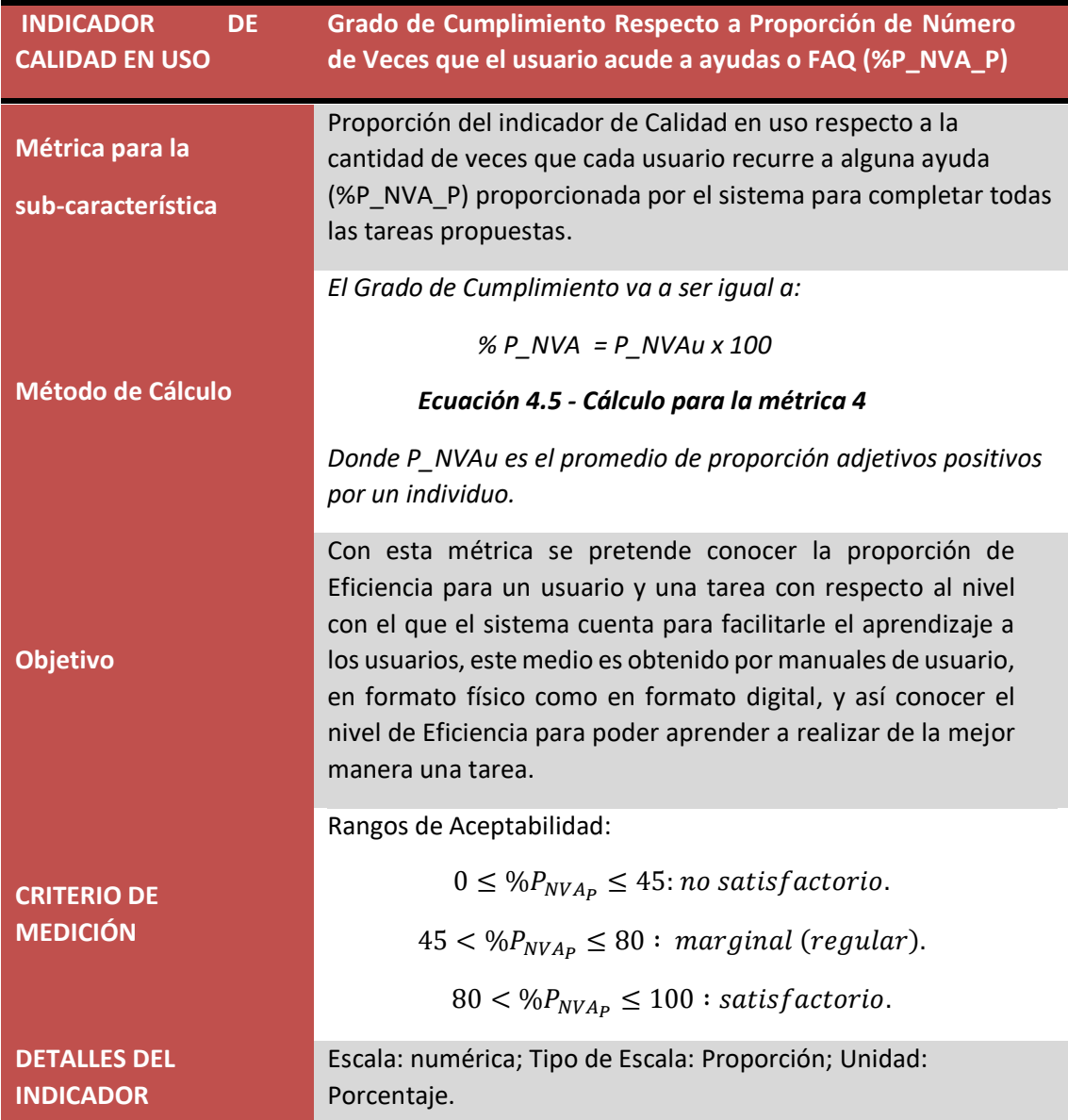

**Figura 4.5 – Ficha de Cálculo para la Métrica Proporción de Veces que el Usuario acude a ayudas**  [3]

> **4.3.4.5 Métrica:** Proporción de adjetivos positivos o negativos que cada usuario de al producto.

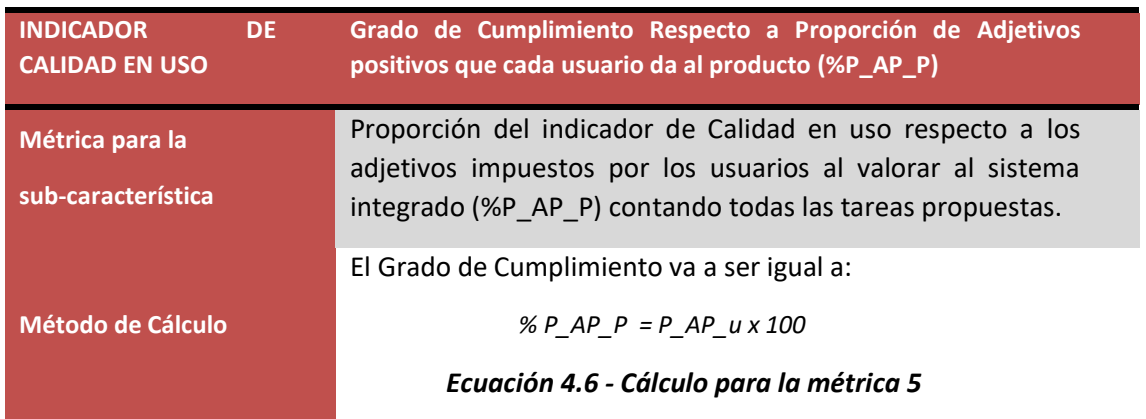

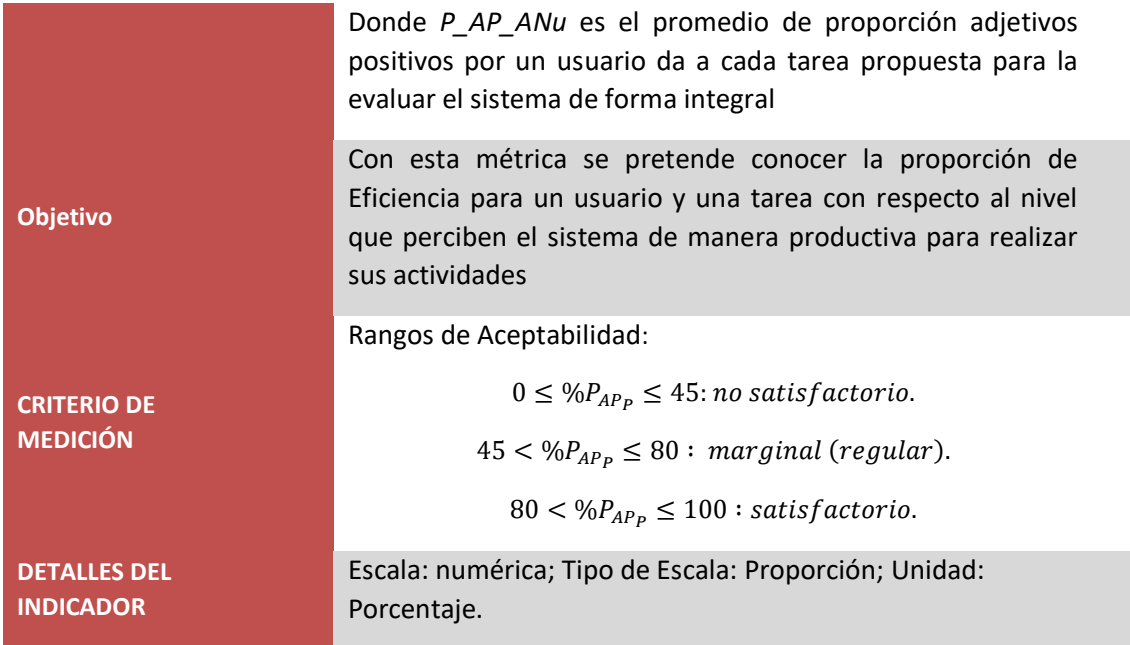

**Figura 4.6 – Ficha de Cálculo para la Métrica Proporción de Adjetivos Positivos del Sistema**  [3]

## **4.3.4.6 Métrica:** Porcentaje de usuarios que califican el producto más fácil de usar que cualquiera de la competencia directa**.**

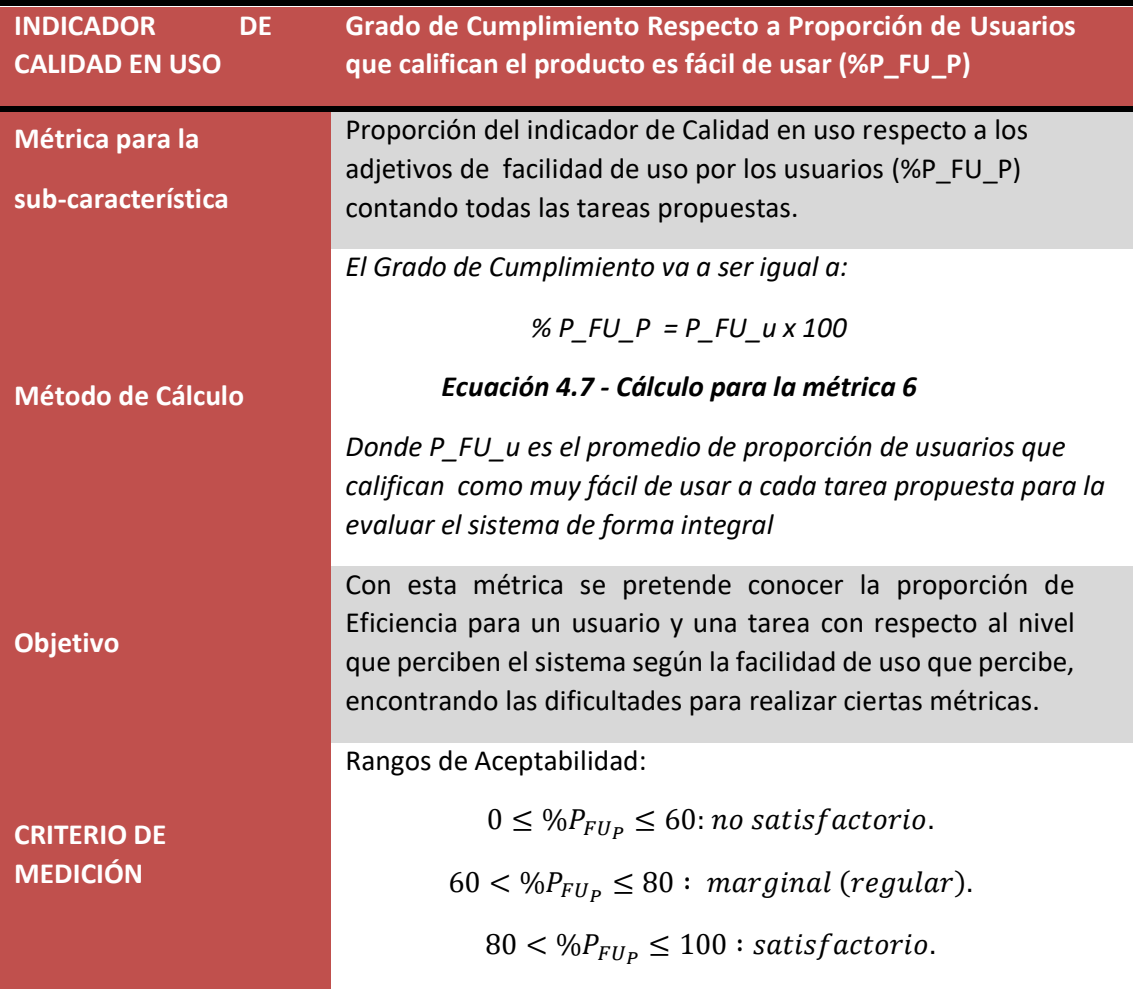

**Figura 4.7 – Ficha de Cálculo para la Métrica Proporción Cantidad de Adjetivo Fácil de Usar**  [3]

> **4.3.4.7 Métrica:** Número de veces que el usuario expresa satisfacción o insatisfacción.

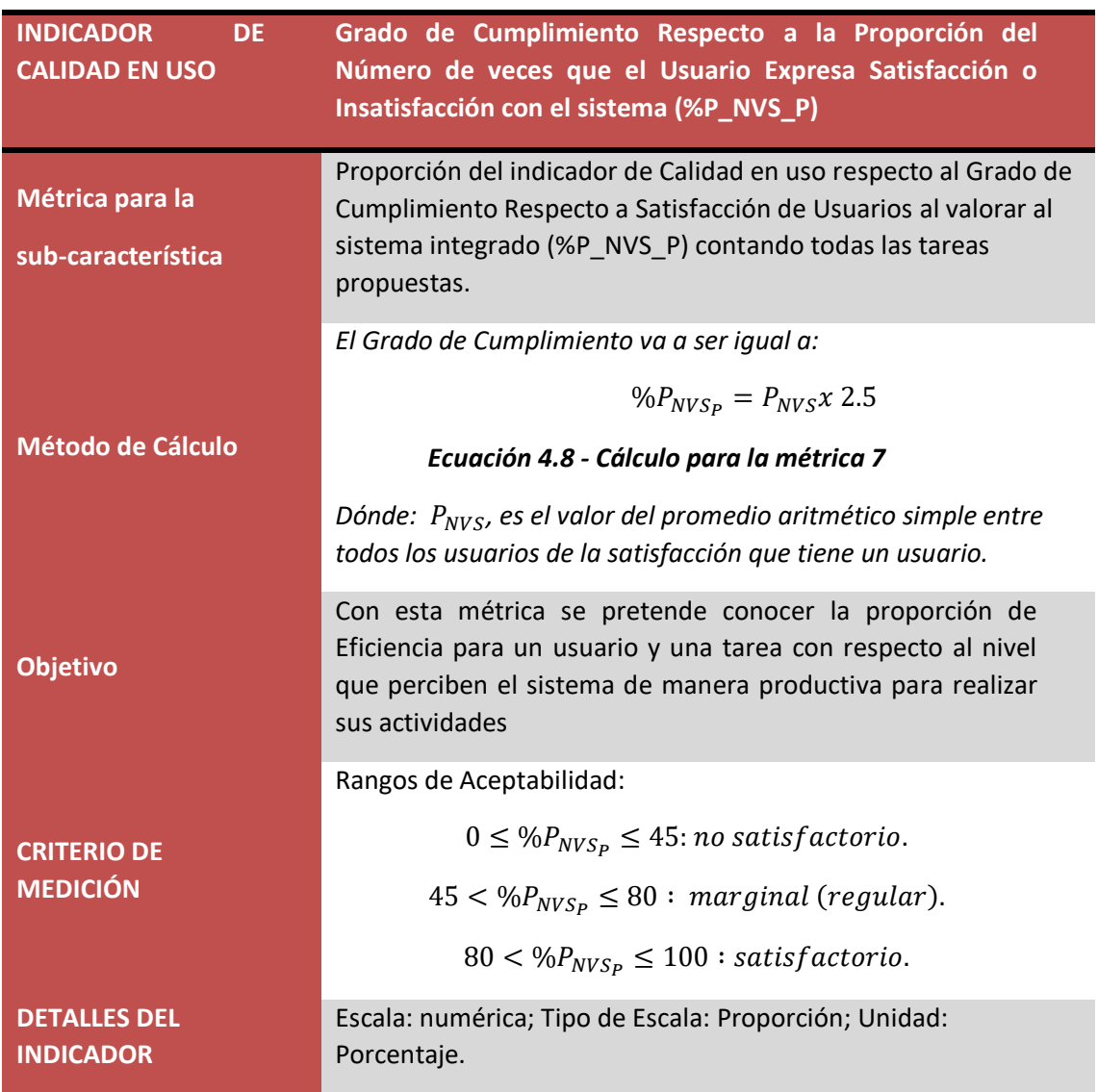

**Figura 4.8 - Ficha de Cálculo para la Métrica Proporción del Número de Veces que el usuario expresa Satisfacción** [3]

# **5. Capítulo ͷ: Aporte Práctico**

En el presente capitulo se desarrollará el cuestionario, de acuerdo a las tareas seleccionadas, donde se presenta la creación de las encuestas para obtener información de los usuarios directos.

Las fases de la metodología WebQEM que faltan presentar se corresponden con la ejecución de la evaluación; es decir aquellas instancias donde se recolectan los datos, se computan las métricas e indicadores elementales, y también se calcula el indicador global, que permite obtener un puntaje para el concepto calculable calidad en uso.

Una vez realizado el cálculo de los indicadores parciales y el indicador global, están dadas las condiciones para que los evaluadores puedan analizar los resultados, contrastarlos con la hipótesis planteada para el caso de estudio, elaborar conclusiones y realizar las recomendaciones pertinentes.

El capítulo 5 está organizado de la siguiente manera: la Sección 5.1 trata de la implementación de la evaluación elemental que incluye la recolección de los datos (5.1.1), el cómputo de las métricas (5.1.2) y el cómputo de los indicadores elementales (5.1.3). En la sección 5.2 se detalla la implementación de la evaluación global, en la sección 5.3 se analizan los resultados obtenidos y se presentan las conclusiones del caso de estudio. Finalmente, en la sección *5.4* están los análisis de los resultados.

# *5.1 Diseño del Cuestionario*

## **Diseño de la Evaluación y Preparación del cuestionario**

Esta primera parte de la encuesta está dirigida para el auditor de acuerdo a las buenas prácticas impuestas en los artículos WebQual[42], la cual es una medición de la calidad del sitio web y a los cuestionarios de satisfacción de SUM|WAMMI[43]:

El presente cuestionario forma parte de un plan de recaudación de datos en el presente trabajo de investigación que tiene como objetivo determinar valores estándares en un sistema de indicadores de evaluación de la calidad, con referencia de los procesos automatizados por el SUM, estos procesos identificados como tareas que realizan los usuarios.

La propuesta de instrumento de evaluación está basada en las 7 tareas propuestas para analizar el comportamiento que tienen los usuarios y bajo los estándares que en el documento se han citado.

En estas encuestas se han ponderado los valores para cada una de las respuestas, en la primera pregunta está enfocada a la conclusión de la tarea:

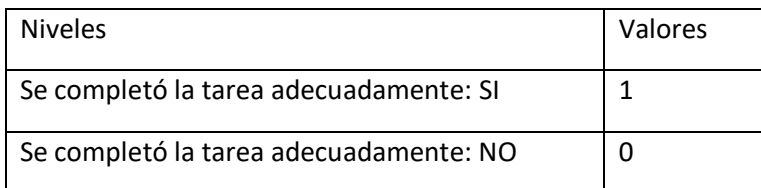

**Tabla 5.1 - Ponderación de niveles de para la primera premisa (elaboración propia)** 

De esta forma se presentarán los estándares, agrupados en categorías y subcategorías para que se vayan respondiendo uno a uno. Por ejemplo:

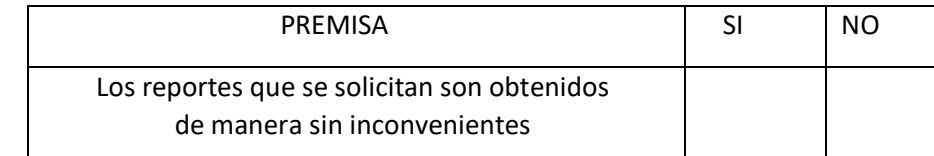

**Tabla 5.2 – Ejemplo de premisas para niveles de Acuerdo a las premisas (elaboración propia)** 

Con relación a las tareas realizadas por los usuarios, se han estandarizado los tiempos según la perspectiva que han tenido al momento de llevarla a cabo, para lo cual se ha utilizado cuatro niveles: Rápido; Adecuado; Lento; y Muy Lento.

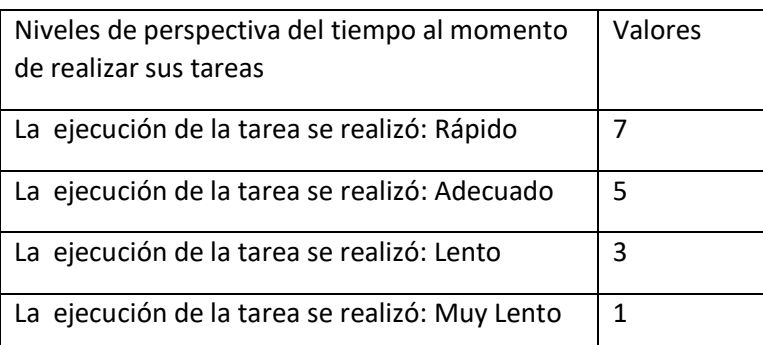

#### **Tabla 5.3 – Ponderación de niveles de perspectiva de tiempo (elaboración propia)**

Para la métrica de la cantidad de clicks utilizados para la culminación de la tarea de manera satisfactoria, de acuerdo con la métrica proporcionada por los estándares para analizar el adecuado ejecutamiento de las tareas de los usuarios:

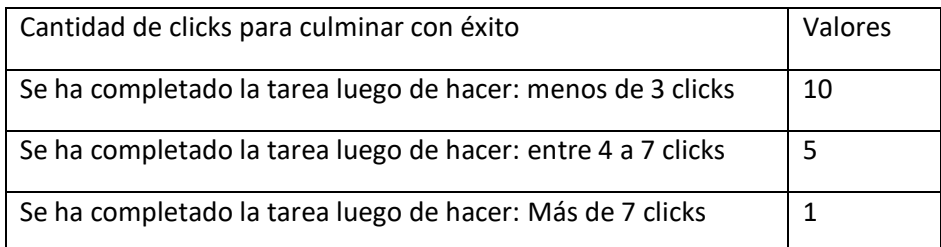

#### **Tabla 5.4 – Ponderación de niveles para la estandarización de clicks utilizados (elaboración propia)**

De la misma forma simétrica que para medir la satisfacción con respecto el tiempo, se presentará en forma de matriz para indicar la cantidad de clicks totales que presiono para completar la funcionalidad. Por ejemplo:

| Tarea realizada                  | menos de 3 clicks | entre 4 a 7 clicks | Más de 7 clicks |
|----------------------------------|-------------------|--------------------|-----------------|
| I Listado de Alumnos Permanentes |                   |                    |                 |

**Tabla 5.5 – Ejemplo de premisas para la estandarización de clicks (elaboración propia)** 

Para el criterio de aprendizaje por parte del sistema para usuarios nuevos o de usuarios no usuales con el SUM, se evalúa la característica que posee el sistema para facilitar el uso del sistema y que esta ayude al usuario en completar la tarea con completitud, ejemplo: botones de ayuda en cada interfaz, de no contarlo se pondrá con una baja calificación.

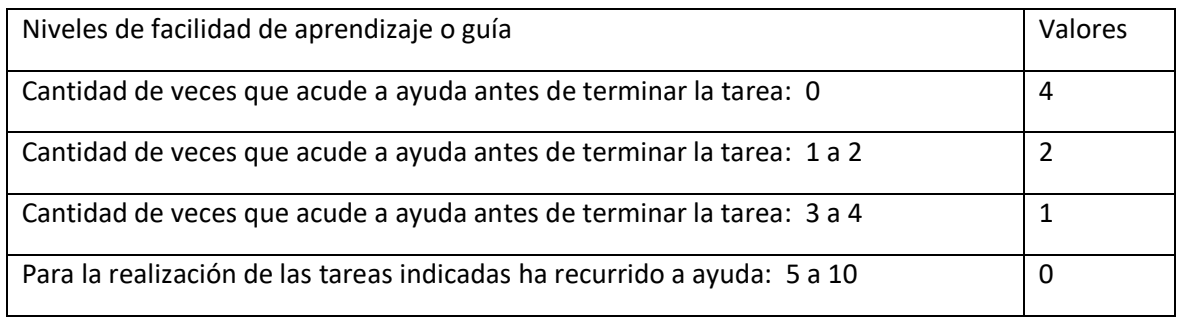

#### **Tabla 5.6 – Ponderación de premisas para el aprendizaje de tareas (elaboración propia)**

Para formar las premisas de guía de tareas se contará con una indicación para saber que tareas pueden realizarse, se necesita identificar dónde se encuentra para poder ratificar que tareas son más fáciles de aprender. Por ejemplo:

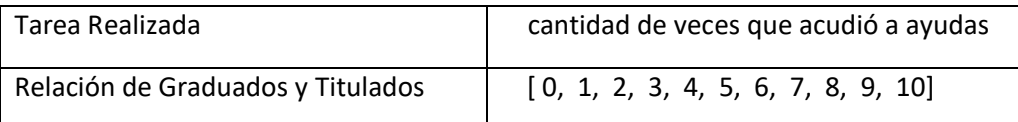

# **Tabla 5.7 – Ejemplo de ponderación de niveles para las premisas de aprendizaje (elaboración propia)**

En caso de la métrica tolerancia de errores, se cuenta con el aprendizaje que el administrador tiene a la hora de hacer una tarea, y por ello se ha recurrido a analizar las 'ayudas' que el sistema ofrece para el administrador en términos aprendizaje de uso. Por ejemplo: si en una determinada tarea esta cuenta con 'ayudas', al costado de los botones informándole al administrador que exactamente está haciendo, para así guiarle en todo momento y poder culminar su tarea de manera exitosa.

Para la premisa de Facilidad de uso se tiene la siguiente ponderación (ver Tabla 5.9), donde se pondera la correspondencia que tiene el usuario bajo las tareas planteadas de manera individual:

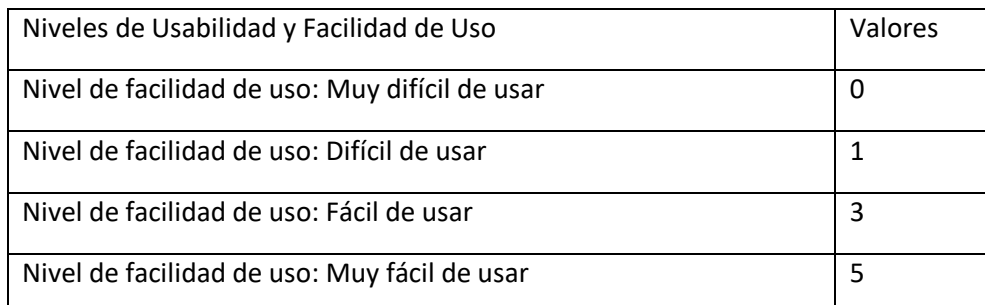

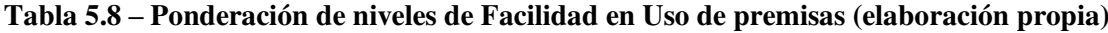

Para la premisa dirigida a la satisfacción que tiene el SUM con el administrador, se ha utilizado el nivel de satisfacción al estar de acuerdo con las pautas indicadas.

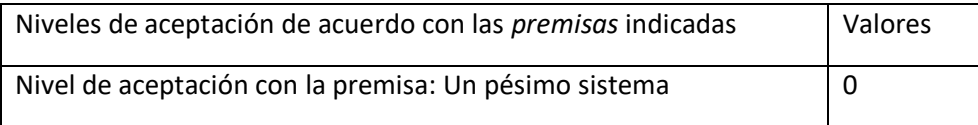

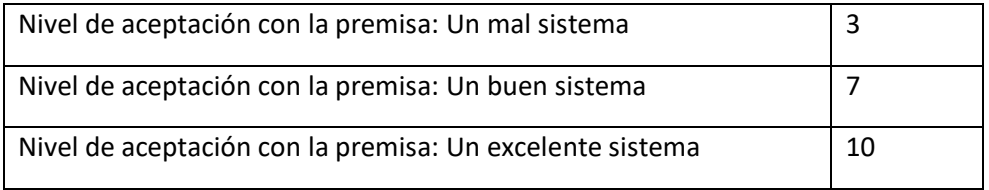

#### **Tabla 5.9 – Ponderación de niveles de Aceptación de premisas (elaboración propia)**

La aceptación que el personal administrativo debe demostrarse en esta parte del cuestionario, por eso se le muestra el usuario premisas siguiendo los estándares ISO 9126 y la ISO 25000. Por ejemplo:

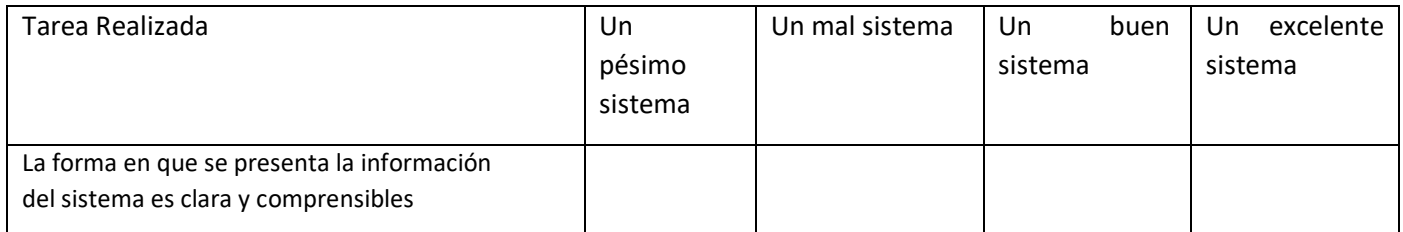

**Tabla 5.10 – Ejemplo de premisas para verificar la satisfacción del usuario administrador (elaboración propia)** 

## **5.1.1 Diseño del Cuestionario para el Administrador**

**A continuación, se muestra el diseño de la encuesta finalizada para el usuario administrador** 

**[VER Anexo\_1\_Cuestionario Calidad por Tarea para la Evaluación del SUM – Administrativos]** 

**[VER Anexo\_2\_Cuestionario Grado de Satisfacción para la Evaluación del SUM – Administrativos]**

## **5.1.2 Diseño del Cuestionario de Satisfacción**

Esta encuesta está destinada a evaluar algunos aspectos de calidad del sitio Web del Sistema Único de Matricula, con el objetivo de mejorar aquellos que resulten relevantes para futuras experiencias en éste y otros cursos o materias que se dicten en la Facultades de la Universidad Nacional Mayor de San Marcos.

Esta encuesta debe ser respondida marcando con una X un casillero dentro de la escala, indicando el grado de acuerdo que tienes respecto al concepto que se expresa en cada ítem. La escala tiene cinco puntos, que van desde Totalmente en Desacuerdo hasta Totalmente de Acuerdo. Por favor responde a todos y cada uno de los ítems. Si piensas que en alguno de los ítems no puedes responder marca el punto central de la escala (3).

1. Me gustaría usar el sistema en otras materias administrativas

# **Totalmente en Totalmente en Desacuerdo Acuerdo** 4 3 2 1 0 2. El sistema me resulto complejo **Totalmente en Totalmente en Desacuerdo Acuerdo Acuerdo Acuerdo Acuerdo Acuerdo Acuerdo Acuerdo Acuerdo Acuerdo Acuerdo Acuerdo Acuerdo Acuerdo**

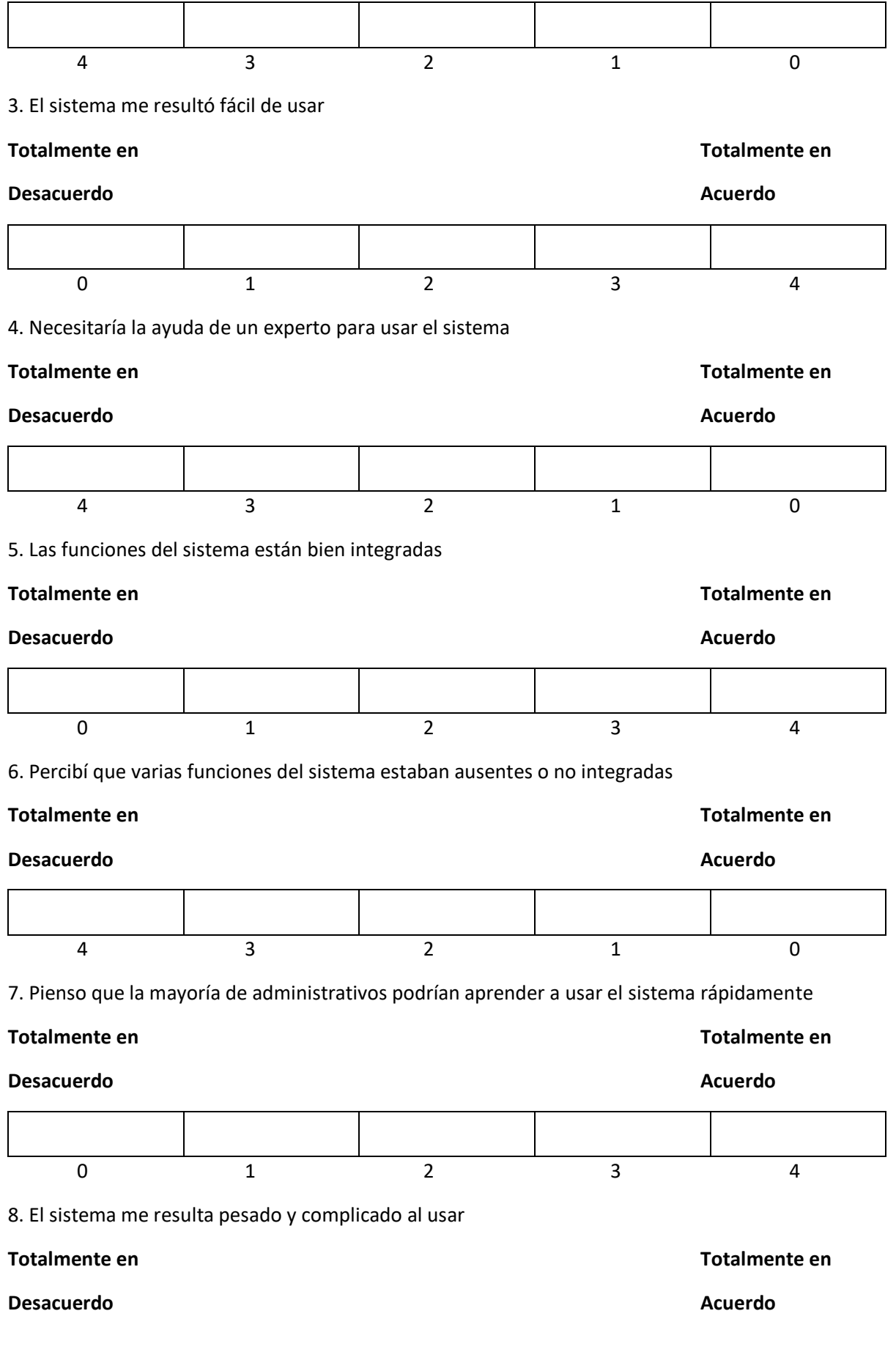

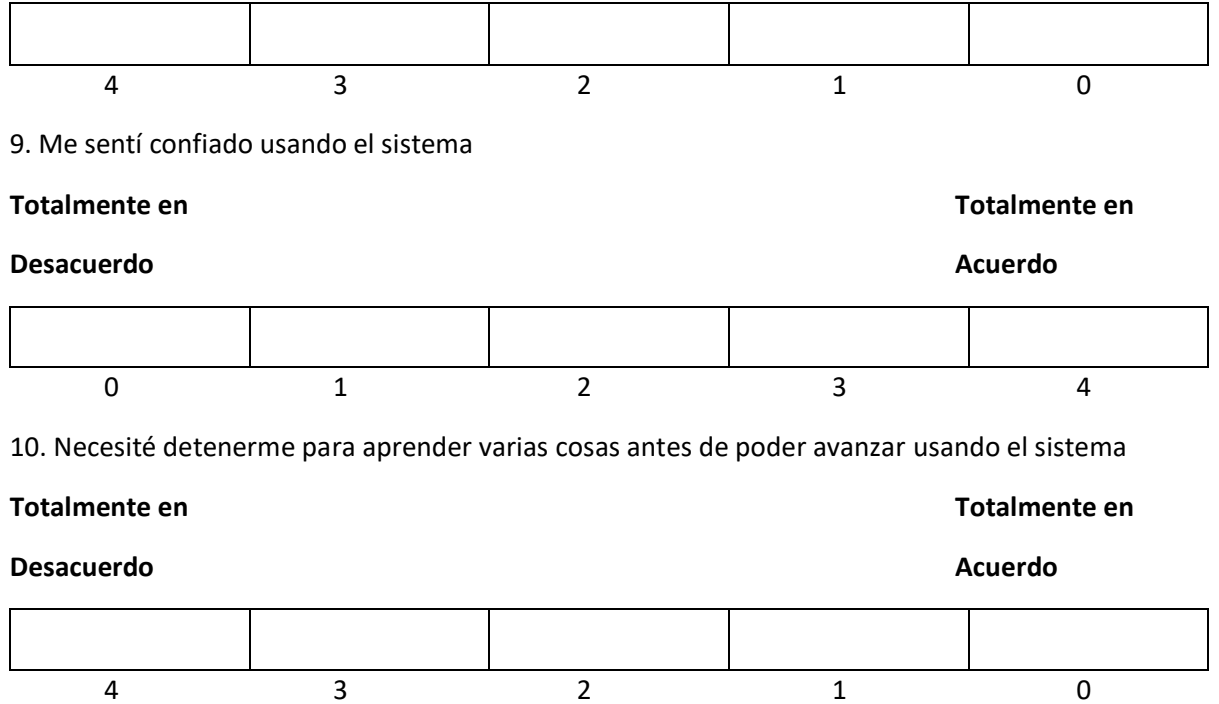

# *5.2 Planificación de la Evaluación*

En este punto se verá la realización de la Fase 3.2 Ejecución de la Evaluación, donde se indicará la muestra tomada para poder realizar el trabajo se detalla el plan, tomado como alcance una suma significativa y posteriormente detallar el plan a tomar poder obtener los resultados de la evaluación de calidad.

De las 10 tareas, se han tomado las 7 tareas del perfil de los evaluados, en este estudio fue el de 'Administrador del sistema de matrícula de las facultades', esta nueva distribución se realiza para mantener una contabilidad de las tareas evaluadas

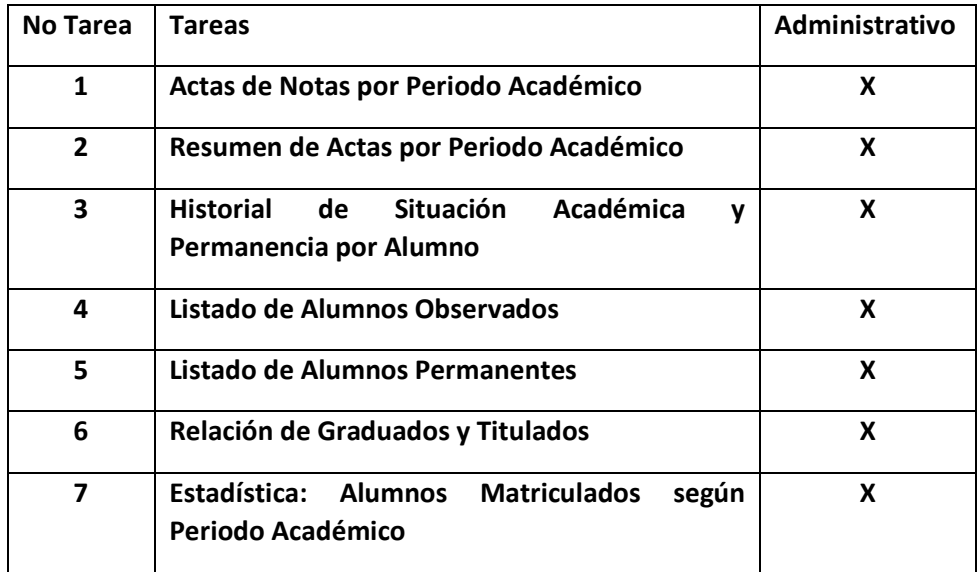

#### **5.2.1 Selección de los usuarios y Herramientas Utilizadas en la Evaluación**

Para registrar la actividad de los usuarios, se empleará una variedad de herramientas y equipamiento. Los cálculos de la duración de las tareas posteriormente se verificarán, eso se realizará mediante un seguimiento realizado a partir de la reproducción de la secuencia de pantallas y de los videos correspondientes.

Las métricas detalladas líneas arriba, logran cuantificar los atributos que cuenta el Sistema Único de Matrícula de la Universidad Mayor de San Marcos: Se grabaran las sesiones para tener un cálculo de la duración de las funcionalidades que posteriormente serán verificadas.

Para medir la satisfacción del usuario*,* se utilizarán cuestionarios, compuestos de 10 preguntas aproximadamente, en el que el objetivo sea considerar aspectos como la apariencia estética, la velocidad percibida, la relevancia de contenidos, si las funciones son adecuadas a la funcionalidad esperada, entre otros. Podemos tomar como ejemplos el cuestionario WebQual[42] o cuestionarios de satisfacción como SUMI / WAMMI[43]. Para lograr una mejor Calidad de Software, aplicando la ISO 9126 en el uso del Sistema Único de Matrícula, en los procesos de matrícula de los alumnos y en los procesos de registro de actas de administradores y directores, se requiere varias variables que necesitan ser relacionadas en la prueba de campo, eligiendo condiciones propicias para lograr una mejor calidad de la implementación del Software:

*Población: El objetivo de la aplicación de la tecnología, está focalizada en los alumnos, administradores y directores de la Universidad Nacional Mayor de San Marcos.* 

*Tamaño de la población: Están comprendidos la totalidad de los alumnos y administradores de la Universidad Nacional Mayor de San Marcos.* 

*Tamaño de la muestra: Es la población total de los alumnos y administrativos de la Facultad de Ingeniería de Software de la Universidad Nacional Mayor de San Marcos.* 

| Usuario concurrente con el SUM | Cantidad       |
|--------------------------------|----------------|
| <b>Estudiantes</b>             | 30 encuestados |
| <b>Administrativos</b>         | 9 encuestados  |
| <b>Total encuestados</b>       | 39 encuetados  |

Se han seleccionados los usuarios concurrentes con sistema actual

#### **Tabla 5.11 - Cantidad de usuarios tomados para la Investigación (elaboración propia)**

Para la realización se ha encuestado a 30 alumnos procedentes a la Facultad de Ingeniería de Sistemas e Informática, de los cuales se ha tomado una muestra para tener distintos enfoques de pendiendo de su experiencia que ha tenido con el sistema. En la tabla 5.12 se presenta la muestra tomada de la FISI, donde se cuenta con la participación de 6 alumnos de cada base para poder tener un enfoque, de cómo los estudiantes van manejando el sistema.

| Año en el que Ingresaron    | Cantidad |
|-----------------------------|----------|
| Estudiantes de la base 2009 | 6        |
| Estudiantes de la base 2010 | 6        |
| Estudiantes de la base 2011 | 6        |
| Estudiantes de la base 2012 | 6        |
| Estudiantes de la base 2013 | 6        |
| <b>Total de Estudiantes</b> | วก       |

**Tabla 5.12 Muestra de Estudiantes (elaboración propia)** 

De cada base se ha seleccionado 3 estudiantes de las escuelas pertenecientes a la facultad de sistemas e informática, la cual posee 2 actualmente. En el estudio se tomó 3 estudiantes de cada base de las distintas escuelas: Escuela Académica Profesional de Ingeniería de Sistemas (EAP. IS) y la Escuela Académica de Ingeniería de Software (EAP. ISW). A continuación, se muestra la tabla 5.13 donde se aprecia mejor la muestra tomada para el rol de alumno con el sistema.

| Año en el que Ingresaron            | EAP. FI | <b>EAP. ISW</b> |
|-------------------------------------|---------|-----------------|
| Estudiantes de la base 2009         | 3       | 3               |
| Estudiantes de la base 2010         | 3       | 3               |
| Estudiantes de la base 2011         | 3       | 3               |
| Estudiantes de la base 2012         | 3       | 3               |
| Estudiantes de la base 2013         | 3       | 3               |
| <b>Total de Estudiantes por EAP</b> | 15      | 15              |

**Tabla 5.13 - Muestra de Estudiantes por Escuela Académica (elaboración propia)** 

Para el rol del administrativo se contará con la presencia del Jefe de Área de Matrícula de cada facultad de la ciudad universitaria de la UNMSM, la cual posee un total de 16 Facultades dentro de la ciudad universitaria, en la tabla 5 .14 se muestra el listado de los jefes de Matricula que formaron parte del censo para la evaluación de la usabilidad y calidad en uso.

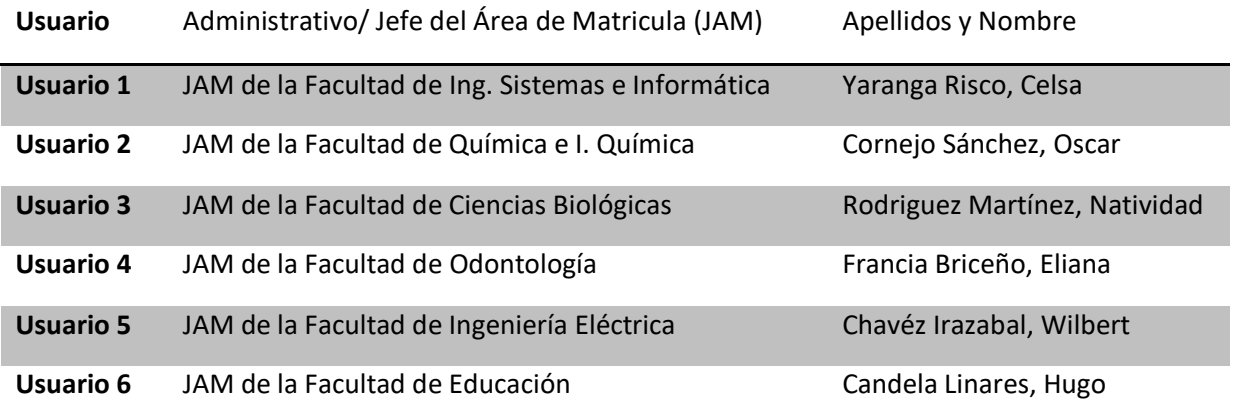

| Usuario 7         | JAM de la Facultad de Ciencias Sociales            | Ortega Apaza, Carlos       |
|-------------------|----------------------------------------------------|----------------------------|
| Usuario 8         | JAM de la Facultad de Ciencias Matemáticas         | Vargas Castañeda, Esther   |
| Usuario 9         | JAM de la Facultad de Ciencias Físicas             | Mendoza Chávez, Manuel     |
| Usuario 10        | JAM de la Facultad de Ciencias Económicas          | Cueto Yika, Eliana         |
| Usuario 11        | JAM de la Facultad de Ing. Industrial              | Cortez Canazas, Héctor     |
| Usuario 12        | JAM de la Facultad de Ciencias Administrativas     | Tineo Chavez, Cesar        |
| <b>Usuario 13</b> | JAM de la Facultad de Derecho y Ciencias Políticas | Cardenas Salinas, Ricardo  |
| Usuario 14        | JAM de la Facultad de Letras y Ciencias Humanas    | Espejo Cayanchi, Elizabeth |
| <b>Usuario 15</b> | JAM de la Facultad de Psicología                   | Figueroa Rios, Flor        |
| Usuario 16        | JAM de la Facultad de Ciencias Contables           | Yaranga Risco, Celsa       |

**Tabla 5.14 - Listado del Censo de los Jefes de Matricula (Elaboración Propia)** 

## **5.2.2 Preparación del ambiente de ejecución**

El ambiente donde se llevará acabo es el mismo centro administrativo de, donde se contará con un ambiente calmado y adecuado para los estudiantes. En el caso del personal administrativo se realizará.

Para el propósito de llevar acabo la encuesta se requirió de una computadora con conexión a internet proporcionada por la misma facultad el tiempo estimado por usuario estudiante es de 10 a 15 minutos, mientras para el usuario administrativo se requerida de aproximadamente entre 20 a 25 minutos, donde contará con el tiempo estimado para otorgarle las indicaciones debidas y que el mismo tenga la capacidad de rellenar el cuestionario online.

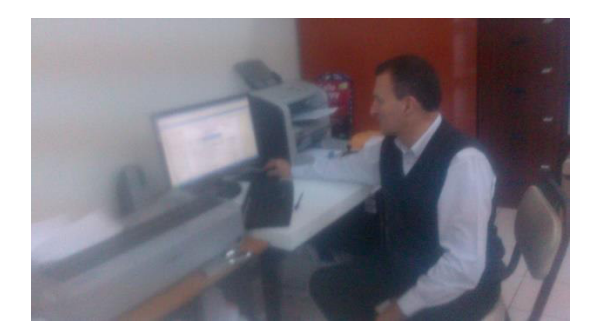

**Figura 5.1 - Jefe del Área de Matricula del la FCA haciendo uso del SUM** 

En la figura 5.1 se muestra al administrativo encargado de la gestión y mantenimiento del SUM para la Facultad de Ciencias Administrativas (FCA), el cual es Cesar Tineo Chavez, Jefe del Área de Matricula de la FCA, presentado para el estudio como el usuario 12 mostrado en la tabla 5.15.

El Jefe del Área de Matricula (JAM) tiene que realizar las 7 tareas propuestas en este estudio, al finalizar cada tarea se le presentó un cuestionario con 4 preguntas para la tarea realizada, después de culminado la actividad, el evaluador contabilizará la cantidad de clicks y el tiempo necesario que fueron para la finalización de la misma. Al finalizar las 7 tareas con sus respectivos cuestionarios, se le presentó un cuestionario para valorar la satisfacción que tiene con todo el sistema utilizando adjetivos positivos, este se presentó detalladamente su diseño en el punto en su elaboración.

## **5.2.3 Establecer las fechas de la Evaluación**

Las fechas de evaluación de la calidad de uso del sistema son luego de que el cuestionario sea aceptado por la parte evaluadora:

|                                                                        | Fecha de Inicio | Fecha de Finalización |
|------------------------------------------------------------------------|-----------------|-----------------------|
| Días donde se llevó a cabo las encuestas a<br>los estudiantes          | 7 de Noviembre  | 19 de Noviembre       |
| Días donde se llevó a cabo las encuestas al<br>personal administrativo | 7 de Noviembre  | 19 de Noviembre       |

**Tabla 5.15 - Fechas de Inicio y Fin de la toma de encuestas (elaboración propia)** 

## *5.3 Cómputo de las Métricas - Recolección de los Datos*

La recolección de los datos correspondientes a tiempos de tarea, metas parciales alcanzadas y tareas completadas se realizó, por parte del evaluador, durante los días subsiguientes, a partir de los registros detallados de las sesiones de trabajo.

Además, durante las sesiones de trabajo los evaluadores tomaron nota de cuestiones que, a su criterio, podrían influir en la recolección de los datos o el cómputo de las métricas.

El procedimiento para obtención de los datos fue observacional, a partir del seguimiento de secuencia de ventanas como respaldo. Excepto para conocer el tiempo insumido en completar las tareas, el resto de las métricas directas fue obtenido manualmente.

Para cada métrica directa, la recolección de datos fue guiada por la secuencia de pasos que indican los métodos de medición.

Una vez obtenidos los datos que permiten conocer los valores de las métricas directas, fue factible computar las métricas indirectas, a partir de los respectivos métodos de cálculo.

En ese estudio se empleó el mismo instrumento para una población semejante a la real, considerando esto sobre un número de 30 estudiantes de la UNMSM y 9 jefes del área de matrícula.

El criterio para presentar los datos de la medición y cálculo de las métricas está dado por el árbol de requerimientos presentado en la sección 4.4.3. Primero se encuentran las métricas que permiten mensurar los atributos del subconcepto Eficiencia, luego las métricas de los atributos de Productividad y finalmente la de Satisfacción. En todos los casos las métricas están precedidas por los atributos relacionados.

# **5.3.1 Indicador de Calidad: Eficacia (Efectividad)**

## **5.3.1.1 Métrica Porcentaje total de tareas completadas**

En primer término, se abordó la medición y cálculo de las métricas necesarias para evaluar el atributo Completitud de Tareas, correspondiente al subconcepto Eficacia del árbol de requerimientos.

Para la métrica Número de Tareas Completadas Correctamente y de acuerdo a su método de medición, se contaron para cada usuario, las tareas completadas correctamente. Es decir, cada tarea en la que el usuario completó correctamente todas y cada una de las submetas definidas. En la Tabla 5.16 se presenta un resumen de los resultados obtenidos para los Jefes del Área de Matricula.

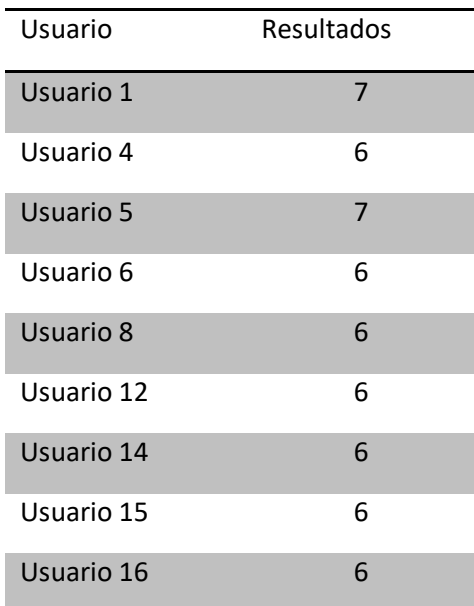

## **Tabla 5.16 - Resultados obtenidos de los Jefes de Matrícula para la métrica Proporción de Tareas Completadas Correctamente (elaboración propia)**

Luego fue posible calcular la métrica Proporción de Tareas Completadas sobre Tareas Propuestas, cuyo método de cálculo es el cociente entre las tareas completadas correctamente y las tareas planteadas. Considerando que el número de tareas propuestas es el mismo para todos los usuarios (cuatro), los resultados obtenidos son los que se visualizan en la Tabla 5.17:

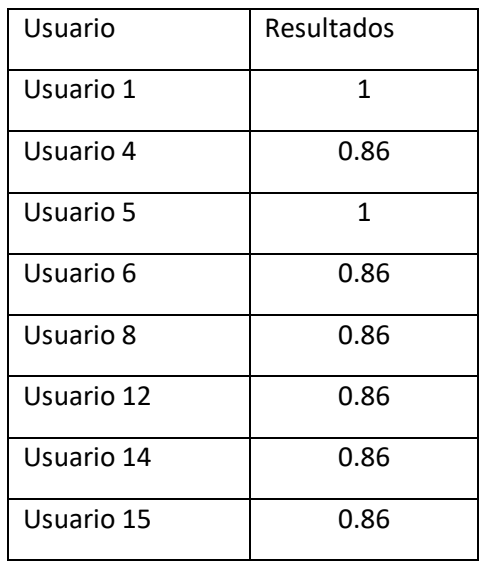

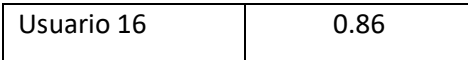

## **Tabla 5.17 - Resultados obtenidos por los Jefes de Matrícula para la métrica Proporción de tareas Completadas (elaboración propia)**

Los mejores resultados correspondieron a los usuarios que habían completado correctamente todas las tareas. La interpretación de la métrica indica que el resultado debe ser entre 0 y 1 y que es mejor cuanto más próximo a uno se encuentre.

En la tabla 5.18 se muestra el tiempo estimado en el cual el usuario culmino todas las tareas planteadas con éxitos.

| Usuario    | Resultados | <b>Tareas Completadas</b> |
|------------|------------|---------------------------|
| Usuario 1  | 15:29,3    | 7/7                       |
| Usuario 4  | 10:43,4    | 6/7                       |
| Usuario 5  | 14:24,8    | 7/7                       |
| Usuario 6  | 11:28,2    | 6/7                       |
| Usuario 8  | 11:24,0    | 6/7                       |
| Usuario 12 | 11:50,8    | 6/7                       |
| Usuario 14 | 16:16,0    | 6/7                       |
| Usuario 15 | 14:39,8    | 6/7                       |
| Usuario 16 | 14:16,1    | 6/7                       |

**Tabla 5.18 - Tiempo total para culminar todas las tareas planteadas (elaboración propia)** 

En el paso siguiente fue posible calcular la métrica Promedio de la Proporción de Tareas Completadas sobre Tareas Propuestas para todos los Jefes del Área de Matricula. Este cálculo se obtiene con el coeficiente entre la sumatoria de los resultados obtenidos para la Proporción de Tareas Planteadas y el número de jefes (9, nueve).

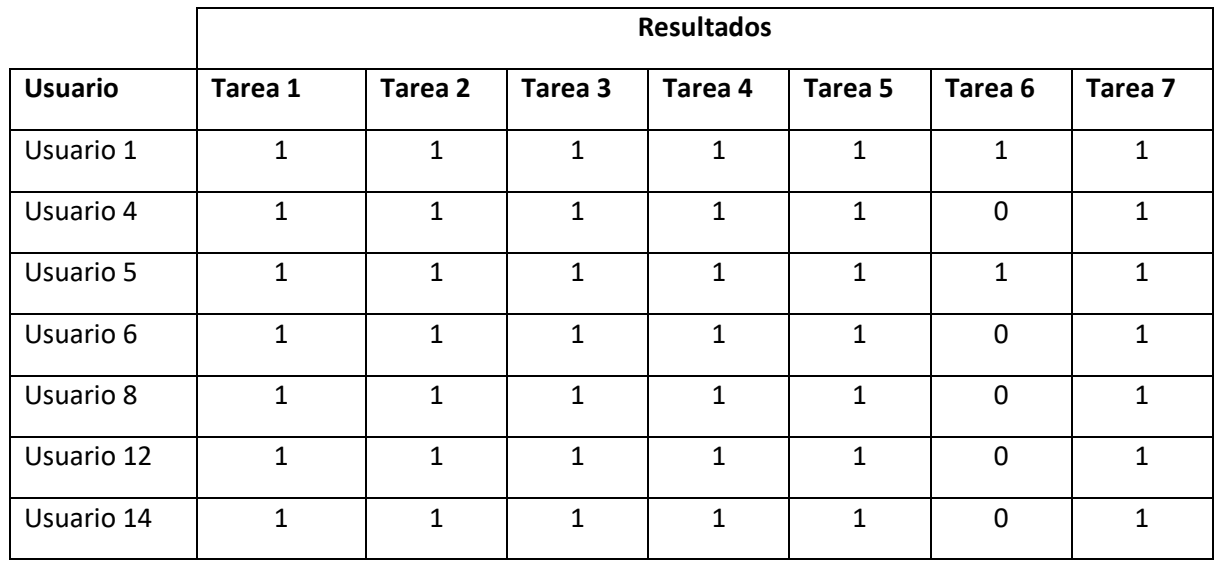

| Usuario 15 |  |  |  |  |
|------------|--|--|--|--|
| Usuario 16 |  |  |  |  |

**Tabla 5.19 Resultados obtenidos por los usuarios para la métrica proporción de Tarea Completada Correctamente (elaboración propia)** 

Los resultados de la Tabla 5.19 se obtuvieron de sustraer a uno la fracción correspondiente a la proporción de tarea no completada correctamente, tal como indica el método de cálculo de la métrica.

Para el resultado promedio de las tareas exceptuando la tarea 6 (Relación de Graduados y Titulados) es **12:35,9**

El resultado obtenido sólo por los usuarios 1 y 5 para la tarea número 6(Mostrar Relación de Graduados y Titulados) fue **03:34,65.** 

A continuación, se obtuvo el valor de la métrica Promedio de la Proporción de Tareas Completadas por Todos los Usuarios. Para ello se realizó el cociente entre la sumatoria de los resultados obtenidos para la métrica Promedio de la Proporción de Tareas Completadas por un Usuario y el número de usuarios participantes (nueve) de acuerdo a la tabla 5.18.

$$
P_{TC_P} = \frac{1 + 0.86 + 1 + 0.86 + 0.86 + 0.86 + 0.86 + 0.65 + 0.86}{9}; \ P_{TC_P} = 0.8911
$$

Teniendo en cuenta los Rangos de Aceptabilidad del Promedio de la Proporción de Tareas Completadas:

 $0 \leq \%P_{TC_P} \leq 45$ : no satisfactorio.  $45 < \%P_{TC_P} \leq 80$ : marginal (regular).  $80 < \frac{9}{7c_P} \leq 100$  : satisfactorio.

*El resultado obtenido fue 0,8911, la métrica cumple con el grado satisfactorio, significa que en un 89.11% de tareas realizadas por los usuarios fueron finalizadas exitosamente, lo que implica que los usuarios pudieron finalizar sus tareas a un casi 90%, pero se puede apreciar claramente que la tarea "Relación de Graduados y Titulados" fue la más incompleta. Esto es debido a la falta de necesidad* 

*impuesta a los usuarios administradores por las escuelas académicas profesionales para obtener. Exceptuando la tarea 6, el SUM permite completar satisfactoriamente a todos los administradores las tareas solicitadas cuando estos las requieren.* 

#### **5.3.2 Indicador de Calidad: Eficiencia/Productividad**

#### **5.3.2.1 Tiempo empleado en completar cada Tarea**

En primer lugar, se calculó la métrica Proporción de Tareas Completadas sobre Tareas Propuestas, presentada en la Tabla 5.16, calculada como el cociente entre la métrica Número de Tareas Completadas Correctamente y el número de tareas.

Según la interpretación de la métrica Proporción de Tareas Completadas sobre Tareas Planteadas cuanto más próximo a 1 es el resultado, mejor resulta el desempeño del usuario usando el producto.

Más adelante, con el objetivo de calcular las otras métricas relacionadas a Productividad, se midió el Tiempo Total de Tareas Completadas, esto es el tiempo insumido en llevar adelante solamente aquellas tareas que fueron totalmente completadas y en forma correcta. Las mediciones del Tiempo Total de Tareas Completadas, expresadas en formato mm:ss,dd (minutos:segundos, décimas de segundo)están

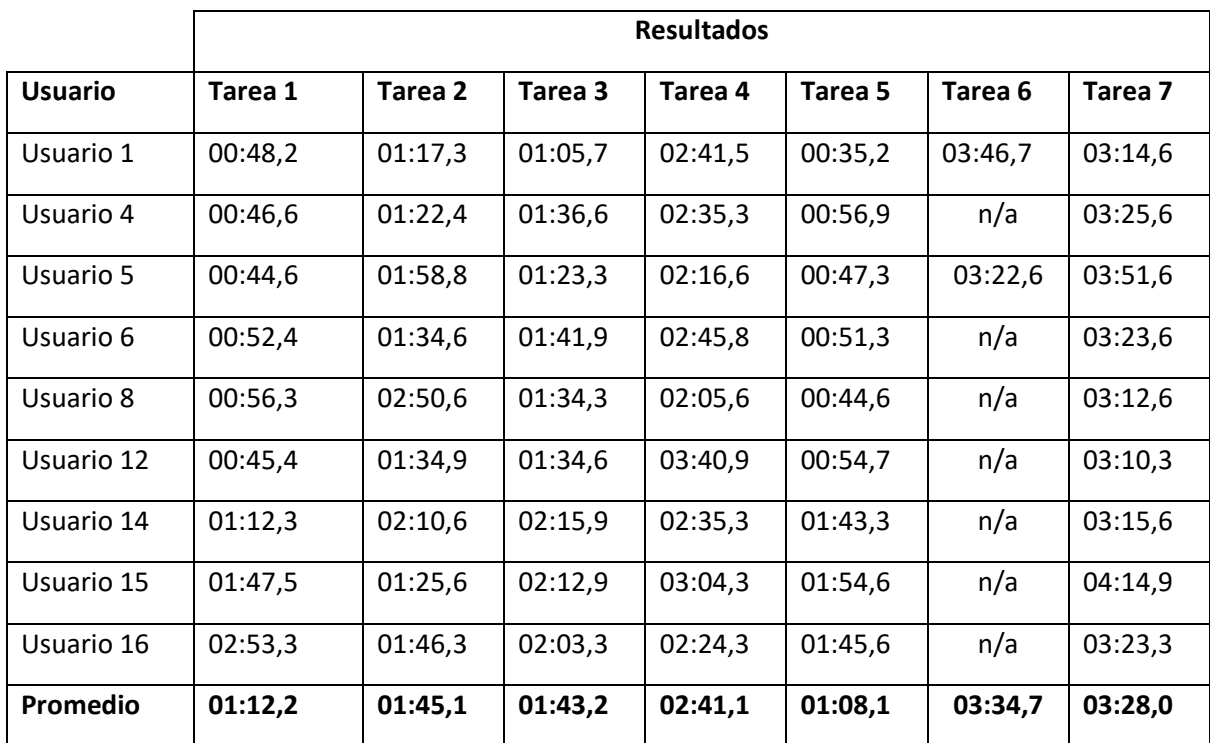

en la Tabla 5.18. En aquellas tareas donde los usuarios no completaron bien ni siquiera una submeta, no se consideró el tiempo utilizado, etiquetándose con "n/a" en la entrada correspondiente.

**Tabla 5.20 - Resultados obtenidos por los usuarios para la métrica Tiempo de Tarea (elaboración propia)** 

Evidentemente aquellos usuarios que hayan completado un menor número de tareas podrían computar menos tiempo que aquellos que hayan completado todas. Sin embargo, el hecho de haber completado menos tareas resultará en una penalización en la métrica Proporción de Eficiencia de Tareas Completadas.

Las tareas cuyas submetas han sido completadas en una proporción muy baja o que directamente no hayan sido completadas, impactarán negativamente en otras métricas indirectas. El tiempo promedio de finalización de todas las tareas es de **15:32,4.** 

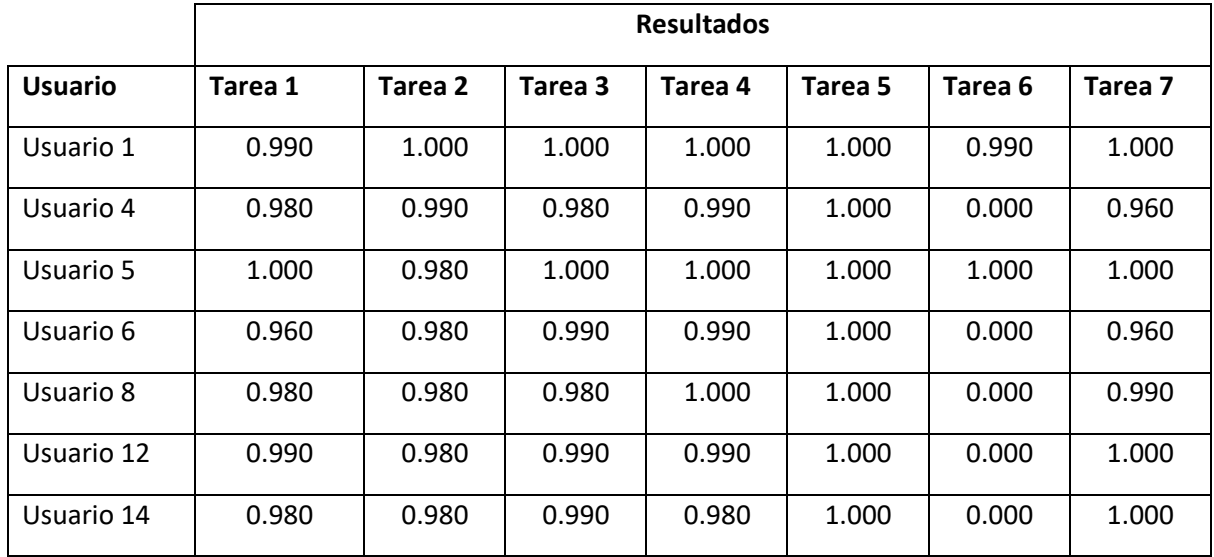

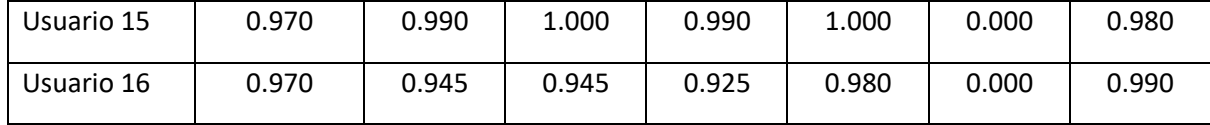

**Tabla 5.21 - Resultados obtenidos por los usuarios para la métrica Tiempo de la Tarea considerando Eficiencia/Productividad (elaboración propia)** 

En la Tabla 5.21 se calcula como el cociente entre la Proporción de Tarea Completada Correctamente (métrica 4.3.4.1), y el Tiempo Empleado por un Usuario para Completar una Tarea (métrica 4.3.4.2), excepto para los casos donde el tiempo no se computó (por no haberse completado bien ninguna submeta), en cuyo caso el resultado es cero.

Antes de calcular la métrica relacionada directamente con el atributo Eficiencia en Relación a Eficacia, se calculó el Promedio de Eficiencia de Tareas para un Usuario considerando Eficacia (métrica 4.3.4.1 , Tabla 5.22), como el cociente entre la sumatoria de los resultados obtenidos por todos los usuarios en la métrica anterior y el número de usuarios encuestados (siete).

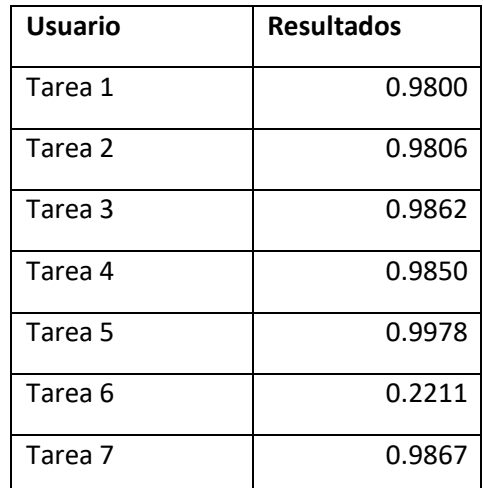

#### **Tabla 5.22 - Resultados obtenidos por los usuarios para la métrica Promedio de Eficiencia de Tareas para un Usuario considerando Eficacia (Elaboración propia)**

En última instancia, se calculó el Promedio de Eficiencia de Tareas para todos los Usuarios considerando Eficacia, obtenido a partir del cociente entre la sumatoria de los resultados de todos los usuarios y el número de usuarios participantes.

$$
P_{TeCT_P} = \frac{0.98 + 0.9806 + 0.9862 + 0.985 + 0.9978 + 0.2211 + 0.9867}{7}; P_{TeCT_P} = 0.8768
$$

Teniendo en cuenta los Rangos de Aceptabilidad del Promedio de Eficiencia de Tareas para todos los Usuarios:

$$
0 \leq \%P_{T e C T_P} \leq 45: no \; satisfactorio.
$$
  

$$
45 < \%P_{T e C T_P} \leq 80: marginal \; (regular).
$$
  

$$
80 < \%P_{T e C T_P} \leq 100: s \; at \; is \; factorio.
$$

Se puede determinar que la métrica con un 87.68% cumple con el grado de satisfactorio. Esto significa que en promedio las tareas asignadas a los usuarios son finalizadas en el mismo tiempo promedio. Se puede apreciar el mejor desempeño de eficiencia la tiene la tarea 5 "**Listado de Alumnos Permanentes**" con 99.78% debido a que los usuarios encuentran correctamente el flujo para completar la tarea sin perder el tiempo buscando recorridos alternativos, por lo contrario con 22.11% la tarea 6 "**Relación de Graduados y Titulados**" es la tarea que cuenta con más bajo estado de eficiencia, debido a que los usuarios no podían encontrar el flujo correcto para cumplir con la tarea, de los cuales 2 usuarios fueron los únicos en poder llevar acabo esta tarea, y el resto (7 administradores) no pudieron finalizarla, muy probable por la baja dependencia de esta funcionalidad para sus tareas diarias con su respectiva EAP.

#### **5.3.2.2 Clicks realizados para completar una tarea**

Para esta métrica se contó con un conteo de clicks realizados por parte del usuario para acabar una tarea planteada, también se contabilizo los clicks realizados por fallo del usuario, que provocaron el uso de retorno de pantalla, esto se hizo hasta que la funcionalidad finalizará correctamente. En la tabla 5.23 se muestra todos los clicks que se obtuvieron luego del censo realizado por parte de todos los Jefes del Área de Matricula. En el caso el usuario no haya completado la tarea, los usuarios no completaron bien ni siquiera una sub-meta, no se consideró la cantidad de clicks utilizados, etiquetándose con "∞" (infinito, debido a que la tarea nunca se concretó) en la entrada correspondiente.

|                |                | <b>Resultados</b> |                |                      |                |                    |                |  |  |  |
|----------------|----------------|-------------------|----------------|----------------------|----------------|--------------------|----------------|--|--|--|
| <b>Usuario</b> | Tarea 1        | Tarea 2           | Tarea 3        | Tarea 4              | Tarea 5        | Tarea <sub>6</sub> | Tarea 7        |  |  |  |
| Usuario 1      | 3              | 6                 | 4              | $\overline{7}$       | $\overline{7}$ | 5                  | $\overline{7}$ |  |  |  |
| Usuario 4      | 3              | 8                 | 6              | 9                    | 8              | $\infty$           | $\overline{7}$ |  |  |  |
| Usuario 5      | $\overline{4}$ | 9                 | $\overline{7}$ | $\overline{7}$       | $\overline{7}$ | 5                  | 9              |  |  |  |
| Usuario 6      | $\overline{4}$ | 8                 | 6              | 8                    | 9              | $\infty$           | 8              |  |  |  |
| Usuario 8      | 4              | 10                | 5              | 8                    | 9              | $\infty$           | 9              |  |  |  |
| Usuario 12     | 3              | 5                 | 4              | $\overline{7}$<br>10 |                | $\infty$           | $\overline{7}$ |  |  |  |
| Usuario 14     | $\overline{4}$ | $\overline{7}$    | $\overline{4}$ | 8                    | 8              | $\infty$           | 8              |  |  |  |
| Usuario 15     | 5              | 5                 | $\overline{4}$ | 9                    | 9              | $\infty$           | 11             |  |  |  |
| Usuario 16     | 6              | 5                 | 4              | 11                   | 8              | $\infty$           | 9              |  |  |  |
| Mín. clicks    | 3              | 5                 | 4              | $\overline{7}$       | 4              | 5                  | $\overline{7}$ |  |  |  |

**Tabla 5.23 - Resultados obtenidos por los usuarios para la métrica Clicks para acabar una tarea (elaboración propia)** 

Evidentemente aquellos usuarios que hayan completado un menor número de clicks expresan tareas podrían computar menos tiempo que aquellos que hayan completado con una cantidad excesiva. Sin embargo, el hecho de haber completado la tarea en la cantidad superior a las tareas que se completaron con la cantidad de clicks mínimos resultará en una penalización en la métrica Proporción de Eficiencia de Tareas Completadas.

En la tabla siguiente se calculó el Promedio de Eficiencia de Tareas para un Usuario considerando Eficacia (métrica 4.3.4.3, ver Tabla 5.23), como el cociente entre la sumatoria de los resultados obtenidos por todos los usuarios en la evaluación anterior (ver Tabla 5.24) y el número mínimo de clicks por tareas.

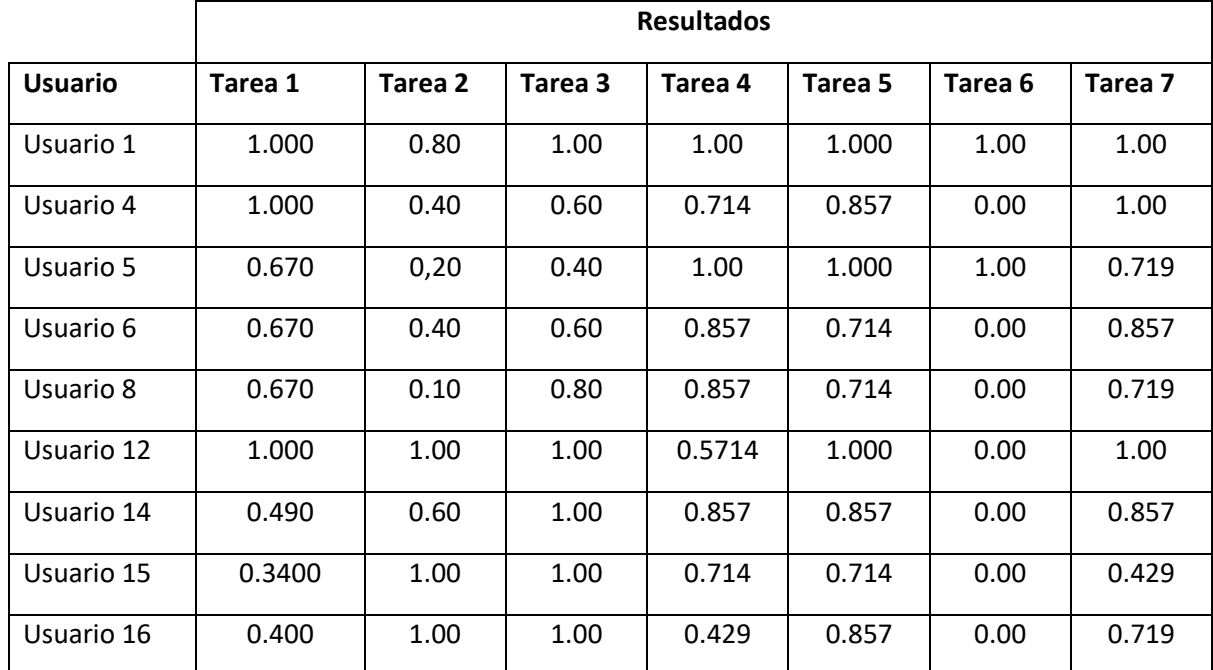

**Tabla 5.24 - Resultados obtenidos por los usuarios para la métrica Clicks realizados para completar la Tarea considerando Eficiencia/Productividad (elaboración propia)** 

La métrica se calculó el Promedio de Cantidad de clicks realizados para completar las tareas considerando la Eficiencia/Productividad (métrica 4.3.4.3). En la tabla 5.25 como el cociente entre la sumatoria de los resultados obtenidos por todos los usuarios en la métrica anterior y el número de tareas propuestas (siete).

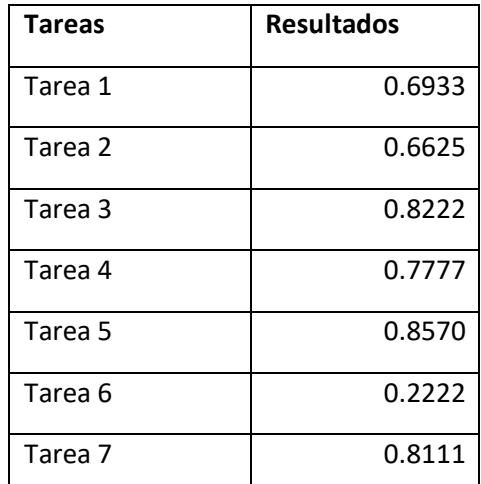

## **Tabla 5.25 - Resultados obtenidos por los usuarios para la métrica Promedio de clicks para las Tareas para un Usuario considerando Eficacia (elaboración propia)**

En última instancia, se calculó el Promedio de Eficiencia de Tareas para todos los Usuarios considerando Eficacia, obtenido a partir del cociente entre la sumatoria de los resultados de todos los usuarios y el número de usuarios participantes.

$$
N_{CCT_P} = \frac{0.6933 + 0.6625 + 0.8222 + 0.7777 + 0.8570 + 0.2222 + 0.8111}{7}; N_{CCT_P} = 0.6923
$$

Teniendo en cuenta los Rangos de Aceptabilidad del Promedio de clicks para las Tareas para un Usuario:

> $0 \leq \frac{M_{CCT_p}}{S} \leq 45$ : no satisfactorio.  $45 < \% N_{CCT_p} \leq 80$ : marginal (regular).  $80 < \frac{6}{2}$   $N_{CCT_p} \leq 100$  : satisfactorio.

La tarea 6 tiene una proporción de 0.2222 es decir la proporción de clicks, esto es el reflejo de la cantidad significativa de clicks hechos por intentar culminar la tarea, 7 usuarios no pudieron lograrlo, concluyendo que dicha tarea es la tarea más difícil en acabar debido a la baja petición de esta tarea. Por otro lado, el resultado final de la métrica es 69.23%. Por consiguiente, la métrica NO cumple con un grado de aceptabilidad, llegando a tener un grado "Marginal/Regular". Esto significa que la relación entre los usuarios y las tareas realizadas con el SUM, mantienen una proporción del 30.77% de clicks adicionales para completar las tareas, dicho de una manera más generalizada dada una tarea X para el usuario, este realizará casi 1/3 de clicks adicionales para completar exitosamente. Esto directamente afecta al tiempo de demora adicional que se presenta al solicitarle cualquier tipo de reporte.

#### **5.3.2.3 Cantidad de veces que se acude a ayudas, FAQ**

Para esta métrica se contó con un conteo de ayudas que los usuarios hicieron para poder realizar la culminación de la tarea correctamente. En la tabla 5.26 se presen los resultados obtenidos a la cantidad de veces que cada usuario hizo para la culminación de cada tarea. Se puede apreciar que en la mayoría de las tareas se pudieron realizar de una manera Eficiente, no se consideró las tareas que no se concluyeron la cantidad de clicks utilizados, etiquetándose con "5" (máximo de ayudas para la ponderación de la Eficiencia de la Tarea, debido a que la tarea nunca se concretó) en la entrada correspondiente.

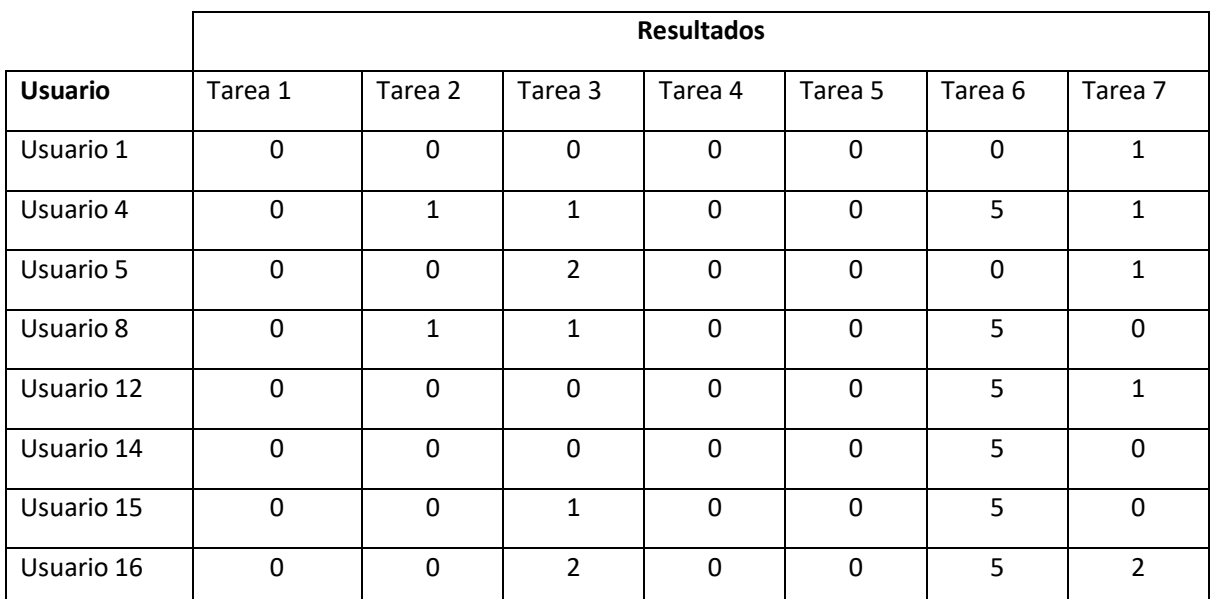

**Tabla 5.26 - Resultados obtenidos por los usuarios para la métrica Cantidad de Peticiones de Ayuda (elaboración propia)** 

De acuerdo a la cantidad de veces que los usuarios acudieron a algún tipo de ayuda o FAQ se pondero en un puntaje de acuerdo a la Tabla 5.7 (Ponderación de premisas para el aprendizaje de tareas), esta ponderación se aprecia en la Tabla 5.27.

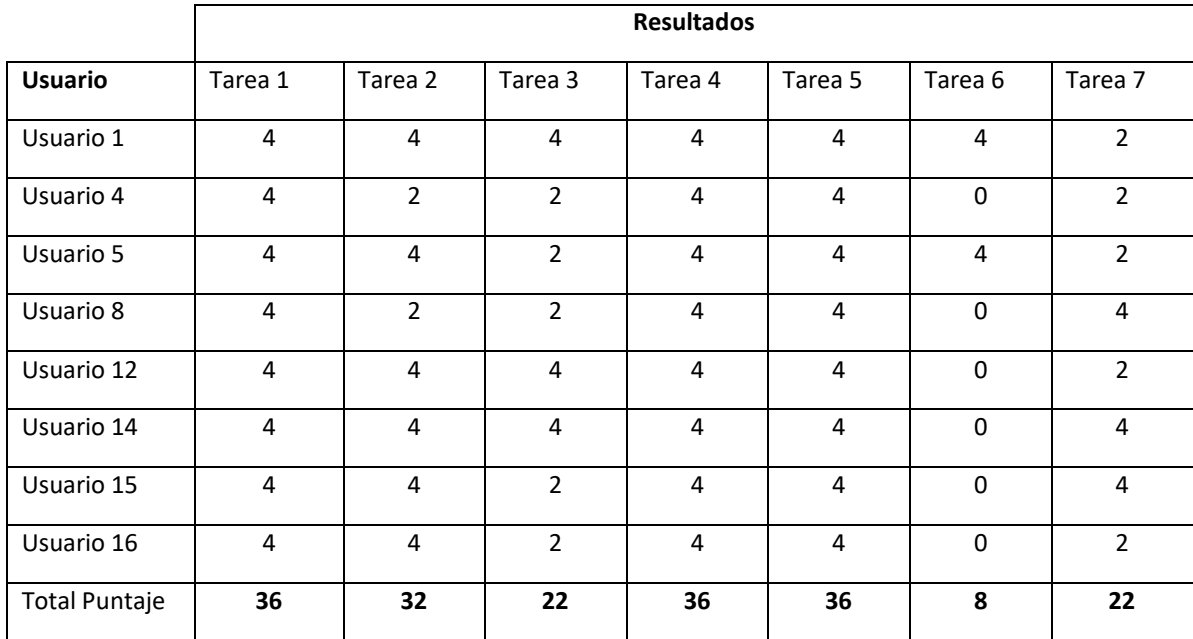

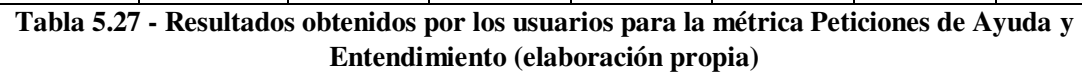

La métrica se calculó el Promedio del grado de Eficiencia de las peticiones de Ayuda y o FAQ para completar las tareas considerando la Eficiencia/Productividad (métrica 4.3.4.5). En la tabla 5.28 como el cociente entre la sumatoria de los resultados obtenidos por todos los usuarios en la métrica anterior y el número de tareas propuestas (siete).

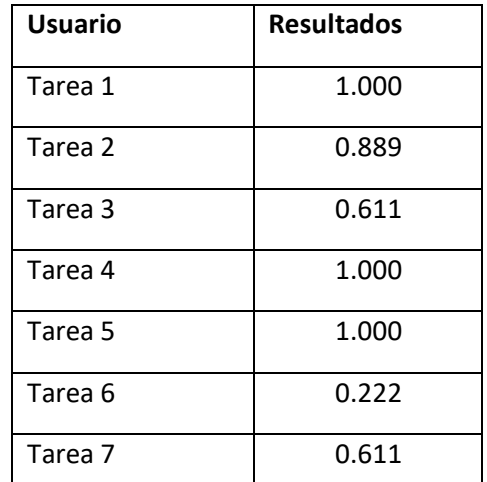

#### **Tabla 5.28 - Resultados obtenidos por los usuarios para la métrica Promedio de Eficiencia de Peticiones de Ayuda o FAQ (elaboración propia)**

El cálculo de Promedio de Eficiencia de Tareas para todos los Usuarios considerando Eficacia, esto se obtiene a partir del cociente entre la sumatoria de los resultados de todos los usuarios y el número de usuarios participantes.

*De acuerdo a la ecuación del promedio de la eficacia de tareas para esta métrica, nos quedaría la fórmula de esta manera:* 

$$
P_{NVAp} = \frac{1 + 0.889 + 0.611 + 1 + 1 + 0.222 + 0.611}{7}; P_{NVAp} = 0.7619
$$

Y teniendo en cuenta Rangos de Aceptabilidad del promedio de Eficiencia de Peticiones de Ayuda o FAQ:

$$
0 \leq \%P_{NVA_P} \leq 45: no \ satisfactorio.
$$
  
45 
$$
< \%P_{NVA_P} \leq 80: marginal \ (regular).
$$
  
80 
$$
< \%P_{NVA_P} \leq 100: satisfactorio.
$$

*El resultado final de la métrica nos dice con 76.19% que la métrica NO llega a cumplir el grado de satisfacción, manteniendo un grado "Marginal/Regular", esto es debido a la necesidad que tuvieron los usuarios al intentar de ubicar la funcionalidad de la tarea 6 dentro del software SUM, donde contaban con un manual físico y digital de las funcionalidades con las que cuenta el sistema, como se puede apreciar en su mayoría los usuarios aun contando con dicho manual no pudieron completar con la tarea satisfactoriamente.* 

## **5.3.3 Indicador de Calidad: Satisfacción 5.3.3.1 Proporción de adjetivos positivos**

De acuerdo a lo visto en a la Ponderación de niveles de Aceptación de premisas según los adjetivos calificativos positivos (Tabla 5.9), se aplica la ponderación para las respuestas marcadas por los usuarios encuestados, en la tabla 5.29 se muestra la ponderación de los resultados obtenidos de la encuesta y su puntaje total.

| <b>Usuario</b> | Tarea 1 | Tarea 2 | Tarea 3        | Tarea 4 | Tarea 5        | Tarea <sub>6</sub> | Tarea <sub>7</sub> |
|----------------|---------|---------|----------------|---------|----------------|--------------------|--------------------|
| Usuario 1      | 5       | 5       | 3              | 3       | 3              | 5                  | 5                  |
| Usuario 4      | 5       | 5       | 5              | 3       | $\overline{3}$ | $\mathbf 0$        | 5                  |
| Usuario 5      | 5       | 5       | 5              | 5       | 5              | 5                  | 5                  |
| Usuario 6      | 5       | 5       | $\overline{3}$ | 3       | $\overline{3}$ | $\mathbf 0$        | 5                  |
| Usuario 8      | 5       | 5       | 5              | 5       | 5              | $\Omega$           | 5                  |
| Usuario 12     | 5       | 5       | 5              | 5       | 5              | $\mathbf 0$        | 5                  |
| Usuario 14     | 5       | 5       | $\overline{3}$ | 3       | 3              | $\mathbf 0$        | 5                  |
| Usuario 15     | 5       | 5       | 3              | 3       | 5              | $\Omega$           | 5                  |
| Usuario 16     | 5       | 5       | 3              | 3       | 5              | 0                  | 5                  |
| <b>Total</b>   | 45      | 45      | 35             | 33      | 37             | 10                 | 45                 |

**Tabla 5.29 - Resultados obtenidos por los usuarios para la métrica Proporción de adjetivos positivos o negativos (elaboración propia)** 

En la tabla 5.30 se presenta el grado de satisfacción que los usuarios presentan para cada una de las tareas, este cálculo se realiza mediante la proporción de adjetivos positivos totales sobre la máxima cantidad de adjetivos positivos que una tarea podía conseguir (45, cuarenta y cinco).

| Tareas     | Grado de     |
|------------|--------------|
| Realizadas | Satisfacción |
| Tarea 1    | 1.000        |
| Tarea 2    | 1.000        |
| tarea 3    | 0.778        |
| Tarea 4    | 0.733        |
| Tarea 5    | 0.822        |
| Tarea 6    | 0.222        |
| Tarea 7    | 1.000        |

**Tabla 5.30 - Resultados del Grado de proporción de adjetivos positivos para cada tarea (elaboración propia)** 

El cálculo de Promedio de Eficiencia de Tareas para todos los Usuarios considerando los adjetivos positivos puestos por los usuarios a cada tarea, esto se obtiene a partir del cociente entre la sumatoria de los resultados de todos los usuarios y el número de tareas propuestas para la evaluación de calidad en Uso de participantes en la encuesta.

$$
P_{AP_P} = \frac{1 + 1 + 0.778 + 0.733 + 0.822 + 0.222 + 1}{7}; P_{AP_P} = 0.7936
$$

Teniendo en cuenta los Rangos de Aceptabilidad de Proporción de adjetivos positivos para cada tarea del total de tareas propuestas:

> $0 \leq \%P_{AP_p} \leq 45$ : no satisfactorio.  $45 < \%P_{AP_P} \leq 80$ : marginal (regular).  $80 < \frac{96P_{AP_n}}{2} \leq 100$  : satisfactorio.

*El resultado final de la métrica nos dice con 76.19% que la métrica NO llega a cumplir el grado de satisfacción, manteniendo un grado "Marginal/Regular", esto es demuestra que los usuarios consideran al SUM, como un sistema práctico de usar para poder alcanzar los objetivos de las tareas asignadas, no obstante se ve que en un 23.81%, los usuarios calificaron al sistema con premisas negativas como: "Percibí que varias funciones del sistema estaban ausentes o no integradas", en dónde un apartado muy específico se demostró al auditor la falta de poder realizar filtros al momento de obtener los resultados.* 

## **5.3.3.2 Porcentaje de usuarios que califican el producto más fácil que cualquiera de la competencia directa**

 En el punto de la encuesta, se evaluó la capacidad que tiene cada usuario al usar la tarea indicada. En función a la perspectiva de cada usuario tenia a cada tarea, se ponderó su respuesta marcada considerando la facilidad de uso (ver Tabla 5.9). En la tabla 5.31 se presenta el resultado de esta ponderación, donde se puede apreciar que la mayoría de los usuarios califican a las tareas completadas con un grado alto de aceptabilidad en términos prácticos.

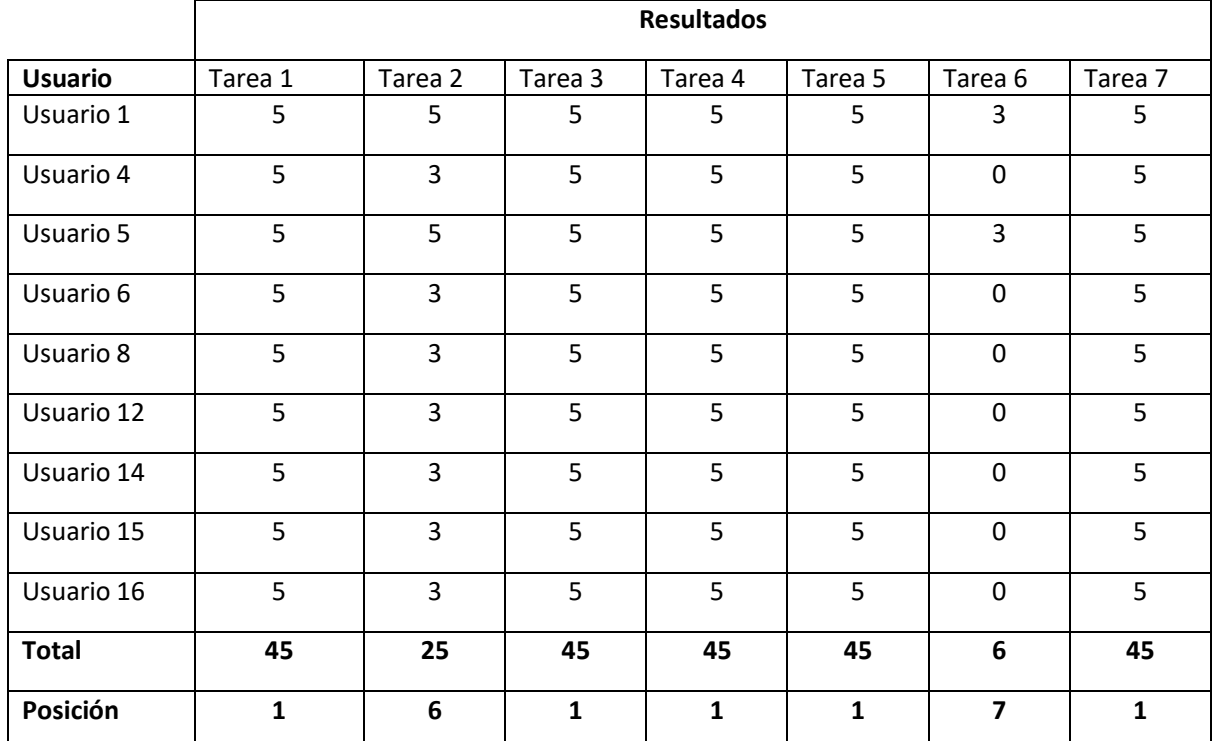

**Tabla 5.31 - Resultados obtenidos por los Jefes de Matricula para la métrica Usuarios que califican como fácil de usar (elaboración propia)** 

En la tabla 5.32 se presenta el grado de satisfacción que los usuarios presentan para cada una de las tareas, este cálculo se realiza mediante la proporción de adjetivos positivos totales sobre la máxima cantidad de adjetivos positivos totales que una tarea podía conseguir, de acuerdo a esta regla por cada tarea los usuarios podían ponerle a una tarea la puntuación entre 0 y 5 puntos, es así que se podía tener una puntuación mínima de 0, y una máxima de 45.

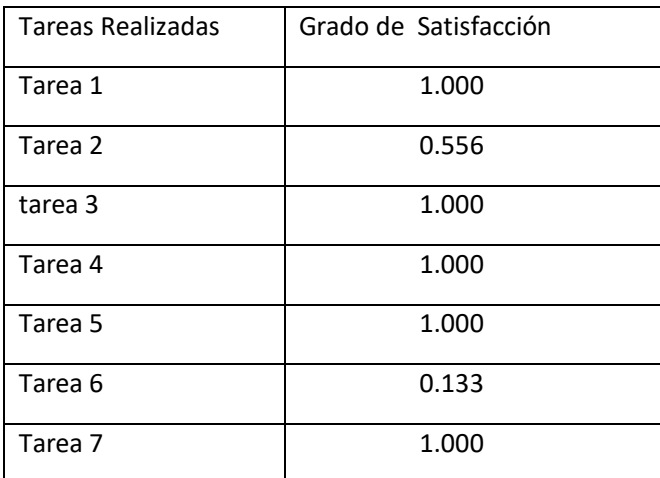

## **Tabla 5.32 – Resultados del Grado de proporción de de usuarios que califican el producto es fácil de usar (elaboración propia)**

El cálculo de Promedio de Eficiencia de Tareas para todos los Usuarios considerando la métrica Ponderado de la cantidad de usuarios que califican a las tareas del SUM como fáciles de usar, esto se obtiene a partir del cociente entre la sumatoria de los resultados de todos los usuarios y el número de tareas propuestas para la evaluación de calidad en Uso de participantes en la encuesta de acuerdo a la Aceptabilidad.

$$
P_{FU_P} = \frac{1 + 0.556 + 1 + 1 + 1 + 0.133 + 1}{7}; \ P_{FU_P} = 0.8127
$$

Teniendo en cuenta los Rangos de Aceptabilidad del porcentaje de usuarios que califican el producto es más fácil de usar:

> $0 \leq \mathcal{D}_{FU_P} \leq 60$ : no satisfactorio.  $60 < \%P_{\text{FIL}_p} \leq 80$ : marginal (regular).  $80 < \frac{96P_{FU_p}}{5} \leq 100$  : satisfactorio.

*El resultado final de la métrica nos dice con 81.27% que la métrica SI llega a cumplir el grado de satisfacción, alcanzando un grado "Satisfactorio", En proporción entre los indicadores se puede apreciar la puntuación de las tareas 1, 3, 4, 5 y 7, las cuales son las tareas más fáciles de usar para los usuarios, las funcionalidades de realizar el 'Resumen de Actas de Notas por Periodo Académico' y obtener la 'Relación de graduados y titulados', tuvieron inconvenientes, al no poder localizar en donde se encontraba el inicio de la tarea, los usuarios 1 y 5, pudieron localizarla debido a la concurrencia de peticiones previas por la escuela académica donde ejercen, esto inciden a que las funcionalidades son más fáciles de usar en relación con las necesidades a los que el usuario ya ha tenido experiencia, por consiguiente al hacerles la petición de terminar las tareas 2 y 6, y llevando a que los usuarios en un 22.22% mostraron malestar al no poder finalizar la tarea.* 

#### **5.3.3.3 Número de veces que el usuario expresa satisfacción o insatisfacción**

Para evaluar la satisfacción de los usuarios se empleó un cuestionario compuesto de 10 ítems en el punto 3 del cuestionario. Cada ítem recibe una puntuación de 0 a 10, de modo que el rango para la puntuación de cada cuestionario, en forma global, estará entre 0(cero) y 40 (cuarenta). En la tabla 5.33 se pude apreciar el comportamiento de los usuarios administrativos al evalúan la satisfacción del SUM con respecto a la productividad que ejerce sobre su labor diario, también se puede que los resultados de los evaluados son muy similares, quedando en una puntuación entre 22 y 29 puntos para todo el sistema, también se puede apreciar en la pregunta 6, dónde se le pregunto si percibía que varias funciones del sistema estaban ausentes o no integradas, los usuarios contestaron que estaban 'De acuerdo'(1 punto) o 'Muy de acuerdo' (0 puntos), esto indica que los usuarios tengan que recurrir a otras maneras de satisfacer esa necesidad, un punto muy crítico es la falta de filtros que es indispensable en una búsqueda con mucha información, de acuerdo a la encuesta, los usuarios indican que después de emitir un reporte (tenerlo ya impreso), ellos comienzan a marcar con lapiceros o algún tipo de resaltador para poder así presentarles a las personas que le hayan solicitado algún determinado reporte específico.

|                                             | <b>Resultados</b> |                          |    |    |             |                |    |                |                                                                                                 |                     |           |                          |
|---------------------------------------------|-------------------|--------------------------|----|----|-------------|----------------|----|----------------|-------------------------------------------------------------------------------------------------|---------------------|-----------|--------------------------|
| <b>Usuario</b>                              | P <sub>1</sub>    |                          |    |    |             |                |    |                |                                                                                                 | P2P3P4P5P6P7P8P9P10 | Resultado | Ratio de<br>Satisfacción |
| Usuario 1                                   | $\mathbf{0}$      | $\overline{2}$           | 3  | 3  | 3           | $\overline{2}$ | 1  | 4              | 4                                                                                               | 4                   | 26        | 0,650                    |
| Usuario 4                                   | 2                 | $\mathbf{1}$             | 3  | 3  | $\Omega$    | 1              | 4  | 4              | 4                                                                                               | $\Omega$            | 22        | 0,550                    |
| Usuario 5                                   | 2                 | 4                        | 4  | 4  | 4           | 0              | 4  | $\overline{2}$ | 2                                                                                               | $\Omega$            | 26        | 0,650                    |
| Usuario 6                                   | 4                 | $\overline{\mathcal{L}}$ | 3  | 3  | 3           | 0              | 1  | 4              | 4                                                                                               | $\mathbf{1}$        | 25        | 0,625                    |
| Usuario 8                                   | 2                 | 4                        | 3  | 4  | 4           | 1              | 0  | 3              | 3                                                                                               | 4                   | 28        | 0,700                    |
| Usuario 12                                  | 2                 | 4                        | 3  | 4  | 4           | $\overline{2}$ | 3  | 3              | 3                                                                                               | $\mathbf{1}$        | 29        | 0,725                    |
| Usuario 14                                  | 2                 | 3                        | 3  | 3  | 0           | 2              | 3  | 4              | 4                                                                                               | $\overline{2}$      | 26        | 0,650                    |
| Usuario 15                                  | $\overline{2}$    | 3                        | 4  | 4  | $\mathbf 0$ | $\overline{2}$ | 3  | 4              | 4                                                                                               | 1                   | 27        | 0,675                    |
| Usuario 16                                  | 2                 | 3                        | 4  | 4  | 0           | 1              | 3  | 4              | 4                                                                                               | $\mathbf{1}$        | 26        | 0,650                    |
|                                             | 18                | 26                       | 30 | 32 | 18          | 11             | 22 | 32             | 32                                                                                              | 14                  |           |                          |
| El puntaje<br>máximo para una<br>tarea fue: |                   |                          |    |    |             | 40             |    |                | Ratio de Satisfacción por usuario =<br>Resultado por usuario / Puntaje<br>Máximo para una tarea |                     |           |                          |

**Tabla 5.33 - Resultados obtenidos del Grado Satisfacción del sistema para cada usuario (elaboración propia)** 

Los resultados de cada cuestionario completado, reflejados por la métrica Satisfacción para un Usuario, se presentan en la Tabla 5.34. Las puntuaciones más altas, próximas a 40, reflejan una disposición más favorable de los usuarios respecto al producto utilizado

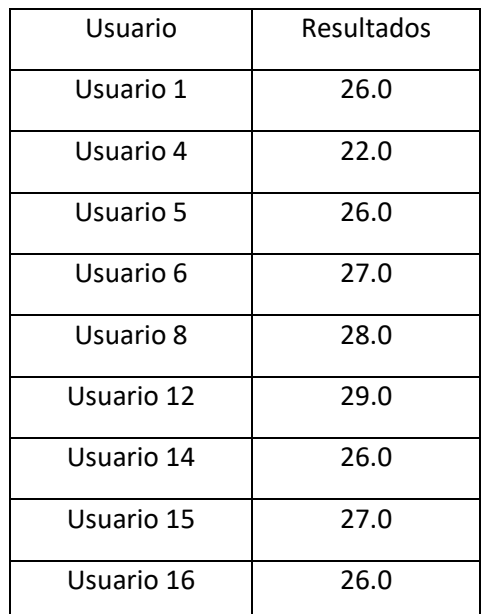

## **Tabla 5.34 - Resultados obtenidos del Grado por los usuarios para la métrica Satisfacción para un usuario (elaboración propia)**

Para obtener un valor que represente la perspectiva global de los usuarios para este subconcepto se computó la métrica Promedio del Grado de Satisfacción. El cálculo se realizó como el cociente entre la sumatoria de los resultados de la métrica Satisfacción para un Usuario y el número de usuarios

participantes (nueve*). Siendo el resultado de 26.33.* En la Tabla 5.35 se muestra el grado que tiene

cada usuario con respecto a la manifestación de su estado de satisfacción que tienen con el SUM, este valor se calculó con el cociente del resultado por usuario (puntaje del usuario) entre el puntaje máximo que podía presentar cada pregunta (40 puntos).

| Usuario    | Resultados |
|------------|------------|
| Usuario 1  | 0.65       |
| Usuario 4  | 0.55       |
| Usuario 5  | 0.65       |
| Usuario 6  | 0.675      |
| Usuario 8  | 0.7        |
| Usuario 12 | 0.725      |
| Usuario 14 | 0.65       |
| Usuario 15 | 0.675      |
| Usuario 16 | 0.65       |

**Tabla 5.35 – Resultados del Grado de Proporción de Usiarios Satisfechos (elaboración propia)** 

Se calculó el Promedio de productividad de los clicks realizados para poder culminar las tareas para todos los usuarios considerando Eficacia, obtenido a partir del cociente entre la sumatoria de los resultados de todos los usuarios y el número de usuarios participantes.

$$
P_{NVS_P} = \frac{0.65 + 0.55 + 0.65 + 0.675 + 0.7 + 0.725 + 0.65 + 0.675 + 0.65}{9}; P_{NVS_P} = 0.6583
$$

Teniendo en cuenta los Rangos de Aceptabilidad del porcentaje de usuarios que expresen su satisfacción o insatisfacción con el producto:

> $0 \leq \frac{M}{W}$ <sub>NVS<sub>p</sub></sub>  $\leq 45$ : no satisfactorio.  $45 < \%P_{NVS_P} \leq 80$  : marginal (regular).  $80 < \frac{96}{NVS_p} \leq 100$  : satisfactorio.

*El resultado final de la métrica nos dice con 65.83% que la métrica NO llega a cumplir el grado de cumplimiento a la proporción de eficiencia, alcanzando un grado "Marginal". Esto es debido a la inconformidad en el sistema para poder realizar filtros y hacer más productiva la proporción del impacto a la eficiencia que los usuarios tienen con el SUM. Es muy interesante para los usuarios el saber que a esta altura el sistema no cuente con dichas funcionalidades, lo que con lleva a un retraso en la entrega de reportes.* 

## *5.4 Análisis de Resultados*

## **5.4.1 Indicadores Relacionados al Concepto de Eficacia (Efectividad)**

Los indicadores elementales relacionados a Eficacia permiten conocer cuál es el nivel de cumplimiento que se alcanzó para los atributos Completitud de Tareas y Eficacia de Tarea, cuando se comparan los

valores de los indicadores con los niveles de aceptabilidad preestablecidos. En la Tabla 5.36 los indicadores siguientes están agrupados bajo el código de jerarquía 1.1 denominado Nivel de Eficacia.

## **5.4.1.1 Grado de Cumplimiento Respecto al porcentaje total de tareas completadas**

El cálculo del modelo ISO 9126-4 para esta métrica (definido en 4.3.4.1) se obtuvo como el producto entre el valor de la métrica Promedio de la Proporción de Tareas Completadas sobre Tareas Propuestas para todos los usuarios, **0.8911**, calculado en la sesión 5.5.1.1.

*Se obtuvo 89.11% como valor de la métrica, el sistema SUM "Satisfactoriamente" la métrica. Es decir que los usuarios con perfil administrativo muestran un conocimiento de las tareas que pueden finalizar con éxito con la ayuda del SUM, lo que otorga al sistema SUM un valor significativo para llevar a cabo su trabajo día a día. En donde un 10.88% de todas las tareas realizadas, se tienen que repetir para poder llevarla a cabo, lo que puede llevar a un tiempo de demora adicional de 03:46,7 minutos por usuario.* 

## **5.4.2 Indicadores Relacionados al Concepto de Eficiencia**

#### **5.4.2.1 Grado de Cumplimiento respecto al tiempo empleado en completar las tareas**

El cálculo del modelo ISO 9126-4 para esta métrica (definido en 4.3.4.2) se obtuvo como el producto entre el valor de la métrica Promedio de la proporción del tiempo empleado para tener las tareas Completadas sobre Tareas Propuestas para todos los usuarios de acuerdo al concepto de Eficiencia, 0.8767, calculado en la sesión 5.5.2.1.

*Se obtuvo 87,67% como valor de la métrica, el sistema SUM "Satisfactoriamente" la métrica. Es decir que un 87.67 por ciento del tiempo empleado por todos los administrativos al momento de usar el sistema SUM para completar las tareas correctamente. Por consiguiente, se puede afirmar que el* 

*12,33% del tiempo promedio empleado (12:35,9 minutos), generan un total de 1:34,58 minutos en donde se centran en repetir el flujo de las tareas para poder concluirlas* 

## **5.4.2.2 Grado de Cumplimiento respecto al número de clicks realizados para completar una tarea**

El cálculo del modelo ISO 9126-4 para esta métrica (definido en 4.3.4.3) se obtuvo como el producto entre el valor de la métrica Promedio de la Proporción de Clicks realizados para completar las tareas propuestas de acuerdo al concepto de Eficiencia para todos los usuarios, 0.6923, calculado en la sesión 5.5.2.2.

*Se obtuvo 69,23% como valor de la métrica, el sistema SUM "Marginalmente" la métrica. Es decir que del total de clicks máximos (54), la cual es la suma de clicks máximos para completar cada tarea, omitiendo la tarea 6 la cual no fue completada por la mayoría de usuarios, hay en promedio 17 clicks adicionales para que el administrador pueda cumplir satisfactoriamente sus tareas asignadas. Con esto se demuestra la necesidad de reconocer mejor dónde se encuentran localizadas las funcionalidades del sistema SUM.* 

#### **5.4.2.3 Grado de Cumplimiento respecto al número de veces que se acude a ayudas**

El cálculo del modelo ISO 9126-4 para esta métrica (definido en 4.3.4.4) se obtuvo como el promedio entre los cocientes de la métrica de veces que los usuarios acuden a ayudas para completar las tareas

propuestas de acuerdo al concepto de Eficiencia para todos los usuarios, 0.7619, calculado en la sesión 5.5.2.3.

*Se obtuvo 76,19% como valor de la métrica, el sistema SUM "Marginalmente" la métrica. Es decir que del total de administrativos encuestados, existen usuarios que no se encuentran totalmente satisfecho con el sistema SUM, por lo cual se identificó que el mayor inconveniente es la imposibilidad de hacer filtros luego de obtener una reporte de la tarea asignada, encontrándose con la necesidad de imprimir el reporte y enseguida marcar manualmente los registros que sí necesitan, en estos casos se ven afectados significativamente, pues hay una probabilidad de cometer algún error y tener que repetir la tarea.* 

## **5.4.3 Indicadores Relacionados al Concepto de Satisfacción**

## **5.4.3.1 Grado de Cumplimiento a la proporción de adjetivos positivos que los usuarios dan al producto**

El cálculo del modelo ISO 9126-4 para esta métrica (definido en 4.3.4.5) se obtuvo como el producto entre el valor de la métrica Promedio de la Proporción de adjetivos positivos que los usuarios dan al Sistema Único de Matricula de acuerdo al concepto de Satisfacción para todos los usuarios, 0.7936, calculado en la sesión 5.5.3.1.

## *Se obtuvo 79,36% como valor de la métrica, el sistema SUM "Satisfactoriamente" la métrica.*

*Es decir que para los usuarios administrativos no les llega a satisfacer en su totalidad el sistema SUM, para poder calificarlo con buenos términos o adjetivos, aun así se puede apreciar el gran acercamiento a satisfacerlos, por una proporción de 0.64%, esto significa que el sistema SUM no se encuentra en este momento satisfaciendo las necesidades de los usuarios, como puede llegar a ser la implementación de más funcionalidades, como puede ser la necesidad de realizar filtros específicos en sus reportes.* 

## **5.4.3.2 Grado de Cumplimiento respecto al porcentaje de usuarios que califican el producto más fácil de usar**

El cálculo del modelo ISO 9126-4 para esta métrica (definido en 4.3.4.6) se obtuvo como el producto entre el valor de la métrica Promedio de la Proporción al porcentaje de usuarios que califican al SUM como un Sistema muy Fácil de Usar de acuerdo al concepto de Satisfacción para todos los usuarios, 0.8127, calculado en la sesión 5.5.3.2.

*Se obtuvo 81,27% como valor de la métrica, el sistema SUM "Satisfactoriamente" la métrica. Es decir para los usuarios administrativos perciben al sistema SUM, es fácil de utilizarlo al momento de llevar acabo sus tareas, pueden identificar dónde se encuentran los botones y flujos necesarios para llevar a cabo las tareas, no obstante el cumplimiento de la satisfacción en la métrica reflejar un grado con un pequeño de satisfacción de la calidad, debido a la ya expuesta deficiencia manejo de realizar filtros, pues genera un ajetreo innecesario, cuando el sistema software puede ser automatizado en dicha tarea, para los usuarios, significaría una mejora significativa..* 

## **5.4.3.3 Grado de Cumplimiento respecto al número de veces que el usuario expresa su satisfacción**

El cálculo del modelo ISO 9126-4 para esta métrica (definido en 4.3.4.7) se obtuvo como el producto entre el valor de la métrica Promedio de la Proporción de número de veces que el usuario expresa su

satisfacción para las tareas propuestas de acuerdo al concepto de Satisfacción para todos los usuarios, 0.6583, calculado en la sesión 5.5.3.3.

*Se obtuvo 65,83% como valor de la métrica, el sistema SUM "Satisfactoriamente" la métrica. Es decir, el sistema SUM satisface de manera regular a todos los usuarios, reflejando la baja disposición para otras tareas que le conciernen a las mismas tareas administrativas, pero se pueda apreciar significativamente que varias funcionalidades se encuentran aún ausentes o no se encuentran integradas al sistema SUM.* 

# *5.5 Evaluación Global de Calidad en Uso*

El objetivo principal de la evaluación global es obtener un indicador global de calidad en uso. Para ello, es necesario, como paso preliminar, obtener los indicadores parciales. En la sección 4.3.4 se mencionaron los operadores lógicos empleados en cada caso y también la justificación para la selección del modelo de agregación. Para el cálculo de los indicadores parciales y globales se utilizó la obtención formulas presentadas por la ISO 9126-4, una herramienta que facilita el cálculo y la interpretación de los datos, el seguimiento de la evaluación y que además tiene mecanismos de documentación y recomendación incorporados.

## *Los resultados correspondientes a los indicadores parciales y al indicador global de calidad en uso se presentan en la Tabla 5.36.*

Con los indicadores parciales identificados, se analizará el grado de cumplimiento respecto a la hipótesis elaborada por el estudio, para calcular el indicador global.

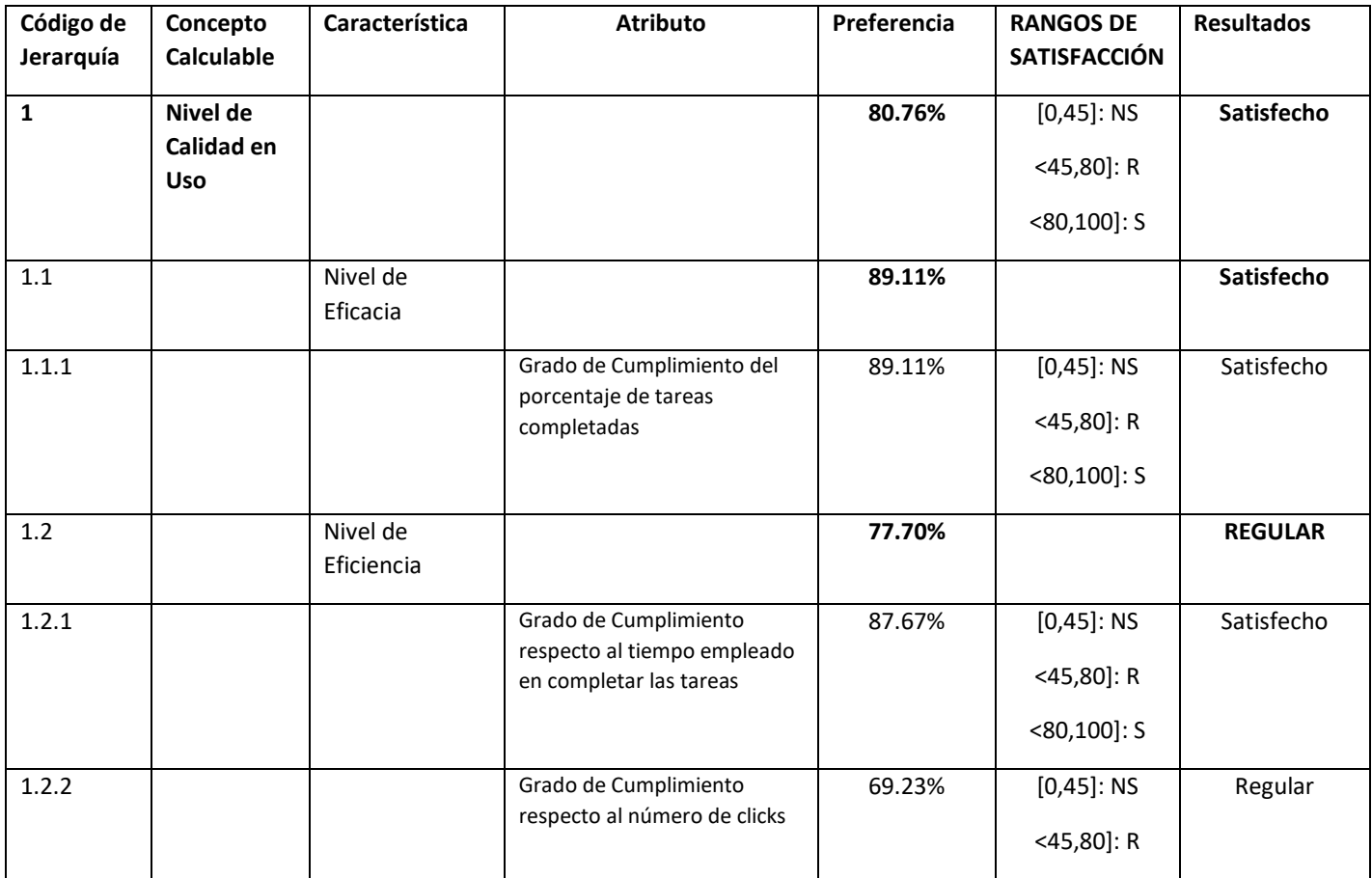

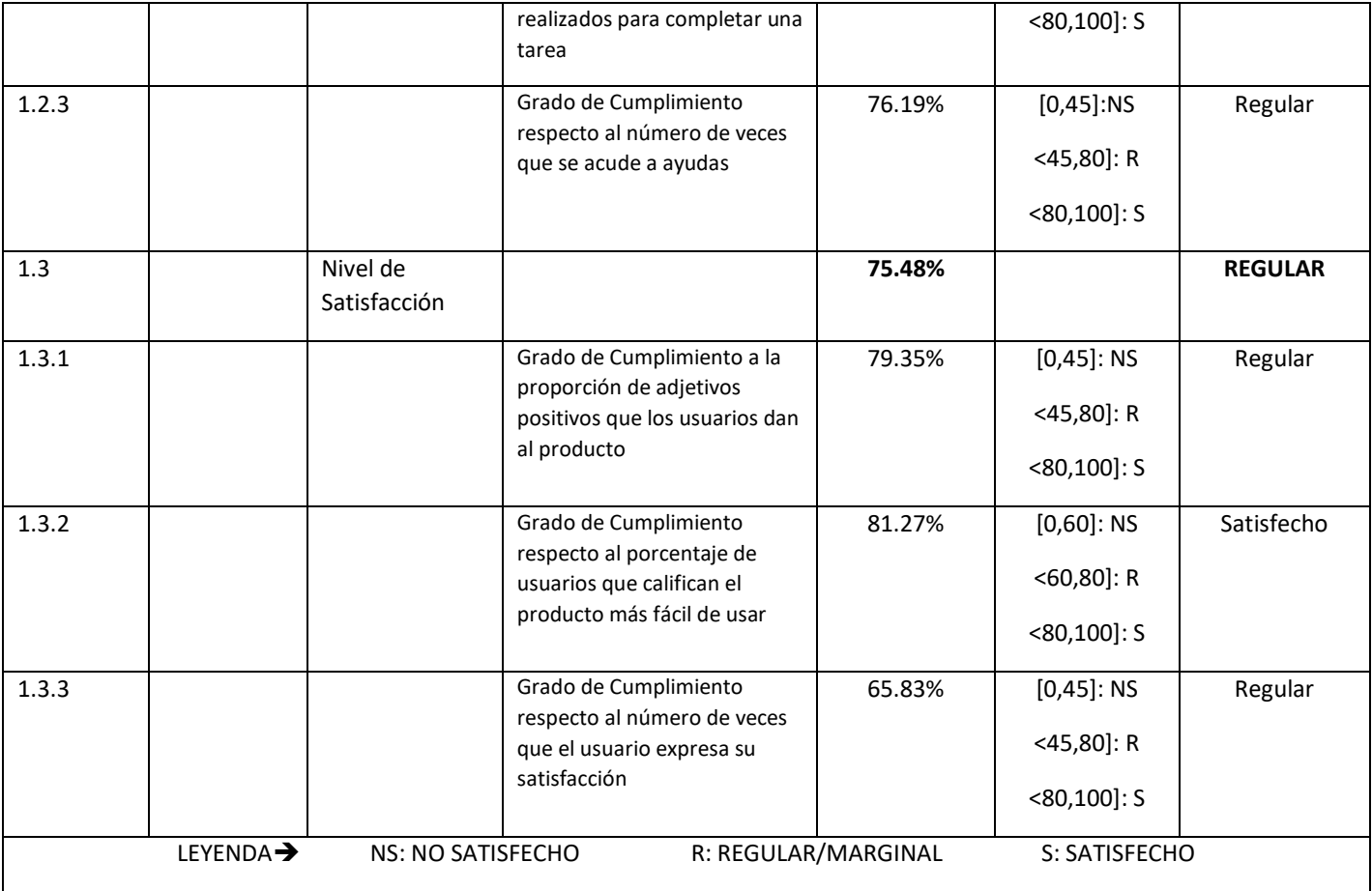

**Tabla 5.36 - Resultados de los indicadores elementales, parciales y del indicador global de Calidad en Uso (elaboración propia)**

# **6. Capítulo : Conclusiones y Recomendaciones**

## *6.1 Conclusiones*

Las conclusiones respecto a la implementación del caso de estudio se consideran desde dos perspectivas: por un lado, respecto de los resultados del caso de estudio en sí y, por otro, en relación a los resultados obtenidos para las métricas e indicadores de calidad en uso, mediante la observación y experimentación de realizar una inspección del estado actual en que se encuentra en producción.

Las métricas de efectividad, productividad y satisfacción son las únicas que fueron implementadas en forma parcial. La métrica de seguridad no fuero implementada de manera total ni parcial debido a la forma de recolección de los datos que se requieren para su obtención.

La percepción subjetiva y según los resultados obtenidos, los usuarios se sintieron satisfechos empleando el software de Gestión de Matricula proporcionado por la unidad de desarrollo del Sistema Único de Matricula, por encima del nivel esperado. Esto revela aspectos positivos del producto en cuanto a la disposición favorable que genera entre ellos, ya sea porque la mayoría manifestó la decisión de continuar utilizándolo, o porque también indicó que aprendió a usarlo sin un gran esfuerzo y que lo recomendaría a otros usuarios de características semejantes.

En la segunda parte del estudio de las encuestas, se puede precisar de la información obtenida, o sea la definición exhaustiva de los atributos, métricas e indicadores de calidad en uso. Entre los defectos encontrados se determina que el SUM le falta una serie de tareas que incorporen la posibilidad de hacer filtros, para así ya no depender que un colaborador del área realice esta depuración de manera manual, causando pérdida de tiempo directamente en las tareas.

## *6.1 Recomendaciones*

El uso de estándares de calidad debe ser llevado a la par con una adecuada gestión de los implicados, para ello se necesita el apoyo de las autoridades para tener facilidad de otorgación de información. Debido a la gran diversidad de maneras de distribuir las características de un software, es muy beneficioso establecer la finalidad del estudio, en caso de medir la calidad de fabricación se tendrá que usar las métricas internas, en caso de evaluar el comportamiento del software en funcionalidades, seguridad de la información e interacción con otros sistemas se usara las métricas externas, y en caso de saber la satisfacción de los usuarios se abarcará las métricas en uso. La implementación de encuestas permite mantener un estándar de evaluación de los usuarios, para así generar una ponderación uniforme y formal asegurando la misma calidad del producto.
### *6.2 Trabajos futuros*

Esto conlleva a futuros análisis para otros estudios de calidad en uso de otros sistemas software utilizados por los profesores, directores, administrativos y alumnos. El uso de la ISO 9126 permite obtener una preparación más eficiente en la obtención del estatus mediante un cuestionario más elaborado para cada producto software en uso. En el presente estudio se genero un esquema base para poder ser empleados en futuros trabajos de calidad en uso en otros productos similares, este trabajo cumple con la incorporación de la experiencia del usuario final como visión significativa para la definición complementaria en los pesos del modelo de la calidad de las características y sub-características, contribuyendo directamente en la definición de los atributos de calidad deseables. Considerando la ISO 9126, se puede seleccionar los indicadores ideales para un determinado estudio, permitiendo suprimir los atributos no relevantes para la elaboración del cuestionario del modelo de evaluación. Otro punto es identificar las nuevas necesidades de los usuarios una vez el sistema software se encuentre en sus manos por un determinado tiempo luego del lanzamiento en producción, por ejemplo: otros perfiles de usuario, alguna funcionalidad o tarea que no se encuentra en el SUM. y que sea de uso continuo para los usuarios, tareas repetitivas. Entre estas tareas se tienen como la de obtener el listado de alumnos observados con segunda repotencia; obtener el registro de todos los cursos con más repitencia de la escuela. Ha estas tareas se le hace falta la automatización de filtros para poder disminuir tiempo de trabajo en los usuarios finales.

### **Referencias**

- [1] *"*MANUAL DE ORGANIZACIÓN Y FUNCIONES (MOF) DEL SISTEMA ÚNICO DE MATRICULA (SUM)," 2002.
- [2] R. Prieto, L. Susana, and A. García, *MEJORES PRÁCTICAS PARA EL ESTABLECIMIENTO Y ASEGURAMIENTO DE LA CALIDAD DEL SOFTWARE*. 2008.
- [3] I. ISO and T. IEC, "ISO/IEC 9126-4: Software Engineering Product Quality -Part 4: Quality in use metrics," Int. Organ. Stand., no. 60, 2003.
- [4] L. C. Briand, S. Morasca, and V. R. Basili, "An Operational Process for Goal-Driven Definition of Measuƌes,͟ *IEEE Trans. Softw. Eng.*, vol. 28, no. 12, pp. 1106–1125, 2002.
- [5] B. W. Boehm, "Classics in software engineering," pp. 323-361, 1979.
- [6] C. de R. T. y C. INDECOPI, "NTP-ISO/IEC TR 9126 Calidad en la Industria del Software," *Norma Técnica Peru.*, 2004.
- [7] I. ISO and T. IEC, "ISO/IEC 9126-2: Software Engineering Product Quality -Part 2: External Metrics," Int. Organ. Stand., no. 40, 2003.
- [8] W. Suryn, A. Abran, and A. April, "ISO/IEC SQuaRE: The second generation of standards for software product quality," Int. Conf. Softw., pp. 1–11, 2003.
- [9] R. B. Grady and D. L. Caswell, *Software Metrics: Establishing a Company-wide Program*. Prentice-Hall, 1987.
- [10] P. K. . W. G. F. ; M CALL, Jim A.; RICHARDS, "Factors in Software Quality. Concept and Definitions of Software Quality," vol. 0, pp. 1-3, 2005.
- [11] L. A. Olsina, "Metodología Cuantitativa para la Evaluación y Comparación de la Calidad de Sitios Web Agradecimientos," 1999.
- [12] I. Standard and N. Internationale, "Norma Internacional ISO/IEC 2382-37 Information technology - Vocabulary Part 1: Fundamental terms," vol. 2012.
- [13] C. de R. T. y C. INDECOPI, "NTP-ISO 9000 Sistemas de gestión de la calidad Fundamentos y vocabulario," Norma Técnica Peru., vol. 2005.
- [14] C. de R. T. y C. INDECOPI, "NTP-ISO / IEC 12207 TECNOLOGÍA DE LA INFORMACIÓN," *Norma Técnica Peru.*, vol. 2006.
- [15] I. Sommerville, *Ingeniería del software 7ma Edición*. Pearson Educación S.A., 2006.
- [16] M. J. Johnson, C.-W. Ho, E. M. Maximilien, and L. Williams, "Incorporating Performance Testing in Test-Driven Development," IEEE Softw., vol. 24, no. 3, pp. 67-73, May 2007.
- [17] N. Fenton and S. L. Pfleeger, *Software Metrics (2nd ed.): a Rigorous and Practical Approach*. Boston, MA, USA: PWS Publishing Co., 1997.
- [18] W. Suryn, P. Bourque, A. Abran, and C. Laporte, "Software product quality practices quality measurement and evaluation using TL9000 and ISO/IEC 9126," Intermag Eur. 2002 Dig. Tech. *Pap. 2002 IEEE Int. Magn. Conf.*, pp. 156–160, 2003.
- [19] Universidad Mayor de San Marcos, "SUM : SOMOS," 2016. [Online]. Available: http://sum.unmsm.edu.pe/quienessomos.htm.
- [20] UNMSM, "Manual de Organizacion y Funciones MOF." 2013.
- [21] Universidad Mayor de San Marcos, "Vision, Mision y Valores," 2013. [Online]. Available: http://sum.unmsm.edu.pe/visionmision.htm.
- [22] C. Kaner and W. Bond, "Software engineering metrics: What do they measure and how do we know?," *methodology*, pp. 1–12, 2004.
- [23] T. Gilb, "Competitive product engineering: 10 powerful principles for winning product leadership, through advanced systems engineering, compared to 10 failure paths still popular in current culture," Proc. 6th Int. Conf. Prod. Focus. Softw. Process Improv., p. 1, 2005.
- [24] P. Brief, "Quality Function Deployment," Creat. Ind. Reseach Inst., 2010.
- [25] P. Berander and P. Jönsson, "A goal question metric based approach for efficient measurement framework definition," Proc. 2006 ACM/IEEE Int. Symp. Empir. Softw. Eng., pp. 316–325, 2006.
- [26] R. G. Dromey, "Cornering the Chimera," IEEE Softw., vol. 13, no. 1, pp. 33–43, 1996.
- [27] F. Scalone, "Estudio comparativo de los modelos y estándares de calidad del software," *Buenos Aires sn*, 2006.
- [28] M. Côté and E. Weller, "Evolving a Corporate Software Quality Assessment Exercise : A Migration Path to ISO / IEC 9126," vol. 6, no. 3, 2004.
- [29] L. Olsina and G. Rossi, "Measuring Web Application Quality with WebQEM," IEEE Multimed., vol. 9, no. 4, pp. 20–29, 2002.
- [30] *"IEEE Standard for a Software Quality Metrics Methodology," IEEE Standar 1061-1998.*
- [31] C. Calero, C. C. Muñoz, C. M. M. A. P. V. M. G. CALERO, and M. Á. M. Velthuis, M G P de la Rubia, *Calidad Del Producto Y Proceso Software*. RA-MA S.A. Editorial y Publicaciones, 2010.
- [32] N. Internacional, "Information technology—Software product quality— Part 1: Quality model Please see the administrative," vol. 2000.
- [33] N. Juristo, H. Windl, and L. Constantine, "Guest Editors' Introduction: Introducing Usability," *IEEE Softw.*, vol. 18, no. 1, pp. 20–21, 2001.
- [34] I. E. C. Jtc, "Systems and software engineering Systems and software Quality Requirements and Evaluation (  $SQu$ aRE ) – Measurement of quality in use, $''$  2012.
- [35] J. M. M. Melián, "Medida de las subcaracterísticas de Capacidad de Análisis y Capacidad de cambio mediante ISO/IEC 9126," Universidad Nacional de Educación a Distancia, Cuba, 2005.
- [36] "Información Legal Indra," 2013. [Online]. Available: http://www.indracompany.com/informacion-legal.
- [37] M. F. Bertoa, M. A. Moraga, M. C. Morcillo, and C. Calero, "An Analysis of the Software Components Quality in Use using Bayesian Networks,͟ *IEEE Lat. Am. Trans.*, vol. 8, no. 2, pp. 141–149, Apr. 2010.
- [38] S. W. Aqua, G. U. G. C, and D. C. E. C, "Evaluación de la Calidad en Uso de Sitios Web Asistida por Software : SW - AQUA Software Aided Quality in Use Assessment :," vol. 5, no. 1, 2008.
- [39] A. G. Reyes, I. Superior, P. José, A. Echeverría, and L. Habana, "Análisis comparativo de modelos y estándares para evaluar la calidad del producto de software," vol. VI, no. 3, pp. 43–52, 2015.
- [40] D. Jamwal, "Analysis of Software Quality Models for Organizations," vol. 1, no. 2, pp. 19-23, 2010.
- [41] R. Saini, C. Science, G. Noida, S. K. Dubey, and A. Rana, "ANALYTICAL STUDY OF MAINTAINABILITY MODELS FOR QUALITY EVALUATION," vol. 2, no. 3, pp. 449-454, 2011.
- [42] S. Barnes and R. Vidgen, "WebQual: An Exploration of Web-Site Quality.," *ECIS*, 2000.
- [43] N. Bevan, "Usability issues in web site design," *HCI*, vol. 98, 1997.

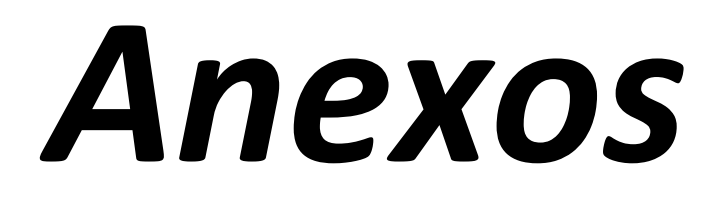

#### Métrica:

#### Métrica Porcentaje total de tareas completadas

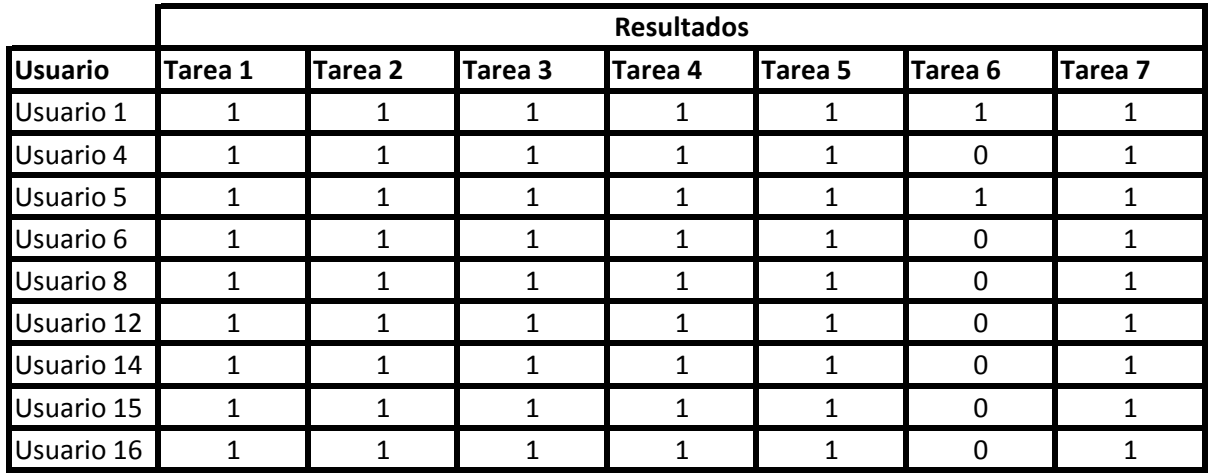

Para el resultado promedio de las tareas exceptuando la tarea 6 (Relación de Graduados y Titulados) es 12:35,9 Resultados obtenidos por los usuarios para la métrica proporción de Tarea Completada El resultado obtenido sólo por los usuarios 1 y 5 para la tarea número 6(Mostrar

Relación de Graduados y Titulados) fue 03:34,65.

Rangos de Aceptabilidad del Promedio de la Proporción de Tareas Completadas:

 $0 \leq \%P_{TC_P} \leq 45$ : no satisfactorio.  $80 < \frac{6}{2}r_{c_P} \leq 100$ : satisfactorio.  $45 < \frac{6}{r_{\text{Cp}}} \leq 80$ : marginal (regular).

La métrica cumple con un grado "SATISFACTORIO"

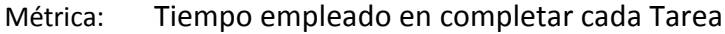

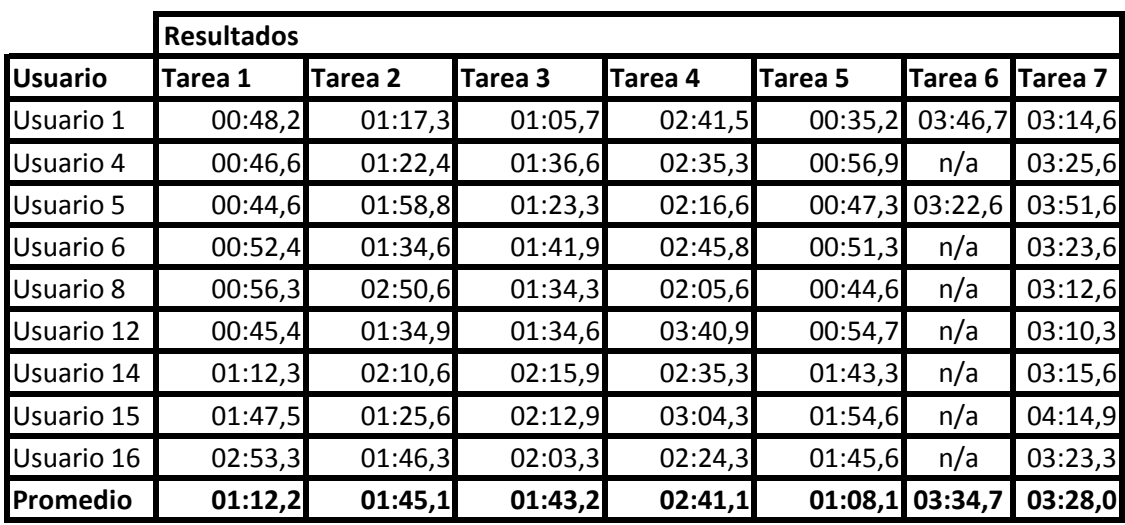

Resultados obtenidos por los usuarios para la métrica Tiempo de Tarea

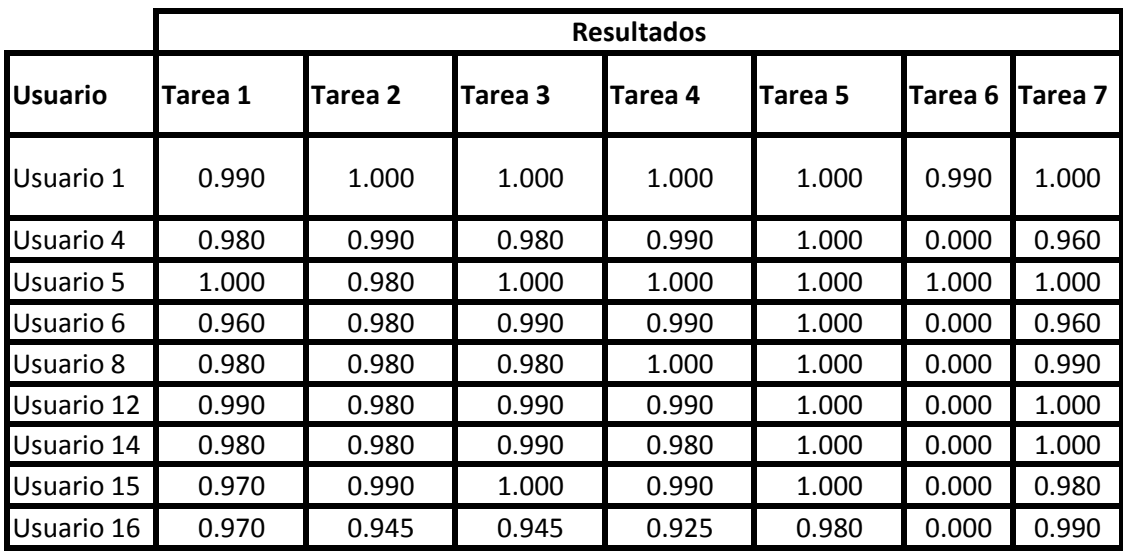

obtenidos

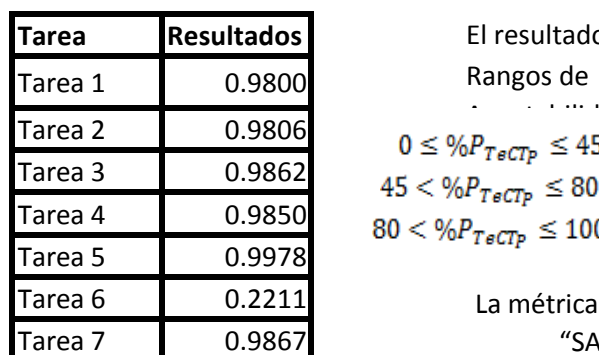

**Tarea Resultados** El resultado fue 0.8767.

La métrica cumple con un grado "SATISFACTORIO"

Resultados obtenidos por los usuarios para la métrica Promedio de Eficiencia de Tareas para un Usuario considerando Eficacia

### Métrica: Clicks realizados para completar una tarea

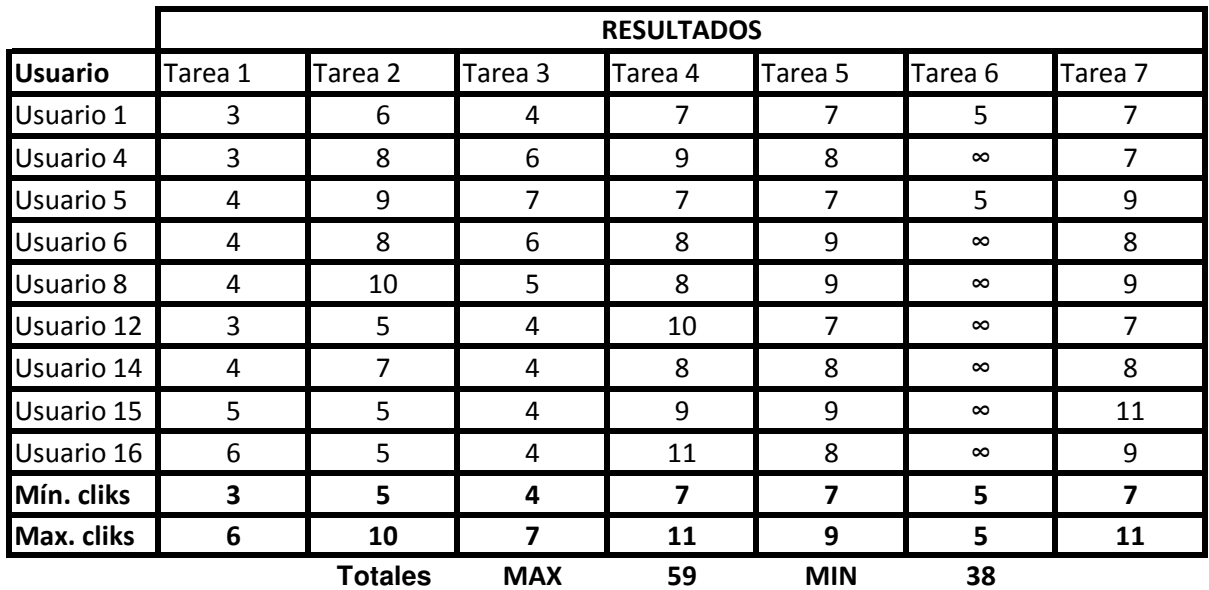

Resultados obtenidos por los usuarios para la métrica Clicks para acabar una tarea

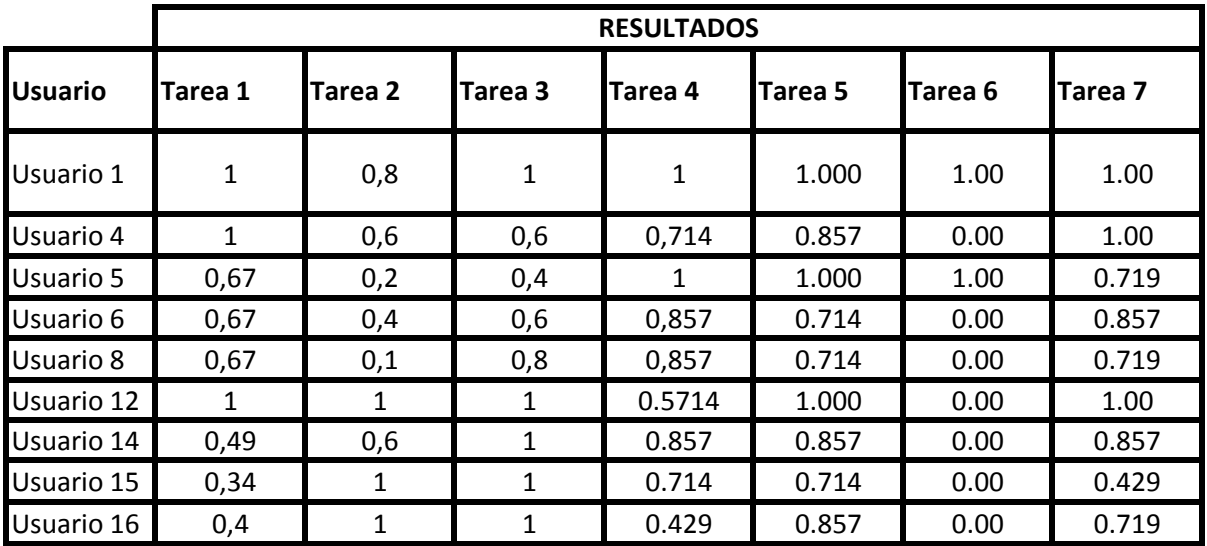

obtenidos

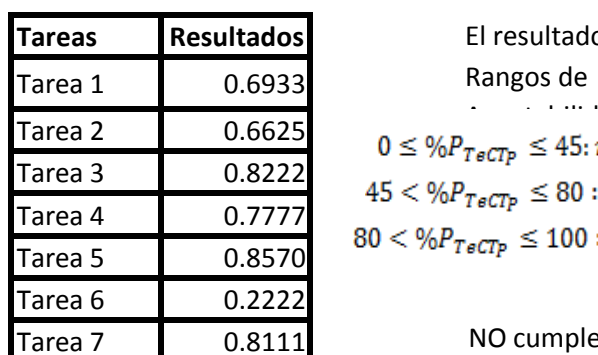

**Tareas Resultados** El resultado fue 0.6923.

NO cumple

Resultados obtenidos por los usuarios para la métrica Promedio de Eficiencia de Tareas para un Usuario considerando Eficacia

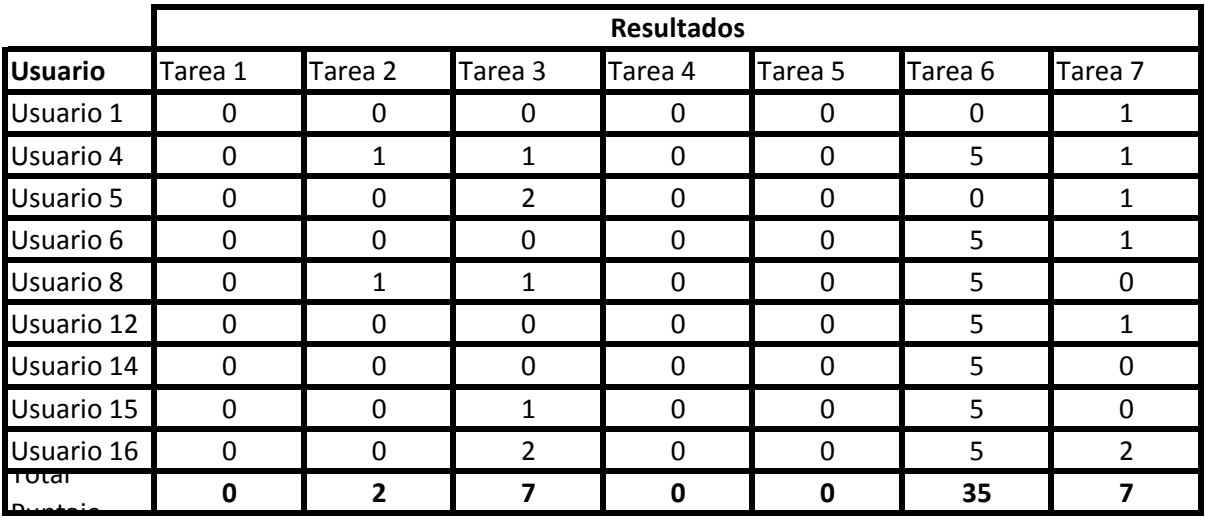

Métrica: Cantidad de veces que se acude a ayudas, FAQ

Resultados obtenidos por los usuarios para la métrica Cantidad de Peticiones de Ayuda

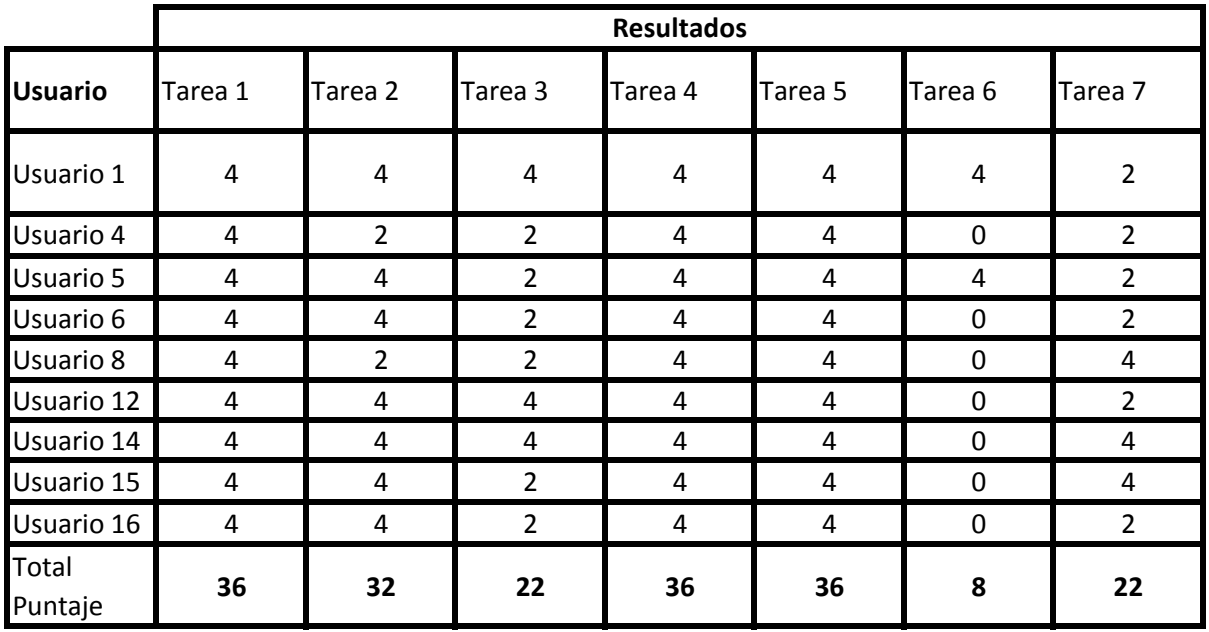

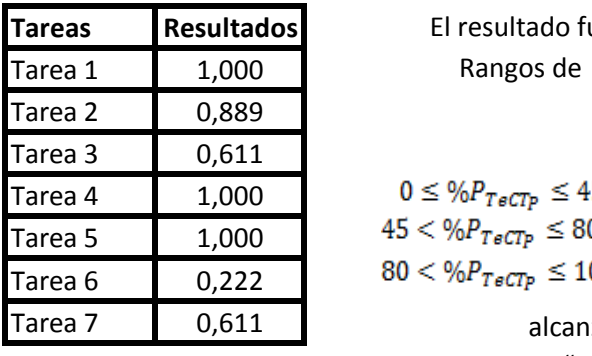

**Tareas Resultados** El resultado fue : 0,762 Rangos de

 $0 \leq \% P_{T \in C \hspace{-0.1cm} T P} \leq 45; no \: satisfaction of$  $45 < \frac{6}{5}$   $\frac{6}{T}$   $\leq 80$  : marginal (regular).  $80 < \frac{M}{T}$ ect $p \le 100$ : satisfactorio<sub>lo a que</sub> alcanza a tener un grado: ͞Marginal/Regular͟

Peticiones de Ayuda o FAQ

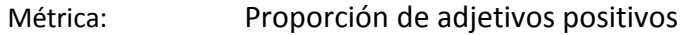

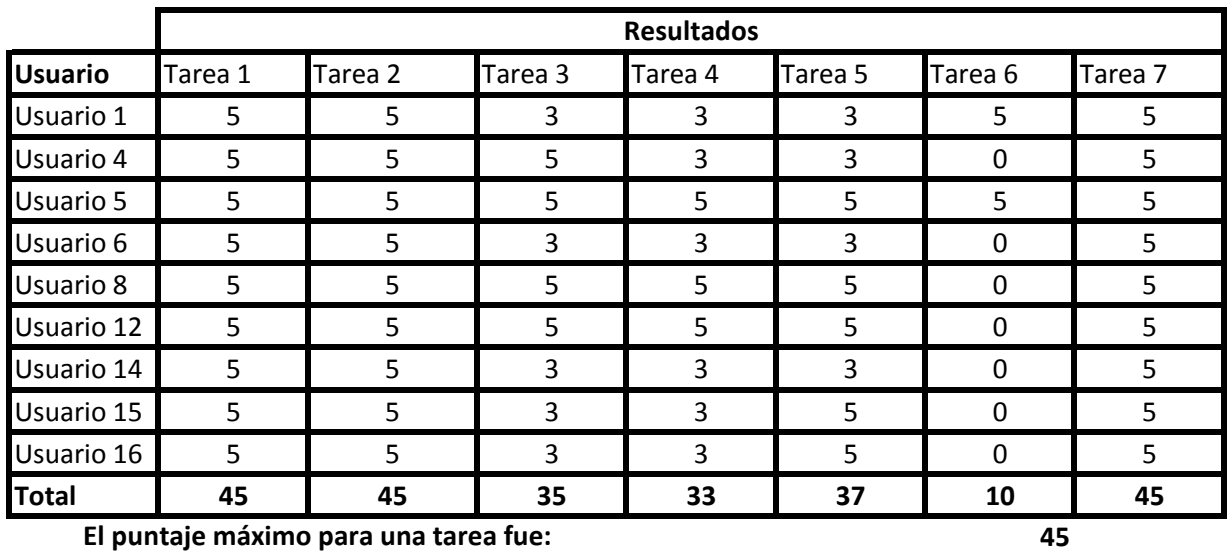

Resultados obtenidos por los usuarios para la métrica Proporción de adjetivos positivos o negativos

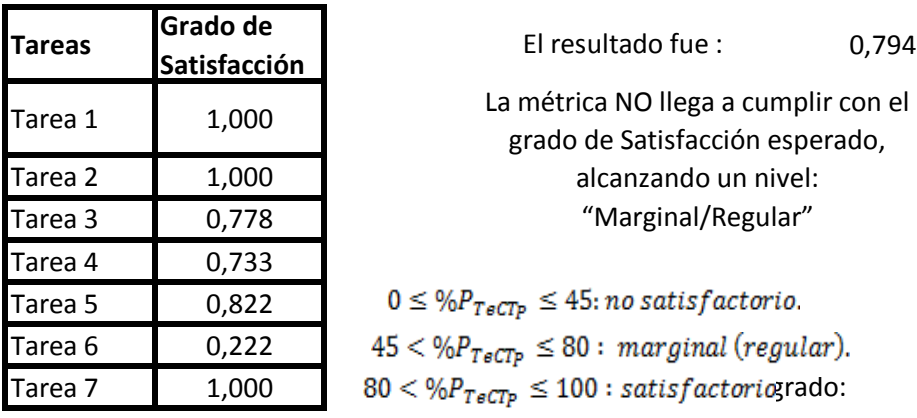

Resultados del Grado de proporción de adjetivos positivos para cada tarea

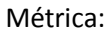

### Porcentaje de usuarios que califican el producto más fácil que cualquiera de la competencia directa

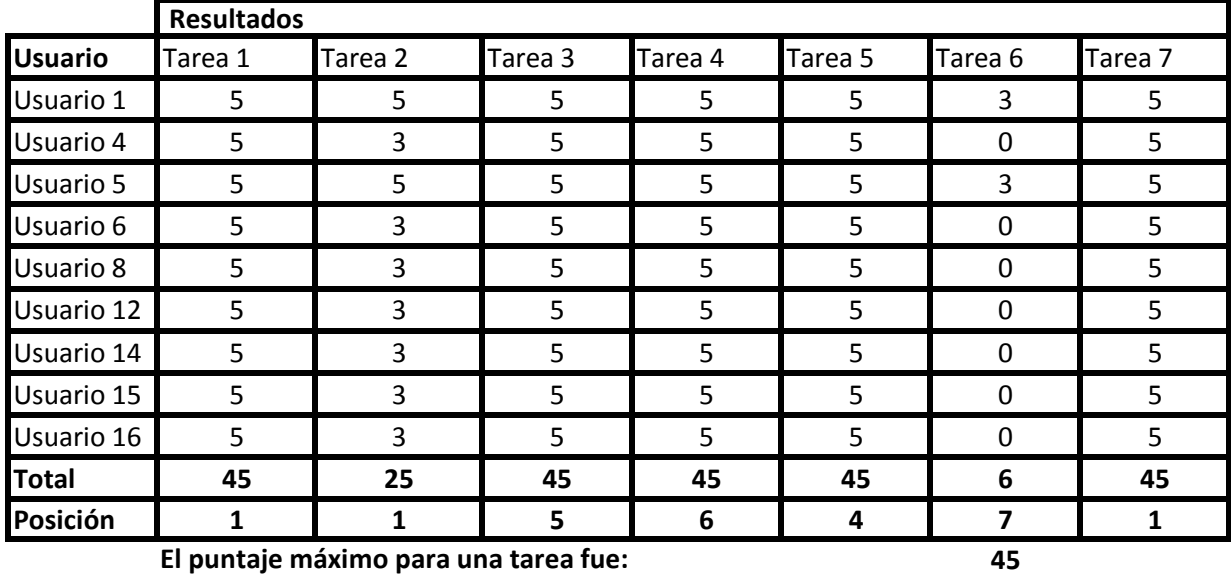

### **El puntaje máximo para una tarea fue:**

Resultados obtenidos por los Jefes de Matricula para la métrica Usuarios que califican fácil de usar

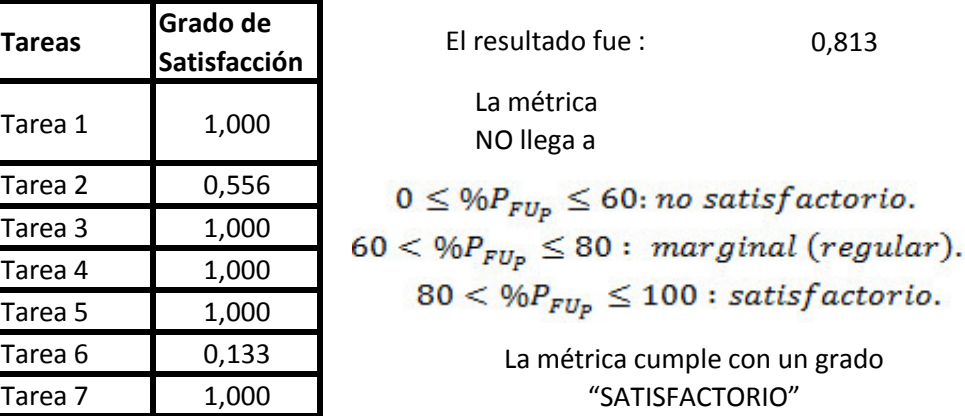

Resultados del Grado de proporción de adjetivos positivos para cada tarea

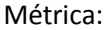

Número de veces que el usuario expresa satisfacción

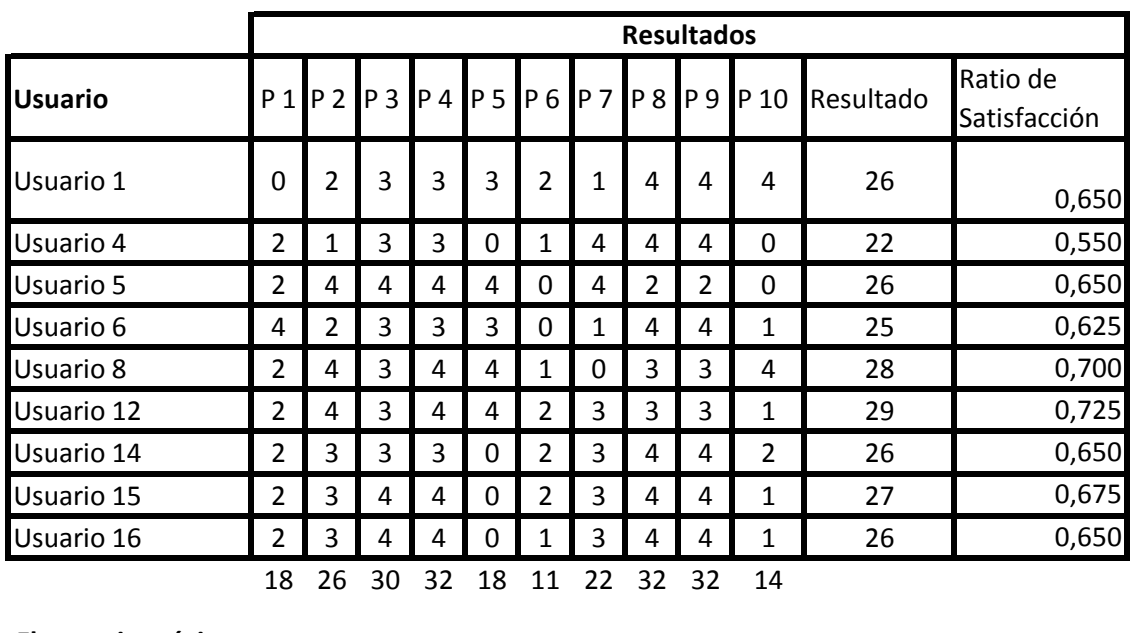

**El puntaje máximo para una tarea fue: <sup>40</sup>**

Resultados obtenidos del Grado por los usuarios para la métrica Satisfacción para un usuario

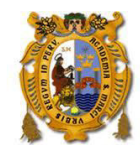

### **UNIVERSIDAD NACIONAL MAYOR DE SAN MARCOS FACULTAD DE INGENIERÍA DE SISTEMAS E INFORMÁTICA Escuela Académico Profesional de Ingeniería de Software**

### **CUESTIONARIO DE TESIS DE PREGRADO**

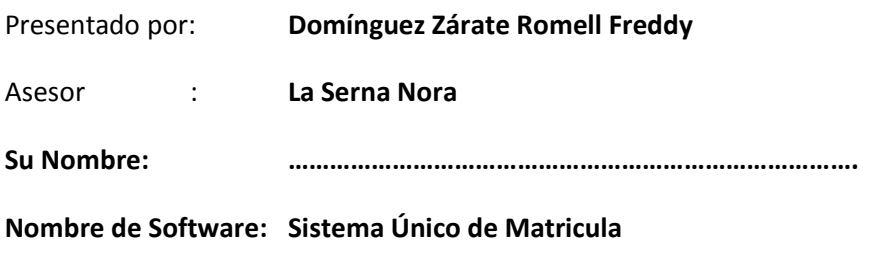

**Fecha de Evaluación: ……………………………..........................................**

Este cuestionario cuenta con siete (7) afirmaciones que valoran la usabilidad por cada funcionalidad a examinar, este cuestionario está enfocado según los estándares de Calidad en Uso proporcionado por la ISO 9126.

Esta encuesta está dirigida hacia el personal administrativo encargado del uso del sistema de matrícula único en una de las facultades de la Universidad Mayor de San Marcos, Jefe del Área de Matricula.

En esta encuesta se evaluará 7 funcionalidades/tareas administrativas, que deberán ser llevadas a cabo dentro del área laboral para poder tener una fiabilidad del bueno funcionamiento del SUM.

Las tareas a evaluar para este cuestionario son:

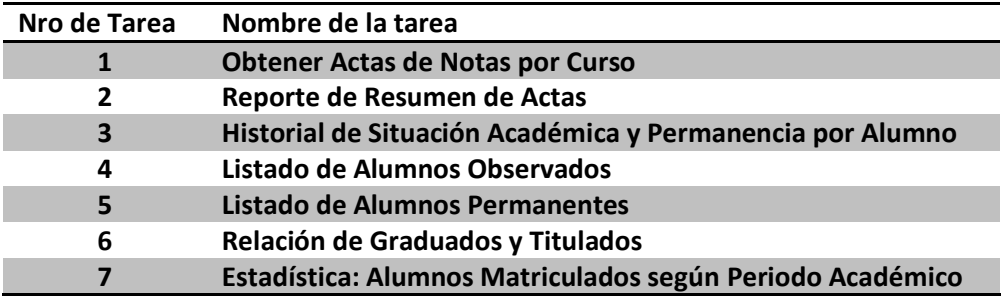

Después de finalizar cada una se le presentará un cuadernillo para marcar las respuestas según su perspectiva y criterio que obtuvo al momento de realizar estas tareas.

En cada punto indicado en la encuesta, hay una cantidad de campos posibles a enmarcar, marcar con un check (✓) dentro del recuadro.

Lima, Noviembre 2013 Facultad de Ingeniería de Sistemas e Informática, UNMSM.

Este cuestionario tiene cuatro (4) puntos y esta dirigido a una tarea en específico. Por favor, conteste cada una de ellas.

La tarea a valorar es "Obtener Actas de Notas por Curso"

Para cada afirmación se muestran sus posibles respuestas, selecciona solamente una según su criterio siguiendo las indicaciones presentadas.

#### \*Obligatorio

1. Se completó la tarea adecuadamente \*

Los reportes que se le solicitan son obtenidos de manera completa y sin datos vacios Marca solo un óvalo.

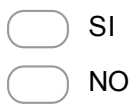

2. Por favor indica la cantidad de veces que usted acudió a algún servicio de ayuda para terminar la tarea \*

Esta ayuda puede ser producto del sistema mismo o a partir de un manual Marca solo un óvalo.

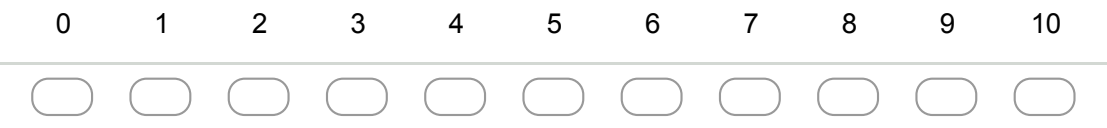

#### 3. La tarea es fácil de usar \*

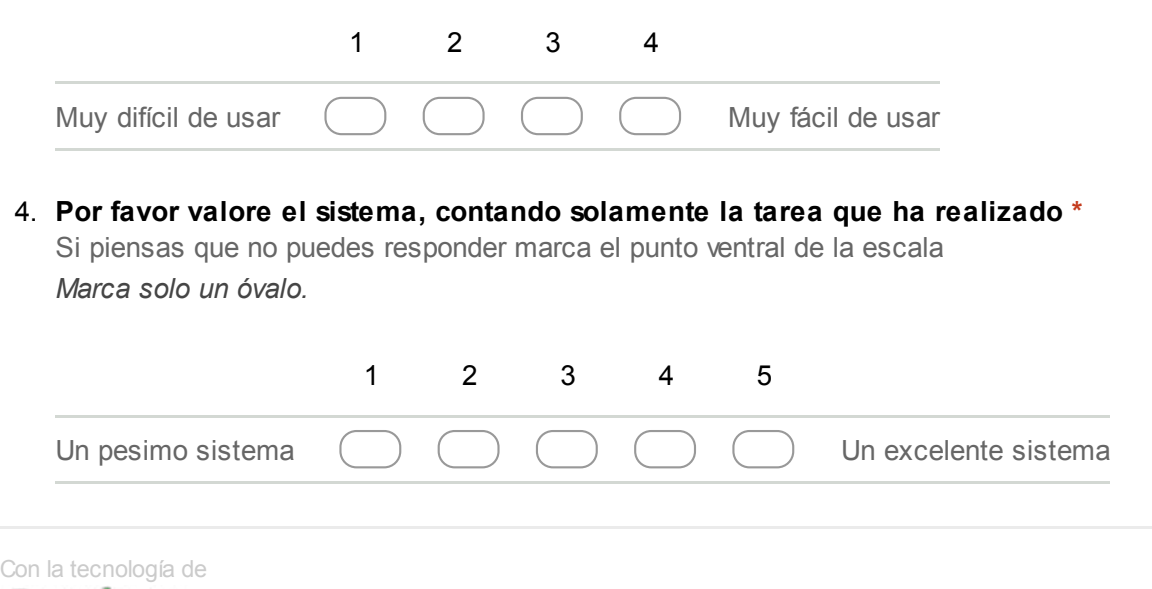

Este cuestionario tiene cuatro (4) puntos y esta dirigido a una tarea en específico. Por favor, conteste cada una de ellas.

La tarea a valorar es "Reporte de Resumen de Actas"

Para cada afirmación se muestran sus posibles respuestas, selecciona según su criterio siguiendo las indicaciones presentadas.

\*Obligatorio

1. Se completó la tarea adecuadamente \*

Los reportes que se le solicitan son obtenidos de manera completa y sin datos vacios Marca solo un óvalo.

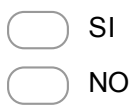

2. Por favor indica la cantidad de veces que usted acudió a algún servicio de ayuda para terminar la tarea \*

Esta ayuda puede ser producto del sistema mismo o a partir de un manual Marca solo un óvalo.

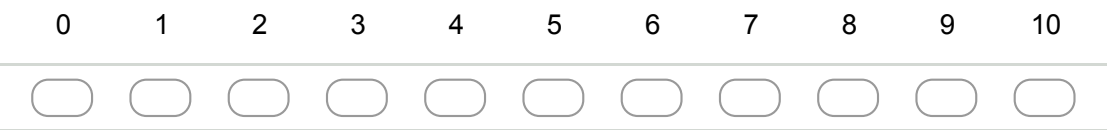

#### 3. La tarea es fácil de usar \*

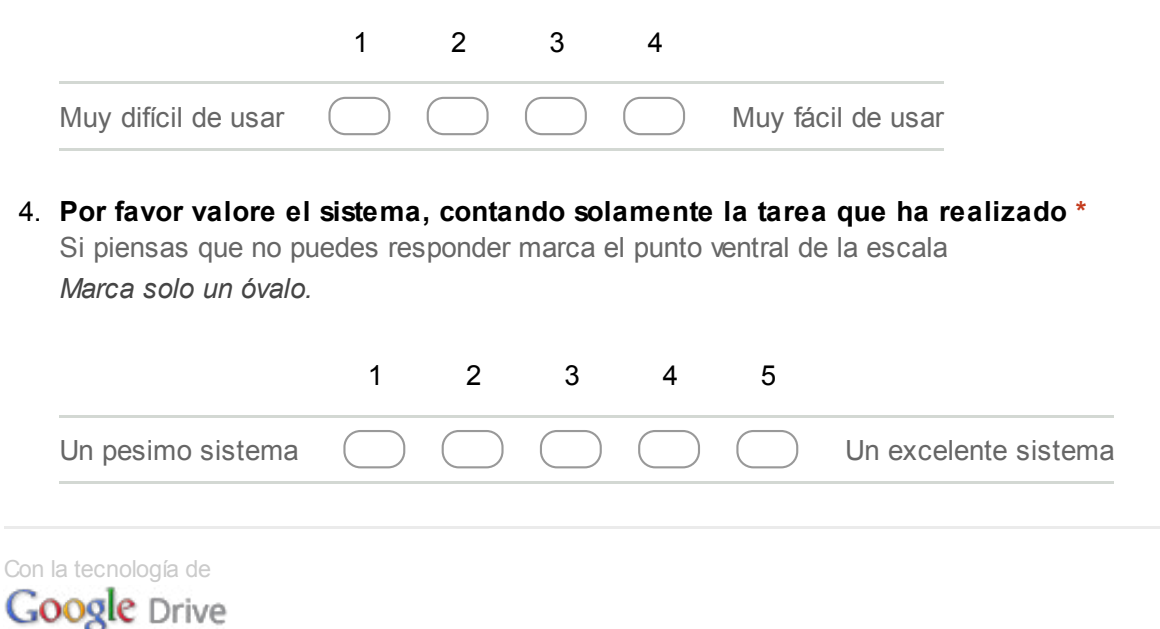

Este cuestionario tiene cuatro (4) puntos y esta dirigido a una tarea en específico. Por favor, conteste cada una de ellas.

La tarea a valorar es "Historial de Situación Académica y Permanencia por Alumno"

Para cada afirmación se muestran sus posibles respuestas, selecciona solamente una según su criterio siguiendo las indicaciones presentadas.

\*Obligatorio

1. Se completó la tarea adecuadamente \*

Los reportes que se le solicitan son obtenidos de manera completa y sin datos vacios Marca solo un óvalo.

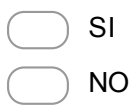

2. Por favor indica la cantidad de veces que usted acudió a algún servicio de ayuda para terminar la tarea \*

Esta ayuda puede ser producto del sistema mismo o a partir de un manual Marca solo un óvalo.

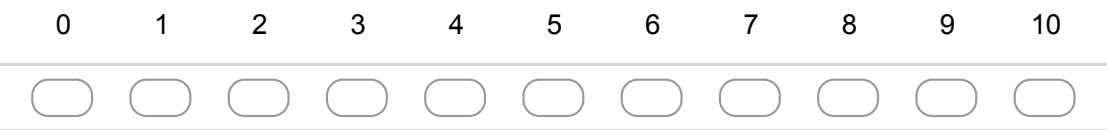

#### 3. La tarea es fácil de usar \*

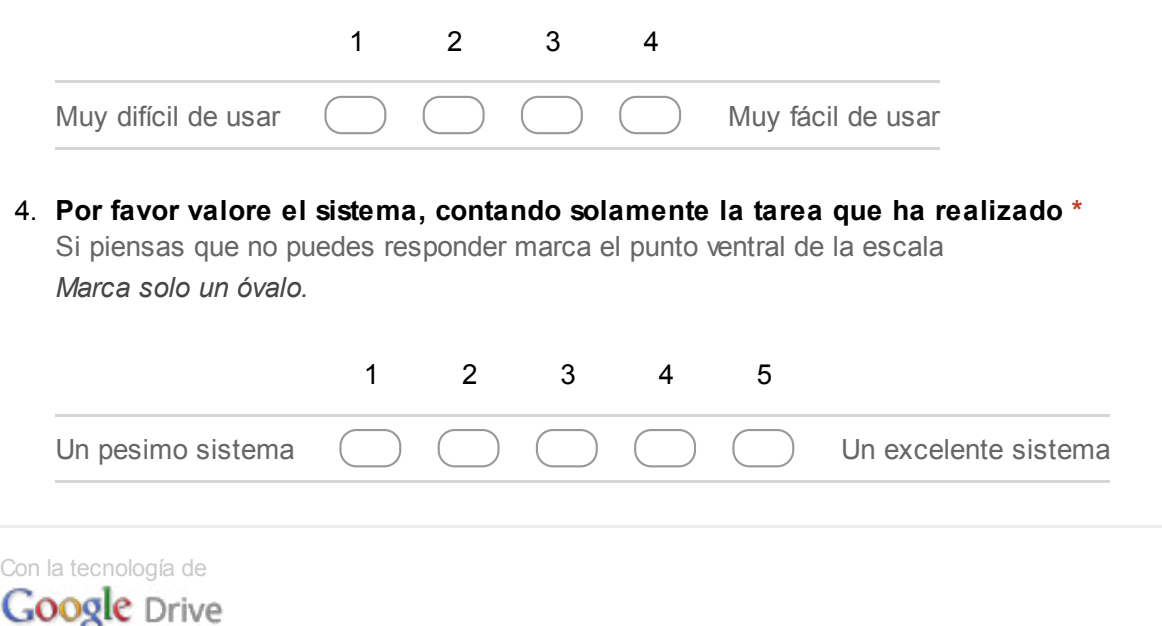

Este cuestionario tiene cuatro (4) puntos y esta dirigido a una tarea en específico. Por favor, conteste cada una de ellas.

La tarea a valorar es "Listado de Alumnos Observados"

Para cada afirmación se muestran sus posibles respuestas, selecciona solamente una según su criterio siguiendo las indicaciones presentadas.

#### \*Obligatorio

1. Se completó la tarea adecuadamente \*

Los reportes que se le solicitan son obtenidos de manera completa y sin datos vacios Marca solo un óvalo.

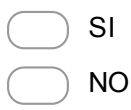

2. Por favor indica la cantidad de veces que usted acudió a algún servicio de ayuda para terminar la tarea \*

Esta ayuda puede ser producto del sistema mismo o a partir de un manual Marca solo un óvalo.

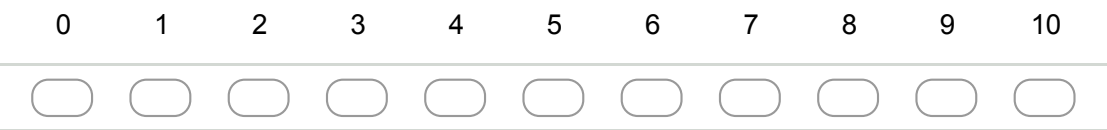

#### 3. La tarea es fácil de usar \*

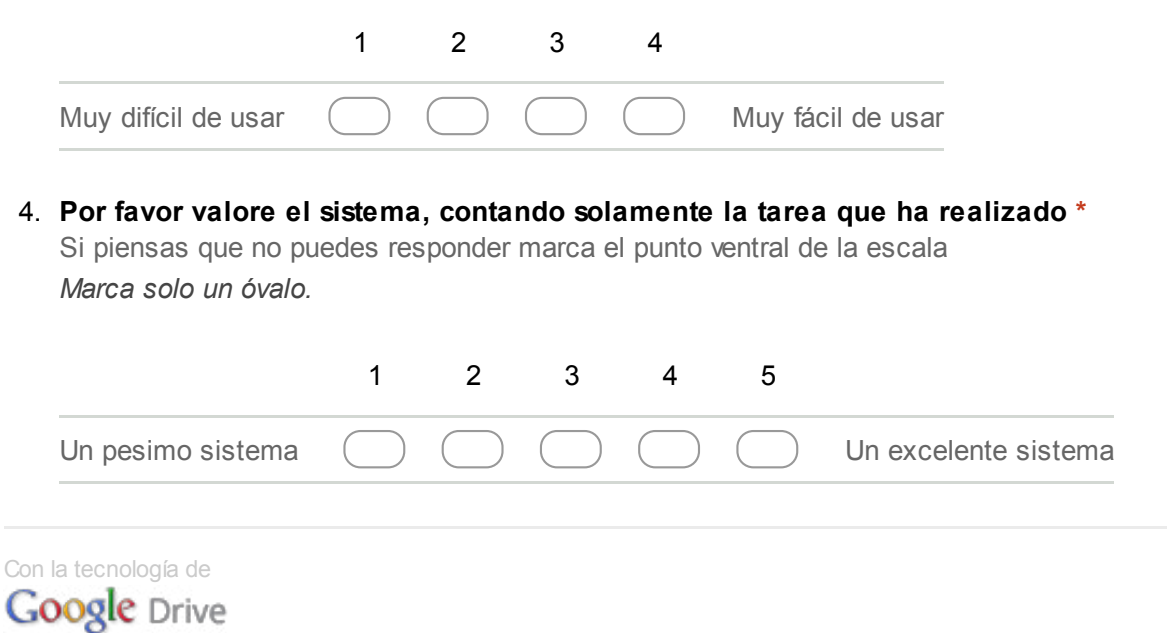

Este cuestionario tiene cuatro (4) puntos y esta dirigido a una tarea en específico. Por favor, conteste cada una de ellas.

La tarea a valorar es "Listado de Alumnos Permanentes"

Para cada afirmación se muestran sus posibles respuestas, selecciona solamente una según su criterio siguiendo las indicaciones presentadas.

#### \*Obligatorio

1. Se completó la tarea adecuadamente \*

Los reportes que se le solicitan son obtenidos de manera completa y sin datos vacios Marca solo un óvalo.

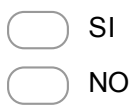

2. Por favor indica la cantidad de veces que usted acudió a algún servicio de ayuda para terminar la tarea \*

Esta ayuda puede ser producto del sistema mismo o a partir de un manual Marca solo un óvalo.

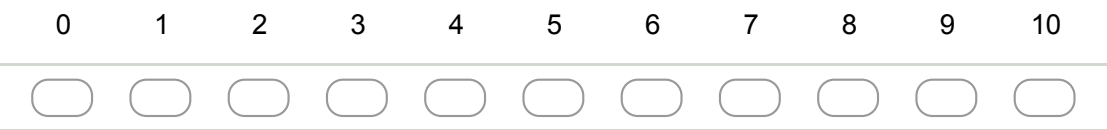

#### 3. La tarea es fácil de usar \*

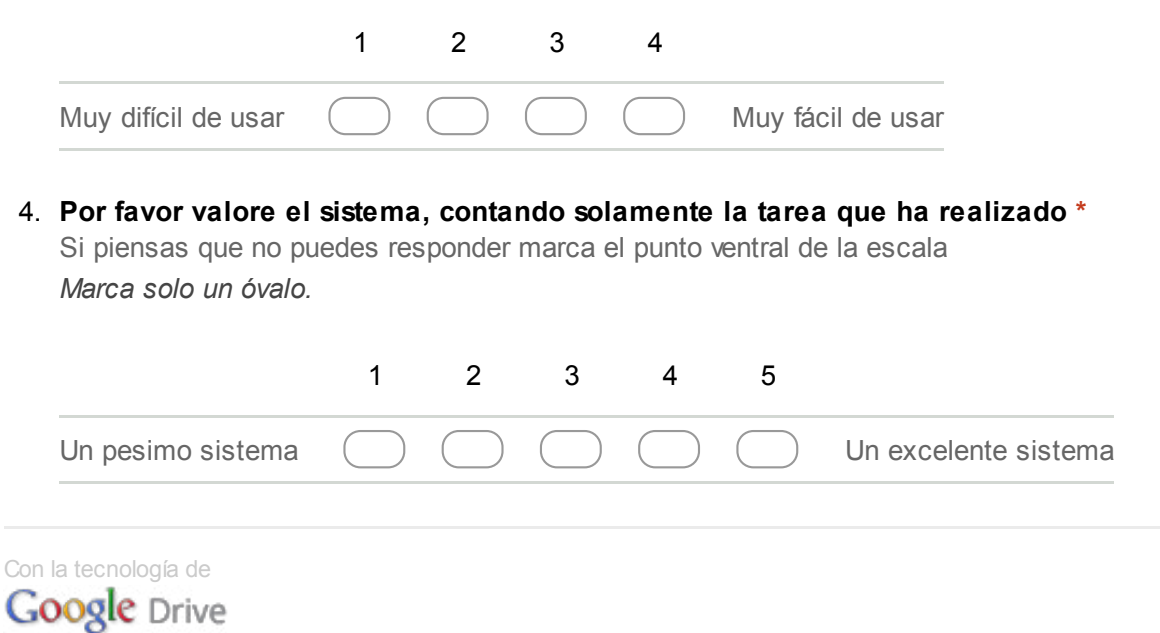

Este cuestionario tiene cuatro (4) puntos y esta dirigido a una tarea en específico. Por favor, conteste cada una de ellas.

La tarea a valorar es "Relación de Graduados y Titulados"

Para cada afirmación se muestran sus posibles respuestas, selecciona solamente una según su criterio siguiendo las indicaciones presentadas.

\*Obligatorio

1. Se completó la tarea adecuadamente \*

Los reportes que se le solicitan son obtenidos de manera completa y sin datos vacios Marca solo un óvalo.

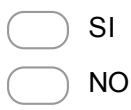

2. Por favor indica la cantidad de veces que usted acudió a algún servicio de ayuda para terminar la tarea \*

Esta ayuda puede ser producto del sistema mismo o a partir de un manual Marca solo un óvalo.

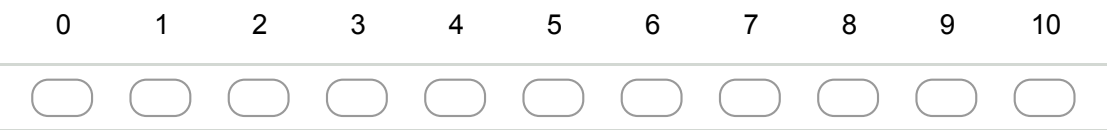

#### 3. La tarea es fácil de usar \*

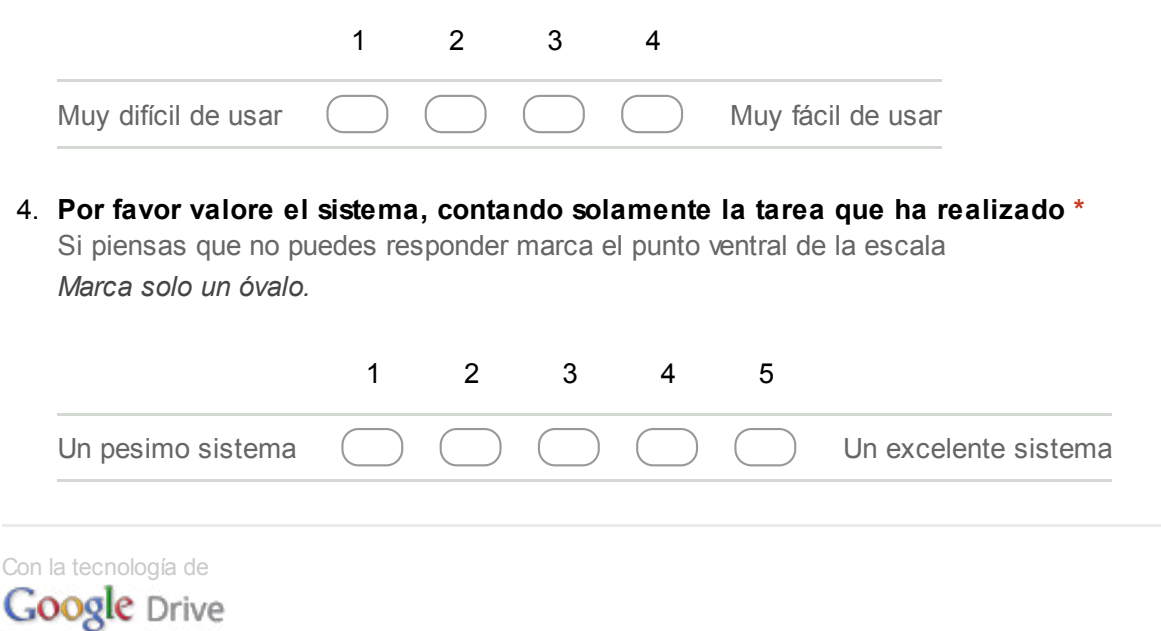

Este cuestionario tiene cuatro (4) puntos y esta dirigido a una tarea en específico. Por favor, conteste cada una de ellas.

La tarea a valorar es "Estadística: Alumnos Matriculados según Periodo Académido".

Para cada afirmación se muestran sus posibles respuestas, selecciona solamente una según su criterio siguiendo las indicaciones presentadas.

\*Obligatorio

1. Se completó la tarea adecuadamente \*

Los reportes que se le solicitan son obtenidos de manera cumple, sin datos vacíos. Marca solo un óvalo.

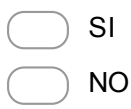

2. Por favor indica la cantidad de veces que usted acudió a algún servicio de ayuda para terminar la tarea \*

Esta ayuda puede ser producto del sistema mismo o a partir de un manual Marca solo un óvalo.

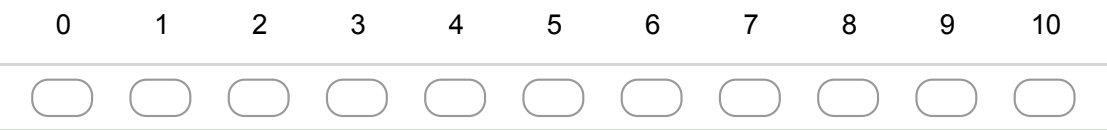

#### 3. La tarea es fácil de usar \*

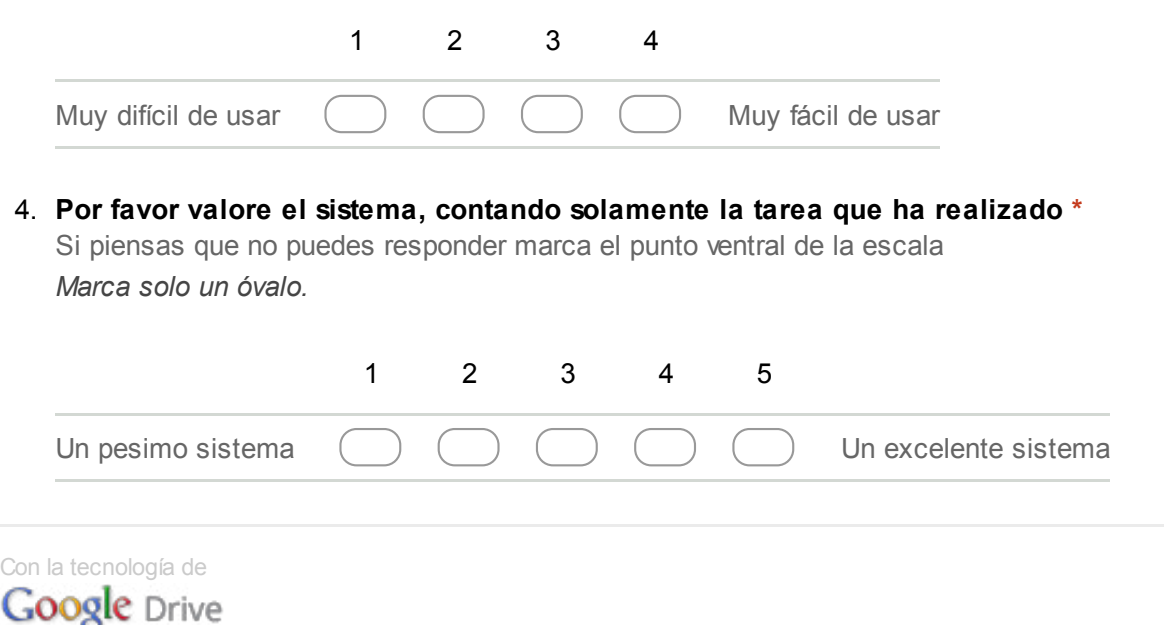

Este cuestionario sirve para la evaluación de satisfacción que presenta con el sistema. Esta encuesta debe ser respondida marcando con una aspa (X) un casillero dentro de la escala, indicando el grado de acuerdo que tienes respecto al concepto que se expresa en cada ítem. La escala tiene cinco puntos, que van desde Totalmente en Desacuerdo hasta Totalmente de Acuerdo. Por favor responde a todos y cada uno de los ítems.

#### \*Obligatorio

#### 1. Por favor valorar el tiempo que le llevo acabo hacer cada tarea \*

1: Totalmente en Desacuerdo, 5: Totalmente en Acuerdo; Si piensas que en alguno de los ítems no podes responder marca el punto central de la escala (3)

Marca solo un óvalo por fila.

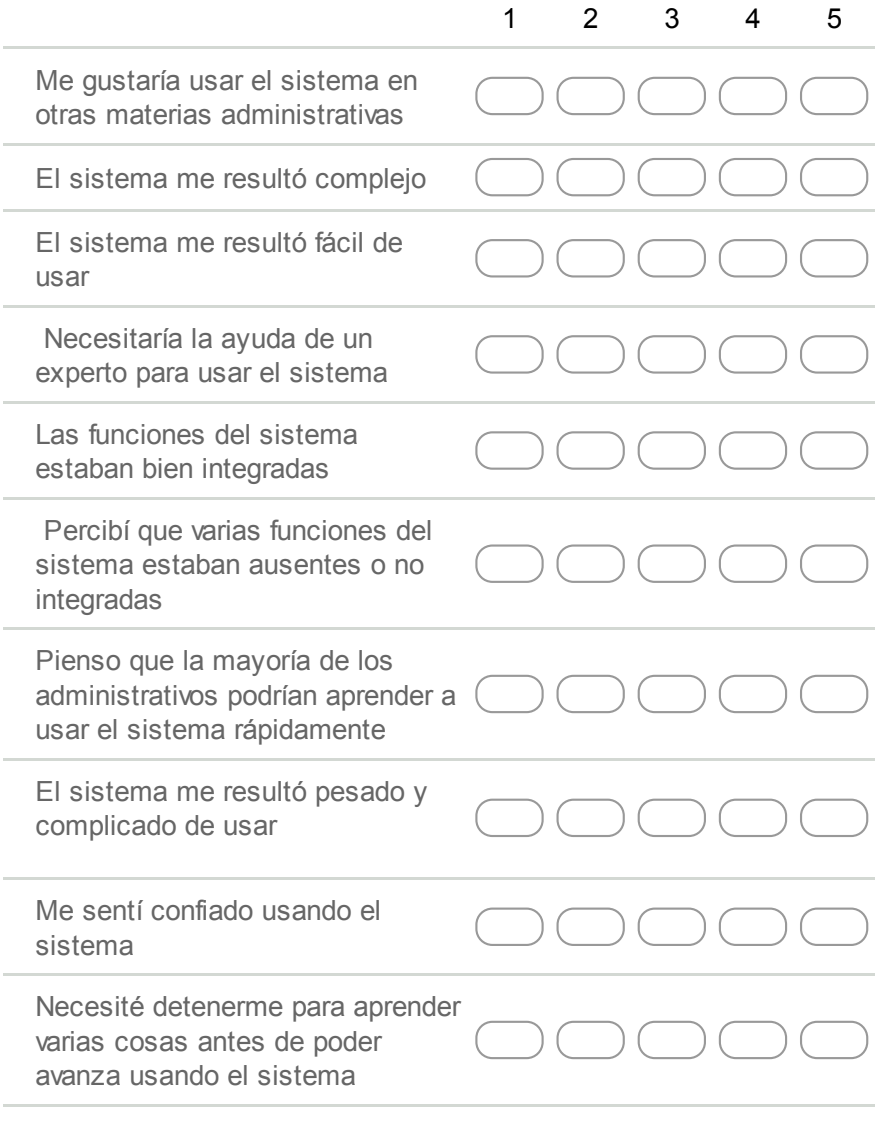

Con la tecnología de<br>**Google** Drive